## UNIVERSIDAD AUTÓNOMA DE NUEVO LEÓN FACULTAD DE INGENIERÍA MECÁNICA Y ELÉCTRICA

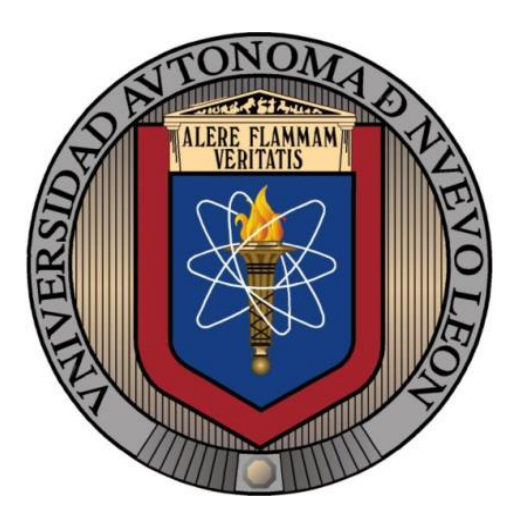

DESARROLLO DE UN CONTROLADOR PREDICTIVO PARA LA INTERCONEXIÓN A LA RED ELÉCTRICA DE UN SISTEMA DE GENERACIÓN DISTRIBUIDA UTILIZANDO CONVERTIDORES MULTINIVEL

POR

### ING. IVÁN EDUARDO QUIÑONEZ QUIÑONEZ

#### COMO REQUISITO PARA OBTENER EL GRADO DE MAESTRÍA EN CIENCIAS DE LA INGENIERÍA ELÉCTRICA

NOVIEMBRE, 2016

## **UNIVERSIDAD AUTÓNOMA DE NUEVO LEÓN FACULTAD DE INGENIERÍA MECÁNICA Y ELÉCTRICA SUBDIRECCIÓN DE ESTUDIOS DE POSGRADO**

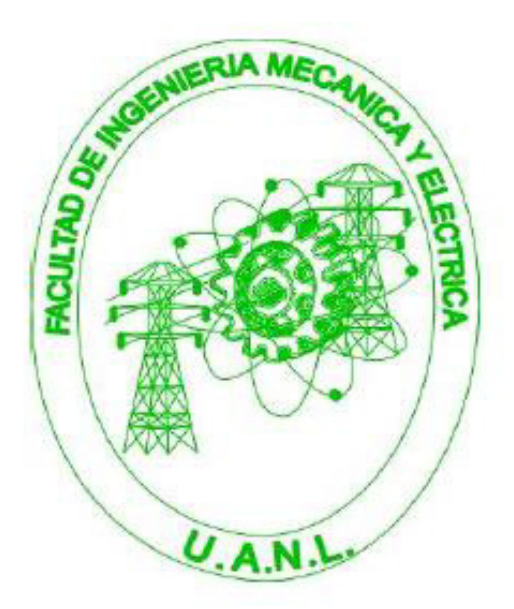

DESARROLLO DE UN CONTROLADOR PREDICTIVO PARA LA INTERCONEXIÓN A LA RED ELÉCTRICA DE UN SISTEMA DE GENERACIÓN DISTRIBUIDA UTILIZANDO CONVERTIDORES MULTINIVEL

POR

## ING. IVÁN EDUARDO QUIÑONEZ QUIÑONEZ

#### COMO REQUISITO PARA OBTENER EL GRADO DE MAESTRÍA EN CIENCIAS DE LA INGENIERÍA ELÉCTRICA

NOVIEMBRE, 2016

#### Universidad Autónoma de Nuevo León Facultad de Ingeniería Mecánica y Eléctrica Subdirección de Estudios de Posgrado

Los miembros del Comité de Tesis recomendamos que la Tesis «Desarrollo de un Controlador Predictivo para la Interconexión a la Red Eléctrica de un Sistema de Generación Distribuida utilizando Convertidores Multinivel», realizada por el alumno Ing. Iván Eduardo Quiñonez Quiñonez, con número de matrícula 1757848, sea aceptada para su defensa como requisito para obtener el grado de Maestro en Ciencias en Ingeniería Eléctrica con orientación en Sistemas Eléctricos de Potencia.

El Comité de Tesis

Dr. Miguel Francisco Escalante Gutiérrez Asesor

Dr. Fernando Salinas Salinas Revisor

Dr. Marco Tulio Mata Jiménez Revisor

Dr. Simón Martínez Martínez Vo. Bo. Subdirector de Estudios de Posgrado

San Nicolás de los Garza, Nuevo León, octubre 2016

#### Dedicatoria

A mis dos madres, Concepción y Martha, que son la razón de que hoy pueda citar estas palabras, ya que su apoyo y amor incondicional son el pilar fundamental en todos mis logros conseguidos hasta este momento.

A mi novia Evelyn, quien con su apoyo y cariño me alienta día con día a no desistir en cada una de las metas y retos presentes.

A todos mis maestros, por su apoyo y motivación durante mi formación profesional.

A todos mis amigos, por su presencia en los buenos y malos momentos.

## Agradecimientos

A Dios por brindarme cada d´ıa de vida hasta este momento y por permitirme forjar mi propio sendero.

A mis dos madres, *Concepción y Martha*, por cuidarme, preocuparse y por entregarlo todo para que yo pueda dedicarles estas breves palabras, en estos momentos tan importantes de mi vida.

Al resto de mi familia por sus buenas acciones, detalles y palabras, pero sobre todo depositar su confianza en m´ı.

A mi novia Evelyn por preocuparse, alentarme y porque su amor es un impulso a seguir luchando cada día.

A todos mis amigos por formar parte de mi vida y por todos los momentos que han compartido conmigo.

A todos mis *profesores* por sus enseñas, exigencias y consejos durante mi formación académica, profesional y personal.

A la Universidad Autónoma de Nuevo León (UANL) y a la Faculta de Ingeniería  $Mecánica y Eléctrica (FIME) por haberme recibido estos dos años.$ 

Y por ultimo al Consejo Nacional de Ciencia y Tecnología (Conacyt) por el apoyo otorgado para la realización de mis estudios de posgrado.

## Resumen

A causa del agotamiento de los combustibles fósiles, el daño medioambiental ocasionado por la quema de los mismos para la producción de energía eléctrica, así como el constante incremento de la carga en los sistemas eléctricos de potencia, se ha impulsado el uso de energías renovables para la generación de energía eléctrica a nivel mundial. Entre las fuentes de energía renovables se encuentran: hidráulica, solar térmica, solar fotovoltaica, eólica, geotérmica, mareomotriz y la biomasa, siendo la energía eólica la más competitiva con respecto a las fuentes convencionales de generación de energía eléctrica.

Para esto, se han desarrollado *sistemas de conversión de energía eólica* con diferentes arreglos entre turbinas eólicas y generadores eléctricos, los cuales presentan distintas características de operación con base a su construcción. Aunado a esto, el desarrollo de la electrónica de potencia ha impulsado la construcción y uso de sistemas cada vez más eficientes en cuanto al proceso de conversión y transferencia de energía se refiere. Esto se debe a que actualmente la mayoría de los dispositivos empleados para el control y acondicionamiento de la energía eléctrica contienen elementos semiconductores que son operados de forma controlada.

Dentro de los dispositivos acondicionadores de energía eléctrica se encuentran los convertidores estáticos de potencia, los cuales están conformados por interruptores (semiconductores de potencia) que son conmutados por efecto de un controlador. Sin embargo, un problema presente para el uso de estos dispositivos en sistemas de conversión de energía eólica, es el nivel de tensión de operación del sistema, ya que el convertidor se ve limitado al nivel de tensión de bloqueo que sus dispositivos semiconductores son capaces de soportar en condiciones normales de operación.

Para esto, los *convertidores de potencia multinivel* resultan en una opción adecuada para enfrentar tal restricción, ya que este tipo de convertidor, a través de un arreglo de condensadores e interruptores, permite incrementar el nivel de tensión de operaci´on sin da˜nar sus dispositivos semiconductores.

Por otra parte, dentro de las estrategias de control mas difundidas para el diseño del controlador del convertidor se tienen: las del tipo lineal con controladores proporcional-integral y moduladores de ancho de pulsos, as´ı como las basadas en el control por histéresis, que son del tipo no lineal. No obstante, las técnicas lineales requieren de *modelos linealizados* para un punto de operación del sistema, así como la sintonización de las ganancias y constantes de tiempo para los controladores PI, lo cual limita un tanto la operación del sistema. Mientras tanto, los métodos basados en histéresis presentan un buen seguimiento de los valores de referencia, sin embargo, en algunos casos este seguimiento se alcanza a costa de un elevado n´umero de conmutaciones en los dispositivos semiconductores, lo que se traduce en perdidas de energía por conmutación.

Por lo anterior, el control predictivo basado en modelo con conjunto finito de estados surge como una técnica de control del tipo no lineal que se adecua perfectamente a la naturaleza h´ıbrida de los convertidores (sistema lineal - no lineal), ya que en su aplicación se emplean las entradas del sistema (estados de conmutación del convertidor) para predecir el comportamiento de la variable de control, con base a un modelo en tiempo discreto que es generado a partir del modelo exacto del sistema. Aunado a ello, se diseña una *función de costo* para evaluar el conjunto de valores generados (predichos) por cada una de las entradas, y as´ı seleccionar la entrada que minimiza el valor de la función.

Es por esto que en este trabajo se propone el uso de un arreglo back-to-back de convertidores multinivel del tipo NPC, de 5-niveles, para transferir la energía eléctrica desde un generador s´ıncrono de imanes permanentes accionado por una turbina eólica de 3 alabes, hacia la red eléctrica. Asimismo, la aplicación del control predictivo basado en modelo con conjunto finito de estados tanto para el control directo de la corriente, e indirectamente de la potencia, para cada convertidor en ambos lados del sistema, así como para el control de las variables internas del convertidor (tensiones de los condensadores).

# Índice general

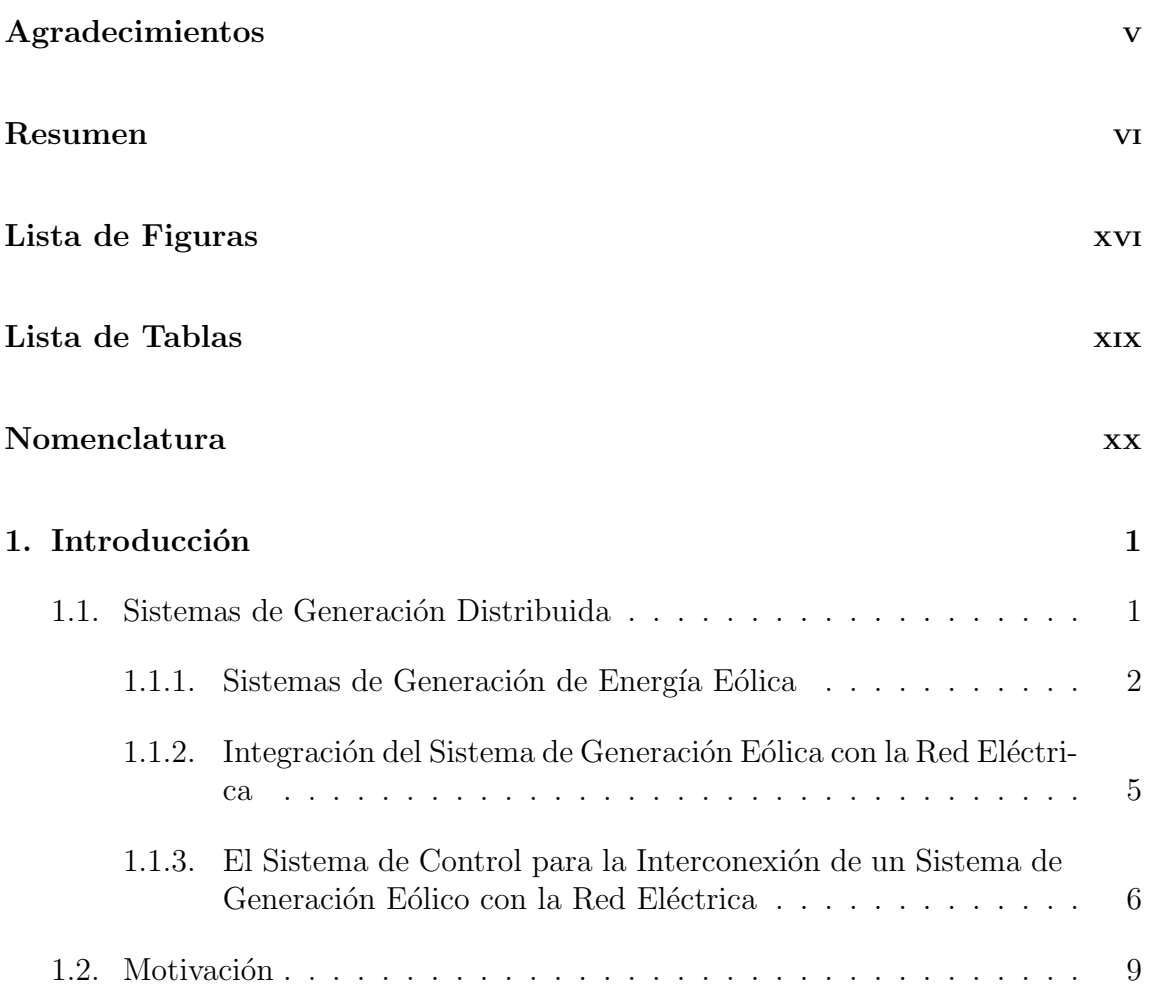

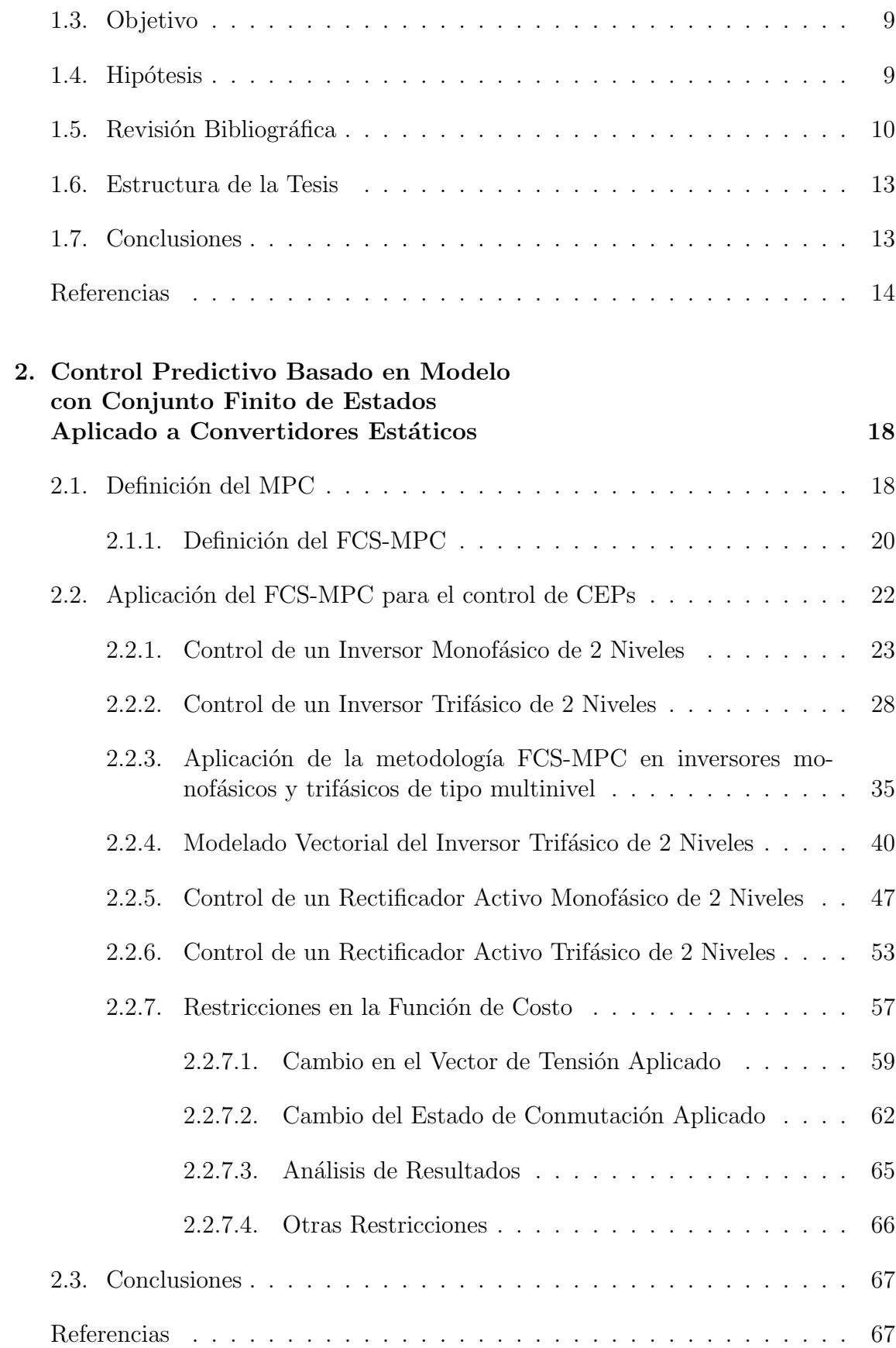

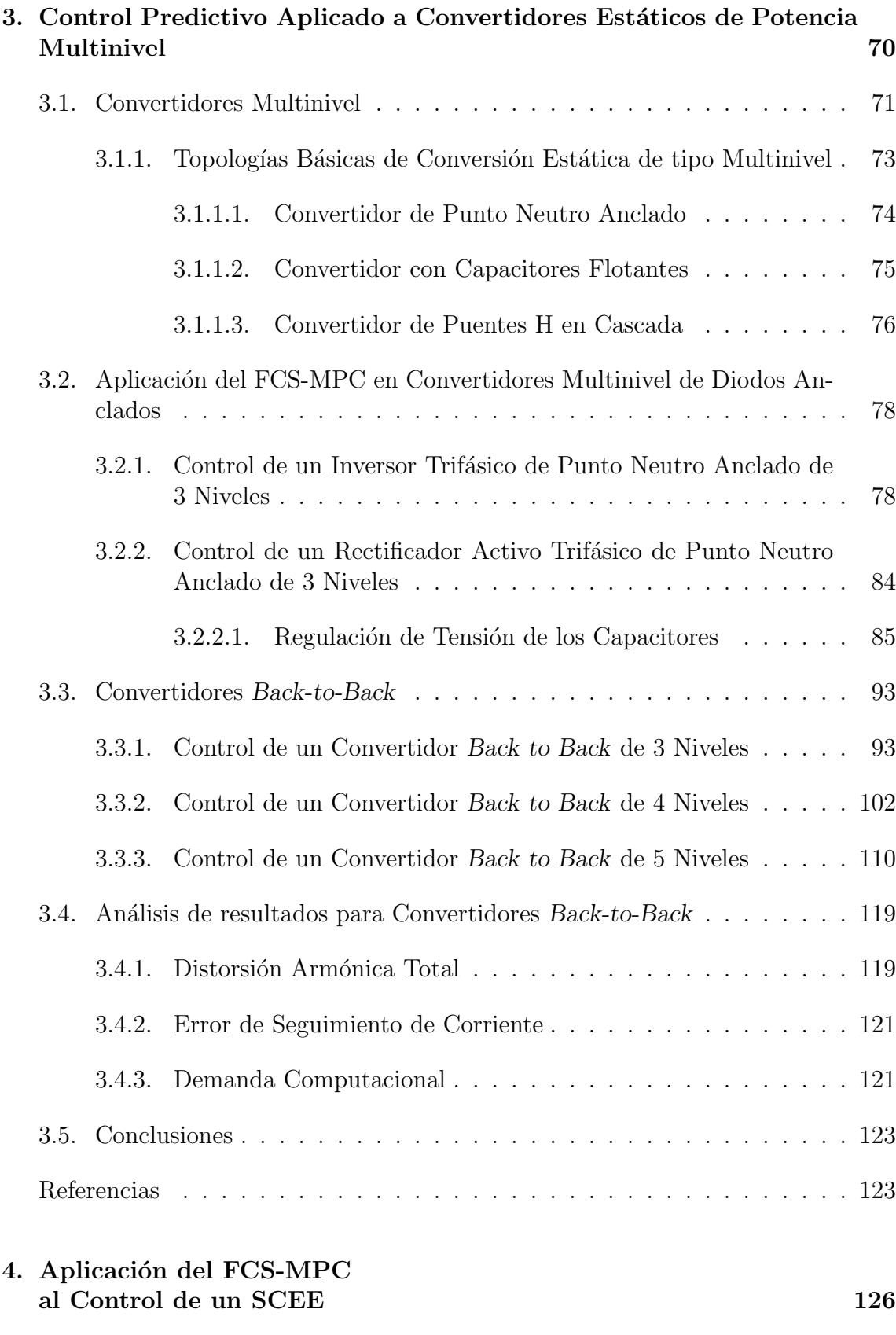

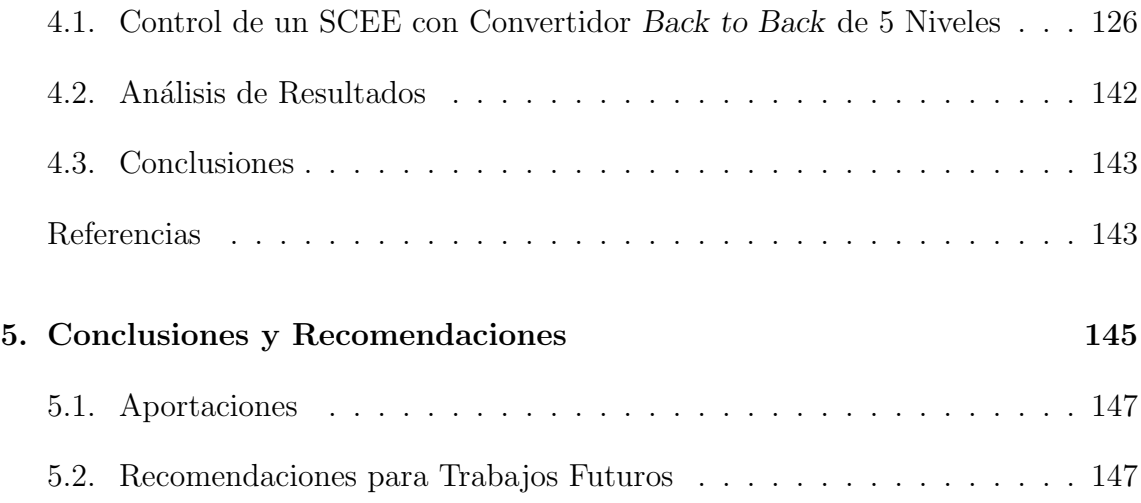

# Índice de figuras

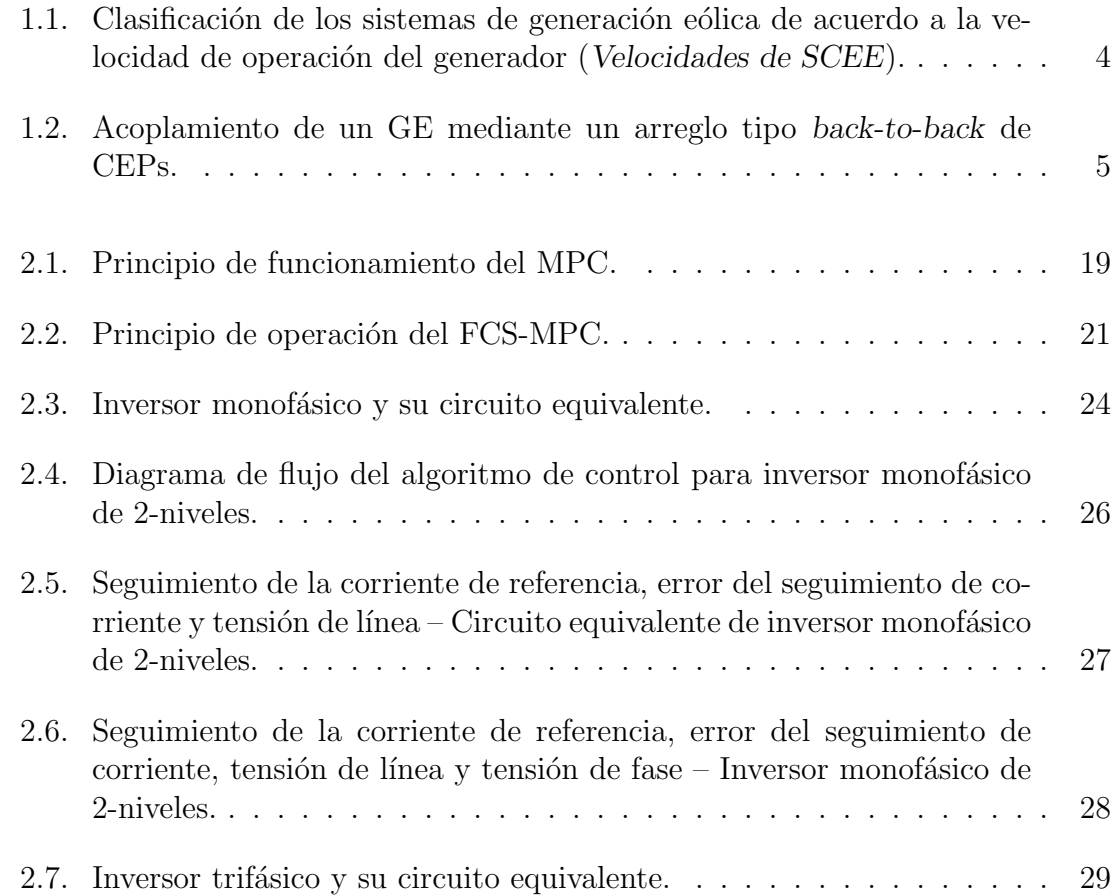

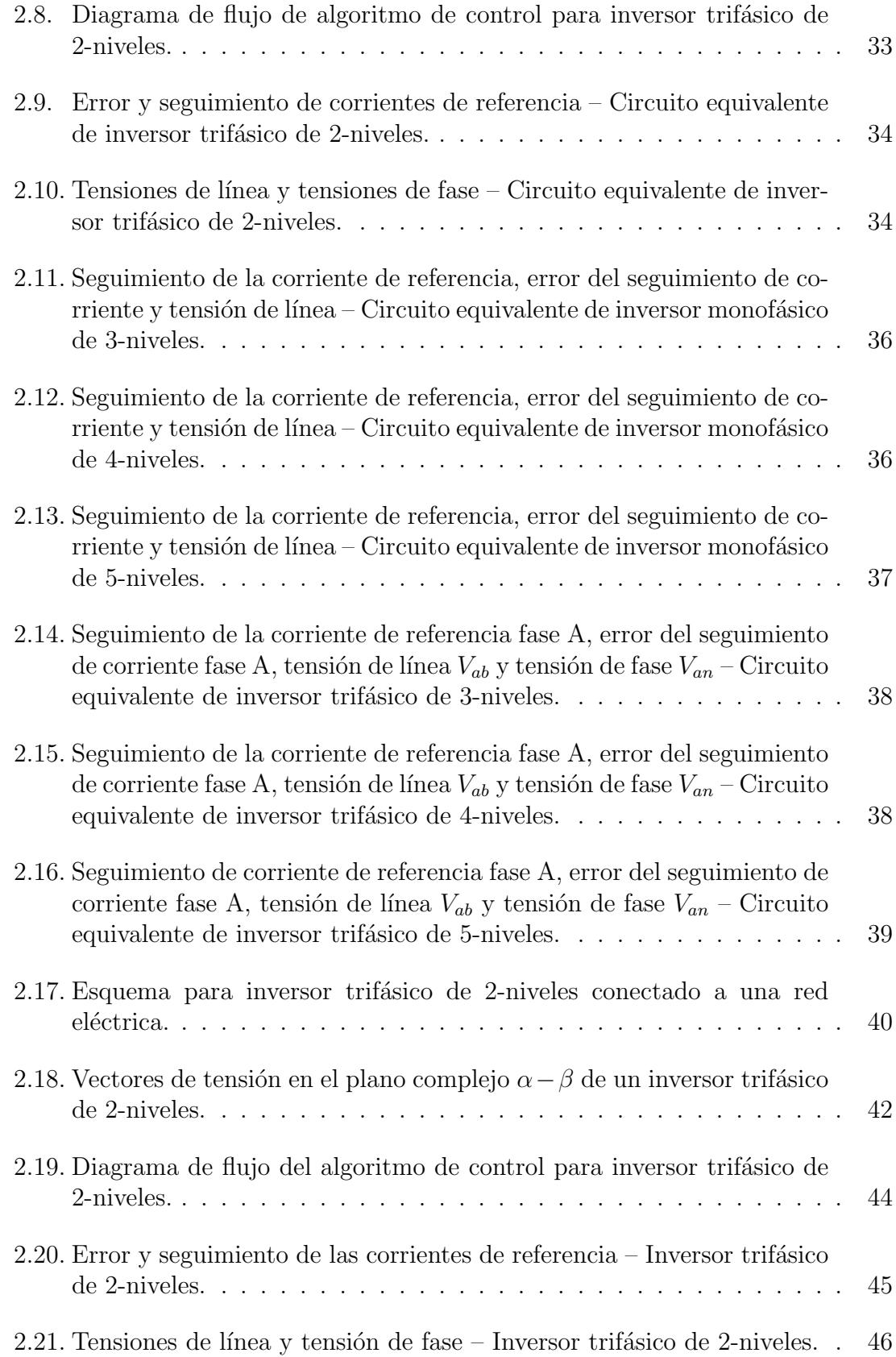

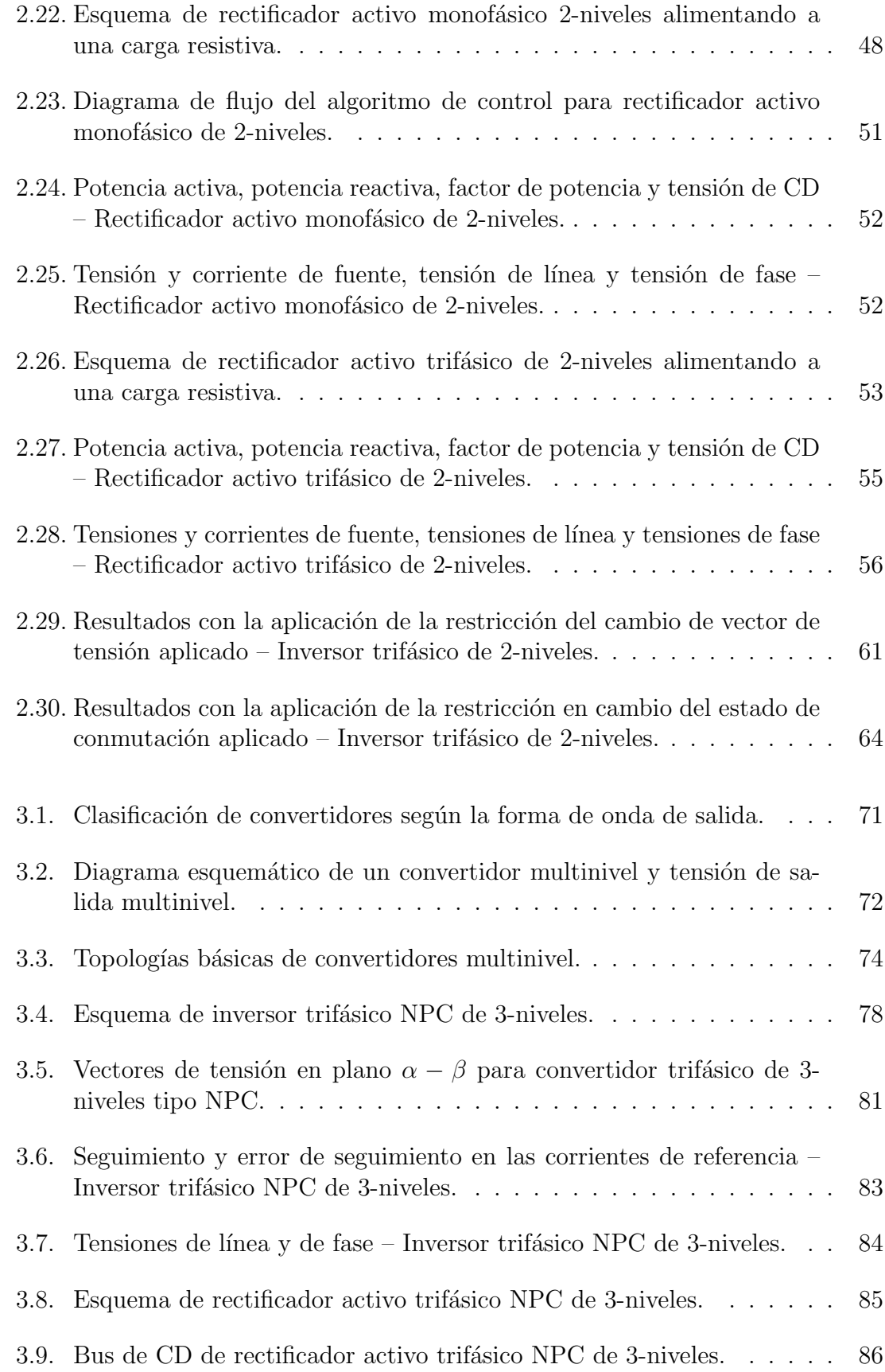

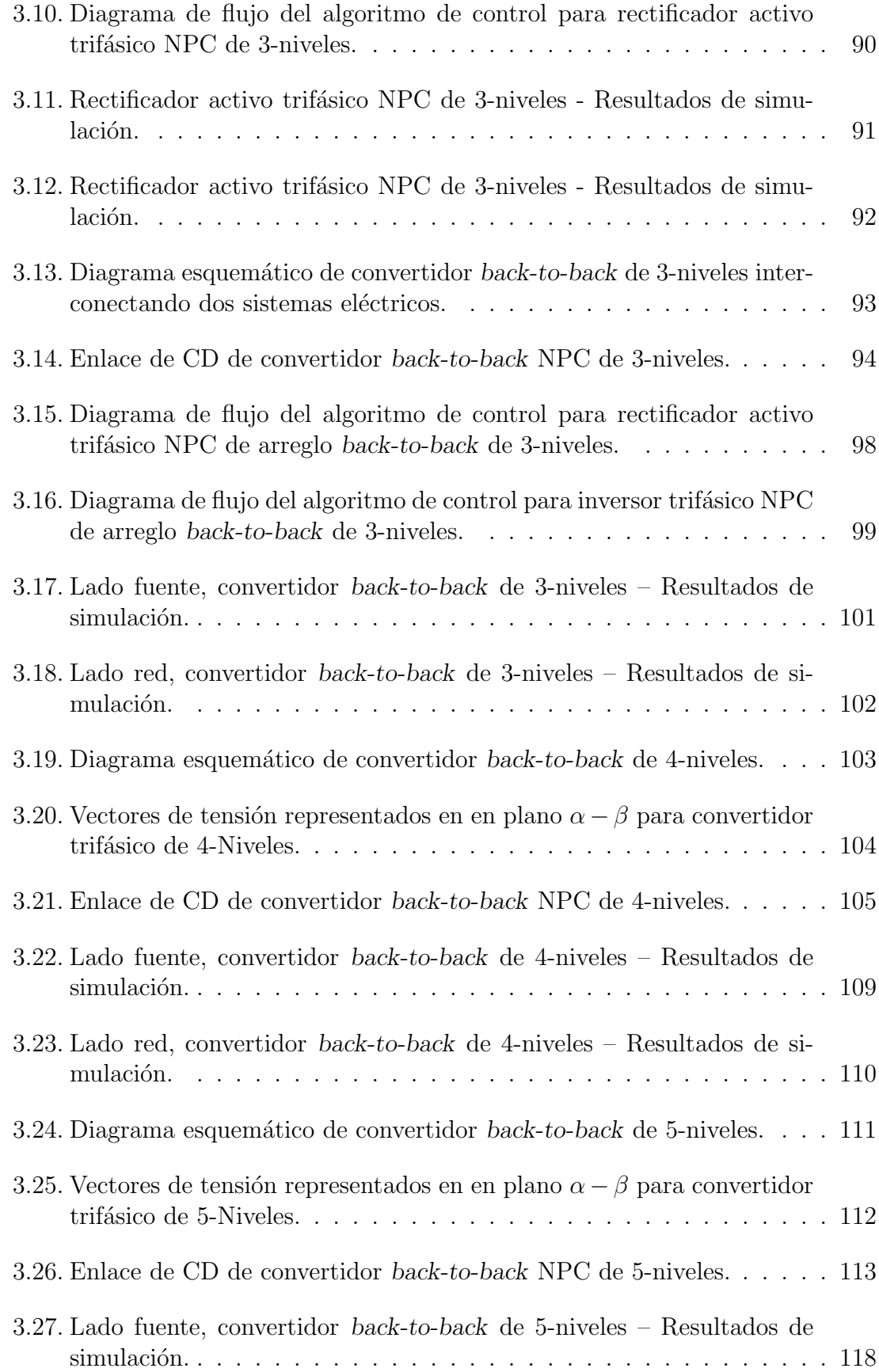

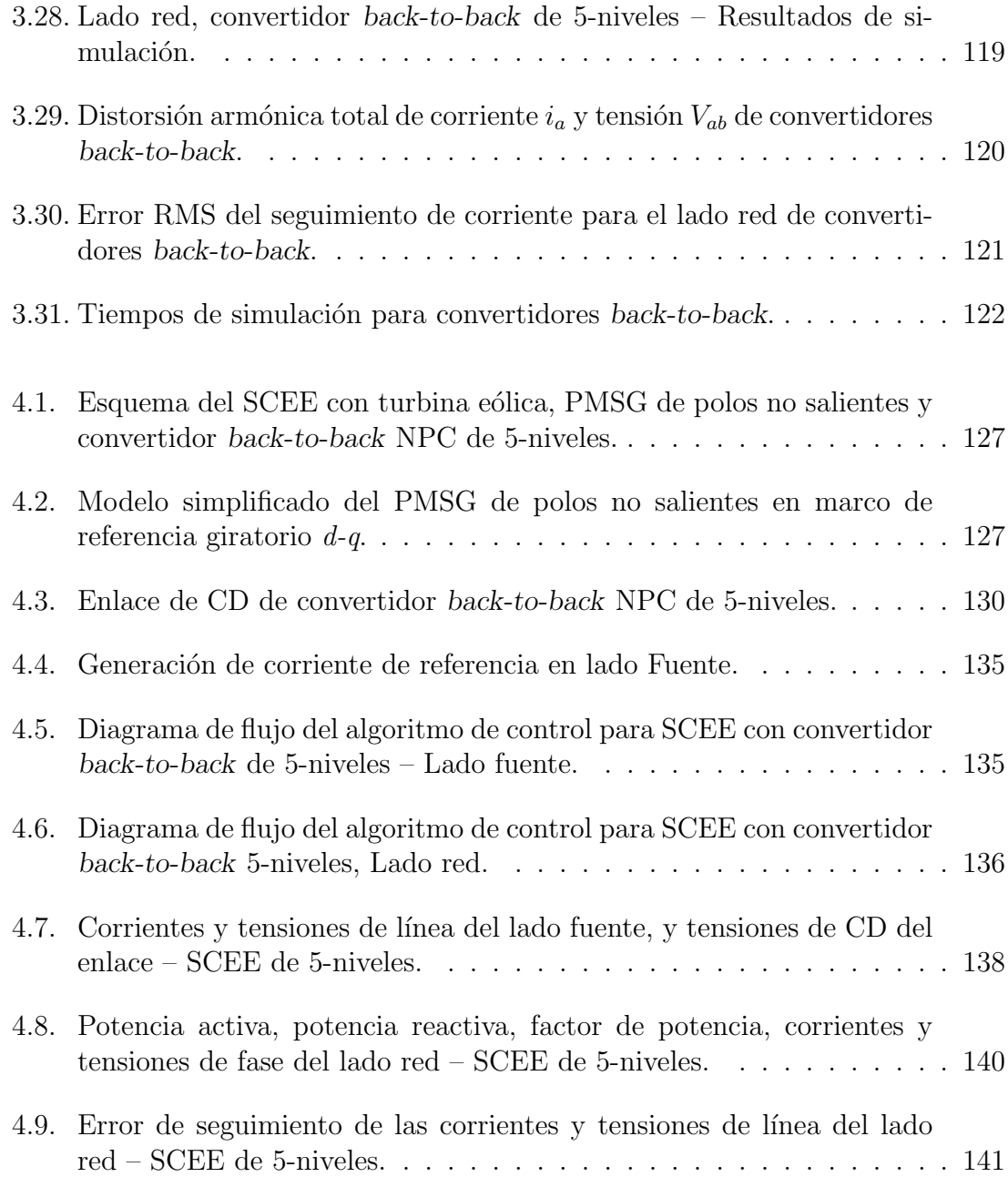

# Índice de tablas

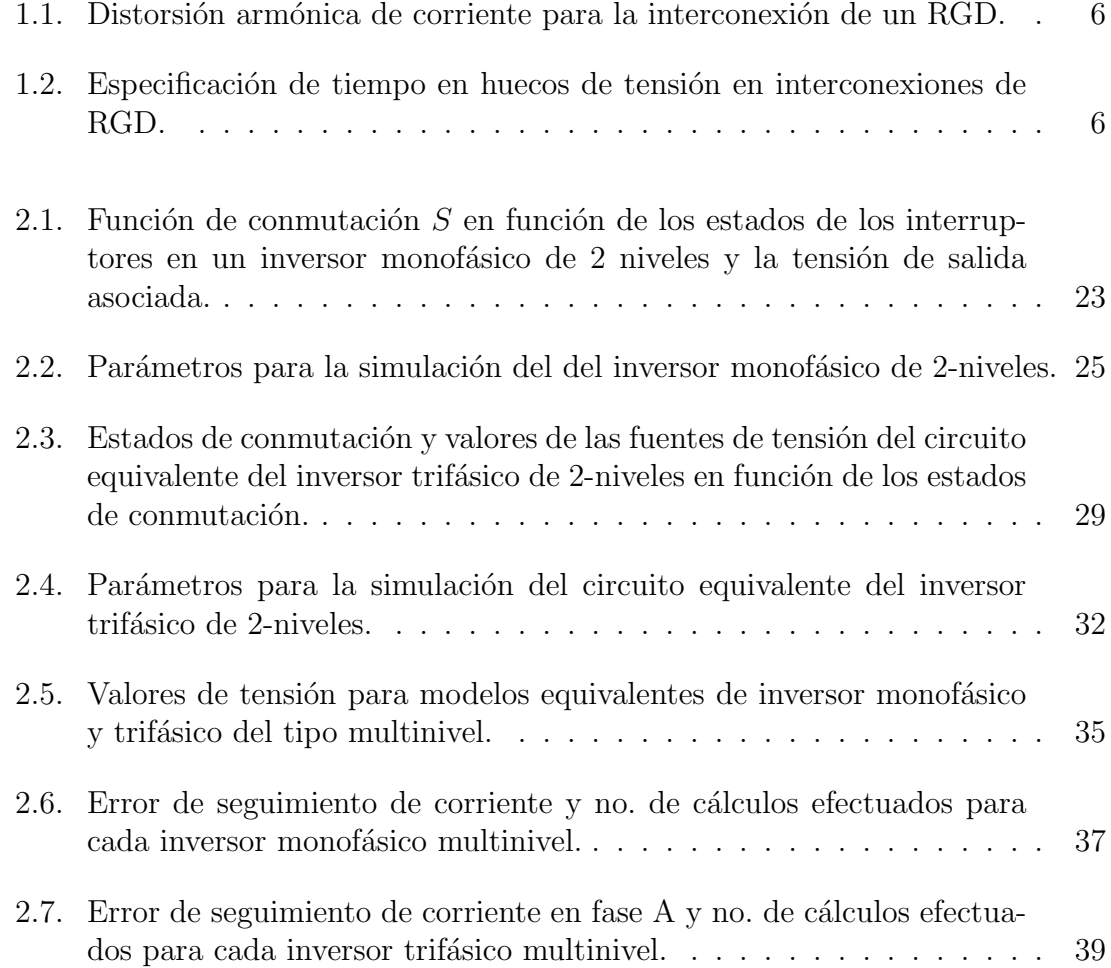

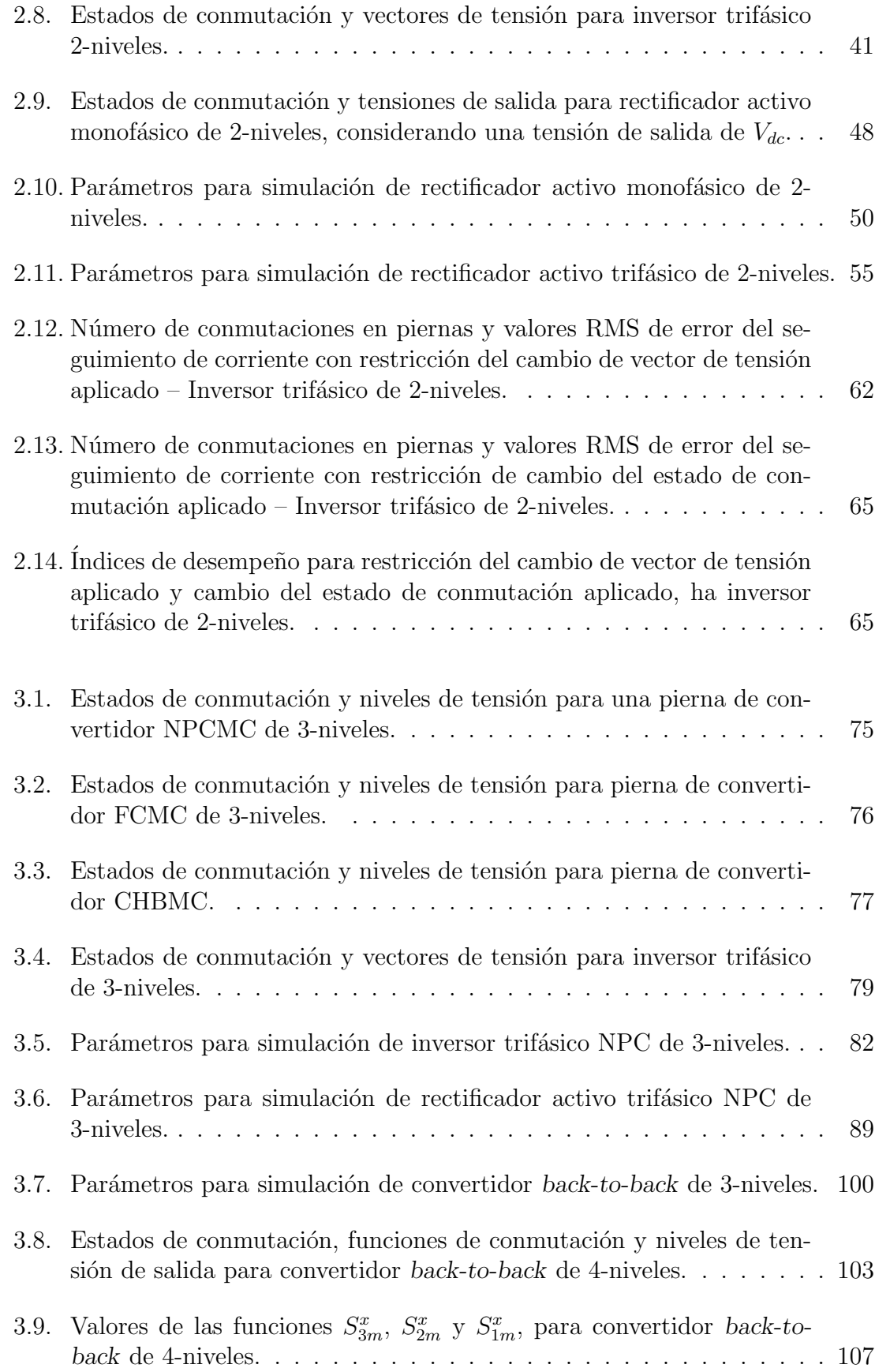

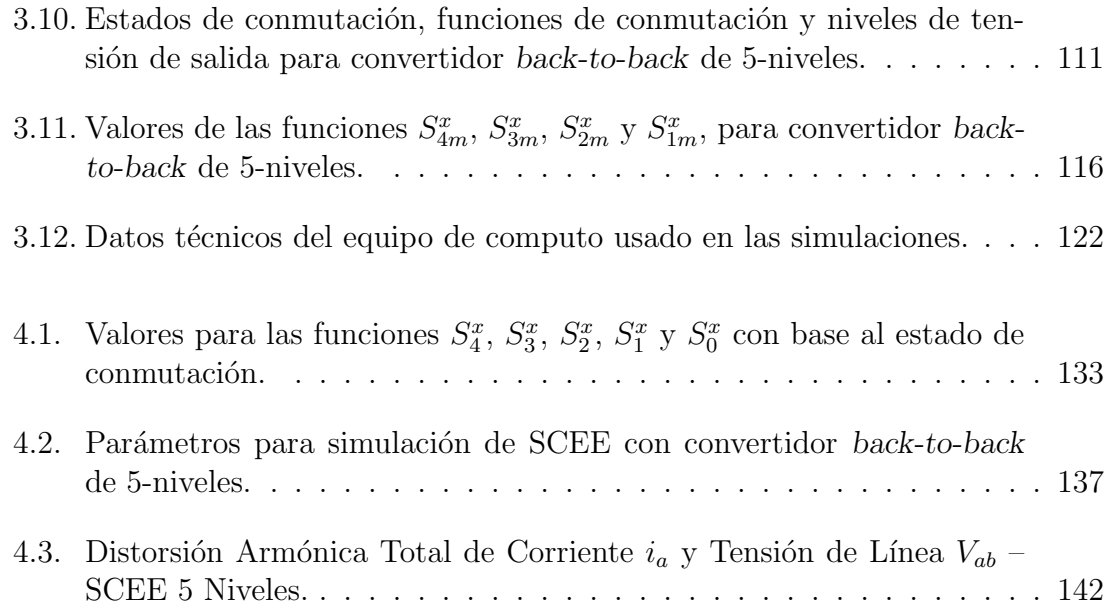

## Nomenclatura

- CA Corriente Alterna
- CD Corriente Directa
- CEP Convertidor Estático de Potencia
- CEPM Convertidor Estático de Potencia Multinivel
- CMM Convertidor Multinivel Modular
- FP Factor de Potencia
- GD Generación Distribuida
- GE Generador Eléctrico
- LCK Ley de Corrientes de Kirchhoff
- LTK Ley de Tensiones de Kirchhoff
- RGD Recursos de Generación Distribuida
- SCEE Sistema de Conversión de Energía Eólica
- SEP Sistema Eléctrico de Potencia
- CCS Continuous Control Set
- CHBMC Cascade H-Bridge Multilevel Converter
- FCMC Flying Capacitor Multilevel Converter
- FCS Finite Control Set
- FOC Field Oriented Control
- HVDC High Voltage Direct Current
- IEC International Electrotechnical Commission
- IEEE Institute of Electrical and Electronics Engineers
- MPC Model Predictive Control
- MPPT Maximum Power Point Tracking
- NPC Neutral-Point Clamped
- PWM Pulse-Width Modulation
- STATCOM Static Synchronous Compensator
- SVC Static VAr Compensator
- VOC Voltage Oriented Control
- ZDC Zero d-axis Control

## CAPÍTULO<sup>1</sup>

## Introducción

### 1.1. Sistemas de Generación Distribuida

Los Sistemas Eléctricos de Potencia (SEPs) están evolucionando de manera acelerada. El posible agotamiento de los combustibles fósiles y la toma de conciencia de los daños ambientales y sanitarios que estos provocan han motivado la búsqueda de alternativas a la generación centralizada basada en combustibles fósiles, de tal forma que se pueda satisfacer la creciente demanda energética, pero al mismo tiempo tomando en cuenta las restricciones antes mencionadas. Entre las soluciones propuestas se tiene el concepto de Recursos de Generación Distribuida (RGD). Los RGD consisten de recursos de energía pequeños a medianos que son conectados principalmente en niveles de baja tensión (redes de distribución) o en puntos cercanos a los centros de consumo. Las principales categorías de RGD son:

- Generación Distribuida (GD): Generación de energía en las redes de distribución. Comprende recursos como unidades de generación o plantas de biogás, y fuentes de energía renovable como la eólica y la solar.
- Almacenamiento de energía: baterías, volantes inerciales, entre otras.

Demanda programada: Cambios en el patrón de consumo de los usuarios en respuesta a las condiciones del mercado como precios variables o pago de incentivos.

Por otra parte, las fuentes de GD se pueden clasificar de acuerdo a la forma en que se conectan a la red el´ectrica. En este sentido se pueden clasificar en: 1) Fuentes que se conectan a través de un inversor y 2) fuentes que se conectan directamente a la red tales como generadores de inducción, generadores asíncronos doblemente alimentados y generadores s´ıncronos. La manera de interconectarlos define aspectos como su contribución a corrientes de falla, la capacidad de proporcionar soporte de tensión y su posible contribución a la distorsión armónica. El uso de inversores esta asociado con la generación foto-voltaica, micro-turbinas, celdas de combustible, algunas turbinas eólicas y sistemas de almacenamiento de baterías, entre otros – el inversor es un dispositivo basado en semiconductores de potencia que convierte la potencia de corriente directa (CD) de la fuente primaria de energía en potencia de  $c$ corriente alterna  $(CA)$ , de tal forma que sea compatible con la red eléctrica a la cual se desea conectar. Los requerimientos para interconectar un RGD con la red eléctrica se encuentran en el estándar IEEE Std 1547-2003.

#### 1.1.1. Sistemas de Generación de Energía Eólica

La generación de energía eléctrica a partir de la energía cinética del viento es uno de los RGD mas utilizados. Inicia en 1887 con una turbina eólica automática equipada con un generador de corriente directa de 12 kW desarrollada por el ingeniero Charles Francis Brush en el estado de Ohio, EE.UU. [1]. Un siglo después, la tecnología de turbinas eólicas alcanzó un nivel de madurez suficiente con la puesta en operaci´on de los primeros aerogeneradores comerciales, a una escala de 50 kW. As´ı progresivamente la capacidad acumulada de energía eólica instalada a nivel mundial se incrementó de 6100 MW en 1996 a 282.6 GW en 2012, y se prevé que llegue a  $760$  GW en  $2020$  [2]. Por otra parte, la interconexión a la red de energía eléctrica de este tipo de sistemas se logra por lo general a través de dispositivos basados en electrónica de potencia.

Dado que el viento es un recurso que presenta variaciones a lo largo del día, la energía producida por estos sistemas es variable. Así, estos sistemas han evolucionado con el fin de lograr un aprovechamiento óptimo de dicho recurso. Entre las evoluciones que han tenido, se tiene la velocidad a la que pueden operar, pudiéndose clasificar en:

Velocidad Fija: La turbina es conectada al GE mediante una caja de engranes que a su vez se conecta con la red eléctrica a través de un *arrancador suave* y un transformador (Figura 1.1(a)). Una vez que la turbina comienza a girar y mediante la caja de engranes se consigue una velocidad fija, el arrancador es desconectado por acción de un interruptor una vez que el sistema alcanza el estado estacionario de operación.

Por lo regular en este tipo de SCEE se emplea un *Generador de Inducción Jaula*  $de Ardilla (SCIG<sup>1</sup>)$ , lo que origina la necesidad de un módulo para la corrección del factor de potencia, ya que este tipo de generador absorbe potencia reactiva de la red. Para la compensación de los reactivos, lo más usual es emplear un banco de condensadores, aunque también pueden emplearse dispositivos tales como un Compensador Estático de VArs (SVC<sup>1</sup>) o Compensador Síncrono  $Estático (STATCOM<sup>1</sup>).$ 

- Velocidad Semivariable: La turbina es acoplada al GE mediante una caja de engranes al igual que un SCEE de velocidad fija. El generador por lo general es un *Generador de Inducción Doblemente Alimentado (DFIG<sup>1</sup>)* el cual se conecta directamente a la red eléctrica y se realimenta a través de un arreglo de convertidores, como se puede ver en la Figura 1.1(b). El uso de CEPs permite un flujo bidireccional de potencia entre el circuito del rotor y la red eléctrica, lo que incrementa el rango de velocidad del generador. Adem´as, se puede incorporar un mecanismo para el Seguimiento del Punto de Máxima Potencia (MPPT<sup>1</sup> ) con lo cual se incrementa notablemente la eficiencia en el proceso de conversión de la energía. Por otra parte, no requiere de un arrancador suave para la sincronización con la red eléctrica, además de que no se requiere compensación de potencia reactiva.
- Velocidad Completamente Variable: La turbina eólica puede ser conectada directamente al GE sin la necesidad de una caja de engranes, lo que simplifica la construcción del aerogenerador. Por lo general se emplea el *Generador* Síncrono de Imanes Permanentes (PMSG<sup>1</sup>) o el Generador Síncrono de Rotor  $Devanado (W R S G<sup>1</sup>)$ , sin embargo también puede emplearse algún generador de inducción.

Como se puede observar en la Figura  $1.1(c)$  la conexión con la red eléctrica se realiza a través de un arreglo de convertidores estáticos, lo que proporciona la versatilidad en la velocidad de operación del generador. Esto aumenta la eficiencia de conversión, ademas de que permite realizar compensación de potencia reactiva y tener un mejor desempeño ante la presencia de fallas. Sin embargo, los convertidores deben tener la misma capacidad nominal que el generador, por lo que el costo y la complejidad del sistema se incrementa considerablemente.

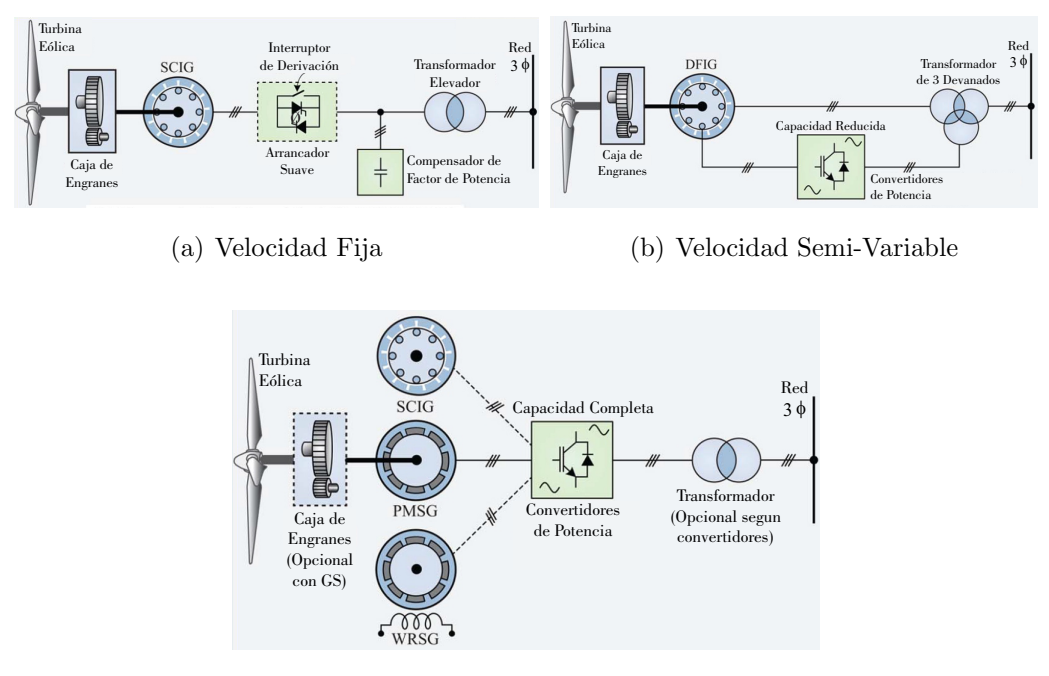

(c) Velocidad Completamente Variable

Figura 1.1: Clasificación de los sistemas de generación eólica de acuerdo a la velocidad de operación del generador (Velocidades de SCEE).

A partir del año 2013 más del 90% de los fabricantes de aerogeneradores a nivel mundial han basado sus diseños en tecnología de velocidad semivariable y completamente variable.

 $1<sup>1</sup>$ por sus siglas en Inglés

## 1.1.2. Integración del Sistema de Generación Eólica con la Red Eléctrica

En un sistema de generación de energía eólica la potencia generada depende directamente de la velocidad del viento, además, la tensión en terminales del generador puede o no estar en sincronía con la tensión de la red – la frecuencia eléctrica de la tensión del GE puede ser diferente a la frecuencia de la tensión del SEP, lo cual representa la imposibilidad de inyectar la potencia generada hacia la red eléctrica. Así, se requiere de un medio que permita la conexión entre el generador y la red, asegurando que la transferencia de energía se realice bajo condiciones adecuadas de operaci´on entre ambos sistemas.

Este acoplamiento se puede lograr por medio de un arreglo de CEPs los cuales acondicionan la potencia generada para su inyección hacia la red eléctrica. Este acoplamiento se ilustra en la Figura 1.2, donde la función principal de los convertidores es *controlar* y *acondicionar* la energía proveniente del generador para que coincida con los requerimientos del sistema, además de mejorar el rendimiento del proceso de transferencia [3]. Además, se han desarrollado normas para dichas interconexiones, donde el objetivo principal es proporcionar un conjunto de criterios y requisitos para la interconexión de RGD a la red eléctrica. Uno de estos estándares es el IEEE Std 1547 [4], el cual es un estándar del Instituto de Ingenieros Eléctricos y Electrónicos (IEEE<sup>1</sup>). Asimismo, el estándar IEC 61400-21 [5] de la Comisión Electrotécnica In $ternacional (IEC<sup>1</sup>)$  provee los requerimientos necesarios para este tipo de aplicación.

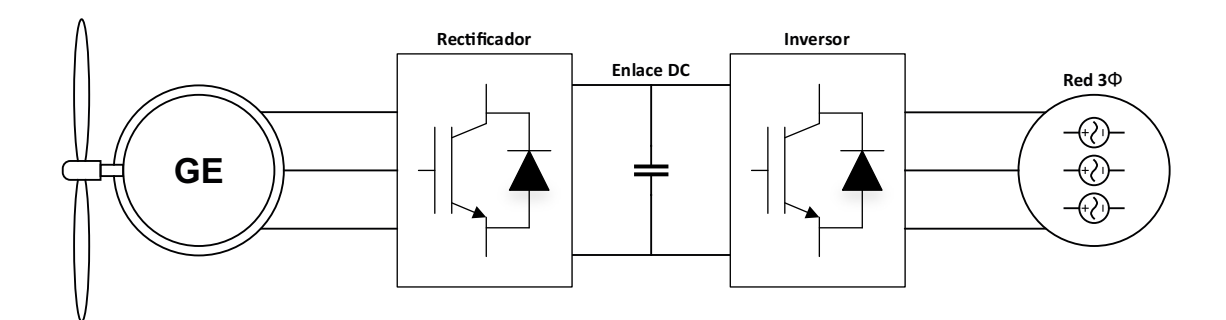

Figura 1.2: Acoplamiento de un GE mediante un arreglo tipo back-to-back de CEPs.

A continuación se describen los puntos más relevantes que se deben cumplir para una interconexión de un RGD:

- Limitación de la inyección de componente de CD<sup>1</sup>: La fuente de generación y sus sistema de interconexión no deben inyectar componente de CD mayor al  $0.5\%$  de la corriente nominal de salida en el punto de conexión.
- Contenido armónico: La invección de corrientes armónicas a la red no debe exceder el contenido armónico definido en la Tabla 1.1 [4].

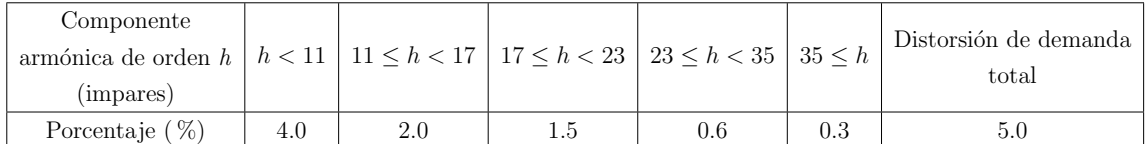

Tabla 1.1: Distorsión armónica de corriente para la interconexión de un RGD.

Huecos de tensi´on: Las posibles ca´ıdas de tensi´on presentes en el punto de conexión no deben exceder los límites establecidos en la Tabla 1.2 [5].

| $\cos$           | Magnitud de la tensión | Magnitud de la tensión | Duración       |
|------------------|------------------------|------------------------|----------------|
|                  | de fase - fase         | de secuencia positiva  |                |
| HT1 <sup>2</sup> | $0.9 \pm 0.05$         | $0.9 \pm 0.05$         | $0.5 \pm 0.02$ |
| HT2 <sup>2</sup> | $0.5 \pm 0.05$         | $0.5 \pm 0.05$         | $0.5 \pm 0.02$ |
| HT3 <sup>2</sup> | $0.2 \pm 0.05$         | $0.2 \pm 0.05$         | $0.2 \pm 0.02$ |
| HT4 <sup>3</sup> | $0.9 \pm 0.05$         | $0.95 \pm 0.05$        | $0.5 \pm 0.02$ |
| HT5 <sup>3</sup> | $0.5 \pm 0.05$         | $0.75 \pm 0.05$        | $0.5 \pm 0.02$ |
| HT6 <sup>3</sup> | $0.2 \pm 0.05$         | $0.6 \pm 0.05$         | $0.2 \pm 0.02$ |

Tabla 1.2: Especificación de tiempo en huecos de tensión en interconexiones de RGD.

## 1.1.3. El Sistema de Control para la Interconexión de un Sistema de Generación Eólico con la Red Eléctrica

Como se menciono en la Sección 1.1.2, la potencia generada en un SCEE depende de la velocidad del viento. Por lo tanto, optimizar la captación de energía y al mismo

 $1<sup>1</sup>$ por sus siglas en Inglés

 $2$ Hueco de tensión trifásico simétrico

 ${}^{3}$ Hueco de tensión bifásico

tiempo acondicionarla para que se pueda inyectar a la red eléctrica requiere de un sistema de control y acondicionamiento. Así, el sistema de control se encarga de controlar los CEPs de tal forma que se capte la mayor cantidad de energía del viento, y de acondicionarla para poderla inyectar a la red eléctrica. Además, se puede requerir de funciones adicionales tales como la inyección de reactivos y el monitoreo de la red eléctrica con fines de proteger al sistema, entre otras. Esencialmente, los controladores regulan o dan seguimiento a variables eléctricas tales como corrientes, tensiones y/o potencias. Por ejemplo, en el sistema mostrado en la Figura 1.2, el convertidor del lado del generador, funcionando como rectificador, se controla de tal forma que se obtenga la mayor energía posible del viento, dando una referencia de potencia en función de la velocidad del viento tal que se logre maximizar la transferencia de potencia hacia el enlace de CD – este rectificador opera a frecuencia variable, dado que el viento está continuamente cambiando de velocidad. En el caso del convertidor del lado de la red eléctrica, que opera como inversor, se debe controlar de tal forma que transfiera la energía del enlace de CD hacia la red eléctrica considerando los valores de tensión y de frecuencia de la red. Al mismo tiempo, el convertidor del lado de la red eléctrica deberá de mantener constante el valor de la tensión de CD en el enlace, mediante las conmutaciones de los dispositivos semiconductores, las cuales son proporcionadas por un lazo de control interno.

En lo referente a las metodolog´ıas de control aplicadas a este tipo de sistemas se tienen estrategias de control lineal como controladores Proporcional-Integral (PI) y estrategias no lineales como el control por histéresis, entre otras. Las técnicas lineales por lo general usan un modulador de ancho de pulsos (PWM<sup>1</sup>) para generar las señales de control de los semiconductores de potencia; por su parte algunas técnicas no lineales controlan el apagado y encendido de los semiconductores de manera directa. Más recientemente, el Control Predictivo basado en Modelo (MPC<sup>1</sup>) está siendo aplicado al control de sistemas de electrónica de potencia. Es un método de control que se puede usar en una variedad de procesos ya que es fácil de implementar en sistemas multivariables. Además, las no linealidades y restricciones que puede presentar un sistema son fáciles de incluir en el diseño del controlador. En lo referente a los sistemas de electrónica de potencia, el MPC permite tomar en cuenta la naturaleza híbrida de los los convertidores e incluir fácilmente otras restricciones que optimicen la operación del sistema. El MPC se ha usado exitosamente en una variedad de aplicaciones tales como: la industria automotriz[6], la industria aeroespacial  $[7]$ , la industria farmacéutica  $[8]$ , la industria alimenticia  $[9]$ , la industria minera  $[10]$ , la industria petroquímica  $[11]$ , la industria eléctrica  $[12]$ , entre otras.

El principal incentivo para el uso del MPC en todas estas áreas es el desarrollo sostenido de la electrónica, ya que el incremento en la potencia de cálculo de los procesadores  $y/\sigma$  microprocesadores facilita la aplicación de esta técnica de control.

La aplicación del MPC en sistemas de electrónica de potencia ha mostrado ser una técnica simple y efectiva, ya que presenta características difíciles de encontrar en otras metodologías, siendo las más sobresalientes las siguientes:

- Conceptos intuitivos y fáciles de entender.
- Inclusión de restricciones y no linealidades del sistema.
- Consideración de casos multivariables.
- Fácil implementación del controlador resultante.
- Adaptado a la naturaleza híbrida de los convertidores.

En su aplicación al control de convertidores, el MPC se divide en dos tipos de controladores:

- MPC con un Conjunto de Control Continuo (CCS<sup>1</sup>).
- MPC con un Conjunto de Estados Finitos (FCS<sup>1</sup>).

Cabe destacar que ambos esquemas poseen características similares de operación en cuanto al control de convertidores se refiere, sin embargo, su principal diferencia radica en que el CCS requiere de un modulador que genere los estados de conmutación a partir de la salida continua del controlador, mientras que el FCS utiliza el número conocido de estados de conmutación como la salida del controlador, por lo que no es necesario de un modulador para la operación del convertidor.

Por estas y otras razones que serán tratadas durante el desarrollo de este trabajo, el FCS-MPC fue seleccionado como el esquema de control para los convertidores empleados en la aplicación definida en la Sección 1.3.

 $1<sup>1</sup>$ por sus siglas en Inglés

### 1.2. Motivación

La generación de energía eléctrica basada en sistemas eólicos es una de las áreas de mayor crecimiento en los SEPs. Asimismo, las interconexiones basadas en CEPs son, por lo general, parte integral de dichos sistemas. En este sentido, la evolución de los CEPs y sus sistemas de control asociados han evolucionado para satisfacer las exigencias operativas de los SEPs. De una parte, las interconexiones se realizan en niveles que pueden llegar hasta niveles de media tensión (hasta 35 kV $[2]$ ), lo cual representa retos dada la capacidad de los semiconductores actuales (hasta 6.5  $kV$  [13, 14]). Una solución es el uso de convertidores estáticos de tipo multinivel (CEPMs). Estos pueden operar en niveles de tensión mayores al nivel de tensión soportado por cada uno de los semiconductores que utilizan. Además, mejoran la calidad de las formas de onda generadas. Por otra parte, el cumplimiento de las estrictas regulaciones requieren de un sistema de control que asegure que la potencia inyectada a la red cumpla con las especificaciones impuestas por los operadores de los SEPs. También, el sistema de control debe regular algunas variables internas del convertidor para que este opere de manera correcta o incluso para prevenir cualquier posible daño en sus componentes. En este sentido el control FCS-MPC ofrece características apropiadas para lograr dichos objetivos.

## 1.3. Objetivo

Desarrollar una estrategia de Control Predictivo Basado en Modelo con Conjunto Finito Estados (FCS-MPC) para el control de convertidores de potencia multinivel en una aplicación de interconexión de una fuente de generación distribuida con la red de energía eléctrica.

#### 1.4. Hipótesis

El control predictivo basado en modelo con conjunto finito de estados es una estrategia de control que se basa en el modelo del sistema para estimar el comportamiento futuro del mismo ante cada una de las entradas de control posibles. La operación óptima del sistema se encuentra solucionando un problema de optimización sujeto a restricciones para cada periodo de muestreo, considerando cada uno de los posibles estados del convertidor –los estados de conmutación posibles del convertidor representan las entradas de control posibles del sistema.

El uso de una metodología basada en FCS-MPC aplicada a los convertidores multinivel permitirá seleccionar el estado de conmutación que mejor convenga a los objetivos de control, entre los que se encuentran los siguientes:

- Controlar la corriente o la tensión de salida e indirectamente la potencia intercambiada con la red eléctrica.
- Controlar directamente el intercambio de potencia.
- Controlar las variables internas del convertidor multinivel (tensiones de los condensadores).

Asimismo, permitirá la incorporación de restricciones adicionales que difícilmente se pueden contemplar con otros esquemas de control. Entre los objetivos de las restricciones adicionales se tiene:

- Reducción del número de conmutaciones en los semiconductores de potencia (reducir las pérdidas por conmutaciones).
- Limitar el salto de m´as de un nivel de tensi´on, reduciendo el gradiente de tensión –la reducción del gradiente de tensión tiene un impacto positivo en la calidad de las formas de onda y además reduce el estrés dieléctrico de los equipos.
- $\blacksquare$  Minimizar la tensión de modo común.
- Incorporar algún tipo de protección en los equipos.

## 1.5. Revisión Bibliográfica

En esta sección se presenta una revisión de algunos trabajos relevantes relacionados con la interconexión de sistemas de generación eólica y sus sistemas de control. Se hace énfasis en los trabajos que proponen el uso de convertidores de tipo multinivel.

Son diversos los casos en que los CEPMs son empleados para el control, acondicionamiento y transferencia de energía eléctrica. Entre algunos de estos tenemos Compensación de Redes Eléctricas, como Hinduja et al. [15] donde se emplea un inversor trif´asico multinivel de puentes-H en cascada de 5 niveles como filtro activo de potencia en paralelo, para la compensación de potencia reactiva y la mitigación de arm´onicos en las corrientes generadas por cargas no lineales. Para ello se utiliza un esquema de control basado en PWM y un controlador del tipo PI para la regulación de la tensión de los condensadores.

Otra de las aplicaciones es para Control de Motores, por ejemplo, Patil et al. [16] utiliza un inversor trif´asico multinivel de diodos anclados de 5 niveles para el control de un motor de inducción, empleando una estrategia de control directo del par con modulación tipo vectorial.

También se encuentran aplicaciones en Sistemas de Transmisión en Corriente Continua de Alta Tensión ( $HVDC<sup>1</sup>$ ), por ejemplo Li et al. [17] emplean un conjunto de convertidores trif´asicos multinivel modulares (CMM) en un arreglo back-to-back, que son operadas por controladores independientes basados en PWM.

En lo referente a SCEE, encontramos trabajos como el de Wang et al. [18] donde un CMM back-to-back realiza la transferencia de la potencia generada por un PMSG de 5 MW/3.3 kV hacia la red eléctrica. El sistema utiliza una estrategia de *control* basada en PWM con portadora sinusoidal para el control de cada uno de los módulos de los convertidores. Para el control del sistema se utilizan reguladores de tipo PI. Ademas, se implementa un mecanismo MPPT para incrementar la eficiencia del proceso de conversión de energía.

En *Duran et al.* [19] un PMSG hexafásico de 4 MW es conectado a la red mediante un arreglo back-to-back h´ıbrido, compuesto por dos convertidores convencionales (2 niveles) que actúan como rectificadores, un inversor multinivel de diodos anclados de 3 niveles y un enlace de CD de 6 kV con dos condensadores. Para el control del lado-generador se emplea el *control de campo orientado (FOC* <sup>1</sup>), mientras que para el lado-red se utiliza el *control orientado de tensión (VOC*<sup>1</sup>), ambos esquemas son independientes y emplean controladores PI para el seguimiento de las variables de referencia y para la regulación de tensión en los condensadores del enlace de CD, además de que implementan un mecanismo de MPPT; para general las señales de control de los semiconductores emplean un modulador PWM.

Por su parte, en Dida & Benattous [20] un arreglo back-to-back de convertidores de diodos anclados de 5 niveles es usado para la re-alimentación de un DFIG de 1.5 MW conectado a la red mediante un transformador. Un esquema de control vectorial PWM con lógica difusa es usado para la operación de los convertidores, el cual proporciona un control independiente de la potencia activa y reactiva generada. Asimismo, un sistema inteligente de inferencia difusa es usado para el mecanismo MPPT.

En los tres casos anteriores los esquemas de control utilizados se enmarcan como técnicas de control lineal, las cuales obligan el uso de modelos promediados del sistema para el diseño de los controladores PI. Esto ocasiona que al presentarse cambios de los parámetros o del punto de operación del sistema, difícilmente se logra mantener un óptimo desempeño del sistema.

Por otra parte, en Calle-Prado et al. [21] se emplea el FCS-MPC para el control de corriente en un inversor trif´asico multinivel de diodos anclados de 3 niveles, en un sistema back-to-back que conecta un SCEE con la red eléctrica. Sin embargo, en este trabajo se omite el control del rectificador y se supone un suministro de tensión de CD constante para el inversor. De igual manera, la regulación de tensión en los condensadores del enlace de CD se consigue por medio del FCS-MPC al predecir la tensión en cada uno de ellos, considerando los estados de conmutación redundantes del convertidor y evaluando dichas predicciones en la función de costo como una restricción adicional.

En Yaramasu & Wu [22] un esquema de FCS-MPC es propuesto para el control de un inversor trif´asico multinivel de diodos anclados de 4 niveles, que forma parte de un arreglo back-to-back que transfiere la potencia desarrollada por un SCEE hacia el SEP. Al igual que en Calle-Prado et al., en este trabajo el control del lado generador es omitido y sólo se aplica para el lado red (inversor); el enfoque toma en cuenta la predicci´on y control de las potencias activa y reactiva provenientes de la fuente de generación, así como la tensión de los condensadores en el enlace de CD. Además, se incluye un término adicional en la función de costo con el propósito de reducir la frecuencia de conmutación de los dispositivos semiconductores.

Por su parte, en este trabajo de tesis se propone la aplicación del FCS-MPC

 $1<sup>1</sup>$ por sus siglas en Inglés

como estrategia de control para un arreglo back-to-back de convertidores multinivel de diodos anclados, para interconectar un PMSG con la red eléctrica. El controlador predictivo asegurar´a el seguimiento de las corrientes de referencia para cada convertidor y mantendrá regulada la tensión en cada uno de los condensadores que conforman el enlace de CD. Además, se contempla la inclusión de restricciones adicionales para mejorar el proceso de transferencia de energía y la eficiencia del sistema.

#### 1.6. Estructura de la Tesis

La presente tesis se divide en 5 capítulos. En este primer capítulo se presenta una breve introducción sobre los sistemas de generación distribuida, la motivación que impulsó el desarrollo de este trabajo, las hipótesis y objetivos planteados, así como una revisión bibliográfica sobre distintos casos en que se utilizan convertidores multinivel para el control, acondicionamiento y transferencia de energía eléctrica, además de las técnicas de control empleadas en cada uno de ellos.

En el segundo capítulo se aborda la definición del FCS-MPC y se establecen los puntos necesarios para su aplicación en el control de convertidores convencionales (2) niveles), además de la inclusión de restricciones operativas del sistema.

En el tercer capítulo se presentan las topologías básicas de convertidores multinivel, así como la aplicación del FCS-MPC para el control de un convertidor de diodos anclados, así como para un arreglo back-to-back multinivel.

En el cuarto cap´ıtulo se desarrolla el control para un SCEE formado por una turbina eólica, un generador de imanes permanentes y un convertidor back-to-back de 5 niveles.

Por último, en el quinto capítulo se presentan las conclusiones y recomendaciones obtenidas con el desarrollo del presente trabajo.

## 1.7. Conclusiones

En la actualidad, el uso de fuentes de generación distribuida en los SEPs es cada vez m´as frecuente, siendo los SCEEs los de mayor crecimiento entre los sistemas

de generación a base de energía renovable. Su principio de funcionamiento es sencillo, no obstante, se requiere que los sistemas sean capaces de captar, convertir y transferir la mayor cantidad de energía cinética del viento. Así, los SCEE con tecnología de velocidad completamente variable son una opción conveniente para un óptimo aprovechamiento de la energía eólica, ya que la conexión a la red eléctrica a través de CEPs hace posible extraer la máxima potencia disponible para un amplio rango de velocidades del viento, así como suministrar la energía con los criterios y requerimientos técnicos dispuestos en normas y estándares internacionales.

Por otra parte, los convertidores de tipo multinivel poseen características técnicas que favorecen notoriamente la integración de SCEE con los SEPs, puesto que sus estructuras proporcionan un manejo más eficaz de las variables de la red eléctrica, lo cual permite incrementar la eficiencia del proceso de transferencia de potencia.

Sin embargo, la incorporación de un sistema eólico con la red eléctrica a través de CEPs requiere de un sistema de control que garantice el adecuado funcionamiento del sistema bajo distintos escenarios operativos. Así entre las metodologías de control conocidas, el FCS-MPC es una estrategia de control versátil que posee características favorables para el control de CEPs en este tipo de aplicaciones.

Entre sus características principales se tiene la simplicidad en el desarrollo del algoritmo de control para el convertidor, as´ı como la posibilidad de incorporar restricciones de operación del sistema, que difícilmente se pueden considerar con otras metodologías de control conocidas. Las cuales se diseñan según los requerimientos o necesidades especificas del sistema y se incorporan como t´erminos adicionales al término del objetivo principal de control.

Así, restricciones como la reducción de la frecuencia de conmutación, limitación en los niveles de tensión aplicados en un CEPM o la regulación de algún parámetro interno del convertidor y/o del sistema, pueden ser implementadas con simplicidad.

## Referencias

- [1] DWIA, "A pioneer of the wind turbine: Charles f. brush," July 2003.
- [2] V. Yaramasu, B. Wu, P. C. Sen, S. Kouro, and M. Narimani, "High-power wind energy conversion systems: State-of-the-art and emerging technologies," Proc. IEEE, vol. 103, no. 5, pp. 740–788, 2015.
- [3] M. H. Bollen and F. Hassan, Integration of Distributed Generation in the Power System, vol. 80. A. John Wiley & Sons, 2011.
- [4] "Ieee application guide for ieee std  $1547^{\text{M}}$ , ieee standard for interconnecting distributed resources with electric power systems," 2009.
- [5] "Iec 61400-21 measurement and assessment of power quality characteristics of grid connected wind turbines," 2008.
- [6] D. Hrovat, S. Di Cairano, H. E. Tseng, and I. V. Kolmanovsky, "The development of model predictive control in automotive industry: A survey," in Control Applications (CCA), 2012 IEEE International Conference on, pp. 295–302, IEEE, 2012.
- [7] T. Templeton, D. H. Shim, C. Geyer, and S. S. Sastry, "Autonomous visionbased landing and terrain mapping using an mpc-controlled unmanned rotor-
craft," in Proceedings 2007 IEEE International Conference on Robotics and Automation, pp. 1349–1356, IEEE, 2007.

- [8] Y. V. Todorov and T. D. Tsvetkov, "Volterra model predictive control of a lyophilization plant," in 2008 4th International IEEE Conference Intelligent Systems, vol. 3, pp. 20–13, IEEE, 2008.
- [9] A. Pytel and S. Kozák, "Modelling and effective predictive control of gas turbine process," in Control Conference (ICCC), 2014 15th International Carpathian, pp. 469–474, IEEE, 2014.
- [10] F. Chen, "Predictive control based on multi-network for a deep seabed mining robot vehicle," in Control Conference (CCC), 2011 30th Chinese, pp. 2632– 2635, IEEE, 2011.
- [11] J. Wang, "Model predictive control strategy for petrochemical supply chain planning under uncertainty," in Mechatronic Sciences, Electric Engineering and Computer (MEC), Proceedings 2013 International Conference on, pp. 27–30, IEEE, 2013.
- [12] Y. Zhang and H. Yang, "Generalized two-vector-based model-predictive torque control of induction motor drives," IEEE Trans. Power Electron., vol. 30, no. 7, pp. 3818–3829, 2015.
- [13] L. Lorenz, A. Mauder, and J. G. Bauer, "Rated overload characteristics of igbts for low voltage and high voltage devices," IEEE Transactions on Industry Applications, vol. 40, no. 5, pp. 1273–1280, 2004.
- [14] S. Castagno, R. D. Curry, and E. Loree, "Analysis and comparison of a fast turnon series igbt stack and high-voltage-rated commercial igbts," IEEE Transactions on Plasma Science, vol. 34, no. 5, pp. 1692–1696, 2006.
- [15] M. Hinduja, M. K. Rathi, S. J. Christa, and N. R. Prabha, "Pi control of multi level inverter based shunt active power filter for harmonic mitigation in three phase systems," in Circuit, Power and Computing Technologies (ICCPCT), 2015 International Conference on, pp. 1–8, IEEE, 2015.
- [16] U. Patil, H. Suryawanshi, and M. Renge, "Multicarrier svpwm controlled diode clamped multilevel inverter based dtc induction motor drive using dsp," in 2012 IEEE International Conference on Power Electronics, Drives and Energy Systems (PEDES), pp. 1–5, IEEE, 2012.
- [17] B. Li, D. Xu, D. Xu, and R. Yang, "Prototype design and experimental verification of modular multilevel converter based back-to-back system," in 2014 IEEE 23rd International Symposium on Industrial Electronics (ISIE), pp. 626–630, IEEE, IEEE, 2014.
- [18] M. Wang, Y. Hu, W. Zhao, Y. Wang, and G. Chen, "Application of modular multilevel converter in medium voltage high power permanent magnet synchronous generator wind energy conversion systems," IET Renewable Power Generation, vol. 10, no. 6, pp. 824–833, 2016.
- [19] M. J. Durán, S. Kouro, B. Wu, E. Levi, F. Barrero, and S. Alepuz, "Six-phase pmsg wind energy conversion system based on medium-voltage multilevel converter," in Power Electronics and Applications (EPE 2011), Proceedings of the  $2011-14$ th European Conference on, pp. 1–10, IEEE, IEEE, 2011.
- [20] A. Dida and D. Benattous, "Modeling and control of dfig via back-to-back multilevel converters using fuzzy logic controller," in *Control, Engineering*  $\mathcal{B}$ Information Technology (CEIT), 2015 3rd International Conference on, pp. 1– 6, IEEE, IEEE, 2015.
- [21] A. Calle-Prado, S. Alepuz, J. Bordonau, J. Nicolas-Apruzzese, P. Cortés, and J. Rodriguez, "Model predictive current control of grid-connected neutral-pointclamped converters to meet low-voltage ride-through requirements," IEEE Transactions on Industrial Electronics, vol. 62, no. 3, pp. 1503–1514, 2015.
- [22] V. Yaramasu and B. Wu, "Model predictive decoupled active and reactive power control for high-power grid-connected four-level diode-clamped inverters," IEEE Transactions on Industrial Electronics, vol. 61, no. 7, pp. 3407–3416, 2014.

## CAPÍTULO<sup>2</sup>

# Control Predictivo Basado en Modelo con Conjunto Finito de Estados Aplicado a Convertidores Estáticos

### 2.1. Definición del MPC

El Control Predictivo basado en Modelo (MPC) es un problema de optimización que consiste en minimizar una función de costo  $J$  para un horizonte de tiempo predefinido T, sujeto a restricciones y no linealidades del sistema [1]. El modelo usado para la predicción es un *modelo en tiempo discreto* que puede ser expresado como:

$$
\mathbf{x}(k+1) = A\mathbf{x}(k) + B\mathbf{u}(k)
$$
\n(2.1a)

$$
\mathbf{y}(k) = C\mathbf{x}(k) + D\mathbf{u}(k) \tag{2.1b}
$$

donde x representa el vector de estado, y es el vector de salida y u es el vector de entrada; igualmente para simplicidad de la notación usaremos  $\delta(k)$  para referirnos a la variable  $\delta(k)$  ó  $\delta(k + j)$  para referirnos a  $\delta(k + j)T$  para  $j = 1, 2, ..., N$ .

La función de costo se define para establecer el objetivo de control deseado. Esta función considera las referencias, los estados actuales y las acciones futuras.

$$
J = f(\mathbf{x}(k), \mathbf{u}(k), ..., \mathbf{u}(k+N))
$$
\n(2.2)

El controlador aplicará sólo el primer elemento de la secuencia.

$$
\mathbf{u}(k) = \begin{bmatrix} 1 & 0 & \cdots & 0 \end{bmatrix} \tag{2.3}
$$

donde el problema de optimización es resuelto de nuevo para cada instante de muestreo, utilizando los nuevos datos de medición y la obtención de una nueva secuencia de actuaciones ´optimas cada vez (horizonte de retroceso).

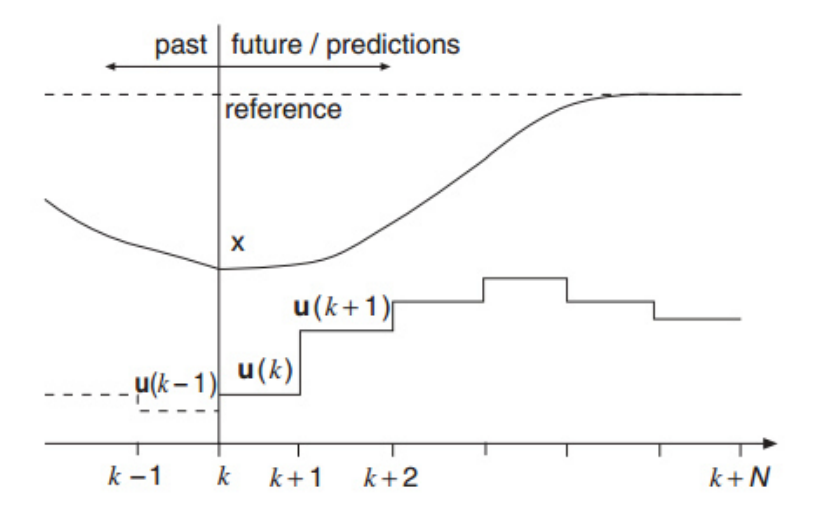

Figura 2.1: Principio de funcionamiento del MPC.

Los valores de los estados del sistema son predichos hasta un horizonte de tiempo predefinido  $k + n$ , usando el modelo del sistema y la información disponible (mediciones) en el tiempo k.

La secuencia de actuaciones óptimas es calculada minimizando la función de costo y el primer elemento de esta secuencia es aplicado al sistema. Todo este proceso se repite de nuevo para cada instante de muestro, teniendo en cuenta los nuevos datos medidos.

#### 2.1.1. Definición del FCS-MPC

El FCS-MPC es una estrategia de control en la cual se aprovecha el número finito de entradas o estados del sistema para predecir el comportamiento futuro de las variables a controlar con base a un modelo en tiempo discreto previamente establecido.

Esta técnica se adecúa perfectamente a los convertidores estáticos ya que su principio básico de operación consiste en la apertura y cierre controlado de los interruptores que los conforman – debido a que un interruptor sólo puede tener dos posiciones o estados de operación (*abierto* o *cerrado*) se pueden conocer todos los posibles estados de conmutación que presenta cualquier convertidor estático.

El control de un CEP se puede definir como la determinación de una acción de control apropiada  $S(t)$  que conducirá una variable del sistema  $x(t)$  lo más cerca posible a un valor de referencia deseado  $x^*(t)$ .

Si se considera el comportamiento cualitativo de una variable  $x(t)$ , cuyo valor  $x(t_k)$  se muestrea periódicamente a intervalos de tiempo  $T_s$ , y dado que el conjunto de acciones  $S_i$  son un número finito  $i = 1, ..., n$ , estas pueden ser evaluadas junto con el valor medido  $x(t_k)$  en una función de predicción  $f_p$  para predecir todas las posibles transiciones del sistema[2].

$$
x_i^p(t_{k+1}) = f_p\{x(t_k), S_i\}
$$
  
para  $i = 1, ..., n$  (2.4)

donde ésta función de predicción se deriva directamente del modelo en tiempo discreto y los parámetros del sistema.

Para determinar cual de estas acciones será seleccionada, se debe evaluar cada predicción en una función de costo  $f_q$  previamente definida y que usualmente depende de un valor de referencia deseado y de la predicción de la variable.

$$
g_i = f_g \{ x^*(t_{k+1}), x_i^p(t_{k+1}) \}
$$
  
para  $i = 1, ..., n$  (2.5)

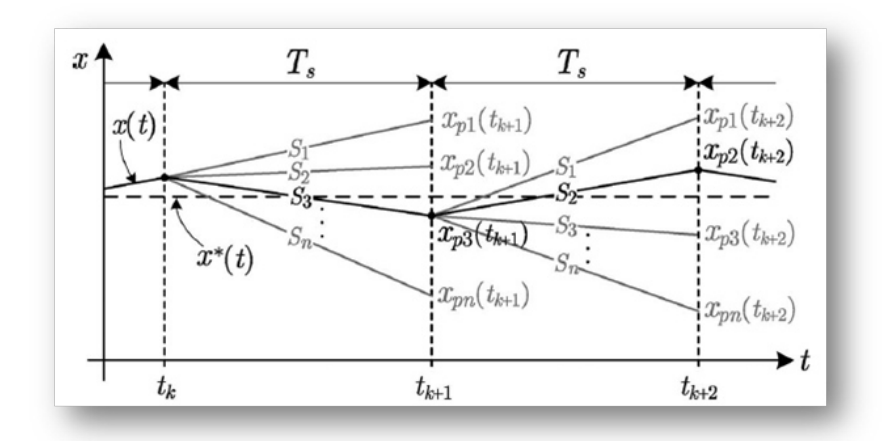

(a) Valores y acciones de control.

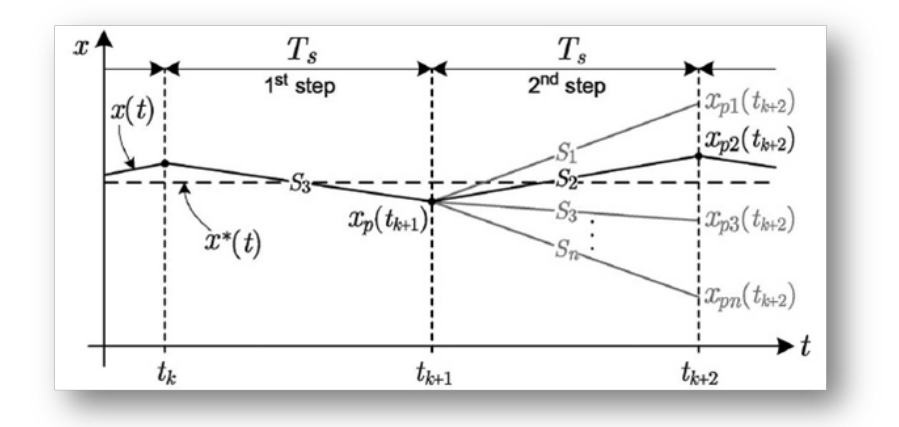

(b) Acción seleccionada.

Figura 2.2: Principio de operación del FCS-MPC.

El valor de referencia  $x^*(t_{k+1})$  se puede considerar igual al valor actual  $x^*(t_k)$ puesto que  $T_s$  es lo suficientemente pequeño comparado con el comportamiento din´amico del sistema, y por tanto la referencia puede ser considerada como constante durante el periodo  $T_s$ . Si el sistema es altamente dinámico, el valor de referencia futuro  $x^*(t_{k+1})$  puede ser estimado mediante un método de extrapolación adecuado.

La evaluación de la función de costo con las n predicciones conducirá a n diferentes costos, siendo seleccionada la acción de control que lleve al costo mínimo,  $min{g_i}.$ 

En la Figura 2.2 se ilustra el principio de operación del FCS-MPC. Considerando que en un tiempo de muestreo  $t_k$  se efectúa una medición de la variable  $x(t)$ , con esta información y el conjunto conocido de acciones  $S_i$  se pueden predecir todos los posible valores  $x_p(t_{k+1})$  que puede tomar dicha variable. Haciendo uso de la función de costo  $f_g$  cada posible valor  $x_p(t_{k+1})$  es evaluado junto con el valor de referencia  $x^*(t)$  para determinar cual de las acciones produce el valor más cercano al valor de referencia, es decir, el costo mínimo (Figura  $2.2(a)$ ).

Una vez determinada y aplicada la acción de control  $S_i$ , partiendo del valor predicho  $x_p(t_{k+1})$  se repite nuevamente el proceso para conocer cual de las acciones genera que el valor predicho  $x_p(t_{k+2})$  se aproxime al valor de referencia  $x^*(t)$  (Figura  $2.2(b)$ ).

## 2.2. Aplicación del FCS-MPC para el control de CEPs

Para aplicar el FCS-MPC al control de un convertidor<sup>[1]</sup> se deben considerar los siguientes puntos:

- Identificar todos los posibles estados de conmutación y su relación con los voltajes o corrientes de entrada o salida.
- Obtener el modelo matemático del sistema.
- Discretizar el modelo para la predicción de las variables del sistema.
- Establecer la función de costo considerando los objetivos de control deseados.

Una vez conseguidos los puntos anteriores, se puede establecer le algoritmo de control para el convertidor.

En esta sección se presenta la implementación de este esquema de control para un Inversor Monofásico y Trifásico de 2 niveles así como para un Rectificador de FA Monofásico y Trifásico de 2 niveles.

#### 2.2.1. Control de un Inversor Monofásico de 2 Niveles

El sistema y su circuito equivalente se muestran en la Figura 2.3. En el modelo equivalente la impedancia del enlace entre el inversor y la red eléctrica es representada por una resistencia  $R$  y una inductancia  $L$ , la red eléctrica se modela por una fuente ideal de corriente alterna,  $V_{ac}$ , mientras que el inversor se modela como una fuente controlada, cuya entrada de control es la función de conmutación  $S$ . La función de conmutación  $S \in [-1, 0, 1]$ , es definida por los estados de los semiconductores del inversor. En la Tabla 2.1 se define la función de conmutación,  $S$ , en función del estado de los interruptores, así como el valor correspondiente de la fuente  $E$  en función de  $S$ .

|    |              | Función de<br>conmutación |          | Tensión de salida |                          |
|----|--------------|---------------------------|----------|-------------------|--------------------------|
| S  | $S_a$        |                           | $S_h$    |                   | E                        |
|    | $S_1$        | $S_3$                     | $S_2$    | $S_4$             |                          |
|    | $\mathbf{0}$ | $\mathbf{1}$              | $\theta$ |                   | $\mathbf{E_0} = 0$       |
| 1  | $\mathbf{1}$ |                           | $\theta$ | 1                 | $\mathbf{E}_1 = V_{dc}$  |
| -1 | ∩            | 1                         | 1        | $\left( \right)$  | $\mathbf{E_2} = -V_{dc}$ |
|    |              |                           |          |                   | $\mathbf{E_3}=0$         |

Tabla 2.1: Función de conmutación  $S$  en función de los estados de los interruptores en un inversor monofásico de 2 niveles y la tensión de salida asociada.

Para obtener el modelo del sistema se aplica la Ley de Tensión de Kirchhoff al circuito de la Figura 2.3(b), se obtiene:

$$
\mathbf{E} - R \mathbf{i} - L \frac{di}{dt} - \mathbf{V}_{ac} = 0
$$
  

$$
\mathbf{E} = R \mathbf{i} + L \frac{di}{dt} + \mathbf{V}_{ac}
$$
 (2.6)

donde  $\bf{E}$  es la tensión generada por el inversor en función de estado  $S$ ,  $R$  y  $L$  representan la resistencia e inductancia de acoplamiento respectivamente, i es la corriente y  $v_{ac}$  es el valor instantáneo de la tensión de la red.

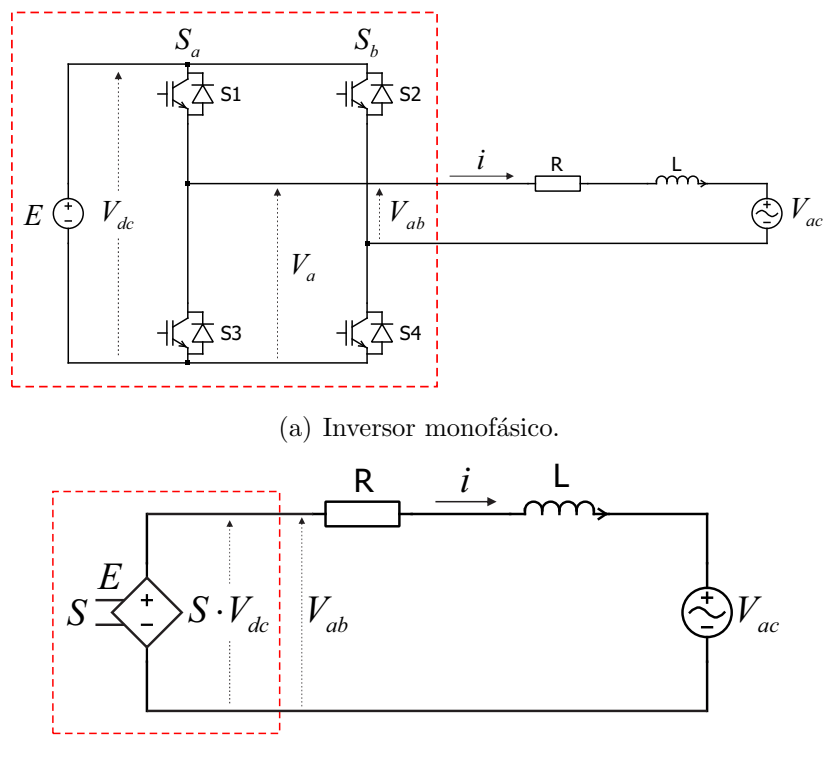

(b) Circuito equivalente.

Figura 2.3: Inversor monofásico y su circuito equivalente.

A partir del modelo continuo del sistema se obtiene el modelo en tiempo discreto del mismo. Para esto se hace uso de la  $Aproximaci\acute{o}n$  de Euler hacia delante:

$$
\frac{d\mathbf{i}}{dt} \approx \frac{\mathbf{i}^{k+1} - \mathbf{i}^k}{T_s} \tag{2.7}
$$

donde  $\mathbf{i}^{k+1}$  es la corriente predicha para un periodo de tiempo  $T_s$  e  $\mathbf{i}^k$  es la corriente que se tiene en el periodo presente.

Es importante mencionar que a pesar de que el sistema no es lineal se hace uso de la aproximación de Euler para discretizar el modelo. Esto se justifica dado que entre cada estado de conmutación el sistema es lineal de 1<sup>er</sup> orden, como se puede constatar en (2.6).

Aplicando (2.7) en (2.6) se obtiene:

$$
L\left[\frac{\mathbf{i}_{m}^{k+1} - \mathbf{i}^{k}}{T_{s}}\right] = \mathbf{E}^{k} - R \mathbf{i}^{k} - \mathbf{V_{ac}}^{k}
$$
 (2.8)

y despejando  $\mathbf{i}_{m}^{k+1}$  tenemos:

$$
\mathbf{i}_{m}^{k+1} = \mathbf{i}^{k} \left[ 1 - \frac{R T_s}{L} \right] + \frac{T_s}{L} \left[ \mathbf{E}_{m}^{k} - \mathbf{V_{ac}}^{k} \right]
$$
 (2.9)

donde  $\mathbf{i}_{m}^{k+1}$  es la corriente predicha un paso hacia adelante, considerando cada estado de conmutación  $m$  – cada estado de conmutación  $m$  corresponde a un valor de tensión E, tal como se definen en la Tabla 2.1.

Para garantizar el objetivo de control deseado se define una función de costo, que en este caso será la regulación de la corriente inyectada a la red por el inversor. Así, la función de costo se define como el valor absoluto del error de la corriente:

$$
g = \left| \mathbf{i}^{k*} - \mathbf{i}_m^{k+1} \right| \tag{2.10}
$$

donde  $\mathbf{i}^{k^*}$  es el valor de la corriente de referencia e  $\mathbf{i}_m^{k+1}$  es el valor de la corriente predicha para el estado  $m$  del inversor. Con esta función de costo se busca minimizar el error absoluto entre la corriente de referencia y la corriente predicha.

Una vez definidos el modelo discreto del sistema y la función de costo con los objetivos de control, se procede a implementar el algoritmo de control.

En la Figura 2.4 se muestra el diagrama de flujo para implementar el FCS-MPC aplicado al inversor monofásico.

Los parámetros utilizados para la simulación se definen en la Tabla 2.2, donde la corriente de referencia  $i^*$  se encuentra en fase con la tensión de red  $V_{ac}$ .

| Frecuencia de red           | $f_q = 60 Hz$         |
|-----------------------------|-----------------------|
| Tensión RMS de red          | $V_{ac}^{rms} = 85 V$ |
| Tensión CD de fuente        | $V_{dc} = 600 V$      |
| Corriente RMS de referencia | $i_{rms}^* = 30 \; A$ |
| Resistencia de acoplamiento | $R=1 \Omega$          |
| Inductancia de acoplamiento | $L=10~mH$             |
| Periodo de muestreo         | $T_s = 100 \,\mu s$   |
| Paso de integración         | $T_{step} = 1 \mu s$  |
| Tiempo de simulación        | $T=60$ ms             |

Tabla 2.2: Parámetros para la simulación del del inversor monofásico de 2-niveles.

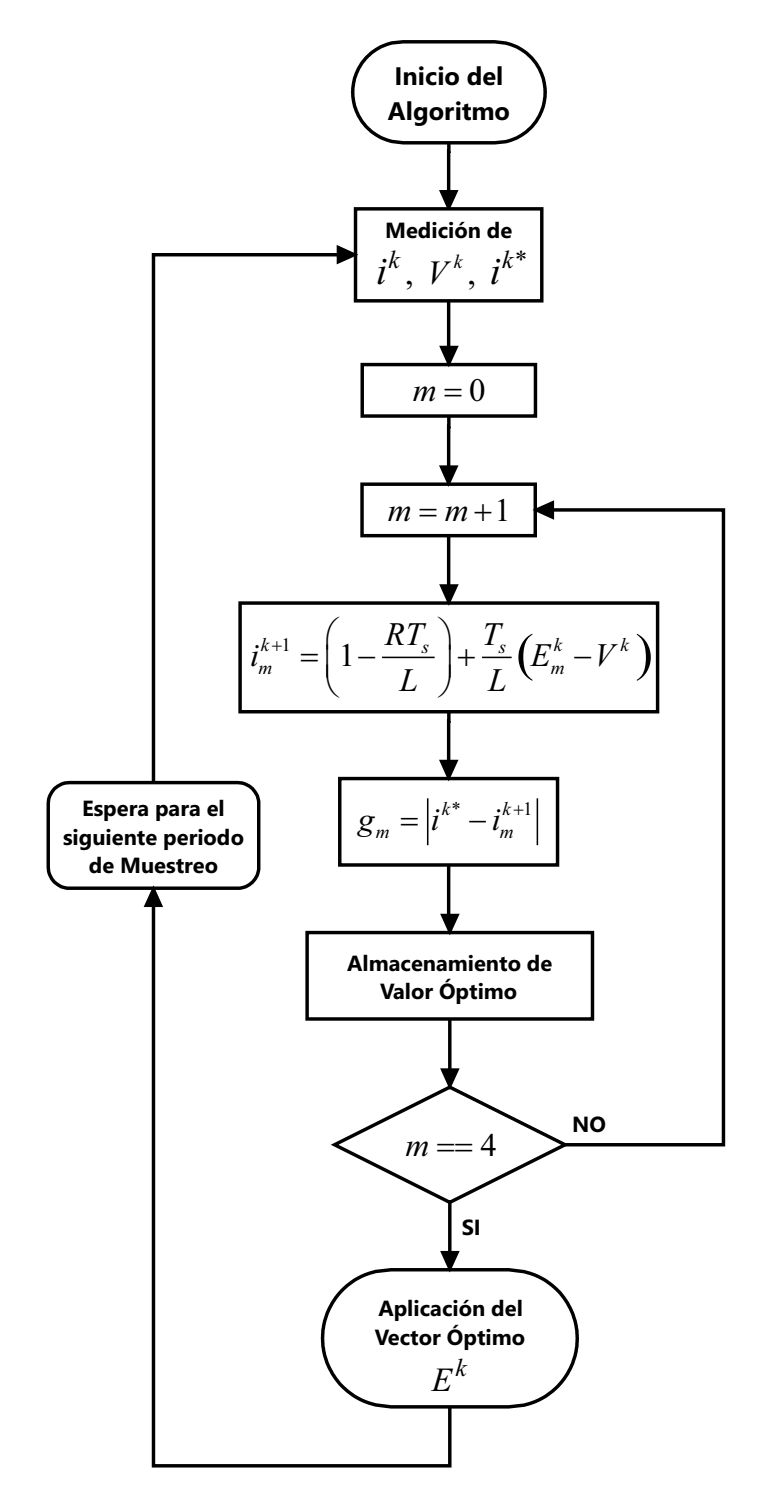

Figura 2.4: Diagrama de flujo del algoritmo de control para inversor monofásico de 2-niveles.

A continuación se presentan los resultados obtenidos de la simulación.

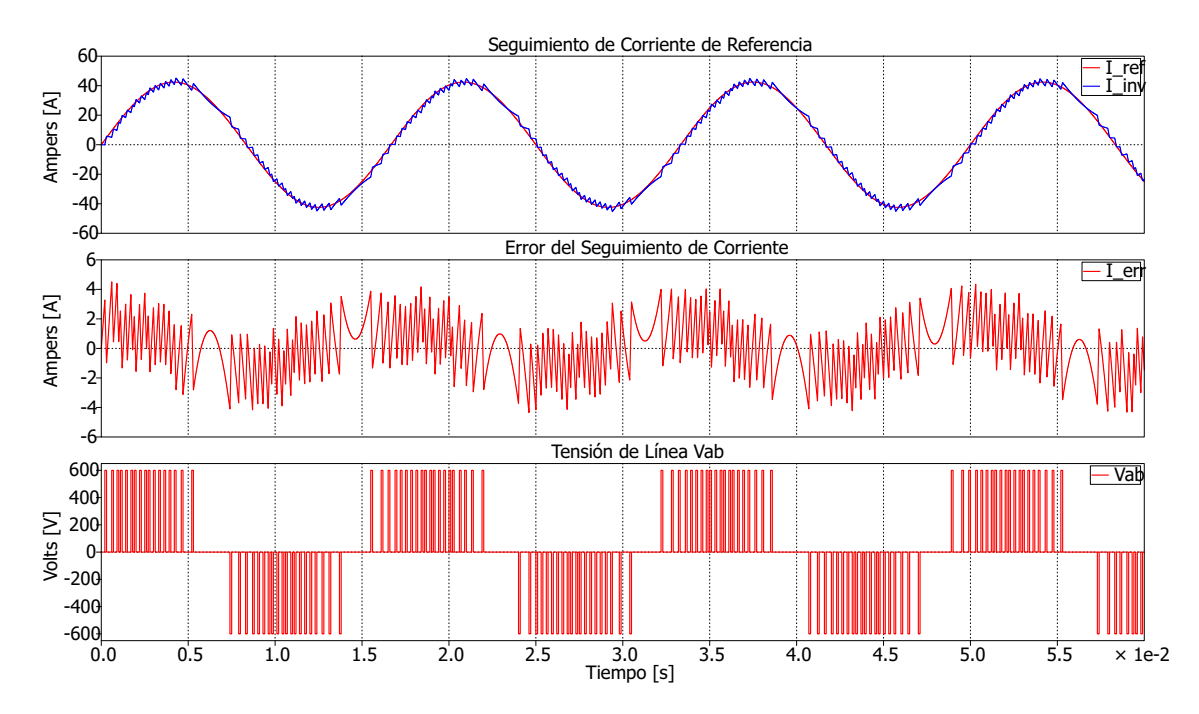

Figura 2.5: Seguimiento de la corriente de referencia, error del seguimiento de corriente y tensión de línea – Circuito equivalente de inversor monofásico de 2-niveles.

En la Figura 2.5 se muestra el seguimiento de la corriente de referencia, así como el error de dicho seguimiento, el cual posee un valor RMS de 1.69 A. También se ilustra la tensión  $V_{ab}$  generada por la función de conmutación S, la cual presenta conmutación unipolar – conmutación entre el cero y el valor positivo o negativo de  $V_{dc}$ .

Ahora, aplicando el FCS-MPC al sistema de la Figura 2.3(a), es decir, se generan directamente las señales de control de los interruptores de tal manera que las funciones de conmutación  $S_a$ ,  $S_b$  se generan de acuerdo a la Tabla 2.1. Las ecuaciones para la predicción y de la función de costo siguen siendo  $(2.9)$  y  $(2.10)$ , respectivamente. Los parámetros usados para la simulación son los mismos que se dan en la Tabla 2.2.

Los resultados obtenidos se muestran en la Figura 2.6, siendo estos muy similares a los obtenidos con el modelo equivalente del sistema, ya que el error de seguimiento de corriente tiene un valor RMS de 1.69 A y la tensión de línea  $V_{ab}$  presenta conmutación unipolar, al igual que en los resultados de la Figura 2.5.

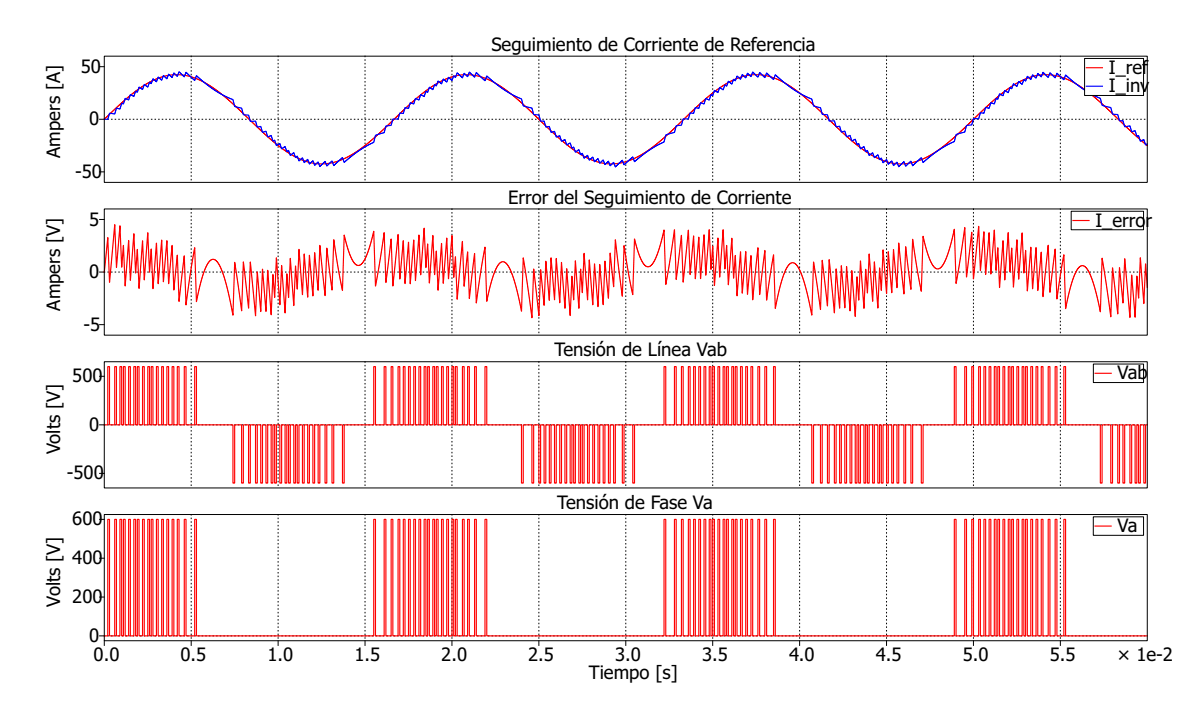

Figura 2.6: Seguimiento de la corriente de referencia, error del seguimiento de corriente, tensión de línea y tensión de fase – Inversor monofásico de 2-niveles.

#### 2.2.2. Control de un Inversor Trifásico de 2 Niveles

El diagrama esquemático del sistema se muestra en la Figura  $2.7(a)$  y su circuito equivalente en la Figura  $2.7(b)$ . El inversor está conectado a la red eléctrica a través de una impedancia representada por la resistencia R y el inductor L, mientras que la red eléctrica se modela por una fuente trifásica ideal de corriente alterna. El valor de las fuentes controladas del circuito equivalente está determinado por el estado de los semiconductores del inversor. En la Tabla 2.3 se definen las funciones de conmutación de cada fase y el valor correspondiente de la fuentes del circuito equivalente.

Así, aplicando la LTK al circuito equivalente mostrado en la Figura 2.7(b), se obtiene:

$$
-\mathbf{E}_{\mathbf{a}} + R \mathbf{i}_{1} + L \frac{d \mathbf{i}_{1}}{dt} + \mathbf{V}_{\mathbf{a}} - \mathbf{V}_{\mathbf{b}} + L \frac{d}{dt} (\mathbf{i}_{1} + \mathbf{i}_{2}) + R (\mathbf{i}_{1} + \mathbf{i}_{2}) + \mathbf{E}_{\mathbf{b}} = 0 \quad (2.11)
$$

$$
-\mathbf{E_c} + R \mathbf{i_2} + L \frac{d\mathbf{i_2}}{dt} + \mathbf{V_c} - \mathbf{V_b} + L \frac{d}{dt} (\mathbf{i_2} + \mathbf{i_1}) + R (\mathbf{i_2} + \mathbf{i_1}) + \mathbf{E_b} = 0 \quad (2.12)
$$

|              | Funciones de conmutación |                |                |                |                |                |                |                |                  | Valores de tensión               |                    |
|--------------|--------------------------|----------------|----------------|----------------|----------------|----------------|----------------|----------------|------------------|----------------------------------|--------------------|
| $S^a$        | $S^b$                    |                |                | $S_a$          | $S_b$          |                |                | $S_c$          |                  |                                  |                    |
|              |                          | ${\cal S}^c$   | $S_{1}$        | $S_4$          | $S_2$          | $S_5$          | $S_3$          | $S_6$          | $E_a$            | $E_b$                            | $E_c$              |
| $\Omega$     | $\Omega$                 | $\Omega$       | $\Omega$       | 1              | $\theta$       | 1              | $\theta$       | 1              | $E_{a_0}=0$      | $E_{b_0} = 0$                    | $E_{c_0}=0$        |
| $\mathbf{1}$ | $\Omega$                 | $\overline{0}$ | 1              | $\overline{0}$ | $\overline{0}$ | $\mathbf 1$    | $\overline{0}$ | 1              | $E_{a_1}=V_{dc}$ | $E_{b_1}=0$                      | $E_{c_1}=0$        |
| $\mathbf{1}$ | 1                        | $\Omega$       | $\mathbf{1}$   | $\theta$       | $\mathbf{1}$   | $\overline{0}$ | $\Omega$       | $\mathbf{1}$   | $E_{a_2}=V_{dc}$ | $E_{b_2}=V_{dc}$                 | $E_{c_2}=0$        |
| $\Omega$     | 1                        | $\Omega$       | $\overline{0}$ | 1              | 1              | $\theta$       | $\theta$       | $\mathbf{1}$   | $E_{a_3}=0$      | $E_{b_3}=V_{dc}$                 | $E_{c_3}=0$        |
| $\Omega$     | 1                        |                | $\Omega$       | 1              | $\mathbf{1}$   | $\overline{0}$ | 1              | $\theta$       |                  | $E_{a_4} = 0$ $E_{b_4} = V_{dc}$ | $E_{c_4} = V_{dc}$ |
| $\theta$     | $\Omega$                 | 1              | $\Omega$       | 1              | $\theta$       | 1              | $\mathbf{1}$   | $\overline{0}$ | $E_{a_5}=0$      | $E_{b_5}=0$                      | $E_{c_5} = V_{dc}$ |
| 1            | $\Omega$                 |                | 1              | $\Omega$       | $\theta$       | 1              | 1              | $\overline{0}$ | $E_{a_6}=V_{dc}$ | $E_{b_6}=0$                      | $E_{c_6}=V_{dc}$   |
|              | 1                        | 1              | 1              | $\theta$       | 1              | $\overline{0}$ | 1              | $\theta$       | $E_{a_7}=V_{dc}$ | $E_{b_7} = V_{dc}$               | $E_{c_7} = V_{dc}$ |

Tabla 2.3: Estados de conmutación y valores de las fuentes de tensión del circuito equivalente del inversor trifásico de 2-niveles en función de los estados de conmutación.

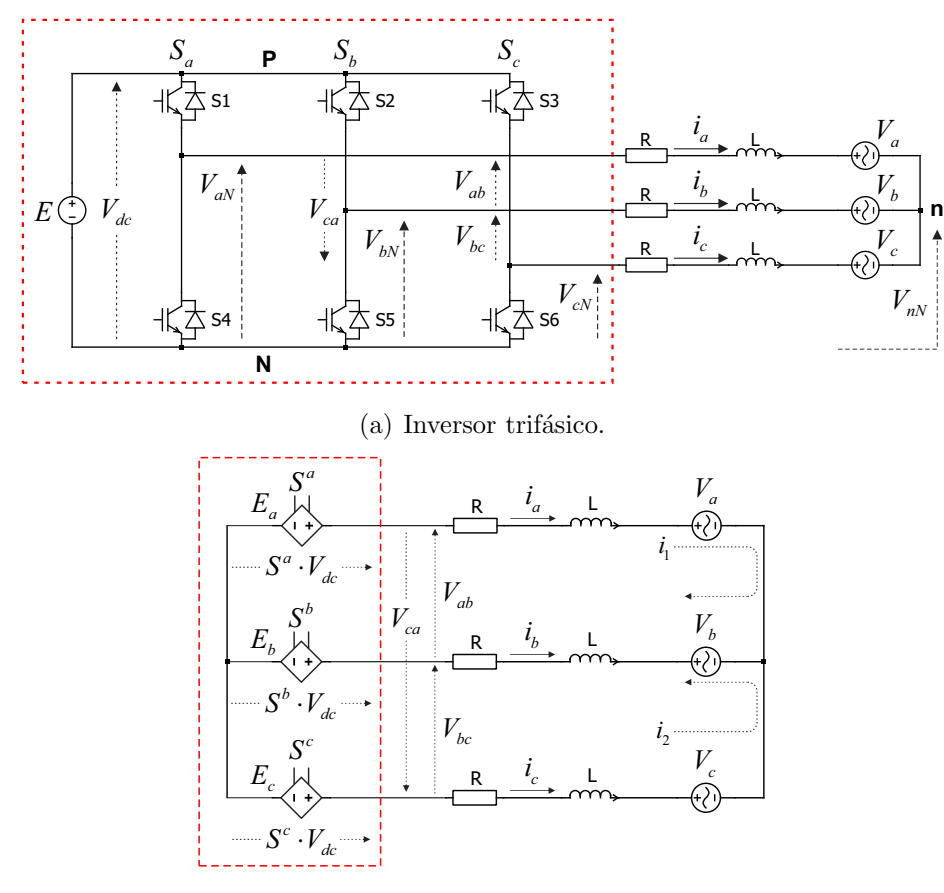

(b) Circuito equivalente.

Figura 2.7: Inversor trifásico y su circuito equivalente.

#### CAPITULO 2. FCS-MPC 30

Reagrupando términos se tiene:

$$
2L\frac{d\mathbf{i_1}}{dt} + L\frac{d\mathbf{i_2}}{dt} + 2R\mathbf{i_1} + R\mathbf{i_2} = \mathbf{E_a} - \mathbf{E_b} - \mathbf{V_a} + \mathbf{V_b}
$$
 (2.13)

$$
L\frac{d\mathbf{i_1}}{dt} + 2L\frac{d\mathbf{i_2}}{dt} + R\mathbf{i_1} + 2R\mathbf{i_2} = \mathbf{E_c} - \mathbf{E_b} - \mathbf{V_c} + \mathbf{V_b}
$$
 (2.14)

Despejando  $\frac{d\mathbf{i}_2}{dt}$  de (2.14), sustituyendo en (2.13) y resolviendo para  $\frac{d\mathbf{i}_1}{dt}$ , se tiene:

$$
\frac{d\mathbf{i_1}}{dt} = -\frac{R}{L}\mathbf{i_1} + \frac{1}{3L}[2\mathbf{E_a} - \mathbf{E_b} - \mathbf{E_c} - 2\mathbf{V_a} + \mathbf{V_b} + \mathbf{V_c}] \tag{2.15}
$$

Siguiendo el mismo procedimiento para encontrar  $\frac{di_2}{dt}$  se obtiene:

$$
\frac{d\mathbf{i_2}}{dt} = -\frac{R}{L}\mathbf{i_2} + \frac{1}{3L}\left[-\mathbf{E_a} - \mathbf{E_b} + 2\mathbf{E_c} + \mathbf{V_a} + \mathbf{V_b} - 2\mathbf{V_c}\right]
$$
(2.16)

Como se observa en  $(2.15)$  y  $(2.16)$  son análogas entre sí, por tanto cada unas de las corrientes de línea pueden ser expresadas con base en estas ecuaciones.

$$
\frac{d\mathbf{i_a}}{dt} = -\frac{R}{L}\mathbf{i_a} + \frac{1}{3L}[2\mathbf{E_a} - \mathbf{E_b} - \mathbf{E_c} - 2\mathbf{V_a} + \mathbf{V_b} + V_c]
$$
(2.17)

$$
\frac{d\mathbf{i_b}}{dt} = -\frac{R}{L}\mathbf{i_b} + \frac{1}{3L}\left[-\mathbf{E_a} + 2\mathbf{E_b} - \mathbf{E_c} + \mathbf{V_a} - 2\mathbf{V_b} + \mathbf{V_c}\right]
$$
(2.18)

$$
\frac{d\mathbf{i_c}}{dt} = -\frac{R}{L}\mathbf{i_c} + \frac{1}{3L}\left[-\mathbf{E_a} - \mathbf{E_b} + 2\mathbf{E_c} + \mathbf{V_a} + \mathbf{V_b} - 2\mathbf{V_c}\right]
$$
(2.19)

Expresadas en notación matricial como:

$$
\begin{bmatrix}\n\frac{d\mathbf{i}_{\mathbf{a}}}{dt} \\
\frac{d\mathbf{i}_{\mathbf{b}}}{dt} \\
\frac{d\mathbf{i}_{\mathbf{c}}}{dt}\n\end{bmatrix} = \begin{bmatrix}\n-\frac{R}{L} & 0 & 0 \\
0 & -\frac{R}{L} & 0 \\
0 & 0 & -\frac{R}{L}\n\end{bmatrix}\n\begin{bmatrix}\n\mathbf{i}_{\mathbf{a}} \\
\mathbf{i}_{\mathbf{b}} \\
\mathbf{i}_{\mathbf{c}}\n\end{bmatrix} + \frac{1}{3L} \begin{bmatrix}\n2 & -1 & -1 \\
-1 & 2 & -1 \\
-1 & -1 & 2\n\end{bmatrix}\n\begin{bmatrix}\n\mathbf{E}_{\mathbf{a}} \\
\mathbf{E}_{\mathbf{b}} \\
\mathbf{E}_{\mathbf{c}}\n\end{bmatrix} + \cdots
$$
\n(2.20)

$$
\cdots + \frac{1}{3L} \begin{bmatrix} -2 & 1 & 1 \\ 1 & -2 & 1 \\ 1 & 1 & -2 \end{bmatrix} \begin{bmatrix} \mathbf{V}_a \\ \mathbf{V}_b \\ \mathbf{V}_c \end{bmatrix}
$$

$$
\frac{d\mathbf{i}}{dt} = \mathbf{A} \mathbf{i} + \mathbf{B} \mathbf{E} + \mathbf{C} \mathbf{V}
$$
(2.21)

Donde i es el vector de las corrientes de fase, E es el vector de tensiones del inversor (fuentes controladas) y  $V$  es el vector de las tensiones de red;  $A, B, y, C$  son las matrices con los parámetros del sistema.

Tomando  $(2.17)$ ,  $(2.18)$  y  $(2.19)$ , y aplicando la Aproximación de Euler se obtiene el modelo matem´atico en tiempo discreto del sistema. Las corrientes a predecir son:

$$
\mathbf{i}_{\mathbf{a}m}^{k+1} = \mathbf{i}_{\mathbf{a}}{}^{k} \left[ 1 - \frac{R T_s}{L} \right] + \frac{T_s}{3L} \left[ 2 \mathbf{E}_{\mathbf{a}m}^k - \mathbf{E}_{\mathbf{b}m}^k - \mathbf{E}_{\mathbf{c}m}^k - 2 \mathbf{V}_{\mathbf{a}}{}^{k} + \mathbf{V}_{\mathbf{b}}{}^{k} + \mathbf{V}_{\mathbf{c}}{}^{k} \right]
$$
(2.22)

$$
\mathbf{i}_{\mathbf{b}m}^{k+1} = \mathbf{i}_{\mathbf{b}}^{k} \left[ 1 - \frac{R T_s}{L} \right] + \frac{T_s}{3L} \left[ -\mathbf{E}_{\mathbf{a}m}^k + 2 \mathbf{E}_{\mathbf{b}m}^k - \mathbf{E}_{\mathbf{c}m}^k + \mathbf{V_a}^k - 2 \mathbf{V_b}^k + \mathbf{V_c}^k \right] \tag{2.23}
$$

$$
\mathbf{i}_{\mathbf{c}m}^{k+1} = \mathbf{i}_{\mathbf{c}}^{k} \left[ 1 - \frac{R T_s}{L} \right] + \frac{T_s}{3L} \left[ -\mathbf{E}_{\mathbf{a}m}^k - \mathbf{E}_{\mathbf{b}m}^k + 2\mathbf{E}_{\mathbf{c}m}^k + \mathbf{V_a}^k + \mathbf{V_b}^k - 2\mathbf{V_c}^k \right] \tag{2.24}
$$

No obstante, si se analizan las corrientes en el modelo de la Figura 2.7(b) se puede deducir que la corriente en una de las fases está dada por el negativo de la suma de las otras dos corriente, por tanto, si se expresa la corriente  $\mathbf{i}_\mathbf{b}$  en función de las corrientes  $\mathbf{i}_\mathbf{a}$ e $\mathbf{i}_\mathbf{c}$ 

$$
\mathbf{i_b} = -\left(\mathbf{i_a} + \mathbf{i_c}\right) \tag{2.25}
$$

Entonces, para la predicción de las corrientes se obtiene:

$$
\mathbf{i}_{\mathbf{a}m}^{k+1} = \mathbf{i}_{\mathbf{a}}{}^{k} \left[ 1 - \frac{R T_s}{L} \right] + \frac{T_s}{3L} \left[ 2 \mathbf{E}_{\mathbf{a}}{}^{k} - \mathbf{E}_{\mathbf{b}}{}^{k} - \mathbf{E}_{\mathbf{c}}{}^{k} - 2 \mathbf{V}_{\mathbf{a}}{}^{k} + \mathbf{V}_{\mathbf{b}}{}^{k} + \mathbf{V}_{\mathbf{c}}{}^{k} \right]
$$
(2.26)

$$
\mathbf{i}_{\mathbf{cm}}^{k+1} = \mathbf{i}_{\mathbf{c}}^{k} \left[ 1 - \frac{R T_s}{L} \right] + \frac{T_s}{3L} \left[ -\mathbf{E}_{\mathbf{a}}^{k} - \mathbf{E}_{\mathbf{b}}^{k} + 2\mathbf{E}_{\mathbf{c}}^{k} + \mathbf{V}_{\mathbf{a}}^{k} + \mathbf{V}_{\mathbf{b}}^{k} - 2\mathbf{V}_{\mathbf{c}}^{k} \right] \tag{2.27}
$$

$$
\mathbf{i}_{\mathbf{b}m}^{k+1} = -\left(\mathbf{i}_{\mathbf{a}m}^{k+1} + \mathbf{i}_{\mathbf{c}m}^{k+1}\right) \tag{2.28}
$$

Para la función de costo se utiliza la misma que en el inversor monofásico (ecuación 2.10), quedando de la siguiente manera:

$$
g_{am} = \left| \mathbf{i_a}^{k^*} - \mathbf{i}_{am}^{k+1} \right| \tag{2.29a}
$$

$$
g_{bm} = \left| \mathbf{i_b}^{k^*} - \mathbf{i}_{bm}^{k+1} \right| \tag{2.29b}
$$

$$
g_{cm} = \left| \mathbf{i} \mathbf{c}^{k^*} - \mathbf{i}^{k+1}_{cm} \right| \tag{2.29c}
$$

En el que nuevamente el objetivo de control será el minimizar el error entre la corriente esperada y la corriente de referencia dada.

En la Figura 2.8 se muestra el diagrama de flujo para implementar el algoritmo FCS-MPC aplicado al inversor trifásico de dos niveles conectado a una red eléctrica, y en la Tabla 2.4 se muestran los parámetros empleados para la simulación.

| Frecuencia de red           | $f_q = 60 Hz$          |
|-----------------------------|------------------------|
| Tensión RMS de red          | $V_{ac}^{rms} = 120 V$ |
| Tensión CD de fuente        | $V_{dc} = 600 V$       |
| Corriente RMS de referencia | $i_{rms}^* = 30 \; A$  |
| Resistencia de acoplamiento | $R=1 \Omega$           |
| Inductancia de acoplamiento | $L=10~mH$              |
| Periodo de muestreo         | $T_s = 100 \,\mu s$    |
| Paso de integración         | $T_{step} = 1 \mu s$   |
| Tiempo de simulación        | $T=60$ ms              |

Tabla 2.4: Parámetros para la simulación del circuito equivalente del inversor trifásico de 2-niveles. Nota: Las corrientes de referencia se encuentran en fase con las tensiones de red.

A continuación se presentan los resultados obtenidos.

La Figura 2.9 muestra el error y seguimiento de la corriente de referencia en cada una de las fases del inversor, en las que se tiene un error con un valor RMS de 1.33 A.

Por otra parte, en la Figura 2.10 se muestran las tensiones de fase y línea aplicadas por el convertidor, en las cuales se aprecia que la conmutación es de tipo unipolar.

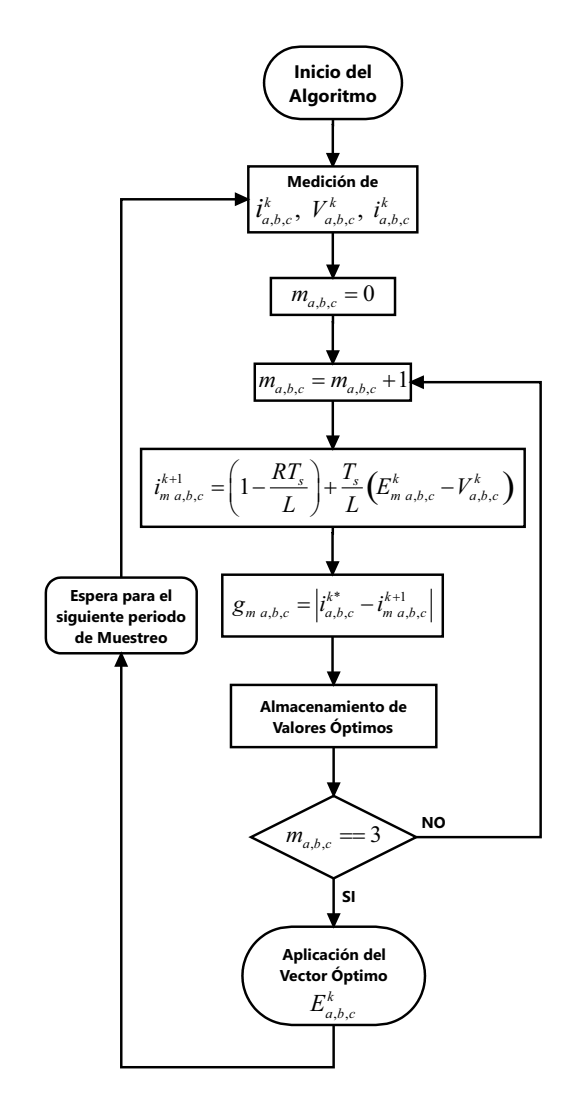

Figura 2.8: Diagrama de flujo de algoritmo de control para inversor trifásico de 2-niveles.

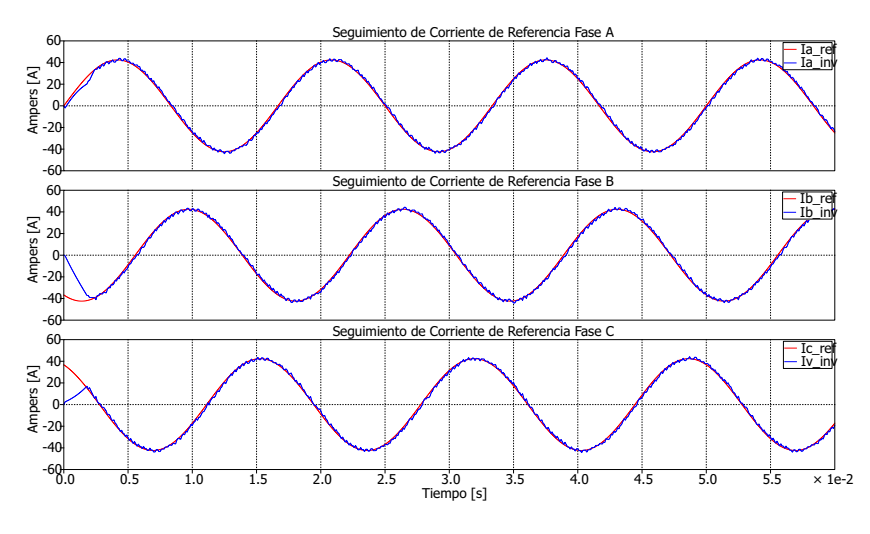

(a) Seguimiento de Corrientes de Referencia.

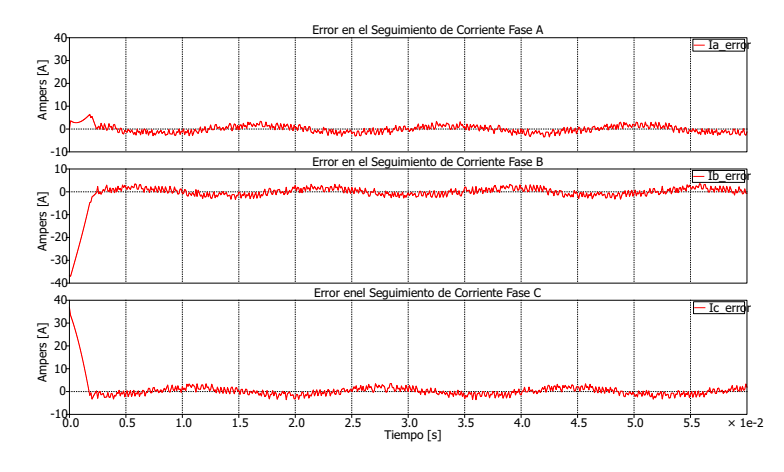

(b) Error del Seguimiento de Corrientes.

Figura 2.9: Error y seguimiento de corrientes de referencia – Circuito equivalente de  $i$ inversor trifásico de 2-niveles.

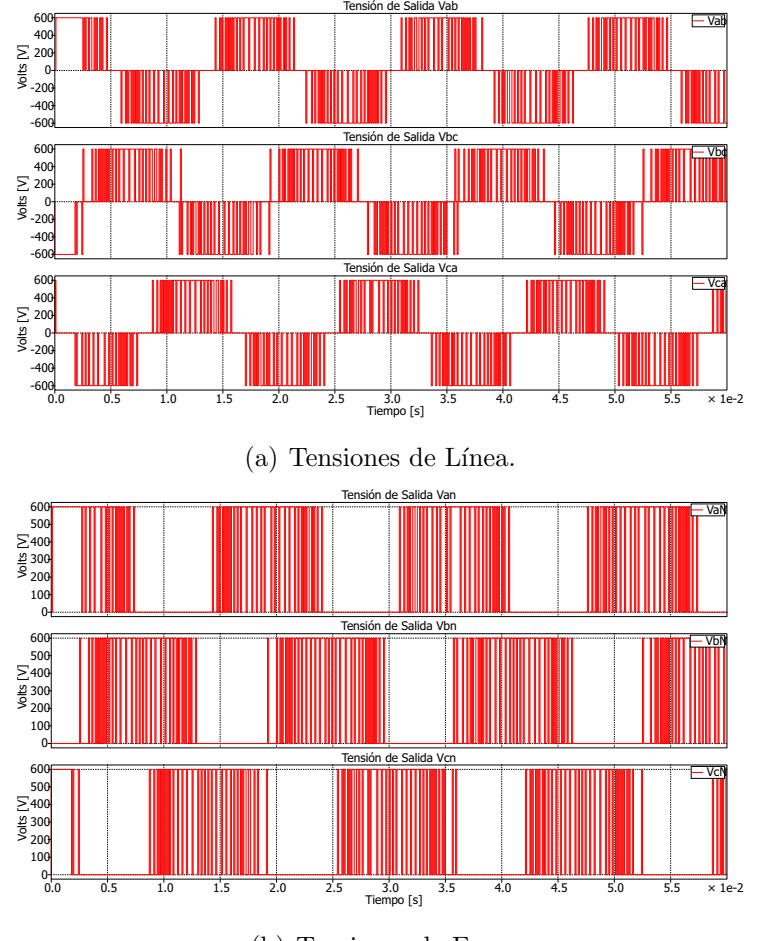

(b) Tensiones de Fase.

Figura 2.10: Tensiones de línea y tensiones de fase – Circuito equivalente de inversor trifásico de 2-niveles.

### 2.2.3. Aplicación de la metodología FCS-MPC en inversores monofásicos y trifásicos de tipo multinivel

Para extender la metodología expuesta en las Secciones  $2.2.1 - 2.2.2$  a inversores de tipo multinivel, sólo es necesario redefinir el conjunto de valores posibles para las fuentes  $E$  del modelo equivalente – en el caso multinivel, las fuentes de tensión pueden tomar mas de dos valores discretos de tensión, es decir, 3 valores para 3niveles, 4 valores para 4-niveles y así sucesivamente.

En la Tabla 2.3 se definen los valores de tensión que pueden tomar las fuentes de los modelos equivalentes para inversores monofásicos y trifásicos multinivel de hasta 5 niveles, considerando una tensión máxima  $V_{dc}$ .

| Niveles de<br>tensión | 3 Niveles                | 4 Niveles                 | 5 Niveles                 |
|-----------------------|--------------------------|---------------------------|---------------------------|
|                       | $E_0 = 0$                | $E_0 = 0$                 | $E_0 = 0$                 |
|                       | $E_1 = \frac{V_{dc}}{2}$ | $E_1 = \frac{V_{dc}}{3}$  | $E_1 = \frac{V_{dc}}{4}$  |
| Vectores de           | $E_2 = V_{dc}$           | $E_2 = \frac{2V_{dc}}{3}$ | $E_2 = V_{dc}/2$          |
| tensión               |                          | $E_3=V_{dc}$              | $E_3 = \frac{3V_{dc}}{4}$ |
|                       |                          |                           | $E_4=V_{dc}$              |

Tabla 2.5: Valores de tensión para modelos equivalentes de inversor monofásico y trifásico del tipo multinivel.

En el caso de inversores monofásicos se consideran tanto valores positivos como negativos.

Los parámetros empleados para las simulaciones de los inversores monofásicos son los mismos descritos en la Tabla 2.2, considerando una corriente de referencia  $i_{rms}^* = 70$  A en fase con la tensión de red  $v_{ac}$ , mientras que para los inversores trifásicos se emplean los parámetros ilustrados en la Tabla 2.4, donde igualmente el conjunto de corrientes de referencia se encuentra en fase con el conjunto de tensiones de red.

A continuación se presentan los resultados obtenidos para los inversores monofásicos:

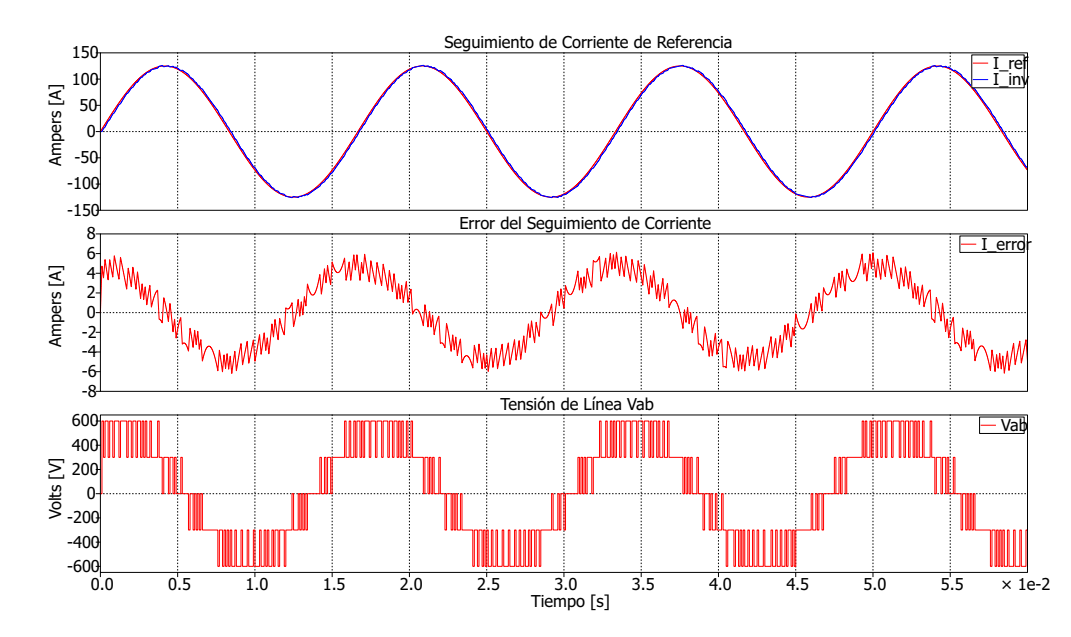

Figura 2.11: Seguimiento de la corriente de referencia, error del seguimiento de corriente y tensión de línea – Circuito equivalente de inversor monofásico de 3-niveles.

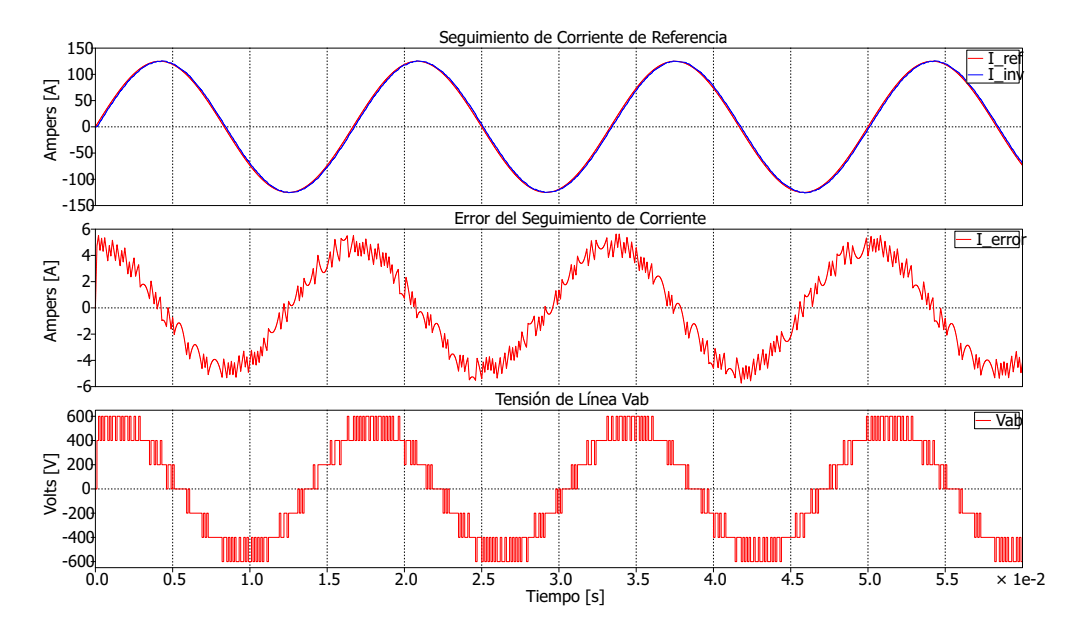

Figura 2.12: Seguimiento de la corriente de referencia, error del seguimiento de corriente y tensión de línea – Circuito equivalente de inversor monofásico de 4-niveles.

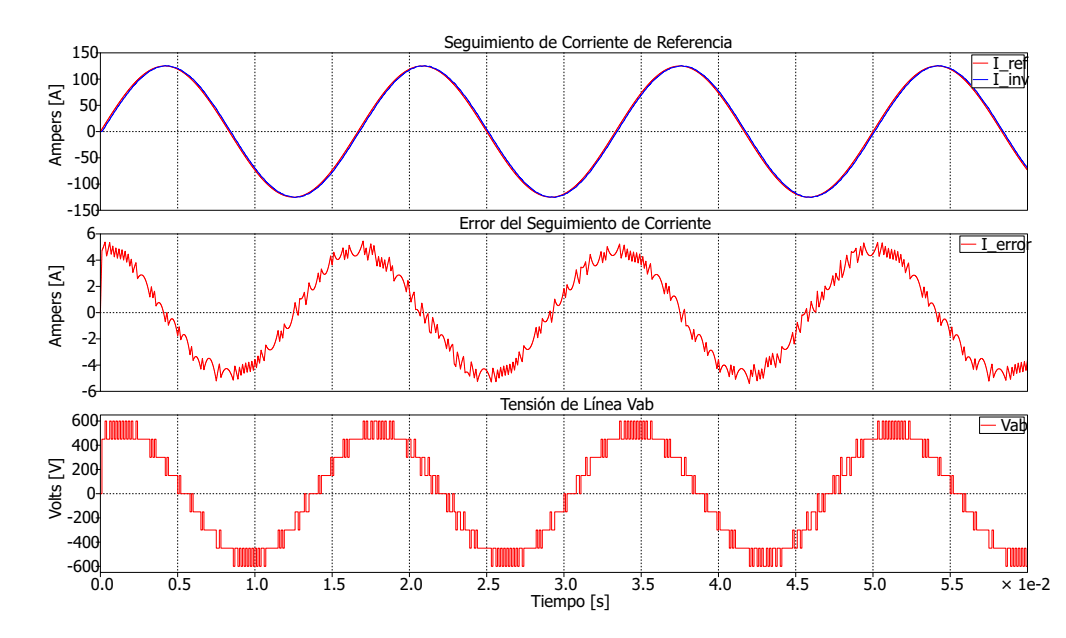

Figura 2.13: Seguimiento de la corriente de referencia, error del seguimiento de corriente y tensión de línea – Circuito equivalente de inversor monofásico de 5-niveles.

Como se observa en las Figuras 2.11, 2.12 y 2.13, el seguimiento de la corriente de referencia es muy similar, pudiéndose apreciar cambios sólo en las formas de onda del error de seguimiento y la tensión de linea. En la Tabla 2.6 se presentan los valores RMS del error de seguimiento, así como el número de cálculos requeridos en cada uno de los algoritmos según en número de niveles.

| Parámetro   | Inversor  |           |           |  |  |  |
|-------------|-----------|-----------|-----------|--|--|--|
|             | 3 Niveles | 4 Niveles | 5 Niveles |  |  |  |
| Error de    |           |           |           |  |  |  |
| seguimiento | 2.73      | 2.71      | 2.69      |  |  |  |
| RMS [A]     |           |           |           |  |  |  |
| Número de   | 27        | 36        | 45        |  |  |  |
| operaciones |           |           |           |  |  |  |

Tabla 2.6: Error de seguimiento de corriente y no. de cálculos efectuados para cada inversor monofásico multinivel.

Como se puede ver el error en cada caso sólo varía por unas centésimas, mientras que el número de cálculos se incrementa al aumentar el número de niveles de tensión.

Y los resultados para los inversores trifásicos son:

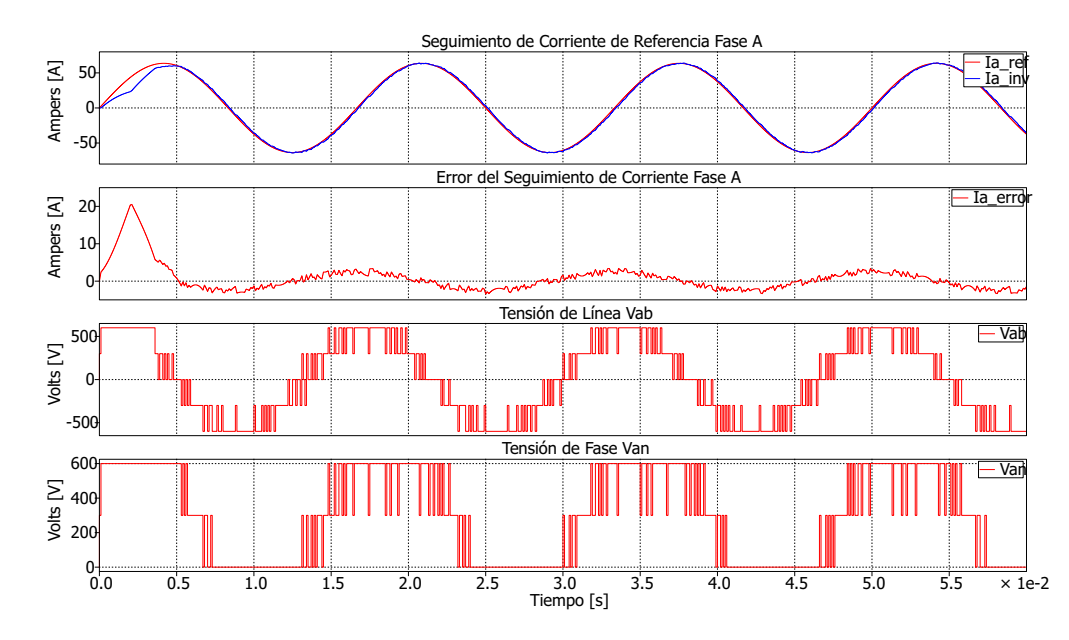

Figura 2.14: Seguimiento de la corriente de referencia fase A, error del seguimiento de corriente fase A, tensión de línea  $V_{ab}$  y tensión de fase  $V_{an}$  – Circuito equivalente de inversor trifásico de 3-niveles.

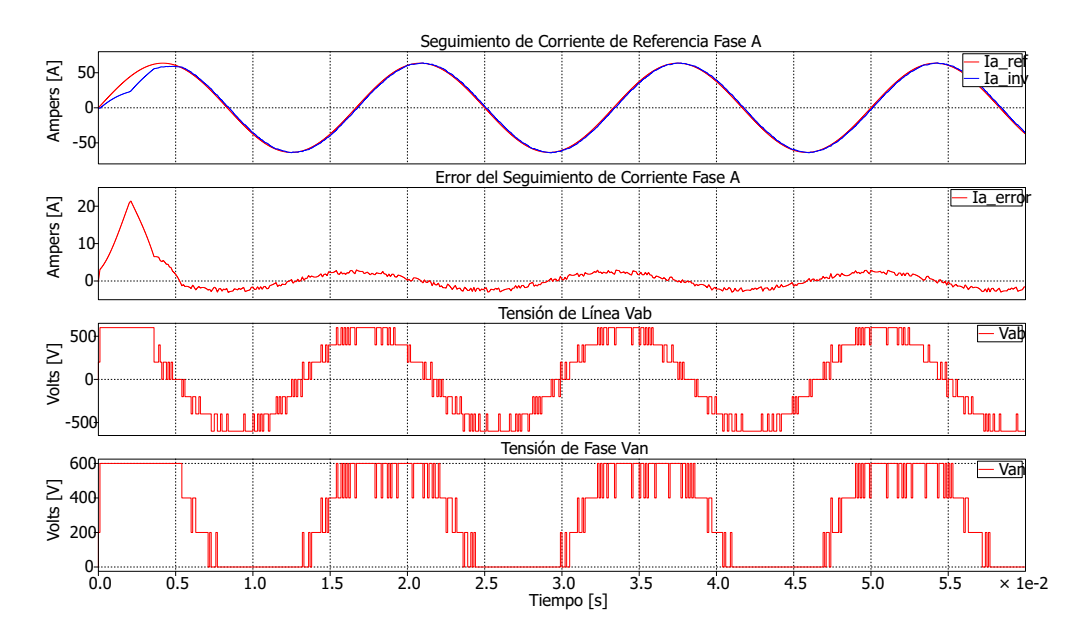

Figura 2.15: Seguimiento de la corriente de referencia fase A, error del seguimiento de corriente fase A, tensión de línea  $V_{ab}$  y tensión de fase  $V_{an}$  – Circuito equivalente de inversor trifásico de 4-niveles.

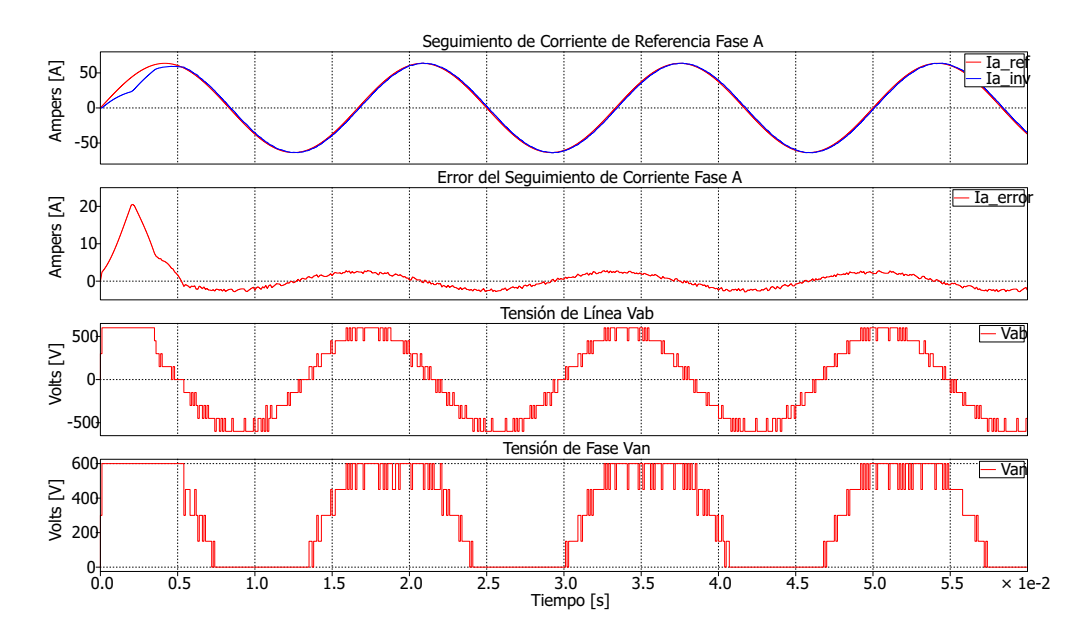

Figura 2.16: Seguimiento de corriente de referencia fase A, error del seguimiento de corriente fase A, tensión de línea  $V_{ab}$  y tensión de fase  $V_{an}$  – Circuito equivalente de inversor trifásico de 5-niveles.

Como se puede apreciar de las Figuras 2.14, 2.15 y 2.16, el error y seguimiento que se tiene de la corriente de referencia en la fase A es muy similar entre cada uno de los inversores, percibiendo los cambios sólo en las formas de onda de la tensión de línea  $V_{ab}$  y la tensión de fase  $V_{an}$ . En la Tabla 2.7 se presenta una comparación del valor RMS del error de seguimiento y del número de cálculos realizados en el algoritmo de control según el número de niveles.

| Parámetro            | Inversor  |           |           |  |
|----------------------|-----------|-----------|-----------|--|
|                      | 3 Niveles | 4 Niveles | 5 Niveles |  |
| Error de seguimiento | 1.81      | 1.76      | 1.71      |  |
| RMS [A]              |           |           |           |  |
| Número de            | 918       | 2176      | 4250      |  |
| operaciones          |           |           |           |  |

Tabla 2.7: Error de seguimiento de corriente en fase A y no. de cálculos efectuados para cada inversor trifásico multinivel.

De la Tabla 2.7 se observa que el valor del error sólo varia por unas décimas, mientras que el número de cálculos efectuados se incrementa notoriamente con el aumento en los niveles de tensión del convertidor.

#### 2.2.4. Modelado Vectorial del Inversor Trifásico de 2 Niveles

En la Sección 2.2.2 se presentó un modelado del sistema trifásico basado en la metodología tradicional usada para el análisis de circuitos eléctricos. Otra alternativa, es la representación de las variables eléctricas en forma vectorial. Este enfoque a menudo es usado para modelar sistemas eléctricos trifásicos, ya que puede simplificar el proceso tanto de modelado como del control del sistema. En este apartado se presenta dicho enfoque para modelar al sistema trifásico.

En la Figura 2.17 se muestra el esquema de un inversor trifásico de 2 niveles conectado a una red eléctrica.

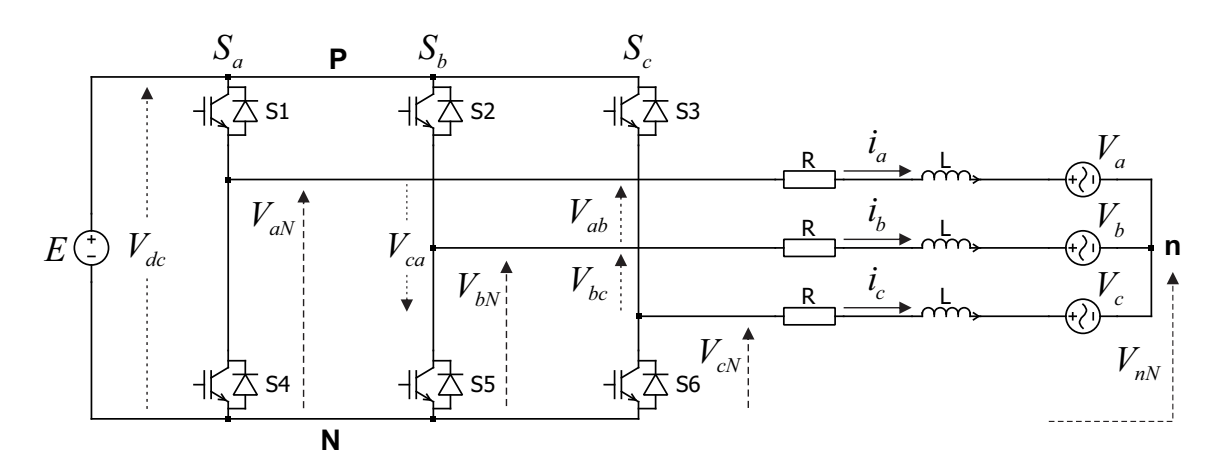

Figura 2.17: Esquema para inversor trifásico de 2-niveles conectado a una red eléctrica.

Partiendo del esquema mostrado en la Figura 2.17, se definen las tensiones de fase  $v_{aN}$ ,  $v_{bN}$  y  $v_{cN}$  como:

$$
v_{aN} = S_a V_{dc} \tag{2.30}
$$

$$
v_{bN} = S_b V_{dc} \tag{2.31}
$$

$$
v_{cN} = S_c V_{dc} \tag{2.32}
$$

Donde  $V_{dc}$  es el valor de la fuente de tensión CD, y las funciones de conmutación  $S_a$ ,  $S_b$  y  $S_c$  toman los valores definidos en la Tabla 2.3.

Para determinar los vectores de tensión de salida correspondientes a los estados

de conmutación, se realiza la transformación de las componentes trifásicas abc a un marco de referencia estacionario  $\alpha - \beta$  haciendo uso del vector unitario a para representar los 120◦ de desfasamiento entre fase[1].

$$
\mathbf{a} = 1 \angle 120^{\circ} = e^{j\frac{2\pi}{3}} = -\frac{1}{2} + j\frac{\sqrt{3}}{2}
$$
 (2.33)

Así, el vector de tensión de salida del inversor queda dado por:

$$
\mathbf{E} = \sqrt{\frac{2}{3}} \left( v_{aN} + \mathbf{a} v_{bN} + \mathbf{a}^2 v_{cN} \right) \tag{2.34}
$$

Y sustituyendo  $(2.30), (2.31)$  y  $(2.32)$  en  $(2.34)$  se obtiene:

$$
\mathbf{E} = \sqrt{\frac{2}{3}} \left[ (S_a V_{dc}) + \mathbf{a} (S_b V_{dc}) + \mathbf{a}^2 (S_c V_{dc}) \right]
$$
  

$$
\mathbf{E} = \sqrt{\frac{2}{3}} V_{dc} (S_a + \mathbf{a} S_b + \mathbf{a}^2 S_c)
$$
 (2.35)

Sustituyendo los valores de las funciones de conmutación  $S_a$ ,  $S_b$  y  $S_c$  en (2.35) se obtienen los vectores de tensión que son generados por cada uno de los estados de conmutación. Estos son definidos en la Tabla 2.8 y representados gráficamente en el plano $\alpha - \beta$ en la Figura 2.18.

|                  |                  |               | F)                                                                            |
|------------------|------------------|---------------|-------------------------------------------------------------------------------|
| $\left( \right)$ |                  | $\mathcal{O}$ | $\mathbf{E}_0 = 0$                                                            |
|                  |                  | 0             | $\mathbf{E_1} = \frac{\sqrt{6}}{3}V_{dc}$                                     |
|                  |                  | $\theta$      | $\mathbf{E_2} = (\frac{1}{6} + j \frac{433}{1500}) \sqrt{6} V_{dc}$           |
| $\left( \right)$ |                  | $\theta$      | $\mathbf{E_3} = \left(-\frac{1}{6} + j\frac{433}{1500}\right)\sqrt{6} V_{dc}$ |
| $\left( \right)$ |                  |               | ${\bf E_4} = -\frac{\sqrt{6}}{3}V_{dc}$                                       |
| $\left( \right)$ | $\left( \right)$ |               | $\mathbf{E_5} = \left(-\frac{1}{6} - j\frac{433}{1500}\right)\sqrt{6} V_{dc}$ |
|                  |                  |               | $\mathbf{E_6} = (\frac{1}{6} - j \frac{433}{1500}) \sqrt{6} V_{dc}$           |
|                  |                  |               | ${\bf E} \tau = 0$                                                            |

Tabla 2.8: Estados de conmutación y vectores de tensión para inversor trifásico 2niveles.

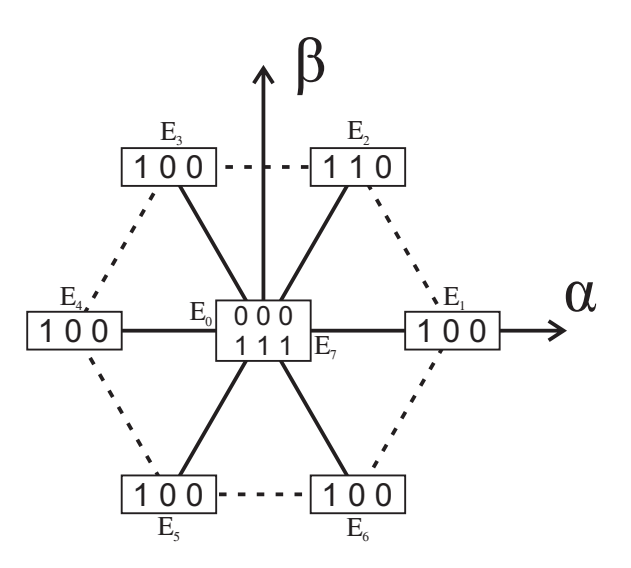

Figura 2.18: Vectores de tensión en el plano complejo  $\alpha - \beta$  de un inversor trifásico de 2-niveles.

En la Tabla 2.8 se observa que los vectores  $E_0$  y  $E_7$  tienen el mismo valor (0 V), por lo que sólo se considerarán los primeros siete vectores  $E_0, ..., E_6$  para los cálculos realizados en el algoritmo de control predictivo.

De la Figura 2.17, aplicando la LTK en cada una de las fases se tiene:

$$
v_{aN} = R i_a + L \frac{di_a}{dt} + V_a + V_{nN}
$$
 (2.36)

$$
v_{bN} = R i_b + L \frac{di_b}{dt} + V_b + V_{nN}
$$
 (2.37)

$$
v_{cN} = R i_c + L \frac{di_c}{dt} + V_c + V_{nN}
$$
 (2.38)

y aplicando la misma definición del vector de tensiones E para las corrientes  $\{i_a, i_b, i_c\}$ , las tensiones de red  $\{V_a, V_b, V_c\}$  y la tensión  $V_{nN}$ , se tiene:

$$
\mathbf{i} = \sqrt{\frac{2}{3}} \left( i_a + \mathbf{a} i_b + \mathbf{a}^2 i_c \right) \tag{2.39}
$$

$$
\mathbf{V} = \sqrt{\frac{2}{3}} \left( V_a + \mathbf{a} V_b + \mathbf{a}^2 V_c \right) \tag{2.40}
$$

$$
\mathbf{V}_{\mathbf{n}\mathbf{N}} = \sqrt{\frac{2}{3}} \left( V_{nN} + \mathbf{a} V_{nN} + \mathbf{a}^2 V_{nN} \right) \tag{2.41}
$$

Con lo que (2.36), (2.37) y (2.38) se pueden reescribir de manera vectorial como:

$$
\mathbf{E} = R \mathbf{i} + L \frac{d\mathbf{i}}{dt} + \mathbf{V} + \mathbf{V}_{nN}
$$
 (2.42)

No obstante, el vector de tensión  $V_{nN}$  puede ser omitido de (2.42) dado que:

$$
\mathbf{V}_{\mathbf{n}\mathbf{N}} = \sqrt{\frac{2}{3}} \left( V_{nN} + \mathbf{a} V_{nN} + \mathbf{a}^2 V_{nN} \right)
$$

$$
\mathbf{V}_{\mathbf{n}\mathbf{N}} = \sqrt{\frac{2}{3}} V_{nN} \left( 1 + \mathbf{a} + \mathbf{a}^2 \right)
$$
(2.43)
$$
\frac{\left( 1 + \mathbf{a} + \mathbf{a}^2 \right)^{-0}}{\left( 1 + \mathbf{a} + \mathbf{a}^2 \right)^{-0}}
$$

Así,  $(2.42)$  se reescribe como:

$$
\mathbf{E} = R \mathbf{i} + L \frac{d\mathbf{i}}{dt} + \mathbf{V} \tag{2.44}
$$

Como se puede observar de (2.44) tiene la misma forma que (2.6), definida en la Sección 2.2.1, por lo tanto se hace uso de  $(2.9)$  para predecir la corriente del inversor y de  $(2.10)$  como la función de costo para minimizar el error del seguimiento de corriente.

$$
\mathbf{i}_{m}^{k+1} = \mathbf{i}^{k} \left[ 1 - \frac{R T_s}{L} \right] + \frac{T_s}{L} \left[ \mathbf{E}_{m}^{k} - \mathbf{V}^{k} \right]
$$

$$
g_m = \left| \mathbf{i}^{k^*} - \mathbf{i}_{m}^{k+1} \right|
$$

Tomando en cuenta que ahora  $\mathbf{i}_{m}^{k+1}$ ,  $\mathbf{i}^{k}$ ,  $\mathbf{E}_{m}^{k}$  y  $\mathbf{V}^{k}$  son cantidades vectoriales, en lugar de las cantidades escalares empleas en la sección 2.2.1.

De igual manera, se emplea la definición de (2.35) para el conjunto de corrientes de referencia, resultando en:

$$
\mathbf{i}^* = \sqrt{\frac{2}{3}} \left( i_a^* + \mathbf{a} i_b^* + \mathbf{a}^2 i_c^* \right) \tag{2.45}
$$

Sin embargo, debe notarse que la función de costo (2.10) también representa una ecuación vectorial en el marco de referencia  $\alpha - \beta$ , por lo que para su implementación en el algoritmo de control debe descomponerse en sus componentes  $\alpha$  y  $\beta$ , respectivamente. Por tanto, la función de costo se expresa como:

$$
g_m = |i^*_{\alpha} - i^{k+1}_{\alpha m}| + |i^*_{\beta} - i^{k+1}_{\beta m}| \tag{2.46}
$$

A partir del modelo discreto en  $(2.9)$  y la función de costo expresados en  $(2.46)$ se puede generar el algoritmo de control, el cual se describe en el diagrama de flujo mostrado en la Figura 2.19. En este, la predicción de la corriente se realiza para el eje  $\alpha$  y  $\beta$ , y posteriormente se selecciona el estado que minimice el error con respecto al vector de corriente de referencia.

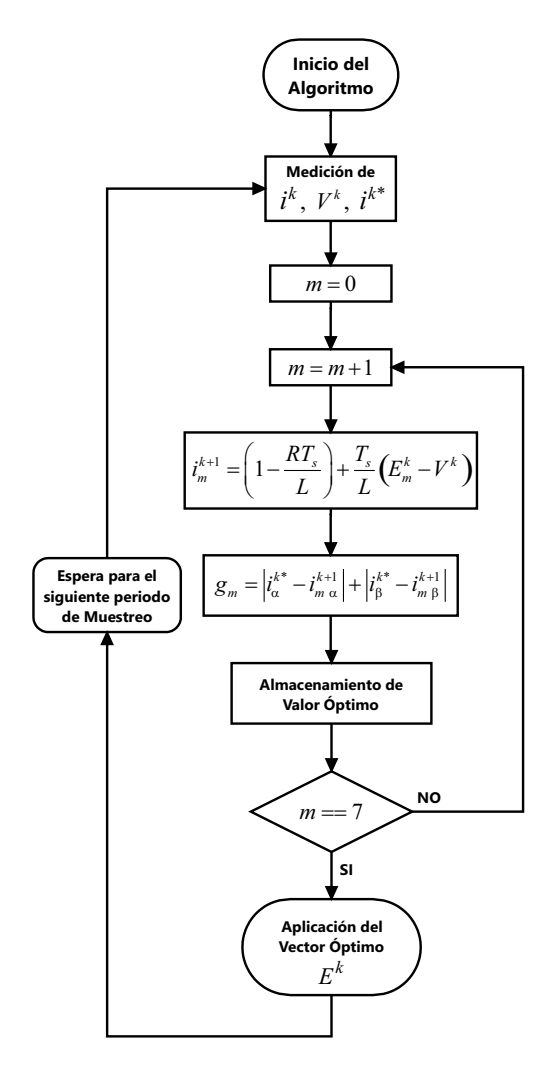

Figura 2.19: Diagrama de flujo del algoritmo de control para inversor trifásico de 2-niveles.

Los parámetros empleados para la simulación son los mismos descritos en la Tabla 2.4, con los cuales los resultados obtenidos de la simulación se muestran a continuación:

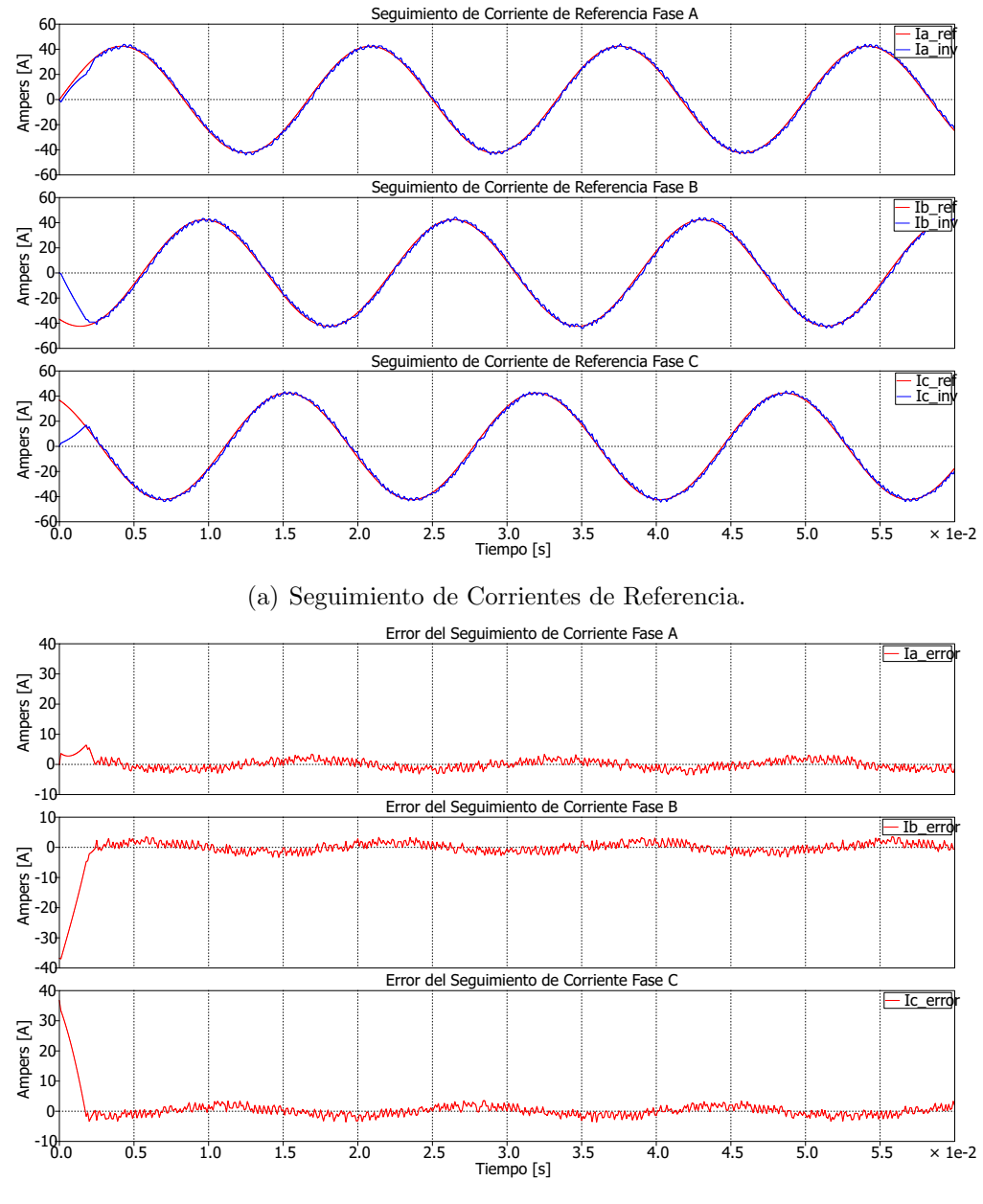

(b) Error del Seguimiento de Corrientes.

Figura 2.20: Error y seguimiento de las corrientes de referencia – Inversor trifásico de 2-niveles.

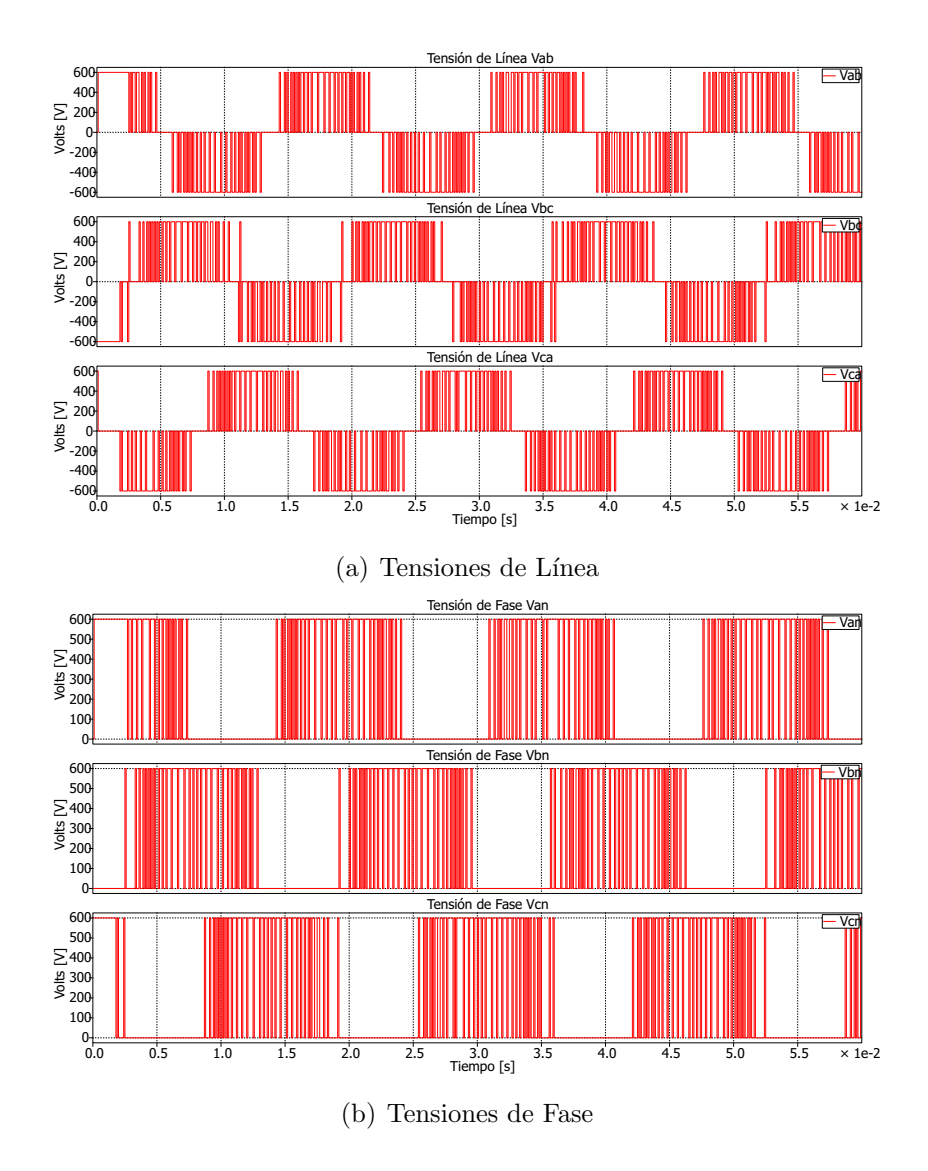

Figura 2.21: Tensiones de línea y tensión de fase – Inversor trifásico de 2-niveles.

En la Figura 2.20 se muestran las corrientes de fase y su respectivo error de seguimiento, el cual presenta el mismo valor RMS de 1.33 A, obtenido con el modelo equivalente de la sección 2.2.2. Asimismo, la Figura 2.21 ilustra las tensiones de fase y tensiones de línea, las cuales presentan conmutación unipolar, al igual que en la Figura 2.10 del circuito equivalente.

Con esto se puede ver que tanto el circuito equivalente modelado con fuentes controladas de tensión (Sección 2.2.2), así como el inversor modelado convencionalmente con interruptores (Secci´on 2.2.4), entregan los mismos resultados. No obstante, la manera en que el FCS-MPC es implementado en cada uno de estos circuitos es distinta.

Así, las principales diferencias entre ambos esquemas son:

- El modelo matem´atico: ya que en el circuito equivalente se predicen 2 de las 3 corrientes de fase, siendo la corriente restante predicha en función de las otras 2. Por otro lado, en el inversor con dispositivos semiconductores se predice las componentes  $\alpha$  y  $\beta$  del conjunto trifásico de corrientes.
- Medición de las variables: ya que para el circuito equivalente se requiere sensar los conjuntos trifásicos de tensiones de red y corrientes de referencia, así como 2 de las 3 corrientes de fase, mientras que para el inversor convencional se requieren los conjuntos trifásicos de corrientes de fase, tensiones de red y corrientes de referencia.
- Marco de referencia: ya que el algoritmo de control del circuito equivalente emplea los valores de las corrientes y tensiones en componentes de fase  $(a, b, c)$ , mientras que para el algoritmo de control del inversor convencional se requiere que los valores de dichas variables sean transformados a un marco de referencia estacionario  $(\alpha - \beta)$ , para su funcionamiento.

## 2.2.5. Control de un Rectificador Activo Monofásico de 2 Niveles

El circuito de un rectificador activo monofásico con filtro capacitivo y alimentando una carga resistiva (modelo de carga) se muestra en la Figura 2.22, donde la impedancia de la red se modela por los elementos  $R y L$ . El rectificador activo utiliza elementos semiconductores controlados, lo cual permite controlar la forma de onda y la fase de la corriente de entrada – por lo general se buscará que la corriente de entrada sea sinusoidal y en fase con la tensión de la red de alimentación. Entonces, el objetivo del sistema de control es por una lado asegurar que la corriente de entrada sea sinusoidal y el factor de potencia cercano a la unidad, y por otro lado regular el nivel de la tensión CD de salida – note que esta configuración es del tipo elevadora, por lo que la tensión de salida deberá de ser mayor que el valor de la tensión pico de la red de alimentación.

Para el diseño del algoritmo de control utilizando la metodología FCS-MPC se sigue el mismo procedimiento que se uso para los inversores en las Secciones 2.2.1 y 2.2.4.

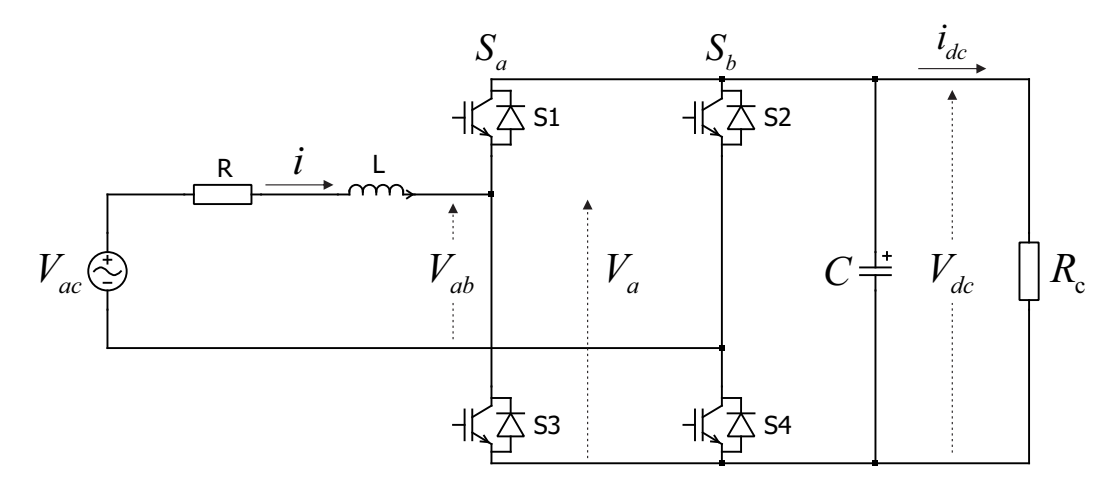

Figura 2.22: Esquema de rectificador activo monofásico 2-niveles alimentando a una carga resistiva.

Primero se definen las funciones de conmutación  $S_a$  y  $S_b$ , junto con los valores de tensión  $E$  correspondientes.

|       | Funciones de<br>conmutación |          | Tensión de<br>salida |                 |
|-------|-----------------------------|----------|----------------------|-----------------|
|       | $S_a$                       | $S_h$    |                      |                 |
| $S_1$ | $S_3$                       | $S_2$    | $S_4$                | E               |
| 0     |                             | 0        | 1                    | $E_0 = 0$       |
| 1     | ∩                           | $\Omega$ | $\mathbf{1}$         | $E_1=V_{dc}$    |
| 0     | 1                           | 1        | $\Omega$             | $E_2 = -V_{dc}$ |
|       |                             |          | 0                    | $E_3 = 0$       |

Tabla 2.9: Estados de conmutación y tensiones de salida para rectificador activo monofásico de 2-niveles, considerando una tensión de salida de  $V_{dc}$ 

Note que en la definición de la tensión  $E$  existen dos estados de conmutación para obtener el valor de 0, por lo que para evaluar las ecuaciones de predicción sólo se emplearan 3 diferentes valores de E, es decir  $E \in \{-V_{dc}, 0, +V_{dc}\}.$ 

La ecuación que determina la evolución de la corriente del sistema se obtiene aplicando la LTK al circuito de la Figura 2.22:

$$
\mathbf{V} = R \mathbf{i} + L \frac{d\mathbf{i}}{dt} + \mathbf{E}
$$
 (2.47)

Donde  $V$  es el vector de tensión de la red, i es el vector de corriente,  $E$  es el vector de tensiones del rectificador, R y L son la resistencia e inductancia de acoplamiento  $-$  para generalizar se ha aplicado el término de vector a las corrientes y tensiones, pero en realidad en el caso monofásico estas variables son de tipo escalar, la notación vectorial será de utilidad en el caso trifásico modelado de forma vectorial.

Aplicando la aproximación de Euler a  $(2.45)$  obtenemos el modelo en tiempo discreto:

$$
\mathbf{i}_{m}^{k+1} = \mathbf{i}^{k} \left[ 1 - \frac{R T_s}{L} \right] + \frac{T_s}{L} \left[ \mathbf{V}^k - \mathbf{E}_m^k \right] \tag{2.48}
$$

En este punto es importante mencionar que para el control del rectificador se aplicar´a el esquema del Control Predictivo de Potencia, en el cual, a diferencia del control predictivo de corriente usado en los inversores, se controlan tanto la Potencia Activa como la Reactiva a la entrada del convertidor. Para lograr esto, se hace uso de la corriente predicha $\mathbf{i}_{m}^{k+1}$ y de la tensión de fuente **V** para predecir la potencia activa P y reactiva Q en el horizonte de tiempo  $T_s$ . Las potencias se definen como:

$$
P_m^{k+1} = \text{Re}\left\{ \mathbf{V}^k \; \hat{\mathbf{i}}_m^{k+1} \right\} \tag{2.49}
$$

$$
Q_m^{k+1} = \operatorname{Im} \left\{ \mathbf{V}^k \; \hat{\mathbf{i}}_m^{k+1} \right\} \tag{2.50}
$$

donde  $\hat{\mathbf{i}}_m^{k+1}$  es el complejo conjugado de la corriente predicha.

Sin embargo, para aplicar esta definición en un sistema monofásico se hace uso de la Teoría P-Q Monofásica[3, 4] para calcular las potencias activa y reactiva. Así, las componentes  $\alpha - \beta$  de la corriente y tensión se definen como:

$$
V_{\alpha} = V_{rms} \sin(\omega t) \qquad (2.51a) \qquad i_{\alpha} = i_{rms}(\omega t + \phi) \qquad (2.52a)
$$

$$
V_{\beta} = V_{rms} \sin \left(\omega t - \frac{\pi}{2}\right) \qquad (2.51b) \qquad i_{\beta} = i_{rms} \left(\omega t + \phi - \frac{\pi}{2}\right) \qquad (2.52b)
$$

donde  $V_{rms}$  e  $i_{rms}$  son los valores RMS de la tensión y corriente, respectivamente,  $\omega$ es la frecuencia angular eléctrica, $\phi$ es el ángulo de fase entre la tensión  $V_{ac}$ y la corriente $i,$ y $\frac{\pi}{2}$ representa el atraso de  $90^{\circ}$ en la señal.

Entonces, la potencia activa y reactiva se determinan por:

$$
P_m^{k+1} = (V_\alpha \, i_{\alpha m}^{k+1}) + (V_\beta \, i_{\beta m}^{k+1}) \tag{2.53}
$$

$$
Q_m^{k+1} = (V_\beta \, i_{\alpha m}^{k+1}) - (V_\alpha \, i_{\beta m}^{k+1}) \tag{2.54}
$$

Con esto, el objetivo en la función de costo será minimizar el error entre las potencias de referencia y las potencias predichas.

$$
g = |Q^{k^*} - Q_m^{k+1}| + |P^{k^*} - P_m^{k+1}|
$$
\n(2.55)

donde  $Q^{k^*}$  y  $P^{k^*}$  son las potencias de referencia.

Para obtener un factor de potencia (FP) unitario, el valor de la potencia reactiva de referencia se fija a *cero*  $Q^{k^*} = 0$ .

Usando el modelo del sistema dado por  $(2.48)$  -  $(2.55)$  y la definición de los valores de tensión  $\bf{E}$  de la Tabla 2.6 se procede a la implementación del algoritmo de control cuyo diagrama de flujo se muestra en la Figura 2.23.

Los parámetros para la simulación del sistema se dan en la Tabla 2.10, y los resultados obtenidos se muestran en las Figuras 2.24 y 2.25.

| Frecuencia de fuente            | $f_q = 60 Hz$          |
|---------------------------------|------------------------|
| Tensión RMS de fuente           | $V_{ac}^{rms} = 155 V$ |
| Tensión CD de carga             | $V_{dc} = 600 V$       |
| Potencia Activa de referencia   | $P^* = 7.2~kW$         |
| Potencia Reactiva de referencia | $Q^* = 0 \; VAR$       |
| Resistencia de acoplamiento     | $R=0.1\ \Omega$        |
| Inductancia de acoplamiento     | $L=10~mH$              |
| Resistencia de carga            | $R_c = 50 \Omega$      |
| Capacitancia                    | $C=2 mF$               |
| Periodo de muestreo             | $T_s = 50 \ \mu s$     |
| Paso de integración             | $T_{step} = 1 \mu s$   |
| Tiempo de simulación            | $T=3$ s                |

Tabla 2.10: Parámetros para simulación de rectificador activo monofásico de 2niveles.

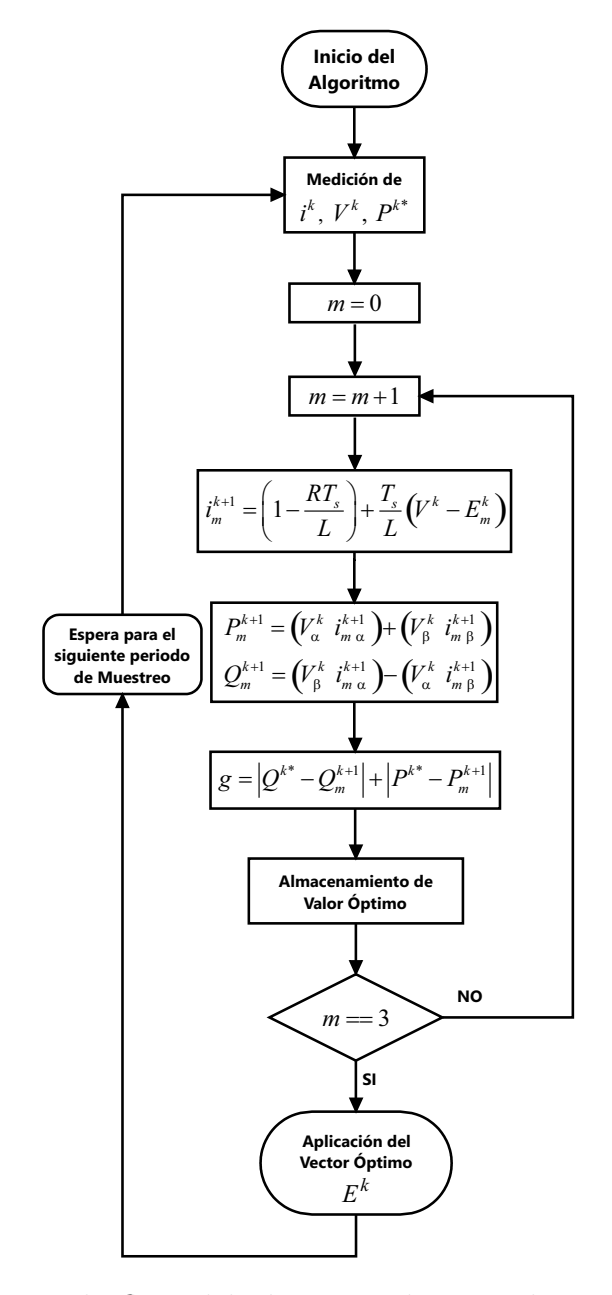

Figura 2.23: Diagrama de flujo del algoritmo de control para rectificador activo monofásico de 2-niveles.

En la Figura 2.24 se presenta el comportamiento de la potencia activa, potencia reactiva, factor de potencia y tensión CD. Como se puede ver, conforme la tensión CD tiende a su valor de referencia (600 V) la potencia activa se va incrementando hasta alcanzar su valor de referencia (7.2 kW), mientras que la potencia reactiva y el factor de potencia rápidamente se establecen alrededor de 0 VAR y 1.0, respectivamente.
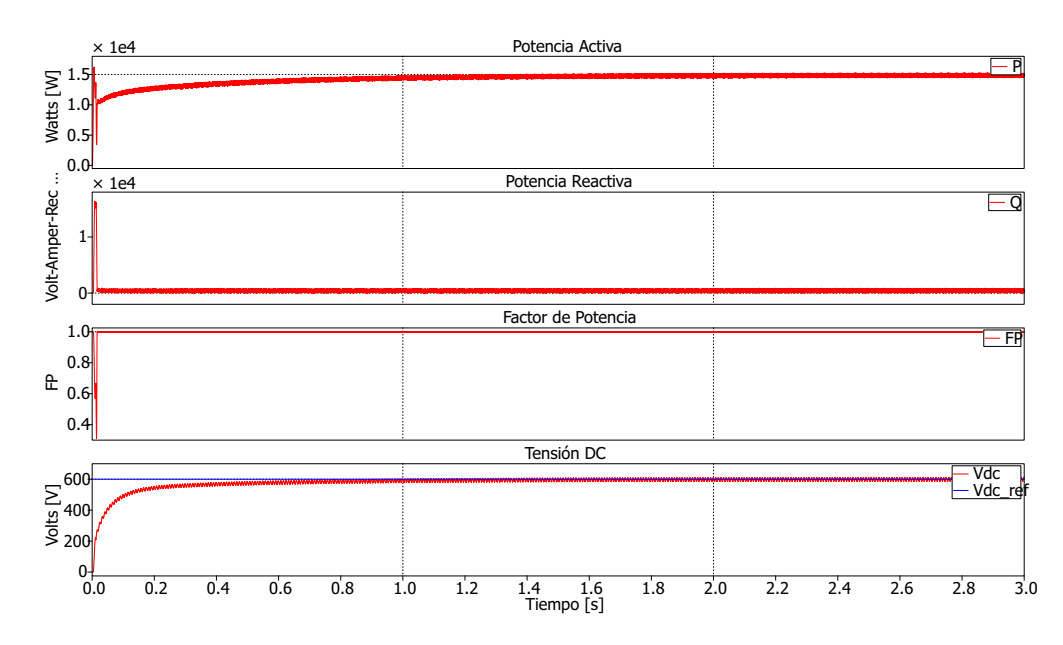

Figura 2.24: Potencia activa, potencia reactiva, factor de potencia y tensión de CD  $-$  Rectificador activo monofásico de 2-niveles.

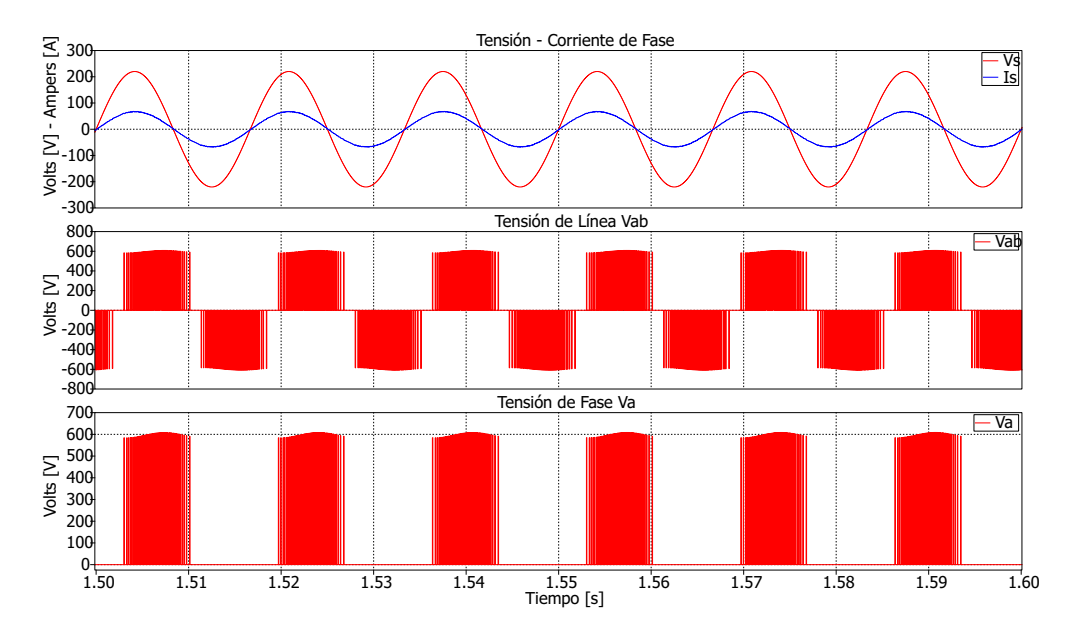

Figura 2.25: Tensión y corriente de fuente, tensión de línea y tensión de fase – Rectificador activo monofásico de 2-niveles.

Por otra parte, la Figura 2.25 muestra como la corriente queda en fase con la tensión, como resultado de conseguir un  $FP \approx 1$ , y como en la tensión de línea se tiene conmutación unipolar.

### 2.2.6. Control de un Rectificador Activo Trifásico de 2 Niveles

El circuito de un rectificador trifásico activo con filtro capacitivo y alimentado una carga resistiva (modelo de carga) se muestra en la Figura 2.26, donde la impedancia de la red se modela por los elementos  $R y L$ .

Las funciones de conmutación  $S_a$ ,  $S_b$  y  $S_c$  así como las tensiones  $v_{aN}$ ,  $v_{bN}$  y  $v_{cN}$ son definidas por la Tabla 2.3 y por (2.30), (2.31) y (2.32). Asimismo, se emplean los vectores de tensión expresados en la Tabla 2.8, definidos por  $(2.35)$ .

Al igual que con el inversor trifásico (sección 2.2.4), sólo se emplean los primeros 7 vectores para el algoritmo de control.

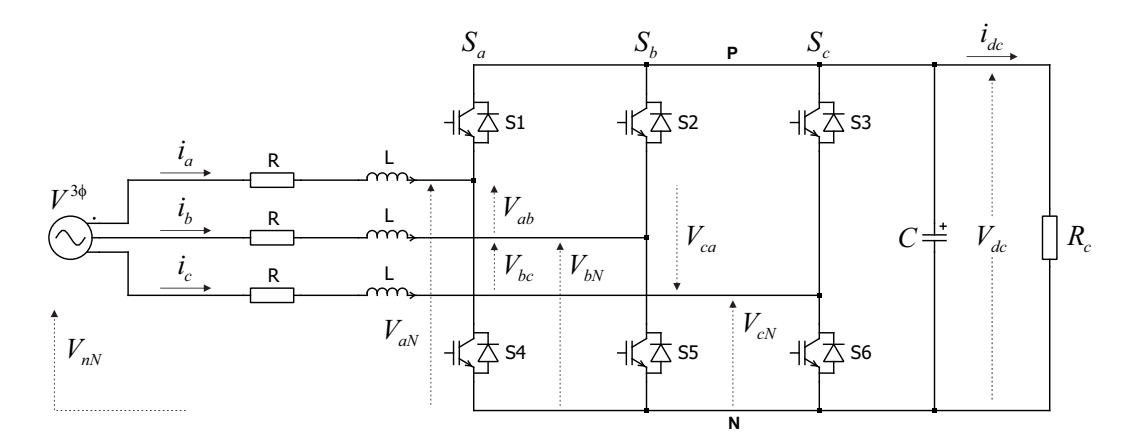

Figura 2.26: Esquema de rectificador activo trifásico de 2-niveles alimentando a una carga resistiva.

El modelo vectorial del sistema se obtiene de manera similar al desarrollado para el inversor trifásico en la Sección 2.2.4. Al aplicar LTK al circuito de la Figura 2.26 se obtiene:

$$
V_a = R i_a + L \frac{di_a}{dt} + v_{aN} + V_{nN}
$$
 (2.56)

$$
V_b = R i_b + L \frac{di_b}{dt} + v_{bN} + V_{nN}
$$
 (2.57)

$$
V_c = R i_c + L \frac{di_c}{dt} + v_{cN} + V_{nN}
$$
 (2.58)

Realizando la transformación de las corrientes  $\{i_a, i_b, i_c\}$ , las tensiones de fuente

 $\{V_a, V_b, V_c\}$  y la tensión  $V_{nN}$  al marco de referencia  $\alpha - \beta$ , (2.56), (2.57) y (2.58) se reescriben en forma vectorial como:

$$
\mathbf{V} = R \mathbf{i} + L \frac{d\mathbf{i}}{dt} + \mathbf{E} + \mathbf{V}_{nN}
$$
 (2.59)

Omitiendo el vector de tensión  $V_{nN}$ , debido a (2.43), resulta en:

$$
\mathbf{V} = R \mathbf{i} + L \frac{d\mathbf{i}}{dt} + \mathbf{E}
$$
 (2.60)

donde el vector de corrientes i y el vector de tensiones  $V$  se definen de la misma manera que en (2.39) y (2.40), respectivamente.

Como se puede apreciar, (2.60) es similar a (2.47), obtenida para el rectificador monofásico, por lo tanto las ecuaciones empleadas para la predicción de las corrientes y las potencias activa y reactiva son las mismas que las empleadas en el caso monofásico, es decir:

$$
\begin{aligned} \mathbf{i}_{m}^{k+1} &= \mathbf{i}^{k} \left[ 1 - \frac{R \ T_s}{L} \right] + \frac{T_s}{L} \left[ \mathbf{V}^k - \mathbf{E}_m^k \right] \\ P_m^{k+1} &= \left( V_\alpha \ i_{\alpha m}^{k+1} \right) + \left( V_\beta \ i_{\beta m}^{k+1} \right) \\ Q_m^{k+1} &= \left( V_\beta \ i_{\alpha m}^{k+1} \right) - \left( V_\alpha \ i_{\beta m}^{k+1} \right) \end{aligned}
$$

De igual forma, la función de costo se define por  $(2.55)$  con el objetivo de minimizar el error entre las potencias de referencia y las potencias predichas, y se considera nuevamente  $Q^{k^*} = 0$  para conseguir un factor de potencia cercano a la unidad.

El diagrama de flujo para implementar el algoritmo de control es similar al usado para el control del rectificador monof´asico, mostrado en la Figura 2.23, considerando los vectores de la Tabla 2.3.

Los parámetros empleados para la simulación son:

| Frecuencia de fuente            | $f_q = 60 Hz$             |
|---------------------------------|---------------------------|
| Tensión RMS de fuente           | $V_{3\phi}^{rms} = 220 V$ |
| Tensión CD de carga             | $V_{dc} = 600 V$          |
| Potencia activa de referencia   | $P^* = 10.28 \; kW$       |
| Potencia reactiva de referencia | $Q^* = 0 \; VAR$          |
| Resistencia de acoplamiento     | $R=0.1\ \Omega$           |
| Inductancia de acoplamiento     | $L=10~mH$                 |
| Resistencia de carga            | $R_c = 35 \Omega$         |
| Capacitancia                    | $C=550 \mu F$             |
| Periodo de muestreo             | $T_s = 50 \ \mu s$        |
| Paso de simulación              | $T_{step} = 1 \mu s$      |
| Tiempo de simulación            | $T=3$ s                   |

Tabla 2.11: Parámetros para simulación de rectificador activo trifásico de 2-niveles.

Los resultados obtenidos se muestran a continuación.

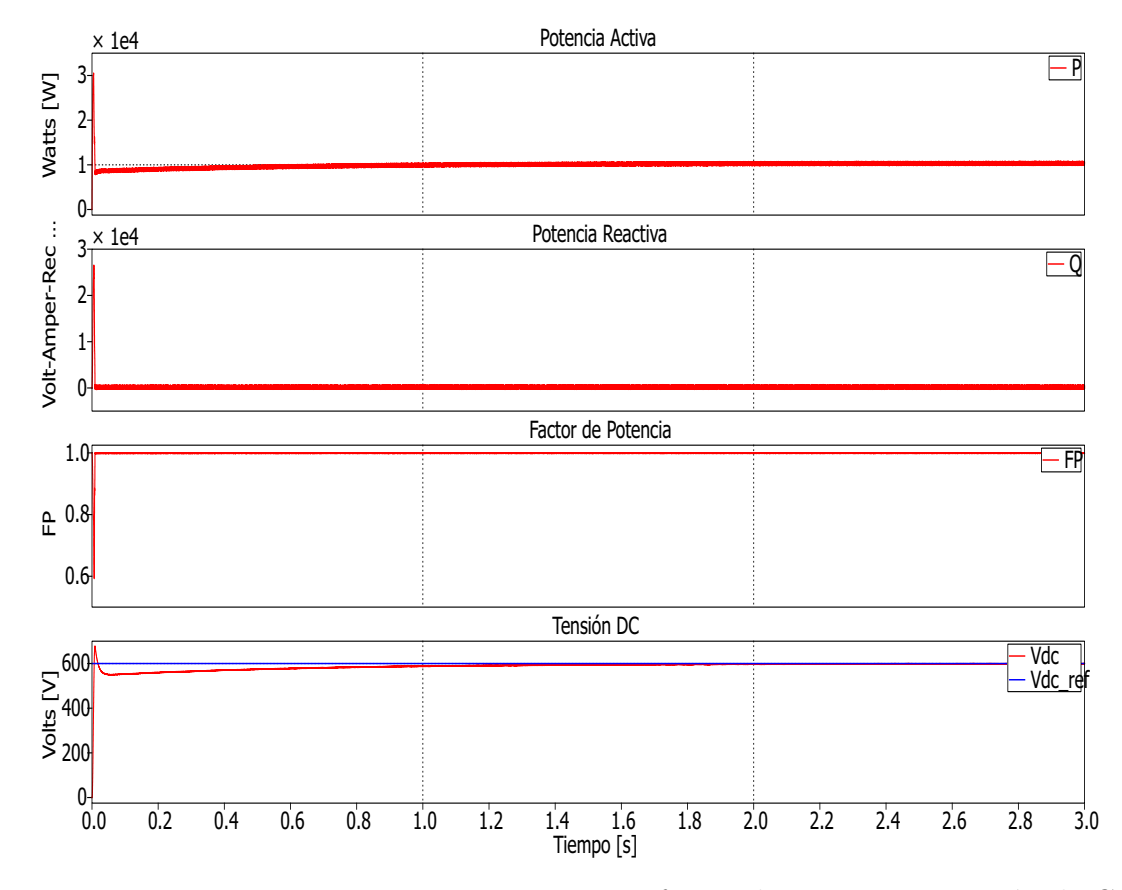

Figura 2.27: Potencia activa, potencia reactiva, factor de potencia y tensión de CD – Rectificador activo trif´asico de 2-niveles.

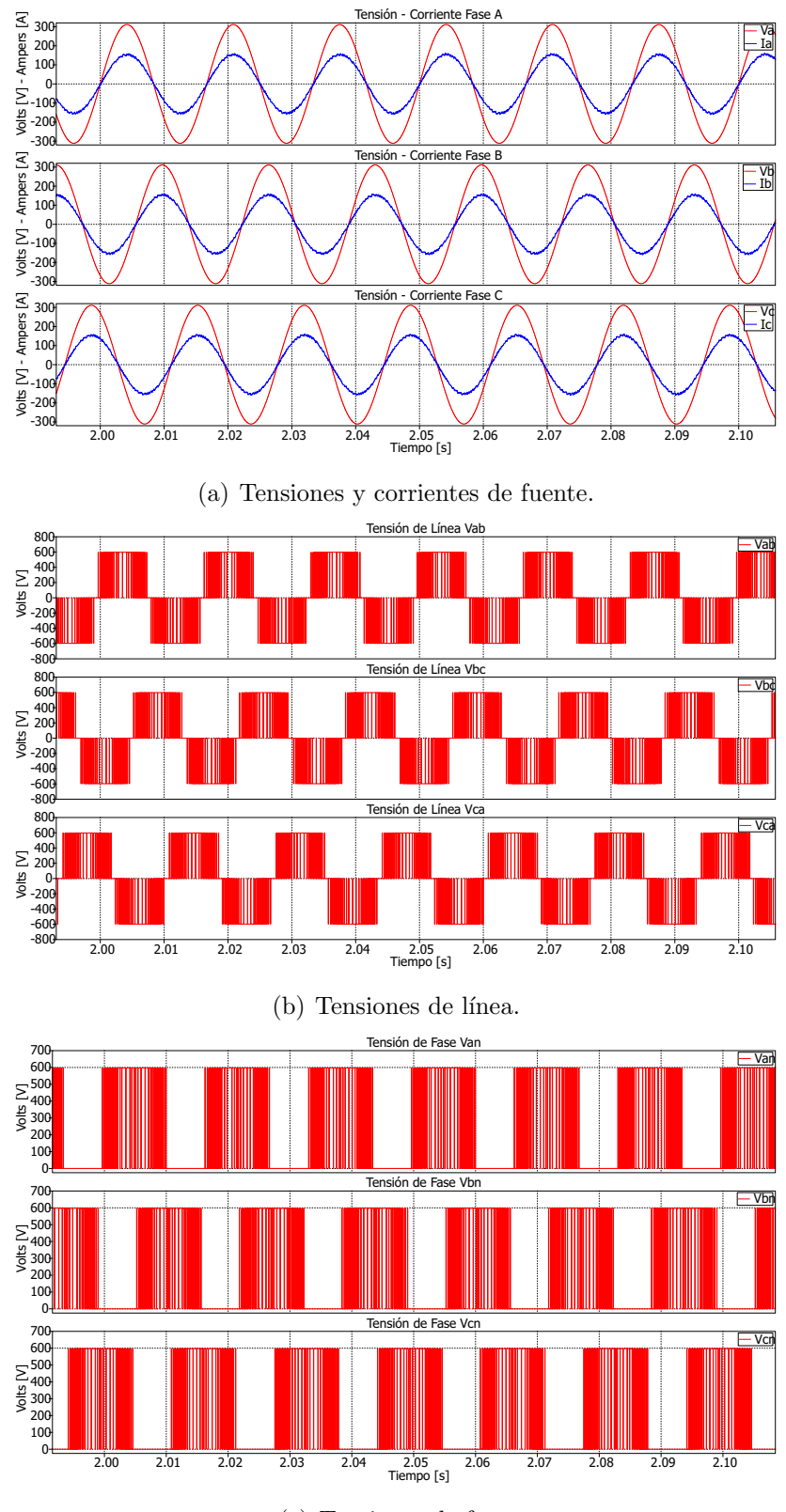

(c) Tensiones de fase.

Figura 2.28: Tensiones y corrientes de fuente, tensiones de línea y tensiones de fase  $-$  Rectificador activo trifásico de 2-niveles.

En la Figura 2.27 se muestra el comportamiento de las potencias activa y reactiva, el factor de potencia y la tensión CD de carga. Como se puede apreciar, rápidamente ambas potencias tienden a su valor de referencia (10.28 kW) y (0 VAR), respectivamente, conforme la tensión CD se incrementa hasta alcanzar su valor de referencia (600 V), mientras que el FP se establece cerca de la unidad.

Por otra parte, en la Figura 2.28 se ilustra como las corrientes quedan en fase respecto a cada una de las tensiones de fase; el valor de la corriente es amplificado al  $700\%$  de su valor para una mejor apreciación. Asimismo, se observa como en las tensiones de línea se presenta conmutación unipolar.

### 2.2.7. Restricciones en la Función de Costo

Como se mencionó al inicio de la Sección 2.1 una de las principales características del MPC es que permite la inclusión de restricciones que son difíciles de considerar mediante otras técnicas de control. Estas restricciones se incluyen en la *función de* costo del algoritmo de control.

Los términos más comunes en una función de costo son los que representan al error de seguimiento de un valor de referencia de una variable. Estos términos pueden ser expresados de forma general como el error entre el valor predicho de la variable y el valor de referencia establecido:

$$
g = \|x^* - x^p\|
$$
\n(2.61)

donde  $x^*$  representa el valor de referencia y  $x^p$  el valor predicho. La norma  $\|\cdot\|$  es la medición de la distancia entre estos dos valores y usualmente puede ser implementada como el valor absoluto, el valor cuadrático o valor integral del error en un periodo de muestreo.

$$
g = |x^* - x^p|
$$
 (2.62a)

$$
g = (x^* - x^p)^2
$$
 (2.62b)

$$
g = \left| \int_{k}^{k+1} (x_t^* - x_t^p) dt \right| \tag{2.62c}
$$

Las restricciones de operación definen las fronteras de la *trayectoria* dentro de las cuales el sistema evoluciona, delimitando un área de operación para el mismo. Estas restricciones representan cantidades de cambio o variación de parámetros en el sistema y son incluidas como términos adicionales al término objetivo de la función de costo; este término debe ser una cantidad real positiva. Cada término es acompañado por un *factor de ponderación* el cual determina el peso de la restricción a la hora de minimizar la función de costo.

$$
\lambda \cdot |\text{restrictión}| \tag{2.63}
$$

donde  $\lambda$  es el factor de ponderación y mediante el valor absoluto se asegura que el valor de la restricción sea un número real positivo.

Como se vio en la Sección 2.2, la función de costo empleada en los algoritmos de control cumple con el objetivo de minimizar el error entre el valor de la variable de control y un valor de referencia dado (control de corriente en el caso de los inversores y control de potencia en el caso de los rectificadores).

$$
g = \left| \mathbf{i}^{k^*} - \mathbf{i}_m^{k+1} \right| \tag{2.64a}
$$

$$
g = |Q^{k^*} - Q_m^{k+1}| + |P^{k^*} - P_m^{k+1}|
$$
\n(2.64b)

Pero en un sistema real es importante mantener un compromiso entre el Seguimiento de la Referencia y el Esfuerzo de Control. En este sentido, en un CEP el esfuerzo de control puede estar relacionado con las variaciones de tensión o corriente, la frecuencia de conmutación y las pérdidas por conmutación, entre otros, por tanto es deseable que en la operación del convertidor se consiga un equilibrio entre estos dos puntos.

Así, es común que en el diseño del controlador predictivo se incluyan restricciones adicionales para tratar de optimizar el funcionamiento del sistema. A continuación se presenta la descripci´on de algunas restricciones que suelen considerarse en el control de convertidores estáticos.

#### 2.2.7.1. Cambio en el Vector de Tensión Aplicado

Mediante la adición de esta restricción se puede reducir la frecuencia de conmutación y por consiguiente disminuir las *pérdidas por conmutación*.

La restricción al cambio en el vector de tensión aplicado es una medición de la diferencia entre el vector de tensión aplicado en el estado de conmutación anterior  $\mathbf{E}^{k-1}$  y el vector de tensión a ser aplicado en el estado actual  $\mathbf{E}^{k}$ , es decir:

$$
\lambda_E \left| \left( \mathbf{E}^{k-1} - \mathbf{E}_m^k \right) \right| \tag{2.65}
$$

donde  $\mathbf{E}_{m}^{k-1}$  es el vector de tensión aplicado en el periodo de muestreo anterior y  $\mathbf{E}_{m}^{k}$ es el vector a ser aplicado en el periodo de muestreo actual.

No obstante, ya que los vectores de tensión se encuentran expresados en el marco de referencia  $\alpha - \beta$ , (2.65) se expresa como:

$$
\lambda_E \left( \left| E_{\alpha}^{k-1} - E_{\alpha m}^k \right| + \left| E_{\beta}^{k-1} - E_{\beta m}^k \right| \right) \tag{2.66}
$$

Por tanto, tomando la función de costo definida por  $(2.46)$ , al adicionar el término  $(2.66)$  se obtiene:

$$
g = \underbrace{|i_{\alpha}^* - i_{\alpha m}^{k+1}| + |i_{\beta}^* - i_{\beta m}^{k+1}|}_{\text{Term. 1}} + \underbrace{\lambda_E \left( |E_{\alpha}^{k-1} - E_{\alpha m}^k| + |E_{\beta}^{k-1} - E_{\beta m}^k| \right)}_{\text{Term. 2}} \tag{2.67}
$$

donde el primer término representa el objetivo principal de control y el segundo término es la restricción adicional impuesta al sistema.

Ahora, tomando como ejemplo los vectores de tensión de la Tabla 2.8, para el inversor trifásico de 2-niveles de la Sección 2.2.4, y seleccionando el vector  $E_1$  como el vector aplicado en el periodo de muestreo anterior  $E^{k-1} = E_1$  y un factor de ponderación  $\lambda_E = 1$ , la restricción actúa de la siguiente manera:

$$
|E_{1\alpha} - E_{2\alpha}| + |E_{1\beta} - E_{2\beta}| =
$$
  

$$
\left| \frac{\sqrt{6}}{3} - \frac{\sqrt{6}}{6} \right| V_{dc} + \left| 0 - \frac{433\sqrt{6}}{1500} \right| V_{dc} = 1.115 V_{dc}
$$
 (2.68)

Y para los vectores de tensión restantes se tiene:

$$
|E_{1\alpha} - E_{3\alpha}| + |E_{1\beta} - E_{3\beta}| = 1.931 V_{dc}
$$
 (2.69)

$$
|E_{1\alpha} - E_{4\alpha}| + |E_{1\beta} - E_{4\beta}| = 1.632 V_{dc}
$$
 (2.70)

$$
|E_{1\alpha} - E_{5\alpha}| + |E_{1\beta} - E_{5\beta}| = 1.931 V_{dc}
$$
 (2.71)

$$
|E_{1\alpha} - E_{6\alpha}| + |E_{1\beta} - E_{6\beta}| = 1.115 V_{dc}
$$
 (2.72)

$$
|E_{1\alpha} - E_{7,0\alpha}| + |E_{1\beta} - E_{7,0\beta}| = 0.816 V_{dc}
$$
 (2.73)

$$
|E_{1\alpha} - E_{1\alpha}| + |E_{1\beta} - E_{1\beta}| = 0 \ V_{dc} \tag{2.74}
$$

Así, como se puede observar de  $(2.68)$  a  $(2.74)$ , el vector que genera el menor valor para el término adicional en la función de costo es el propio vector  $E_1$ . Por tanto, el objetivo de esta restricción es tratar de mantener el mismo vector de tensión aplicado durante el mayor n´umero posible de periodos de muestreo, con lo que se reduce el número de conmutaciones en los semiconductores del convertidor.

A continuación se presentan los resultados obtenidos con la inclusión de esta restricción en la función de costo del inversor trifásico de la sección 2.2.4, utilizando los parámetros descritos en la Tabla 2.4, con un cambio en el valor de la corriente de referencia  $i_{rms}^* = 50$  A y un cambio en el tiempo de simulación  $T = 50$  ms.

En la Figura 2.29(a) se muestran los resultados obtenidos al aplicar un  $\lambda_E = 0$ , mientras que en la Figura 2.29(b) se ilustran los mismos resultados al considerar un  $\lambda_E = 0.05$ .

Como se puede ver, el número de conmutaciones en la pierna A del inversor se reduce notablemente, lo que se traduce directamente en una reducción de las pérdidas por conmutación. Sin embargo, la adición de esta restricción a la función de costo origina que el objetivo principal de control se pierda un poco, es decir, el error en el seguimiento de la corriente aumenta.

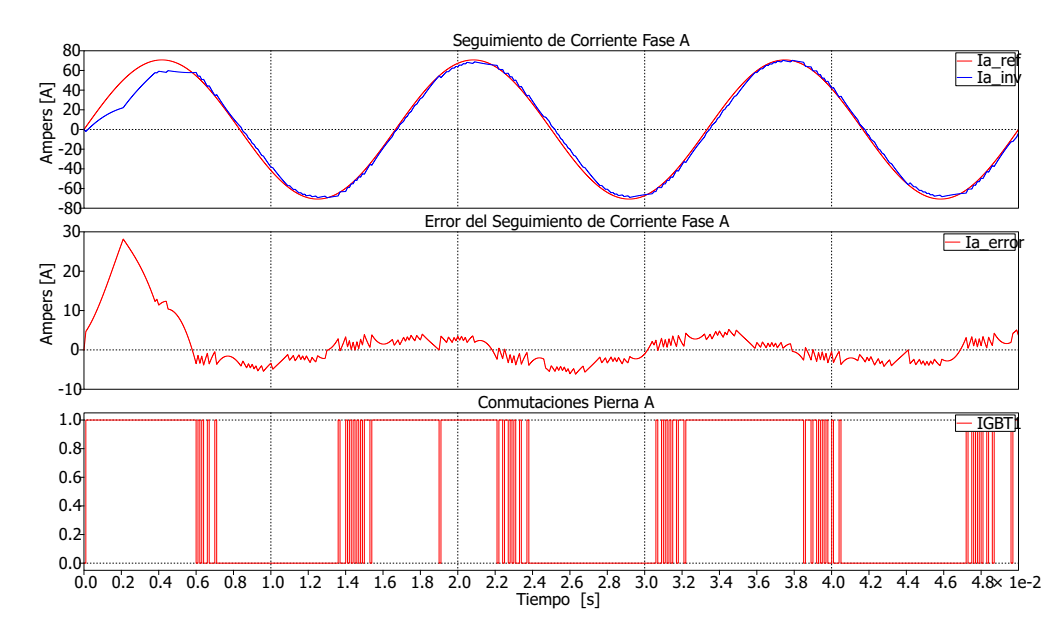

(a) Seguimiento de la corriente de referencia fase A, error del seguiminto de corriente fase A y conmutaciones de pierna A con  $\lambda_E = 0$ .

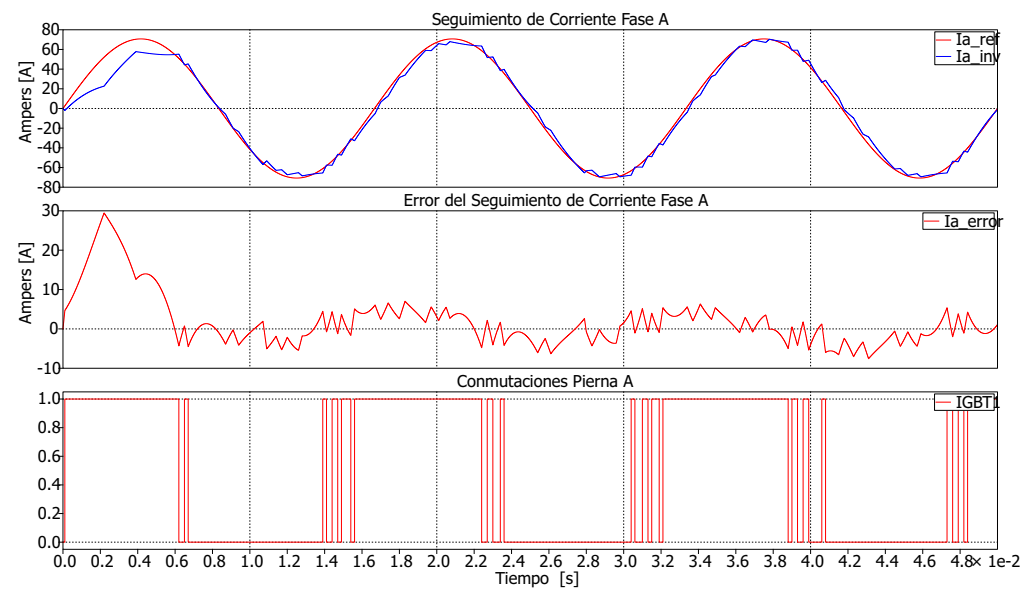

(b) Seguimiento de la corriente de referencia fase A, error del seguiminto de corriente fase A y conmutaciones de pierna A con  $\lambda_E = 0.05$ .

Figura 2.29: Resultados con la aplicación de la restricción del cambio de vector de  $tensión aplicado - Inversion trifásico de 2-niveles.$ 

En la Tabla 2.12 se da la cantidad de conmutaciones obtenidas para cada una de las piernas del convertidor, as´ı como el valor RMS del error en el seguimiento de cada una de las corrientes, para cada uno de los casos.

| Factor de        | No. de<br>conmutaciones |       |       | Valor RMS |           |       |
|------------------|-------------------------|-------|-------|-----------|-----------|-------|
| ponderación      | $S_1$                   | $S_2$ | $S_3$ | $i_a$     | $\iota_b$ | $i_c$ |
| $\lambda_E=0$    | 83                      | 78    | 77    | 2.97      | 2.66      | 2.82  |
| $\lambda_E=0.05$ | 36                      | 30    | 30    | 3.37      | 3.09      | 3.44  |

Tabla 2.12: Número de conmutaciones en piernas y valores RMS de error del seguimiento de corriente con restricción del cambio de vector de tensión aplicado – Inversor trifásico de 2-niveles.

#### 2.2.7.2. Cambio del Estado de Conmutación Aplicado

Al igual que con la restricción del cambio de vector de tensión aplicado (Sección 2.2.7.1), con esta restricción también se consigue reducir la frecuencia de conmutación, disminuyendo así las pérdidas por conmutación. Sin embargo, esta restricción considera dicha reducción de la frecuencia de conmutación directamente del estado de cada uno de los dispositivos semiconductores del convertidor.

Para esto, se genera un término el cual representa la diferencia entre el estado de conmutación a ser aplicado en cada una de las piernas del convertidor  $S_x^k$  y el estado de conmutación existente en la pierna  $S_x^{k-1}$ , es decir:

$$
\lambda_S \left| S_{xm}^k - S_x^{k-1} \right| \tag{2.75}
$$

Así, para un convertidor trifásico se tiene:

$$
\lambda_S \left( \left| S_{am}^k - S_a^{k-1} \right| + \left| S_{bm}^k - S_b^{k-1} \right| + \left| S_{cm}^k - S_c^{k-1} \right| \right) \tag{2.76}
$$

donde  $S_{am}^k$  es el estado de conmutación en la pierna A que genera el vector de tensión m, que puede ser aplicado en el periodo de muestreo actual, y  $S_a^{k-1}$  es el estado presente en la pierna A, derivado de la aplicación del vector de tensión  $m$  en el periodo de muestreo anterior. Siendo de igual forma para las piernas B y C.

Por tanto, seleccionando la función de costo descrita en  $(2.46)$ , al adicionar el término  $(2.76)$  se obtiene:

$$
g = \underbrace{|i_{\alpha}^* - i_{\alpha m}^{k+1}| + |i_{\beta}^* - i_{\beta m}^{k+1}|}_{\text{Term. 1}} + \underbrace{\lambda_S \left( |S_{am}^k - S_a^{k-1}| + |S_{bm}^k - S_b^{k-1}| + |S_{cm}^k - S_c^{k-1}| \right)}_{\text{Term. 2}}
$$
\n(2.77)

donde el primer término representa el objetivo principal de control y el segundo término es la restricción adicional impuesta al sistema.

Ahora, tomando como ejemplo los estados de conmutación de la Tabla 2.8, para el inversor trifásico de 2-niveles de la sección 2.2.4, y seleccionando el estado de conmutación dado por el vector  $E_1$  como el estado presente en cada una de las piernas del inversor, con un factor de ponderación  $\lambda_S = 1$ , la restricción actúa de la siguiente manera:

$$
|S_{a2} - S_{a1}| + |S_{b2} - S_{b1}| + |S_{c2} - S_{c1}| =
$$
  
\n
$$
|1 - 1| + |1 - 0| + |0 - 0| = 1
$$
\n(2.78)

Y para los estados de conmutación restantes:

$$
|S_{a3} - S_{a1}| + |S_{b3} - S_{b1}| + |S_{c3} - S_{c1}| = 2
$$
\n(2.79)

$$
|S_{a4} - S_{a1}| + |S_{b4} - S_{b1}| + |S_{c4} - S_{c1}| = 3
$$
\n(2.80)

$$
|S_{a5} - S_{a1}| + |S_{b5} - S_{b1}| + |S_{c5} - S_{c1}| = 2
$$
\n(2.81)

$$
|S_{a6} - S_{a1}| + |S_{b6} - S_{b1}| + |S_{c6} - S_{c1}| = 1
$$
\n(2.82)

$$
|S_{a7} - S_{a1}| + |S_{b7} - S_{b1}| + |S_{c7} - S_{c1}| = 2
$$
\n(2.83)

$$
|S_{a0} - S_{a1}| + |S_{b0} - S_{b1}| + |S_{c0} - S_{c1}| = 1
$$
\n(2.84)

$$
|S_{a1} - S_{a1}| + |S_{b1} - S_{b1}| + |S_{c1} - S_{c1}| = 0
$$
\n(2.85)

Como se puede apreciar de  $(2.78)$  a  $(2.85)$  el estado de conmutación que produce el menor valor para el término adicional en la función de costo es el estado del propio vector  $E_1$ . Los estados de conmutación que generan los vectores de tensión adyacentes a  $E_1$  producen un valor de 1, mientras que los estados asociados a los vectores más alejados a  $E_1$  producen un valor de 2 y 3 respectivamente, por lo que el objetivo de este término es penalizar los vectores de tensión que producen una mayor cantidad de conmutaciones, de un periodo de muestreo a otro.

A continuación se presentan los resultados obtenidos con la inclusión de esta restricción en la función de costo del inversor trifásico de la Sección 2.2.4, utilizando los mismos parámetros empleados con la restricción de la Sección 2.2.7.1.

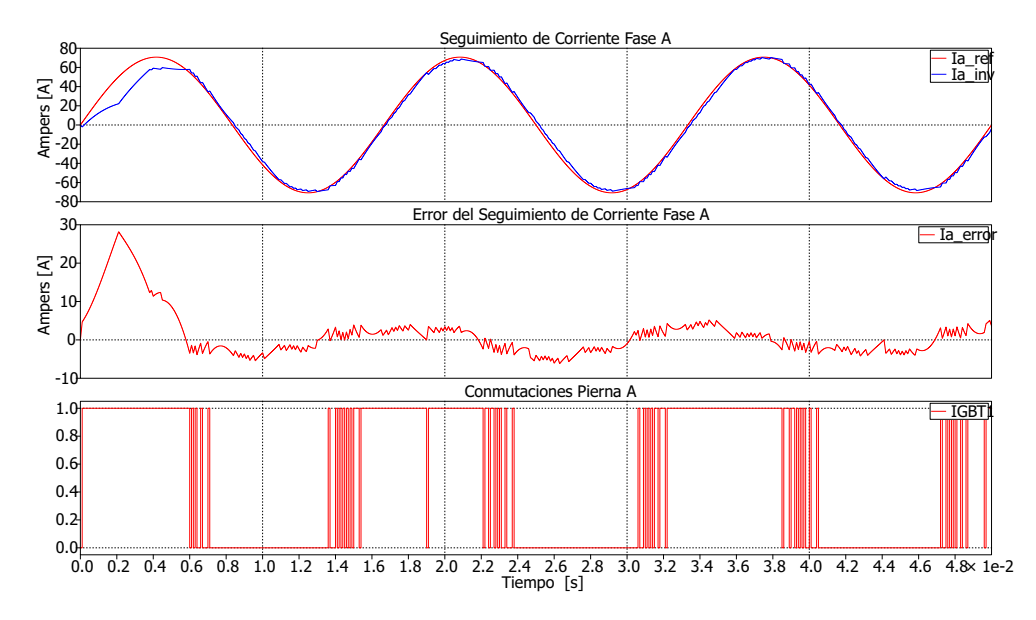

(a) Seguimiento de la corriente de referencia fase A, error del seguiminto de corriente fase A y conmutaciones de pierna A con  $\lambda_S = 0$ .

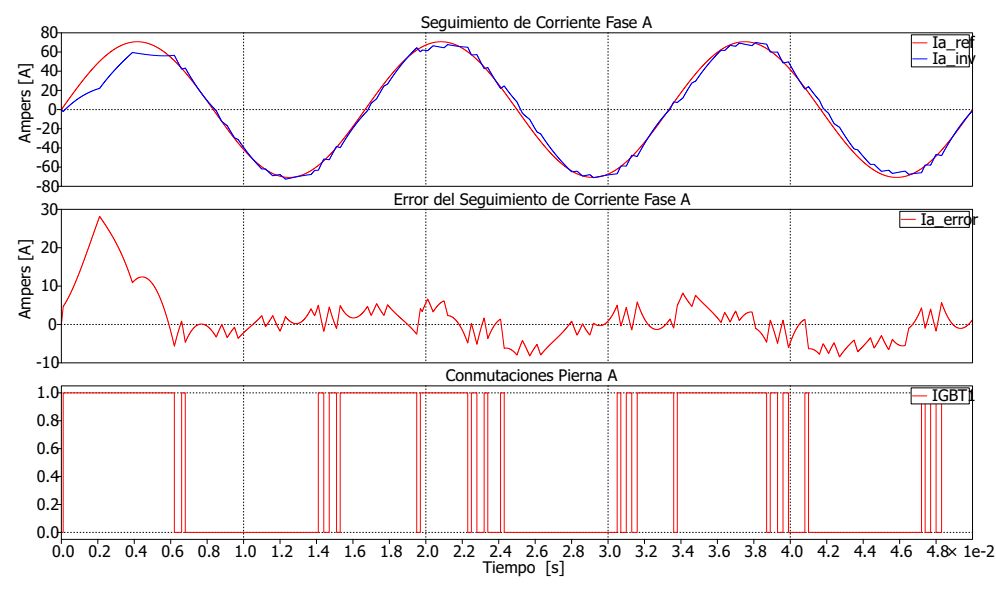

(b) Seguimiento de la corriente de referencia fase A, error del seguiminto de corriente fase A y conmutaciones de pierna A con  $\lambda_S = 0.5$ .

Figura 2.30: Resultados con la aplicación de la restricción en cambio del estado de conmutación aplicado – Inversor trifásico de 2-niveles.

Como se puede ver en las Figuras  $2.30(a)$  y  $2.30(b)$ , la inclusión de esta restricción con un factor de ponderación  $\lambda_s = 0.5$  reduce notoriamente el número de conmutaciones en los semiconductores del inversor, sin embrago al igual que con la restricción de la Sección 2.2.7.1, ocasiona un deterioro del seguimiento de corriente.

En la Tabla 2.13 se da el n´umero de conmutaciones en cada pierna del inversor, as´ı como el valor RMS del error de seguimiento en cada una de las corrientes, con cada uno de los factores de ponderación.

| Factor de<br>ponderación | No. de<br>conmutaciones |       |       | Valor RMS |                        |       |
|--------------------------|-------------------------|-------|-------|-----------|------------------------|-------|
|                          |                         | $S_2$ | $S_3$ | $i_a$     | $\iota_{\mathfrak{b}}$ | $i_c$ |
| $\lambda_S=0$            | 83                      | 78    | 77    | 2.97      | 2.66                   | 2.82  |
| $\lambda_S=0.5$          | 37                      | 30    | 31    | 3.64      | 3.66                   | 3.46  |

Tabla 2.13: Número de conmutaciones en piernas y valores RMS de error del seguimiento de corriente con restricción de cambio del estado de conmutación aplicado – Inversor trifásico de 2-niveles.

#### 2.2.7.3. Análisis de Resultados

Para tener una mejor perspectiva del desempeño obtenido con la inclusión de las restricciones adicionales, se presenta una comparación de dos índices referidos a cada una de las corrientes generadas por el inversor, la *Distorsión Armónica Total* (THD<sup>1</sup>) y el valor RMS del error de seguimiento. Los resultados obtenidos se ilustran en la Tabla 2.14, utilizando los parámetros descritos en cada una de las restricciones de la Sección 2.2.7, para  $\lambda = 0$ ,  $\lambda_E = 0.05$  y  $\lambda_S = 0.5$ .

| Corriente |               | THD $[\%]$ |      | RMS [A] |                                                                                         |      |  |
|-----------|---------------|------------|------|---------|-----------------------------------------------------------------------------------------|------|--|
|           | $\lambda = 0$ |            |      |         | $\lambda_E = 0.05$ $\lambda_S = 0.5$ $\lambda = 0$ $\lambda_E = 0.05$ $\lambda_S = 0.5$ |      |  |
| $i_a$     | 2.11          | 3.52       | 4.37 | 2.60    | 3.37                                                                                    | 3.64 |  |
| $\iota_b$ | 2.65          | 3.61       | 4.38 | 2.37    | 3.09                                                                                    | 3.66 |  |
| $i_c$     | 2.31          | 3.31       | 3.59 | 2.69    | 3.44                                                                                    | 3.46 |  |

Tabla 2.14: Índices de desempeño para restricción del cambio de vector de tensión aplicado y cambio del estado de conmutación aplicado, ha inversor trifásico de 2niveles.

 $1$ por sus siglas en Inglés

Como se puede apreciar en la Tabla 2.14 ambas restricciones producen resultados similares; comparando con el caso en donde no se aplica ninguna restricción adicional, notamos que al incluir las restricciones el seguimiento de la corriente de referencia se pierde un poco. Esto queda de manifiesto, ya que tanto el valor RMS del error como el THD aumentan al incluir las restricciones adicionales. Sin embargo, el aumento no es muy significativo, en cambio la disminución del número de conmutaciones si lo es, de aproximadamente un 50 % lo cual es importante para la eficiencia del sistema.

### 2.2.7.4. Otras Restricciones

Adem´as de las restricciones empleadas en las Secciones 2.2.7.1 y 2.2.7.2, para la reducción de la frecuencia de conmutación, otra restricción que puede modificar el desempeño del convertidor es el *espectro de corriente impuesto*. Dicha restricción impone un contenido espectral<sup>1</sup> constante en la corriente generada por el convertidor, lo cual contrarresta la presencia de oscilaciones y facilita el dise˜no de filtros pasivos [1].

Para lograr el control del contenido armónico en la corriente, un filtro de tiempo discreto es introducido en la función de costo, la cual queda definida como:

$$
g = \| F (x^* - x^p) \|
$$
\n(2.86)

donde F es un filtro digital.

Por su parte, el filtro  $F$  puede ser implementado por la siguiente función de transferencia:

$$
F(z) = \frac{z^0 + b_1 z^{-1} + \dots + b_n z_{-n}}{a_0 z^0 + a_1 z^{-1} + \dots + a_n z^{-n}}
$$
(2.87)

En Cortés et al. [5] se ejemplifica el uso de esta restricción en un control predictivo de corriente para un inversor trifásico de 2-niveles.

 $1$ llamado también contenido armónico

### 2.3. Conclusiones

En este cap´ıtulo se desarrollo un control basado en FCS-MPC para convertidores de 2-niveles, en sus configuraciones monofásica y trifásica. Para el caso en que el convertidor funciona como un inversor, se implemento una estrategia de control predictivo de corriente, mientras que cuando se opera como rectificador, la estrategia se basa en un control predictivo de potencia.

Para el caso del inversor, el control predictivo se aplicó considerando dos tipos de modelado del convertidor, un circuito equivalente empleando fuentes controladas de tensión y el modelado convencional con semiconductores de potencia. Con estos se comprobó la versatilidad del FCS-MPC, ya que en ambos modelados se cumplió con el objetivo del control de la corriente generada por el convertidor, además que el uso de fuentes controladas de tensión permitió extender la metodología a convertidores del tipo multinivel.

Asimismo, en el caso del rectificador se cumplió con el objetivo de controlar las potencias activa y reactiva tanto para la configuración monofásica, así como para la configuración trifásica.

Por último, se logró la inclusión de restricciones adicionales para la operación del sistema: Cambio en el Vector de Tensión Aplicado y Cambio del Estado de Conmutación Aplicado, con las cuales se consiguió minimizar las pérdidas por conmutación, al reducir el n´umero de conmutaciones en los interruptores del convertidor. Con lo cual se confirma la simplicidad y flexibilidad de esta estrategia de control, para su aplicación en CEPs.

## Referencias

- [1] J. Rodriguez and P. Cortes, Predictive Control of Power Converters and Electrical Drives. John Wiley & Sons, Ltd., 2012.
- [2] J. Rodriguez, P. Cortes, R. Kennel, and M. P. Kazrnierkowski, "Model predictive control–a simple and powerful method to control power converters," in Power Electronics and Motion Control Conference, 2009. IPEMC'09. IEEE 6th International, pp. 41–49, IEEE, IEEE, 2009.
- [3] K. Patro and A. K. Pradhan, "A single phase pq theory based active filter," in Electrical, Electronics, Signals, Communication and Optimization (EESCO), 2015 International Conference on, pp. 1–4, IEEE, IEEE, 2015.
- [4] V. Khadkikar, A. Chandra, and B. Singh, "Generalised single-phase pq theory for active power filtering: simulation and dsp-based experimental investigation," IET Power Electronics, vol. 2, no. 1, pp. 67–78, 2009.
- [5] P. Cortés, J. Rodríguez, D. E. Quevedo, and C. Silva, "Predictive current control strategy with imposed load current spectrum," IEEE Transactions on Power Electronics, vol. 23, no. 2, pp. 612–618, 2008.
- [6] J. Rodriguez, M. P. Kazmierkowski, J. R. Espinoza, P. Zanchetta, H. Abu-Rub, H. A. Young, and C. A. Rojas, "State of the art of finite control set model predic-

tive control in power electronics," IEEE Transactions on Industrial Informatics, vol. 9, no. 2, pp. 1003–1016, 2013.

# CAPÍTULO<sup>3</sup>

# Control Predictivo Aplicado a Convertidores Estáticos de Potencia Multinivel

Los convertidores estáticos de potencia son un elemento esencial para el acondicionamiento y control de la energía eléctrica. Su alta eficiencia, su versatilidad y velocidad de respuesta permiten realizar complejos sistemas de conversión de energía, de tal forma que sin ellos muchos de los procesos de generación y conversión de energía eléctrica actuales no serían posibles $|1|$ .

Hoy en día se pueden encontrar aplicaciones de convertidores estáticos en las que se manejan niveles elevados de potencia (algunas aplicaciones son del rango de varios mega-watts), tales como: control de accionamientos eléctricos en plantas de procesos industriales  $[2, 3]$ , tracción para equipos de transporte $[4]$ , interconexión de fuentes de generación distribuida con redes eléctricas<sup>[5]</sup>, entre otras.

Uno de los desarrollos que han permitido el uso de la electrónica de potencia en aplicaciones de grandes potencias, es el desarrollo de topologías de conversión estática llamadas de tipo multinivel. En este capítulo presentamos un resumen de lo más relevante de las topologías multinivel, para enseguida aplicar la metodología de

control predictivo a convertidores multinivel tipo punto neutro anclado.

### 3.1. Convertidores Multinivel

Los CEPs se pueden clasificar en dos grandes grupos de acuerdo a la forma de onda de salida en: (a) Convertidores convencionales de dos niveles y (b) Convertidores multinivel.

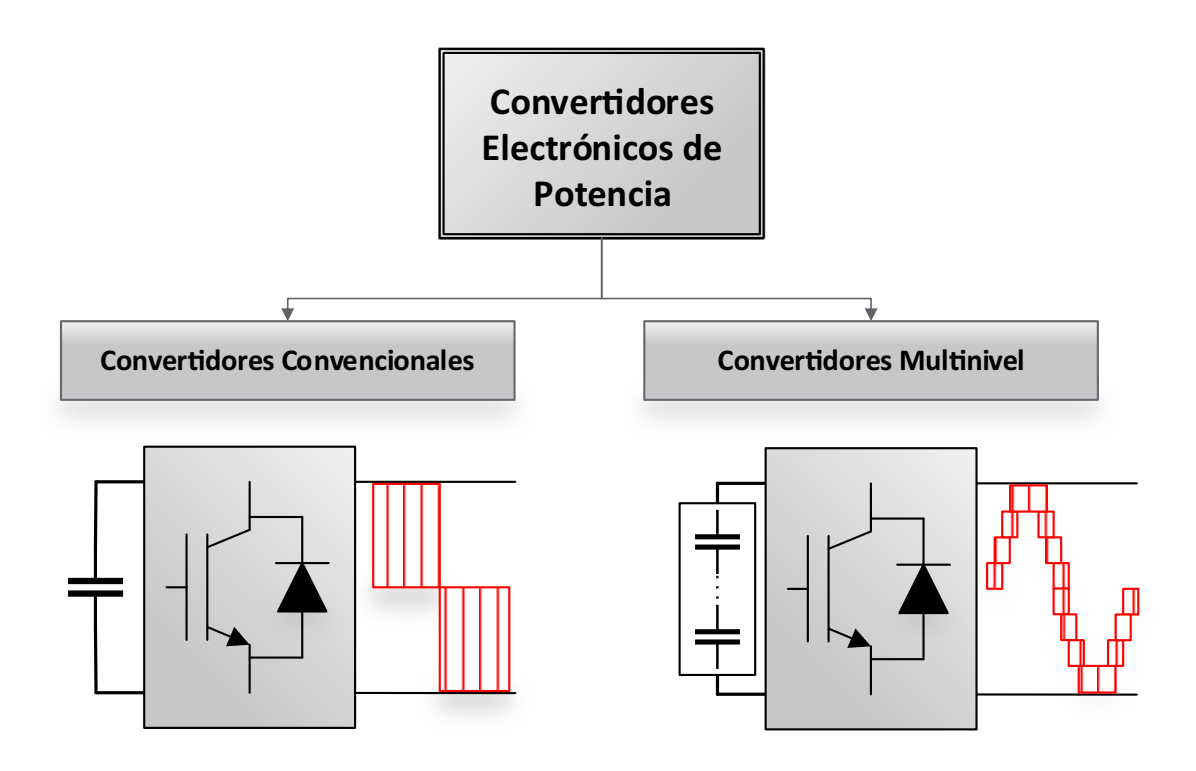

Figura 3.1: Clasificación de convertidores según la forma de onda de salida.

En un convertidor convencional la forma de onda de la tensión de salida conmuta entre dos niveles de tensión, mientras que en un convertidor multinivel la forma de onda es escalonada (conmutando su valor entre más de dos niveles distintos de tensión), como se ilustra en la Figura 3.1.

Por otra parte, la capacidad operativa de un convertidor de potencia depende básicamente de dos puntos: la *capacidad de conducir corriente y de bloquear ten*- sión de los dispositivos semiconductores (interruptores) y de la topología o arreglo de estos. Así, la tensión de salida en un convertidor está limitada por la capacidad máxima de bloqueo de tensión, mientras que la capacidad de corriente está igualmente determinada por la capacidad de los semiconductores en cuanto a la conducción de corriente. Por lo tanto, la potencia que se puede manejar depende de estos dos parámetros.

Para aumentar las capacidad de tensión y corriente de un convertidor se puede recurrir a la combinación en serie y en paralelo de los dispositivos de potencia. Sin embargo, técnicamente se presentan ciertas dificultades para este modo de operación. Otra alternativa, es el uso de topologías de conversión de tipo multinivel.

Los convertidores estáticos de potencia multinivel son estructuras compuestas por un arreglo de interruptores y condensadores que permiten aumentar el nivel de tensión de operación por encima de la tensión máxima admisible de cada dispositivo semiconductor – la tensión de salida se compone de más de dos niveles de tensión que puede alcanzar valores mayores a la tensión de bloqueo de los dispositivos individuales.

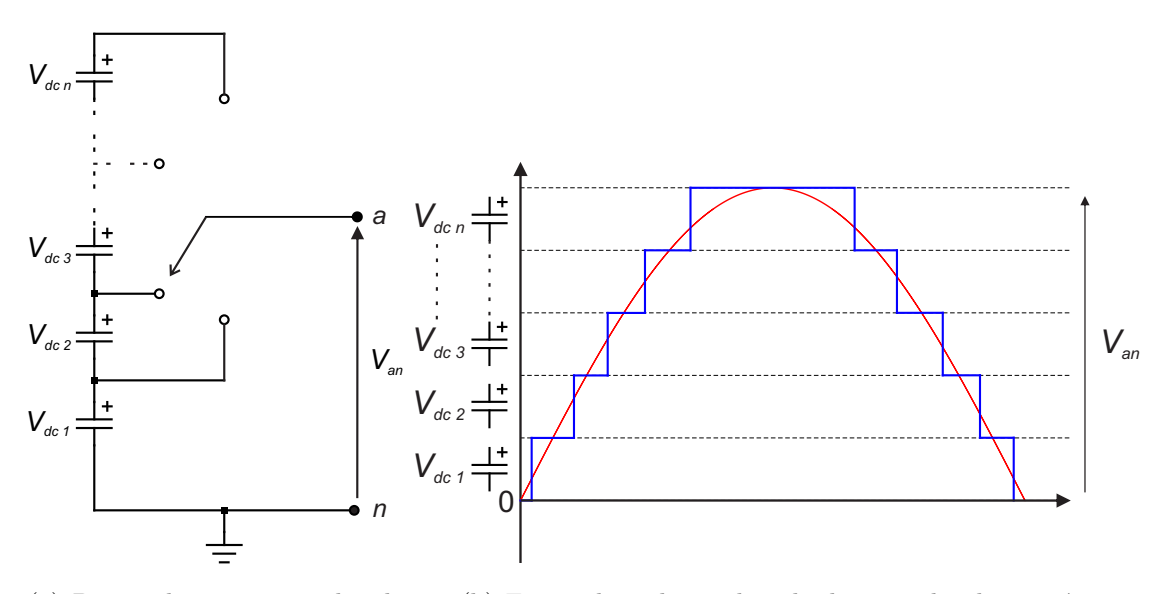

(a) Pierna de un convertidor de n-niveles. (b) Forma de onda escalonada de  $n$ -niveles de tensión.

Figura 3.2: (a)Diagrama esquemático de un convertidor multinivel y (b)Tensión de salida multinivel.

En la Figura  $3.2(a)$  se muestra el esquema del principio de operación de una

pierna de convertidor multinivel en la que los semiconductores son representados por un interruptor ideal con varias posiciones, mientras que en la Figura 3.2(b) se ilustra la forma de onda de la tensión de salida  $V_{an}$ , la cual está formada por los n distintos niveles de tensión  $V_{dc}$  determinados por las tensiones de los condensadores – note que la tensi´on de los interruptores abiertos es solo una fracci´on de la tensi´on total. En lo referente a la realización práctica, existen varias topologías, que difieren en la forma en que están conectados los interruptores y condensadores, sin embargo,

todas las topologías de conversión multinivel producen una forma de onda de tensión de salida similar, difiriendo únicamente en su estructura interna.

### 3.1.1. Topologías Básicas de Conversión Estática de tipo Multinivel

La introducción de los CEPMs inicio con el convertidor de Punto Neutro Anclado  $(NPC<sup>1</sup>)[6]$ . Esta topología permite duplicar la tensión de trabajo del convertidor con respecto a la tensión de bloqueo máxima de los dispositivos de conmutación. Además, sintetiza una forma de onda de tensión escalonada – de tres niveles – mejorando la distorsión armónica y el gradiente de tensión  $\frac{dv}{dt}$  de la forma de onda de la tensión de salida.

Desde entonces, la estructura NPC se ha desarrollado para mas de 3-niveles de tensión, además de que se han propuesto otras topologías, siendo las mas importantes las siguientes:

- Convertidor Multinivel de Capacitores Flotantes (FCMC<sup>1</sup>)
- Convertidor Multinivel de Puentes H en Cascada (CHBMC<sup>1</sup>)

Los diagramas esquemáticos de base de dichas topologías se muestran en la Figura 3.3.

 $1$ por sus siglas en Inglés

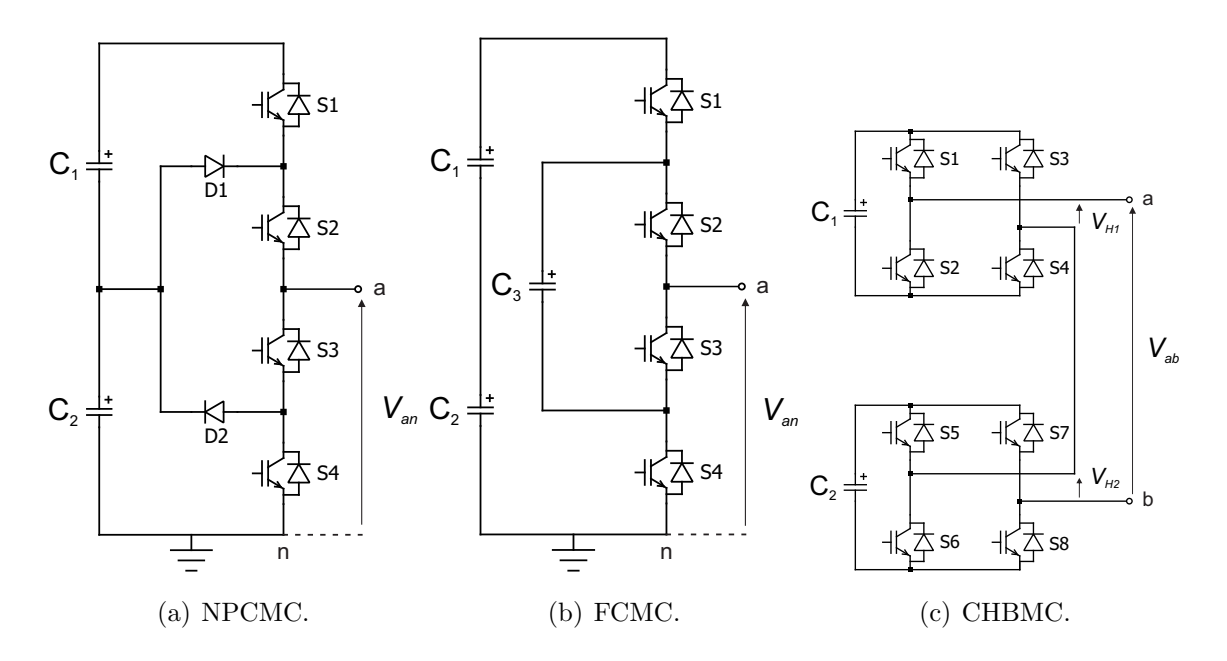

Figura 3.3: Topologías básicas de convertidores multinivel.

Como se puede apreciar en la Figura 3.3, el NPCMC y el FCMC poseen una topología muy similar entre sí, mientras que el CHBMC prácticamente esta formado por un arreglo de puentes  $H$  monofásicos conectados en cascada.

A continuación se presenta una descripción de dichas configuraciones, haciendo  $\acute{e}n$ fasis en sus características más relevantes.

### 3.1.1.1. Convertidor de Punto Neutro Anclado

En esta configuración cada pierna del convertidor está constituida por los interruptores y diodos de enclavamiento, además de que se usa un divisor de tensión capacitivo para derivar los niveles requeridos de tensión, y al mismo tiempo asegurar la repartición equilibrada de la tensión de entrada entre los diferentes semiconductores de la estructura. Para la síntesis de la tensión de salida los dispositivos de conmutación deben comandarse en pares complementarios,  $S_1/\bar{S}_3$  y  $S_2/\bar{S}_4$ , tomando como ejemplo la Figura  $3.3(a)$ . De este modo, la tensión de salida queda determinada por el estado de los interruptores. Hay que notar que no todos los estados de conmutación se pueden utilizar, ya que algunos pueden generar *corto circuitos* en los condensadores o dejar sin continuidad la corriente inductiva de la carga, generando sobre tensiones muy elevadas en los interruptores.

|                         |       |       |       | Tensión de   | Nivel de |  |
|-------------------------|-------|-------|-------|--------------|----------|--|
| Posición de interruptor |       |       |       | salida       | tensión  |  |
| $S_1$                   | $S_2$ | $S_3$ | $S_4$ | $V_{an}$     |          |  |
| 1                       | 1     |       |       | $V_{dc}$     |          |  |
|                         |       |       |       | $V_{dc}/2$   |          |  |
|                         |       |       |       |              |          |  |
|                         |       |       |       | No permitido |          |  |

Tabla 3.1: Estados de conmutación y niveles de tensión para una pierna de convertidor NPCMC de 3-niveles.

Es de notar que en esta topología existe un solo estado de conmutación para asegurar cada nivel de tensión, es decir, la topología DCMC de tres niveles no posee redundancia de estados en las tensiones de salida para cada pierna del convertidor.

Finalmente, una característica importante de esta topología es que permite la conexión Espalda con Espalda (Back-to-Back) entre convertidores, en donde el enlace de CD es común – el enlace de CD está formado por la tensión de los condensadores conectados en serie.

#### 3.1.1.2. Convertidor con Capacitores Flotantes

La estructura de base de esta topología se muestra en la Figura 3.3(b). Esta se compone de células de conmutación  $S_1 - S_4$  y  $S_2 - S_3$  (Figura 3.3(b)), alimentadas por la tensión de un condensador flotante ( $C_1+C_2$  para la célula formada por  $S_1-S_4$ y  $C_3$  para la célula formada por  $S_2-S_3$ ). Los interruptores que forman una célula de conmutación se controlan de manera complementaria. La tensión de salida está dada por las combinaciones de conexión de los condensadores a través de los dispositivos de conmutación.

En la Tabla 3.2 se muestra el nivel de tensión obtenido en función del estado de los interruptores.

|                         |       |       |       | Tensión de | Nivel de |   |  |
|-------------------------|-------|-------|-------|------------|----------|---|--|
| Posición de interruptor |       |       |       | salida     | tensión  |   |  |
| $S_1$                   | $S_2$ | $S_3$ | $S_4$ | $V_{an}$   |          |   |  |
| 1                       | 1     |       |       | $V_{dc}$   |          |   |  |
|                         |       | 1     |       | $V_{dc}/2$ |          | a |  |
|                         |       |       |       | $V_{dc}/2$ |          |   |  |
|                         |       |       |       |            |          |   |  |

Tabla 3.2: Estados de conmutación y niveles de tensión para pierna de convertidor FCMC de 3-niveles.

De la Tabla 3.2 se observa que una misma tensión de salida se puede obtener con diferentes estados de conmutación, a ésta característica se le denomina redundancia de estados. La cantidad de estados de conmutación *redundantes* aumenta conforme se incrementa el número de niveles del convertidor. Esta característica de estados redundantes permite una gran flexibilidad tanto para manejar la tensión de salida como para regular la tensión de los condensadores.

#### 3.1.1.3. Convertidor de Puentes H en Cascada

En esta topología la pierna del convertidor está formada por la conexión en serie de puentes H monofásicos. Como se observa en la Figura  $3.3(c)$  cada puente está alimentado por una fuente de tensión CD independiente, por lo que a la salida se pueden tener tres valores de tensiones diferentes,  $\{-V_{dc}, 0, +V_{dc}\}\$ , así para un convertidor con N celdas idénticas se obtienen  $2N + 1$  niveles de tensión.

La gran ventaja de esta configuración es la modularidad tanto en las celdas de potencia como en el control de las mismas, ya que no existe interacción entre estas, permitiendo una implementación sencilla e independiente del control de cada una de ellas.

Por otra parte, la gran desventaja de esta topología consiste en la necesidad de disponer de enlaces de CD aislados, lo cual obliga a utilizar transformadores y rectificadores con varios secundarios, o convertidores CD/CD aislados. Esta misma característica también impide su conexión en configuración  $Back-to-Back$ , por lo que dicha topología es adecuada, principalmente, para aplicaciones donde no existe transferencia de potencia activa, como por ejemplo en compensadores s´ıncronos estáticos (STATCOMs).

La tensión de salida  $V_{ab}$ , se obtiene por medio de la suma de las tensiones de cada puente individual, es decir, con referencia la Figura 3.3(c) se tiene que:

$$
V_{ab} = V_{H1} + V_{H2} \tag{3.1}
$$

donde la magnitud de la tensión de salida de cada puente  $V_{HN}$  es determinada por la tensión de la fuente CD (condensador) que alimenta a cada puente H.

En la Tabla 3.3 se define el nivel de tensión obtenido en función del estado de los interruptores de cada puente.

Con base a las características descritas para las tres configuraciones básicas, en el presente trabajo se seleccionó la topología de **Diodo Anclado**, ya que esta configuración permite la conexión Back-to-Back de convertidores, la cual es indispensable para cumplir con el objetivo de esta aplicación.

| Posición de interruptor |                  |                  |                  |                |                  |                  |                  | Tensión de    | Nivel de       |
|-------------------------|------------------|------------------|------------------|----------------|------------------|------------------|------------------|---------------|----------------|
|                         |                  |                  |                  | salida         | tensión          |                  |                  |               |                |
| $S_1$                   | $S_2$            | $S_3$            | $S_4$            | $S_5$          | $S_6$            | $S_7$            | $S_8$            | $V_{ab}$      | $\mathcal N$   |
| $\mathbf{1}$            | $\boldsymbol{0}$ | $\overline{0}$   | $\mathbf{1}$     | $\mathbf{1}$   | $\overline{0}$   | $\boldsymbol{0}$ | $\mathbf{1}$     | $2 V_{dc}$    | $\overline{4}$ |
| $\overline{0}$          | $\mathbf{1}$     | $\boldsymbol{0}$ | $\mathbf{1}$     | $\mathbf{1}$   | $\overline{0}$   | $\overline{0}$   | $\mathbf{1}$     |               |                |
| $\mathbf{1}$            | $\boldsymbol{0}$ | $\boldsymbol{0}$ | $\mathbf{1}$     | $\overline{0}$ | $\mathbf{1}$     | $\boldsymbol{0}$ | $\mathbf{1}$     |               |                |
| $\mathbf{1}$            | $\overline{0}$   | $\boldsymbol{0}$ | $\mathbf{1}$     | $\mathbf{1}$   | $\overline{0}$   | $\mathbf 1$      | $\overline{0}$   | $V_{dc}$      | 3              |
| 1                       | $\boldsymbol{0}$ | $\mathbf{1}$     | $\boldsymbol{0}$ | $\mathbf{1}$   | $\overline{0}$   | $\boldsymbol{0}$ | $\mathbf{1}$     |               |                |
| $\overline{0}$          | $\mathbf{1}$     | $\overline{0}$   | $\mathbf{1}$     | $\overline{0}$ | $\mathbf{1}$     | $\boldsymbol{0}$ | $\mathbf{1}$     |               |                |
| $\overline{0}$          | $\mathbf{1}$     | $\boldsymbol{0}$ | $\mathbf{1}$     | $\mathbf{1}$   | $\overline{0}$   | $\mathbf 1$      | $\boldsymbol{0}$ |               |                |
| $\overline{0}$          | $\mathbf{1}$     | $\mathbf{1}$     | $\boldsymbol{0}$ | $\mathbf{1}$   | $\boldsymbol{0}$ | $\boldsymbol{0}$ | $\mathbf{1}$     |               | $\sqrt{2}$     |
| $\mathbf{1}$            | $\overline{0}$   | $\overline{0}$   | $\mathbf{1}$     | $\overline{0}$ | $\mathbf{1}$     | $\mathbf{1}$     | $\overline{0}$   | 0             |                |
| $\mathbf{1}$            | $\overline{0}$   | $\mathbf{1}$     | $\boldsymbol{0}$ | $\overline{0}$ | $\mathbf{1}$     | $\boldsymbol{0}$ | $\mathbf{1}$     |               |                |
| $\mathbf{1}$            | $\overline{0}$   | $\mathbf{1}$     | $\boldsymbol{0}$ | $\mathbf{1}$   | $\boldsymbol{0}$ | $\overline{1}$   | $\overline{0}$   |               |                |
| $\overline{0}$          | $\mathbf{1}$     | $\boldsymbol{0}$ | $\mathbf{1}$     | $\overline{0}$ | $\mathbf{1}$     | $\overline{1}$   | $\overline{0}$   |               |                |
| $\boldsymbol{0}$        | $\mathbf{1}$     | $\mathbf{1}$     | $\boldsymbol{0}$ | $\overline{0}$ | $\mathbf{1}$     | $\boldsymbol{0}$ | $\mathbf{1}$     | $-V_{dc}$     |                |
| $\overline{0}$          | $\mathbf{1}$     | $\mathbf{1}$     | $\overline{0}$   | $\mathbf{1}$   | $\overline{0}$   | $\mathbf{1}$     | $\overline{0}$   |               | $\mathbf{1}$   |
| $\mathbf{1}$            | $\boldsymbol{0}$ | $\mathbf{1}$     | $\boldsymbol{0}$ | $\overline{0}$ | $\mathbf{1}$     | $\mathbf 1$      | $\boldsymbol{0}$ |               |                |
| $\overline{0}$          | $\mathbf 1$      | $\mathbf{1}$     | $\boldsymbol{0}$ | $\overline{0}$ | $\mathbf{1}$     | $\mathbf{1}$     | $\boldsymbol{0}$ | $-2$ $V_{dc}$ | $\overline{0}$ |

Tabla 3.3: Estados de conmutación y niveles de tensión para pierna de convertidor CHBMC.

# 3.2. Aplicación del FCS-MPC en Convertidores Multinivel de Diodos Anclados

En esta sección se aplicará la metodología del FCS-MPC a convertidores multinivel trifásicos de diodos anclados de hasta 5-niveles.

### 3.2.1. Control de un Inversor Trifásico de Punto Neutro Anclado de 3 Niveles

El diagrama esquemático del inversor trifásico de 3-niveles tipo NPC conectado a una red trifásica se muestra en la Figura 3.4.

Retomando el procedimiento establecido en la Sección 2.2.2 para la aplicación de FCS-MPC, primero se identifican todos los posibles estados de conmutación del convertidor, los cuales se definen en la Tabla 3.4, a partir de las funciones de conmutación  $S_a$ ,  $S_b$  y  $S_c$  para cada una de las piernas del inversor.

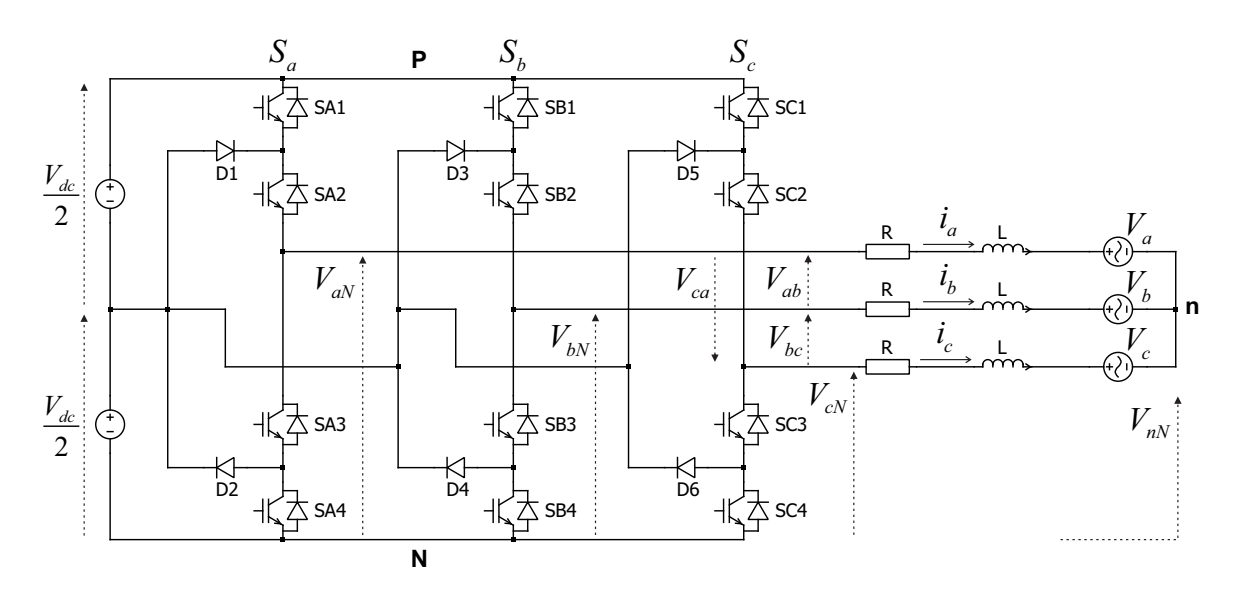

Figura 3.4: Esquema de inversor trifásico NPC de 3-niveles.

|                           |                  |                           | E                 |                                                                                                    |  |  |
|---------------------------|------------------|---------------------------|-------------------|----------------------------------------------------------------------------------------------------|--|--|
| $\mathbf{S}_{\mathbf{a}}$ | $\mathbf{S_{b}}$ | $\mathbf{S}_{\mathbf{c}}$ | No.               | No.                                                                                                    |  |  |
|                           |                  |                           |                   | $\alpha\beta$                                                                                            |  |  |
| $\overline{2}$            | 2                | $\overline{2}$            | $\mathbf{E_0}$    |                                                                                                    |  |  |
| $\mathbf{1}$              | $\mathbf 1$      | $\mathbf 1$               | ${\bf E_1}$       | $\mathbf{E_0}^{\alpha\beta}=0$                                                                           |  |  |
| $\boldsymbol{0}$          | $\boldsymbol{0}$ | $\boldsymbol{0}$          | $E_{2}$           |                                                                                                    |  |  |
| $\overline{2}$            | $\mathbf{1}$     | $\mathbf 1$               | $\mathbf{E_{3}}$  | $\mathbf{E_1}^{\alpha\beta} = \frac{\sqrt{6}}{3}V_{dc}$                                                  |  |  |
| $\mathbf 1$               | $\boldsymbol{0}$ | $\boldsymbol{0}$          | $\mathrm{E}_4$    |                                                                                                    |  |  |
| $\overline{2}$            | $\overline{2}$   | 1                         | $\mathrm{E}_5$    | $\mathbf{E_2}^{\alpha\beta} = \left(\frac{1}{6} + j\frac{433}{1500}\right)\sqrt{6}V_{dc}$                |  |  |
| $\mathbf 1$               | $\mathbf{1}$     | $\boldsymbol{0}$          | $\mathrm{E}_6$    |                                                                                                    |  |  |
| 1                         | $\overline{2}$   | 1                         | $\mathbf{E_7}$    | $\mathbf{E_3}^{\alpha\beta} = \left(-\frac{1}{6} + j\frac{433}{1500}\right)\sqrt{6V_{dc}}$               |  |  |
| $\boldsymbol{0}$          | $\mathbf{1}$     | $\boldsymbol{0}$          | $E_8$             |                                                                                                    |  |  |
| $\mathbf{1}$              | $\overline{2}$   | $\overline{2}$            | $E_9$             | $\mathbf{E_4}^{\alpha\beta} = -\frac{\sqrt{6}}{3}V_{dc}$                                                 |  |  |
| $\boldsymbol{0}$          | $\mathbf{1}$     | $\mathbf{1}$              | $E_{10}$          |                                                                                                    |  |  |
| 1                         | 1                | $\overline{2}$            | $E_{11}$          | $\mathbf{E_5}^{\alpha\beta} = \left(-\frac{1}{6} - j\frac{433}{1500}\right)\sqrt{6}V_{dc}$               |  |  |
| $\boldsymbol{0}$          | $\boldsymbol{0}$ | $\mathbf{1}$              | $E_{12}$          |                                                                                                    |  |  |
| $\overline{2}$            | $\mathbf{1}$     | $\overline{2}$            | $\mathrm{E}_{13}$ | $\mathbf{E_6}^{\alpha\beta} = \left(\frac{1}{6} - j\frac{433}{1500}\right)\sqrt{6V_{dc}}$                |  |  |
| $\mathbf 1$               | $\boldsymbol{0}$ | $\mathbf{1}$              | $E_{14}$          |                                                                                                    |  |  |
| $\overline{2}$            | $\boldsymbol{0}$ | $\boldsymbol{0}$          | $E_{15}$          | $\overline{\mathbf{E_7}^{\alpha\beta}} = \frac{2\sqrt{6}}{3}V_{dc}$                                      |  |  |
| $\overline{2}$            | $\mathbf 1$      | $\boldsymbol{0}$          | $E_{16}$          | $\overline{\mathbf{E_8}}^{\alpha\beta} = \left(\frac{1}{2}+j\frac{433}{1500}\right)\sqrt{6}V_{dc}$       |  |  |
| $\overline{2}$            | $\overline{2}$   | $\boldsymbol{0}$          | $\mathrm{E}_{17}$ | $\overline{\mathbf{E}}_9^{\alpha\beta} = \left(\frac{1}{3} + j\frac{433}{750}\right)\sqrt{6}V_{dc}$      |  |  |
| $\mathbf{1}$              | $\boldsymbol{2}$ | $\boldsymbol{0}$          | $\mathrm{E_{18}}$ | $\overline{\mathbf{E_{10}}^{\alpha\beta}}=j\frac{433}{750}\sqrt{6}V_{dc}$                                |  |  |
| $\boldsymbol{0}$          | $\overline{2}$   | $\boldsymbol{0}$          | $\mathrm{E_{19}}$ | $\mathbf{E_{11}}^{\alpha\beta} = \left(-\frac{1}{3} + j\frac{433}{750}\right)\sqrt{6}V_{dc}$             |  |  |
| $\boldsymbol{0}$          | $\overline{2}$   | 1                         | $\mathrm{E}_{20}$ | $\overline{\mathbf{E_{12}}}^{\alpha\beta} = \left(-\frac{1}{2} + j\frac{433}{1500}\right)\sqrt{6}V_{dc}$ |  |  |
| $\boldsymbol{0}$          | $\overline{2}$   | $\overline{2}$            | $\mathrm{E}_{21}$ | $\overline{\mathbf{E_{13}}^{\alpha\beta}=-\frac{2\sqrt{6}}{3}V_{dc}}$                                    |  |  |
| $\boldsymbol{0}$          | $\mathbf 1$      | $\overline{2}$            | $\mathrm{E}_{22}$ | $\overline{\mathbf{E_{14}}^{\alpha\beta}} = \left(-\frac{1}{2} - j\frac{433}{1500}\right)\sqrt{6}V_{dc}$ |  |  |
| $\overline{0}$            | $\boldsymbol{0}$ | 2                         | $\mathrm{E}_{23}$ | $\overline{\mathbf{E_{15}}^{\alpha\beta}} = \left(-\frac{1}{3} - j\frac{433}{750}\right)\sqrt{6}V_{dc}$  |  |  |
| 1                         | $\boldsymbol{0}$ | 2                         | $\mathrm{E}_{24}$ | $\mathbf{E_{16}}^{\alpha\beta} = -j\frac{433}{750}\sqrt{6}V_{dc}$                                        |  |  |
| $\overline{2}$            | $\boldsymbol{0}$ | $\overline{2}$            | $\mathrm{E}_{25}$ | $\overline{\mathbf{E_{17}}^{\alpha\beta}} = (\frac{1}{3} - j\frac{433}{750})\sqrt{6}V_{dc}$              |  |  |
| $\overline{2}$            | $\boldsymbol{0}$ | $\mathbf 1$               | $\mathrm{E_{26}}$ | $\mathbf{E_{18}}^{\alpha\beta} = \left(\frac{1}{2} - j\frac{433}{1500}\right)\sqrt{6}V_{dc}$             |  |  |

Tabla 3.4: Estados de conmutación y vectores de tensión para inversor trifásico de 3-niveles.

Las funciones de conmutación son definidas por los estados de los interruptores como:

$$
\mathbf{S}_{\mathbf{a}} = \begin{cases} 2 \text{ si } S_{A1} - S_{A2} \text{ Encendido} \\ 1 \text{ si } S_{A1} \text{ Apagado } / S_{A2} \text{ Encendido} \\ 0 \text{ si } S_{A1} - S_{A2} \text{ Apagados} \end{cases} \quad (3.2a)
$$

$$
\mathbf{S}_{\mathbf{b}} = \begin{cases} 2 \text{ si } S_{B1} - S_{B2} \text{ Encendido} \\ 1 \text{ si } S_{B1} \text{ Apagado } / S_{B2} \text{ Encendido} \\ 0 \text{ si } S_{B1} - S_{B2} \text{Apagados} \end{cases} \quad (3.2b)
$$

$$
\mathbf{S}_{\mathbf{c}} = \begin{cases} 2 \text{ si } S_{C1} - S_{C2} \text{ Encendido} \\ 1 \text{ si } S_{C1} \text{Apagado } / S_{C2} \text{ Encendido} \\ 0 \text{ si } S_{C1} - S_{C2} \text{Apagados} \end{cases} \quad (3.2c)
$$

donde los interruptores  $S_{x3}$  y  $S_{x4}$  son complementarios de  $S_{x1}$  y  $S_{x2}$  respectivamente, para  $x = \{a, b, c\}.$ 

Así, la magnitud de la tensión de salida para cada fase se expresa en función de las funciones de conmutación como:

$$
v_{aN} = S_a \frac{V_{dc}}{2} \tag{3.3}
$$

$$
v_{bN} = S_b \frac{V_{dc}}{2} \tag{3.4}
$$

$$
v_{cN} = S_c \frac{V_{dc}}{2} \tag{3.5}
$$

Las tensiones de fase  $a, b, c$  se pueden expresar en un marco de referencia  $\alpha - \beta$ , donde el vector de tensión se expresa por  $(2.34)$ . Sustituyendo  $(3.4)$ ,  $(3.5)$  y  $(3.6)$  en  $(2.34)$ , se obtiene:

$$
\mathbf{E} = \sqrt{\frac{2}{3}} V_{dc} \left( S_a + \mathbf{a} S_b + \mathbf{a}^2 S_c \right) \tag{3.6}
$$

Sustituyendo los valores de las funciones  $S_a$ ,  $S_b$  y  $S_c$  en (3.6), se generan los vectores de tensión correspondientes a cada estado de conmutación. Estos se ilustran en la Figura 3.5 y sus detalles se dan en la Tabla 3.4.

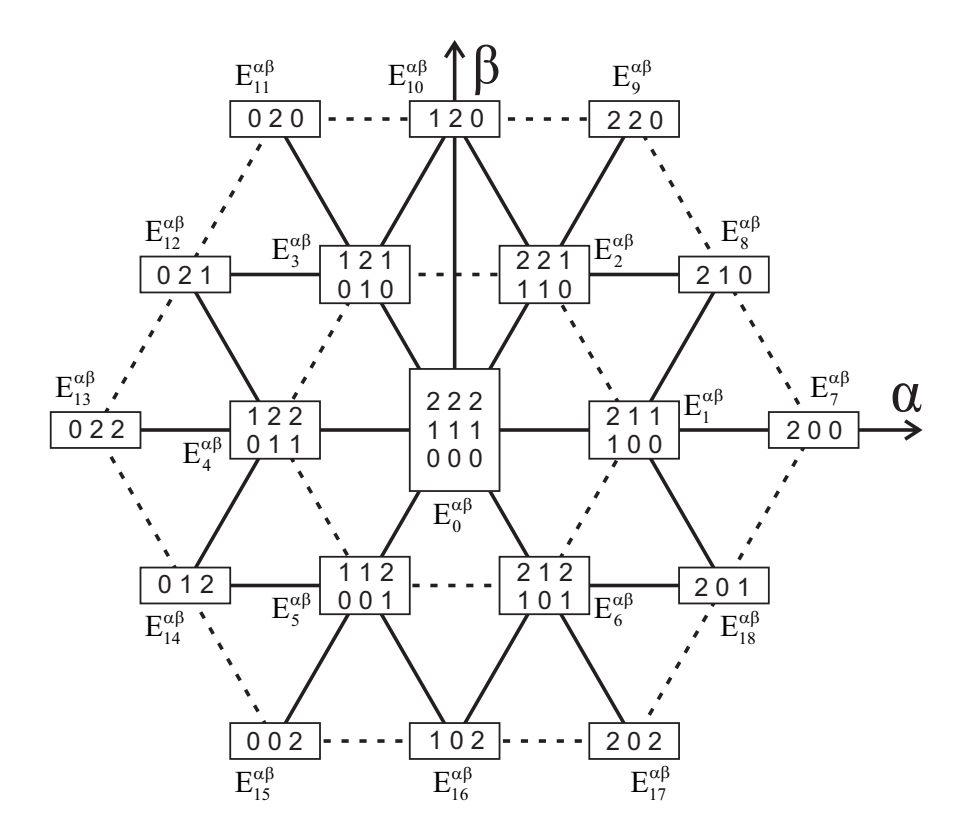

Figura 3.5: Vectores de tensión en plano  $\alpha - \beta$  para convertidor trifásico de 3-niveles tipo NPC. Nota: La numeración en los rectángulos indica el correspondiente valor de la función de conmutación para las fases  $a, b, c$ , respectivamente.

Como se puede observar, de los 27 vectores posibles, sólo existen 19 vectores diferentes, ya que algunos de ellos se pueden generar por medio diferentes estados de conmutación, a estos se les denomina vectores redundantes. Para el algoritmo FCS-MPC de base, solo se emplean los 19 vectores diferentes, mientras que las redundancias se podrán usar al introducir objetivos de control adicionales.

El comportamiento din´amico del sistema se obtiene aplicando la LTK en cada una de las fases del modelo de la Figura 3.4, obteniéndose el mismo conjunto de ecuaciones descritas en  $(2.36)$ ,  $(2.37)$  y  $(2.38)$ ; realizando la transformación al plano  $\alpha-\beta$  de las corrientes  $\{i_a, i_b, i_c\}$  y de las tensiones de red  $\{V_a, V_b, V_c\}$ , se obtienen los vectores de corriente y de tensión descritos en  $(2.41)$  y  $(2.42)$ , respectivamente.

Asimismo, al aplicar la aproximación de Euler para discretizar el modelo matemático del sistema se obtiene (2.9), donde  $i_m^{k+1}$  es la corriente predicha para cada una de la  $m$  posibles entradas de control que se evaluarán en cada periodo de muestreo, mientras que para la función de costo se emplea  $(2.46)$ , con el fin de minimizar el error de la corriente, es decir:

$$
\mathbf{i}_{m}^{k+1} = \mathbf{i}^{k} \left[ 1 - \frac{R T_s}{L} \right] + \frac{T_s}{L} \left[ \mathbf{E}_m^k - \mathbf{V}^k \right]
$$

$$
g = \left| i_{\alpha}^* - i_{\alpha m}^{k+1} \right| + \left| i_{\beta}^* - i_{\beta m}^{k+1} \right|
$$

donde el vector de corriente de referencia es definido como en (2.45).

Para la implementación del algoritmo de control se emplea el algoritmo propuesto en el diagrama de flujo mostrado en la Figura 2.19, considerando los 19 vectores de tensión representados en el plano  $\alpha - \beta$ .

La simulación del sistema se llevó a cabo utilizando los parámetros dados en la Tabla 3.5.

| Frecuencia de red           | $f_q = 60 Hz$        |
|-----------------------------|----------------------|
| Tensión RMS de red          | $V_{rms} = 120 V$    |
| Tensión de CD               | $V_{dc} = 600 V$     |
| Corriente RMS de referencia | $i_{rms}^* = 50 A$   |
| Resistencia de acoplamiento | $R=1 \Omega$         |
| Inductancia de acoplamiento | $L=10~mH$            |
| Periodo de muestreo         | $T_s = 100 \mu s$    |
| Paso de integración         | $T_{step} = 1 \mu s$ |
| Tiempo de simulación        | $T = \frac{4}{60} s$ |

Tabla 3.5: Parámetros para simulación de inversor trifásico NPC de 3-niveles.

donde el conjunto de corrientes de referencia se encuentra en fase con el conjunto de tensiones de red.

Los resultados obtenidos se ilustran en las formas de onda de las Figuras 3.6(a)  $, 3.6(b), 3.7(a)$  y  $3.7(b)$ .

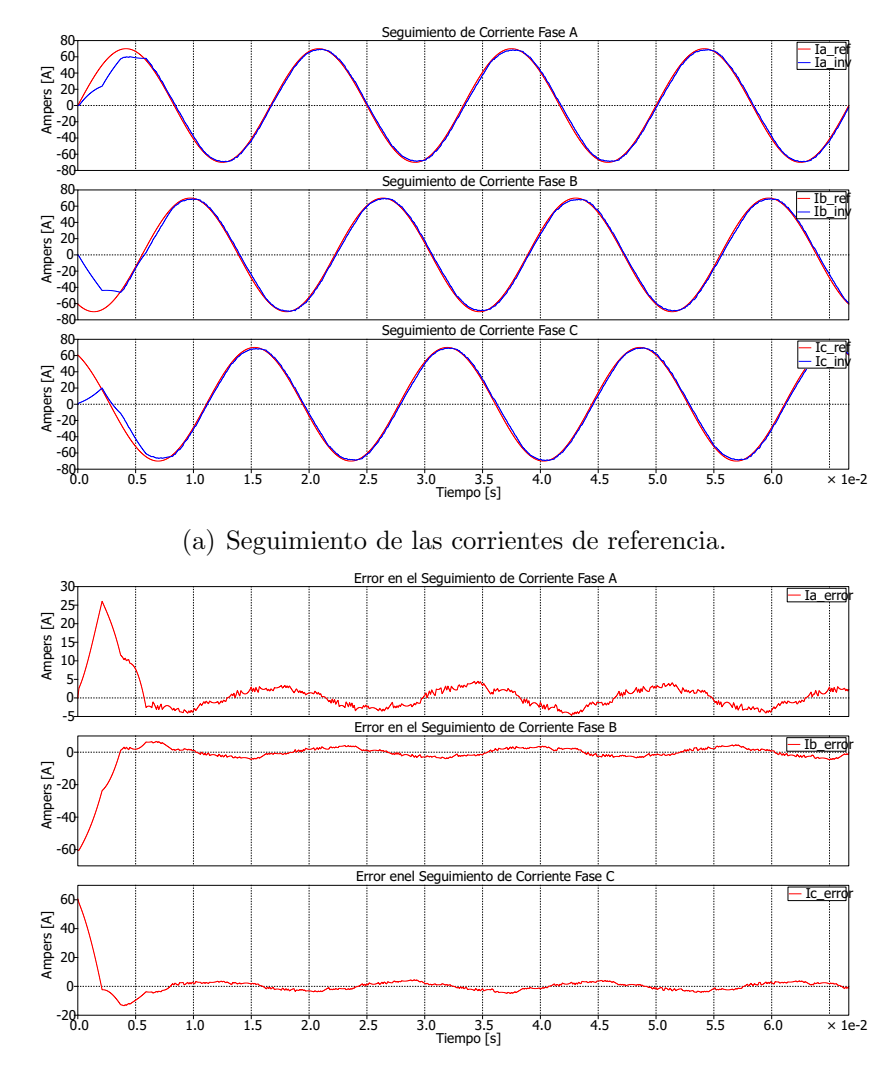

(b) Error del seguiminto de corrientes.

Figura 3.6: Seguimiento y error de seguimiento en las corrientes de referencia – Inversor trifásico NPC de 3-niveles.

En la Figura 3.6(a) se presenta el seguimiento de las corrientes de referencia, mientras que en la Figura 3.6(b) se muestra el error del seguimiento de corriente en cada una de ellas, el cual toma un valor RMS de 2.4 A.

Por otro lado, se muestra las tensiones de línea en la Figura  $3.7(a)$  y las tensiones de fase en la Figura 3.7(b). Como se puede observar, corresponde a tensiones equilibradas compuestas de niveles de tensión discretos conservando la misma magnitud  $(300 V)$  en cada escalón.

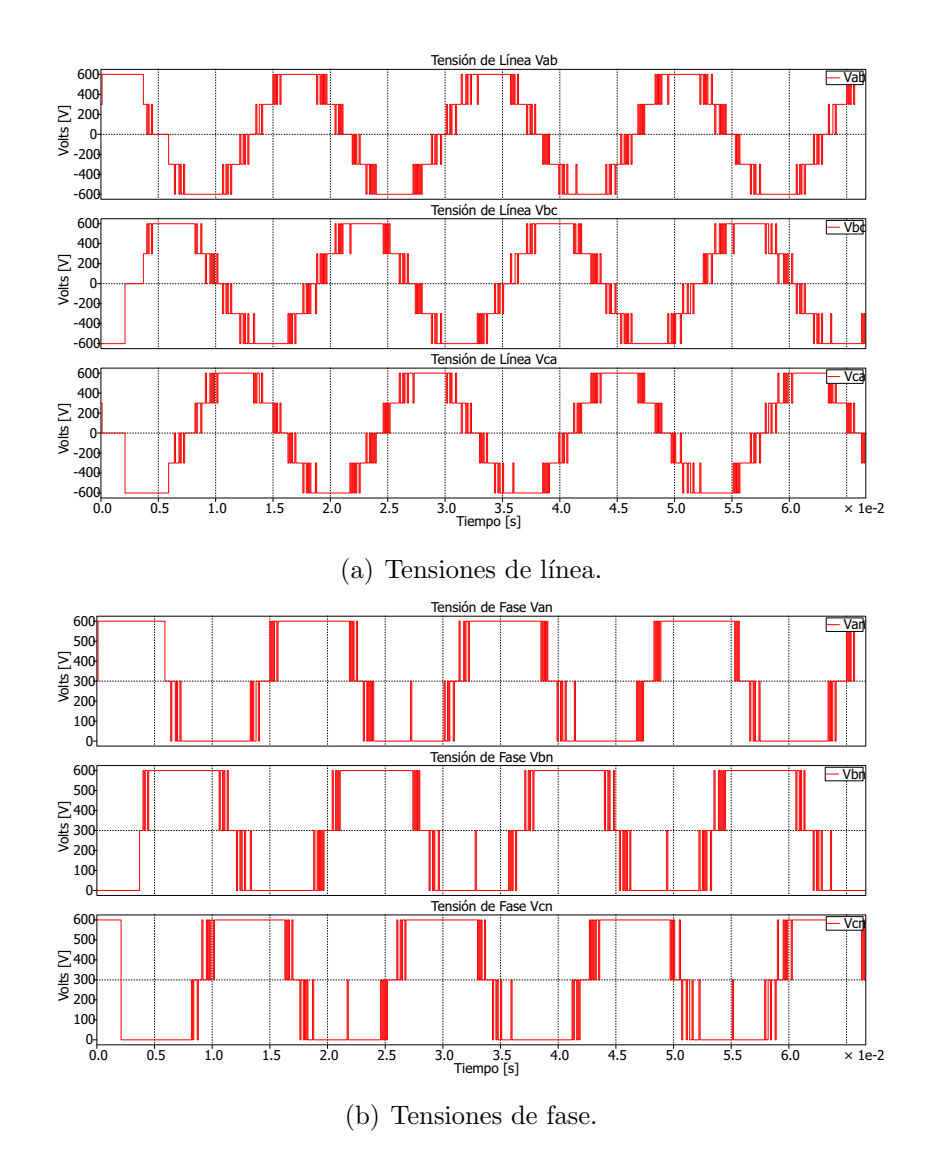

Figura 3.7: Tensiones de línea y de fase – Inversor trifásico NPC de 3-niveles.

### 3.2.2. Control de un Rectificador Activo Trifásico de Punto Neutro Anclado de 3 Niveles

El diagrama esquemático del rectificador trifásico tipo NPC se muestra en la Figura 3.8. Note que la diferencia con el inversor estriba en que el lado de CD está compuesto por dos condensadores y una resistencia que modela la carga conectada. Como consecuencia de esto, para asegurar los objetivos de control, la función de costo ahora deberá de contener un término para asegurar la regulación de la tensión de salida, además del término para la regulación de las corrientes de entrada del rectificador.

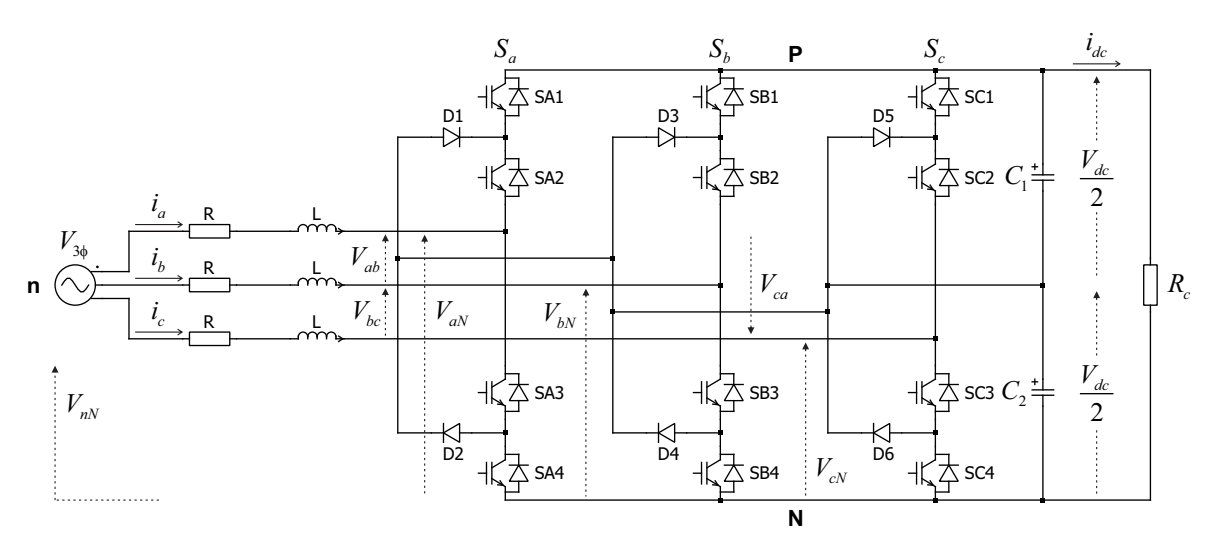

Figura 3.8: Esquema de rectificador activo trifásico NPC de 3-niveles.

Las funciones de conmutación  $S_a$ ,  $S_b$  y  $S_c$  se definen en (3.2), mientra que las tensiones de salida  $\{v_{aN}, v_{bN}, v_{cN}\}\$ son descritas por (3.3), (3.4) y (3.5).

Realizando la transformación al marco de referencia  $\alpha - \beta$ , el conjunto de tensiones de salida del convertidor se expresa en forma vectorial por (3.6); los vectores de tensión generados por los estados de conmutación se resumen en la (Tabla 3.4). Asimismo, la representación vectorial de las corrientes  $\{i_a, i_b, i_c\}$  se define en  $(2.39)$ , y para la predicción de las corrientes y potencias activa y reactiva se emplean  $(2.48)$ ,  $(2.53)$  y  $(2.54)$  en tiempo discreto.

Sin embargo, en este punto es importante señalar que para la función de costo se hace una modificación con respecto a la función descrita en  $(2.55)$ , ya que ahora se requiere también regular la tensión de salida del rectificador.

#### 3.2.2.1. Regulación de Tensión de los Capacitores

A diferencia del rectificador trifásico de 2-niveles (Sección 2.2.6) en donde el bus de CD estaba asegurado por un condensador, ahora se tiene un bus de CD formado por dos condensadores conectados en serie. Entonces se debe asegurar que la tensión total se divida de forma equitativa entre los dos condensadores, lo cual a su vez asegura una repartición equilibrada de la tensión en los semiconductores de potencia.

Una manera de cumplir con este requerimiento de control es mediante la adición de un *término* en la función de costo que propicie el balance de la tensión CD para cada uno de los condensadores, es decir, el estado de conmutación seleccionado deberá de minimizar el error de la tensión CD entre ambos condensadores.

Dicho término se puede formular a partir de un análisis de las corrientes en el lado CD del modelo de la Figura 3.8, mostrado a detalle en la Figura 3.9.

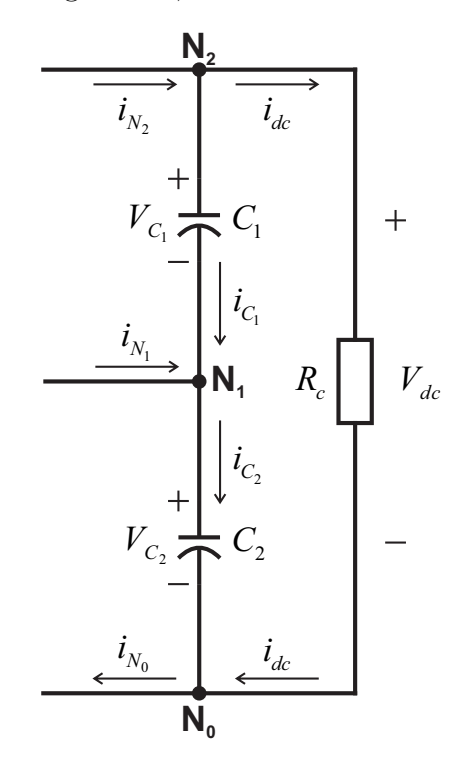

Figura 3.9: Bus de CD de rectificador activo trifásico NPC de 3-niveles.

Aplicando la Ley de las Corrientes de Kirchhoff (LTK) en el nodo  $N_2$  se tiene que:

$$
i_{N_2} = i_{C_1} + i_{dc} \tag{3.7}
$$

Asimismo, la corriente en el condensador  $C_1$  está dada por:

$$
i_{C_1} = C_1 \frac{dV_{C_1}}{dt} \tag{3.8}
$$

Ahora, combinando (3.7) y (3.8) la tensión del condensador  $C_1$  es determinada por:

$$
C_1 \frac{dV_{C_1}}{dt} = i_{N_2} - i_{dc} \tag{3.9}
$$

donde  $i_{dc}$  es la corriente que fluye a través de la carga  $R_c$ , e  $i_{N_2}$  es la corriente que circula por la línea conectada al nodo  $N_2$  del bus de CD, la cual es dada por los estados de conmutación del convertidor como:

$$
i_{N_2} = S_2^a \ i_a + S_2^b \ i_b + S_2^c \ i_c \tag{3.10}
$$

Nótese que esta corriente es determinada por los estados de conmutación que proporcionan el total de la tensión CD, es decir, los estados de conmutación relacionados con los vectores de tensión que generan el cierre de los interruptores  $S_1$  y  $S_2$ para cada una de las piernas del convertidor, con lo cual se aplica una tensión de fase  $V_{xN} = V_{dc}$ , originando así el flujo de corriente  $i_x$  en la fase x.

Así las funciones  $S_2^a$ ,  $S_2^b$  y  $S_2^c$  toman los valores:

$$
S_2^x = \begin{cases} 1 \text{ si } S_x = 2\\ 0 \text{ si } S_x = \{1, 0\} \end{cases}
$$
\n
$$
x = \{a, b, c\}
$$
\n(3.11)

De igual forma, aplicando la LCK en el nodo  $N_1$  se tiene que:

$$
i_{C_2} = i_{N_1} + i_{C_1} \tag{3.12}
$$

además, la corriente del condensador  $C_2$  también está dada por:

$$
i_{C_2} = C_2 \frac{dV_{C_2}}{dt} \tag{3.13}
$$

Combinando (3.12) y (3.13), la tensión del condensador  $C_2$  es determinada por:

$$
C_2 \frac{dV_{C_2}}{dt} = i_{N_1} + i_{C_1}
$$
\n(3.14)

y sustituyendo  $(3.8)$  en la ecuación anterior se tiene:

$$
C_2 \frac{dV_{C_2}}{dt} = (i_{N_1} + i_{N_2}) - i_{dc} \tag{3.15}
$$
donde la corriente  $i_{N1}$  se puede expresar como:

$$
i_{N1} = S_1^a \ i_a + S_1^b \ i_b + S_1^c \ i_c \tag{3.16}
$$

Al igual que  $i_{N_2}, i_{N_1}$  es dada por los estados de conmutación relacionados con los vectores de tensión que generan el cierre de los interruptores  $S_2$  y  $S_3$  en cada una de las piernas del convertidor, entregando así una tensión de fase  $V_{xN} = V_{dc}/2$ , la cual origina el flujo de corriente  $i_x$  para la fase x.

Una vez definidas las corrientes de los condensadores en función de los estados de conmutación y de las corrientes de fase, se puede predecir la tensión en los condensadores por medio de la discretización de  $(3.9)$  y  $(3.15)$ . Así, el modelo discreto de predicción para las tensiones de los condensadores es expresado por:

$$
V_{C1m}^{k+1} = V_{C1}^k - i_{dc} \frac{T_s}{C_1} + \frac{T_s}{C_1} \left[ S_2^a i_a^k + S_2^b i_b^k + S_2^c i_c^k \right]
$$
 (3.17)

$$
V_{C2m}^{k+1} = V_{C2}^k - i_{dc} \frac{T_s}{C_2} + \frac{T_s}{C_2} \left[ (S_2^a + S_1^a) i_a^k + (S_2^b + S_1^b) i_b^k + (S_2^c + S_1^c) i_c^k \right] \tag{3.18}
$$

donde  $V_{C1m}^{k+1}$  y  $V_{C2m}^{k+1}$  son las tensiones predichas para los condensadores  $C_1$  y  $C_2$ , respectivamente.

Entonces, el término que se propone agregar a la función de costo para minimizar la diferencia de tensión entre los dos condensadores se define como:

$$
\lambda_{dc} \left( V_{C1m}^{k+1} - V_{C2m}^{k+1} \right)^2 \tag{3.19}
$$

con el cual la función definida en  $(2.55)$  resulta en:

$$
g = \underbrace{\overbrace{\left[Q^{k^*} - Q_m^{k+1}\right]}^{Rectiva} + \overbrace{\left[P^{k^*} - P_m^{k+1}\right]}^{Activa}}_{\text{Regulación de Potencia}} + \underbrace{\lambda_{dc}\left(V_{C1m}^{k+1} - V_{C2m}^{k+1}\right)^2}_{\text{Regulación de Tensión}} \tag{3.20}
$$

donde  $\lambda_{dc}$  es el factor de ponderación para el término adicional que regula la tensión de los condensadores. Los dos primeros términos de (3.20) representan el término objetivo para la regulaci´on de las potencias activa y reactiva, respectivamente.

Para la implementación del algoritmo de control se sigue el procedimiento presen-

tado en el diagrama de flujo de la Figura 3.10. Los parámetros del sistema empleados para la simulaci´on se dan en la Tabla 3.6 y los resultados obtenidos se presentan en las Figuras 3.11 y 3.12.

En la Figura 3.11(a) se observa el comportamiento de las potencias activa y reactiva de entrada al convertidor, así como el FP. Se observa como rápidamente el valor de la potencia activa se establece en su valor de referencia de 4 kW mientras que el valor de la potencia reactiva tiende a cero y permanece constante en un promedio de 70 VARs, consiguiendo un factor de potencia cercano a la unidad.

Por su parte, la Figura 3.11(b) muestra el comportamiento de la tensión CD en cada uno de los condensadores. Se puede apreciar como ambas tensiones son simétricas entre sí y alcanzan su valor de referencia de 300 V en alrededor de 1 s.

En este punto es importante mencionar que en este caso se recurrió también a los vectores redundantes, es decir se evaluaron el total de los 27 vectores de tensión disponibles, ya que es a través de ellos que se logra la regulación de las tensiones de los condensadores. Recordemos que los vectores redundantes definen un mismo nivel de tensión, pero con diferentes estados de conmutación, lo cual permite cargar o descargar los condensadores conservando un mismo nivel de tensión a la salida.

| Frecuencia de fuente            | $f_s = 60 Hz$        |
|---------------------------------|----------------------|
| Tensión RMS de fuente           | $V_{rms} = 220 V$    |
| Tensión de CD                   | $V_{dc} = 600 V$     |
| Potencia activa de referencia   | $P^* = 4 kW$         |
| Potencia reactiva de referencia | $Q^* = 0 \; VAR$     |
| Resistencia de acoplamiento     | $R=0.1\ \Omega$      |
| Inductancia de acoplamiento     | $L=10~mH$            |
| Periodo de muestreo             | $T_s = 50 \mu s$     |
| Tiempo de integración           | $T_{step} = 1 \mu s$ |
| Tiempo de simulación            | $T=3$ s              |

Tabla 3.6: Parámetros para simulación de rectificador activo trifásico NPC de 3niveles.

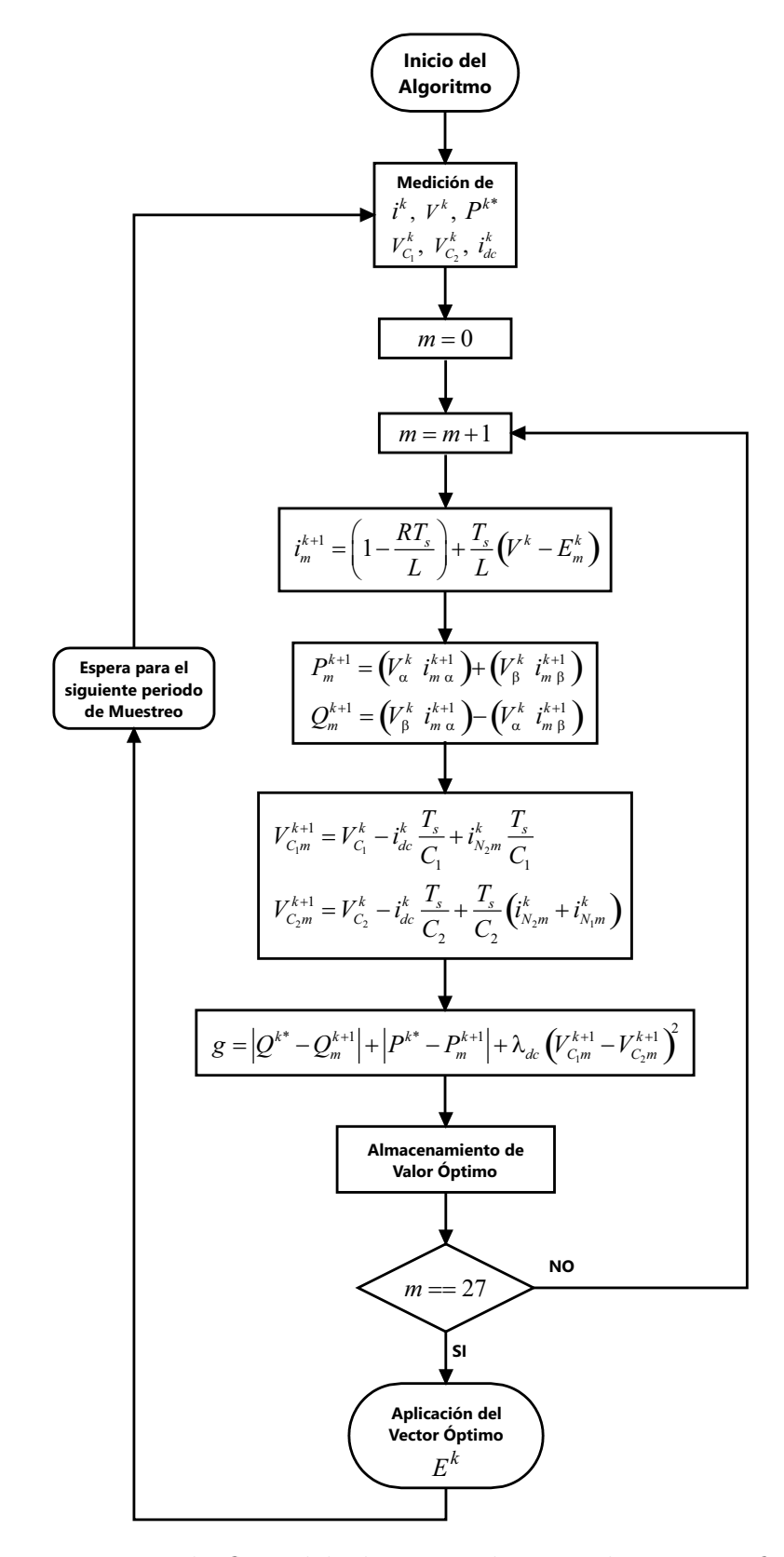

Figura 3.10: Diagrama de flujo del algoritmo de control para rectificador activo trifásico NPC de 3-niveles.

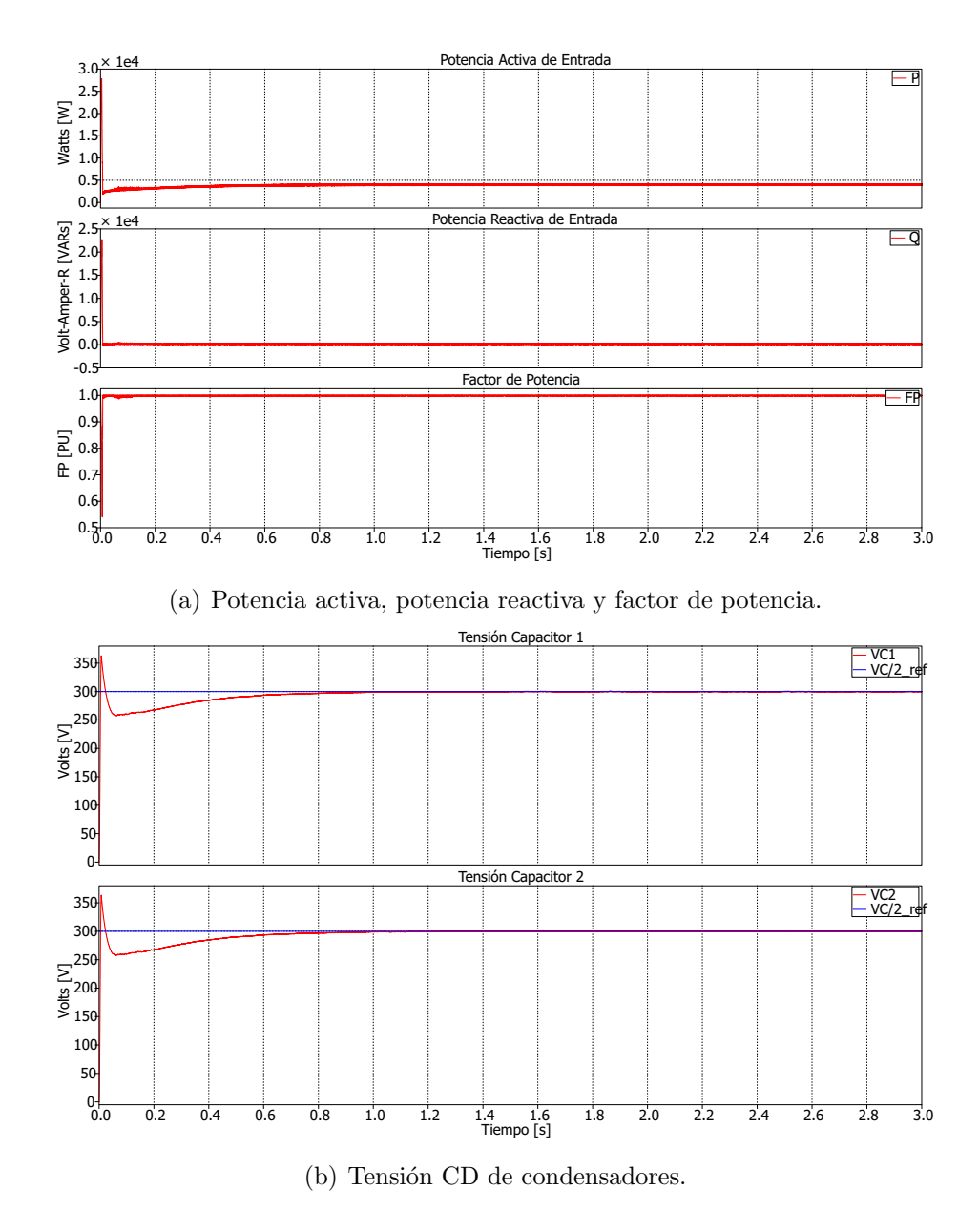

Figura 3.11: Rectificador activo trifásico NPC de 3-niveles - Resultados de simulación.

Continuando con el análisis de los resultados, en la Figura  $3.12(a)$  se reafirma la operaci´on con un FP cercano a la unidad, ya que como se puede observar la corriente y tensión están en fase.

Por otra parte, las Figuras  $3.12(b)$  y  $3.12(c)$  ilustran las tensiones de línea y fase, respectivamente, en las cuales se tienen niveles escalonados de tensión (300 V) correspondientes con los nivele de tensión CD que el convertidor es capaz de entregar.

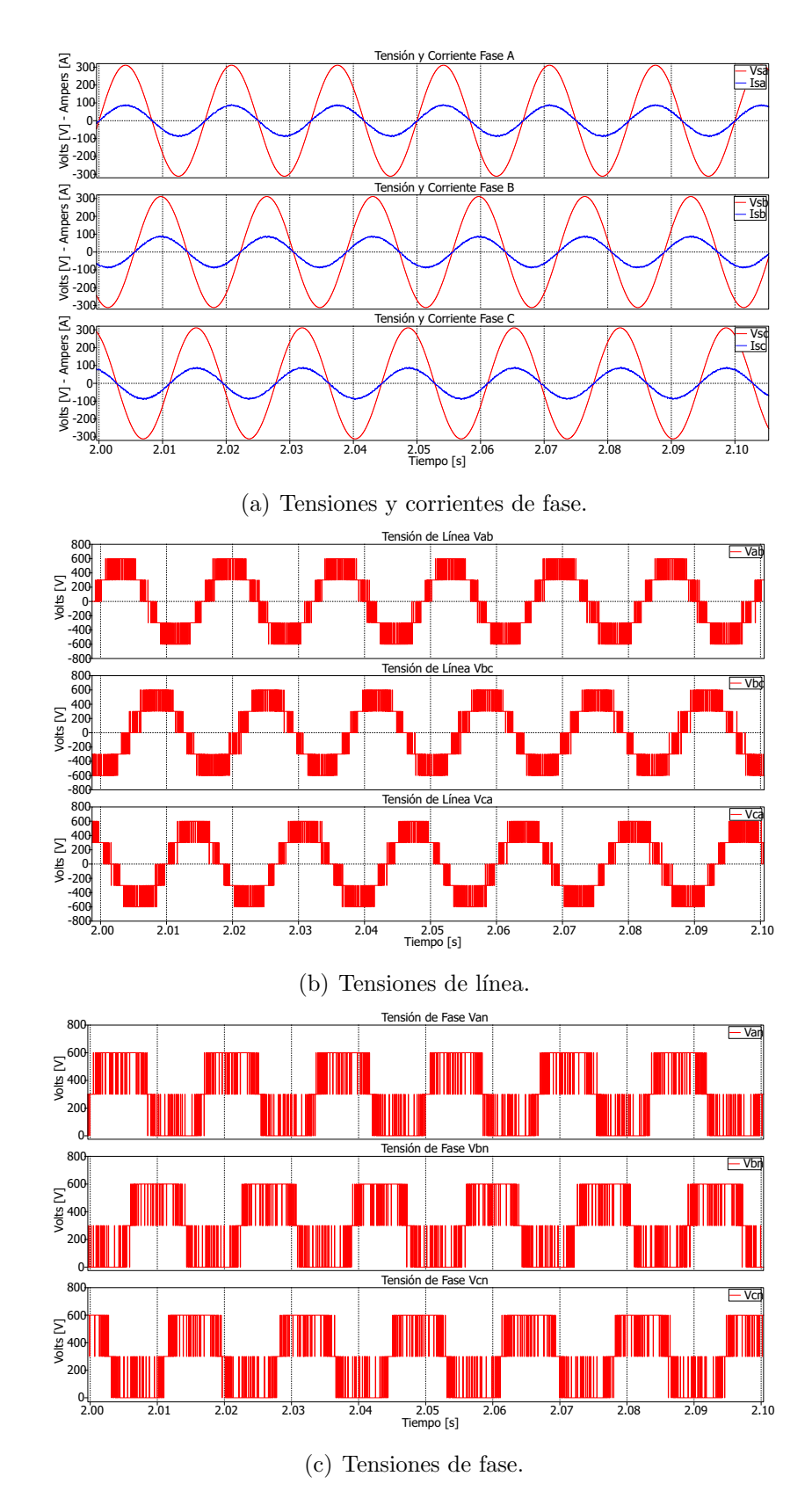

Figura 3.12: Rectificador activo trifásico NPC de 3-niveles - Resultados de simulación.

## 3.3. Convertidores Back-to-Back

La conexión back-to-back  $(B2B)$  de convertidores estáticos se refiere a la conexión de dos convertidores que tienen en común el enlace de CD. Esto permite la interconexión de dos sistemas eléctricos de CA de forma en que quedan aislados uno del otro. Por lo general un lado del enlace B2B trabaja como rectificador y el otro como inversor. Estás características hacen que esta configuración sea adecuada para la interconexión de sistemas de generación eólica con la red eléctrica.

A continuación se presenta la aplicación de la metodología de control FCS-MPC a convertidores multinivel de tipo NPC operando en arreglos B2B.

## 3.3.1. Control de un Convertidor Back to Back de 3 Niveles

En la Figura 3.13 se muestra el diagrama esquemático de un arreglo B2B de 3-niveles de tipo NPC interconectando dos sistemas eléctricos; el sistema del lado izquierdo se considera como la generación, mientras que el sistema del lado derecho es la red eléctrica a la cual se desea invectar la energía generada por el sistema de generaci´on. Note que los dos sistemas pueden operar a frecuencias diferentes.

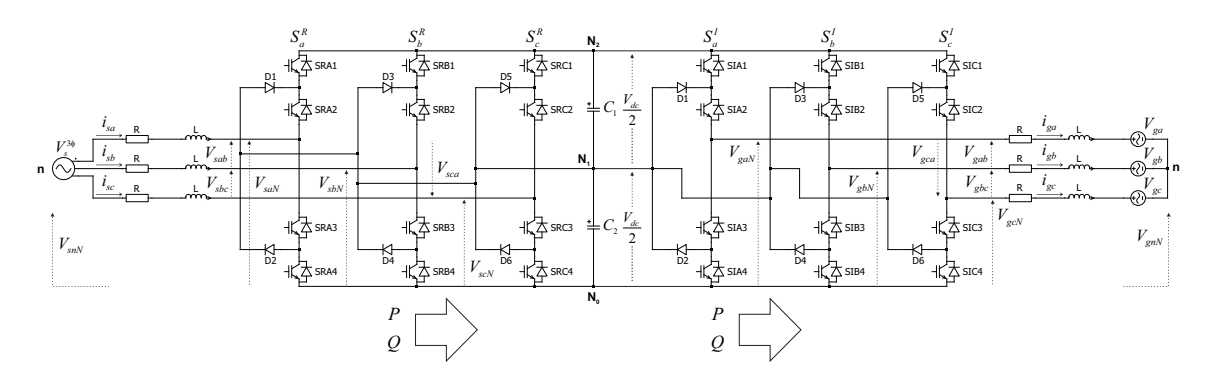

Figura 3.13: Diagrama esquemático de convertidor back-to-back de 3-niveles interconectando dos sistemas eléctricos.

Se considera que la potencia eléctrica fluye de izquierda a derecha, es decir, desde el sistema modelado como una fuente trifásica  $V_s^{3\phi}$  hacia la red trifásica representada por las fuentes  $V_{ga}, V_{gb}$ y $V_{gc}$  Así, el convertidor situado del lado derecho actúa como inversor y el convertidor del lado izquierdo actúa como rectificador, y están enlazados a través del enlace de CD formado por los condensadores  $C_1$  y  $C_2$ .

El análisis de ambos convertidores conduce a los resultados establecidos en las Secciones 3.2.1 y 3.2.2. Las funciones de conmutación  $S_a$ ,  $S_b$  y  $S_c$  son definidas en (3.2). Realizando la transformación del conjunto de tensiones al plano  $\alpha - \beta$  se obtiene el vector de tensión expresado en  $(3.6)$ , cuyos detalles, en función de las funciones de conmutación, se dan en la Tabla 3.4.

Para los conjuntos de corrientes  $\{i_{sa}, i_{sb}, i_{sc}\}, \{i_{ga}, i_{gb}, i_{gc}\}$  e  $\{i_a^*, i_b^*, i_b^*\},$  las tensiones de fuente  $V_s^{3\phi} = \{V_{sa}, V_{sb}, V_{sc}\}\$  y las tensiones de red  $\{V_{ga}, V_{gb}, V_{gc}\}\$ al efectuar la transformación de coordenadas se obtienen los vectores definidos por (2.41), (2.44) y (2.42), respectivamente.

El modelo discreto para la predicción de las variables está definido por  $(2.9)$ , para la predicción de la corriente  $\mathbf{i}_{gm}^{k+1}$  en el inversor, y por  $(2.53)$ ,  $(2.54)$  para la predicción de las potencias activa y reactiva  $P_m^{k+1}$ ,  $Q_m^{k+1}$  en el rectificador.

Para la regulación de la tensión de los condensadores se realiza el análisis del enlace de CD entre los convertidores (ver Figura 3.14).

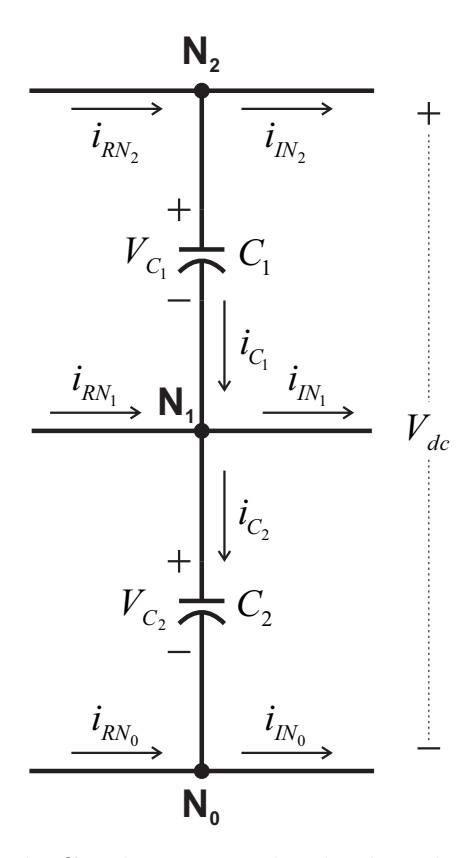

Figura 3.14: Enlace de CD de convertidor back-to-back NPC de 3-niveles.

Aplicando la LCK en el nodo  $N_2$  se tiene:

$$
i_{RN_2} = i_{C_1} + i_{IN_2}
$$
\n(3.21)

donde la corriente del condensador  $C_1$  puede expresarse como:

$$
i_{C_1} = i_{RN_2} - i_{IN_2}
$$
\n(3.22)

además, la corriente  $i_{C_1}$  está dada por:

$$
i_{C_1} = C_1 \frac{dV_{C_1}}{dt} \tag{3.23}
$$

y sustituyendo (3.23) en (3.22) se obtiene:

$$
C_1 \frac{dV_{C_1}}{dt} = i_{RN_2} - i_{IN_2}
$$
\n(3.24)

Con la cual se puede predecir la tensión  $V_{C_1}$  al discretizarse mediante la aproximación de Euler, resultando en:

$$
V_{C_1m}^{k+1} = V_{C_1}^k + \frac{T_s}{C_1} \left( i_{RN_2m}^k - i_{IN_2m}^k \right)
$$
 (3.25)

donde las corrientes  $i_{RN_2}$  e  $i_{IN_2}$  están dadas por:

$$
i_{RN_2m}^k = S_{2m}^a \ i_{sa}^k + S_{2m}^b \ i_{sb}^k + S_{2m}^c \ i_{sc}^k \tag{3.26}
$$

$$
i_{IN_2m}^k = S_{2m}^a \ i_{ga}^k + S_{2m}^b \ i_{gb}^k + S_{2m}^c \ i_{gc}^k \tag{3.27}
$$

y las funciones  $S_2^a$ ,  $S_2^b$  y  $S_2^c$  toman el valor correspondiente de la Tabla 3.4, según el estado de conmutación que origina el vector de tensión que es evaluado para la predicción de la corriente en cada periodo de muestreo.

Tomando como ejemplo el vector redundante  $E_3$  de la Tabla 3.4:

$$
[2\ 1\ 1] \stackrel{\Delta}{=} \mathbf{E_3}
$$

la corriente  $i_{RN_2m}$  es igual a:

$$
i_{RN_{2}m}^{k} = S_{2m}^{a} \{2\} \quad i_{sa}^{k} + S_{2m}^{b} \{1\} \quad i_{sb}^{k} + S_{2m}^{c} \{1\} \quad i_{sc}^{k}
$$
\n
$$
i_{RN_{2}m}^{k} = (1) \quad i_{sa} + (0) \quad i_{sb} + (0) \quad i_{sc}
$$
\n
$$
i_{RN_{2}m}^{k} = i_{sa}
$$

Así, la corriente  $i_{RN_2m}^k$  tomará el valor dado por la corriente  $i_{sa}^k$  cuando este vector sea evaluado para predecir la corriente del lado fuente. De la misma manera, al aplicar LCK en el nodo $N_1$  se tiene:

$$
i_{RN_1} + i_{C_1} = i_{IN_2} + i_{C_2}
$$
\n(3.28)

donde la corriente en el condensador  $C_2$  se puede expresar como:

$$
i_{C_2} = i_{C_1} + i_{RN_1} - i_{IN_1}
$$
\n(3.29)

además, la corriente  $i_{C_2}$  está dada por:

$$
i_{C_2} = C_2 \frac{dV_{C_2}}{dt} \tag{3.30}
$$

Sustituyendo la definición de  $(3.30)$  y  $(3.22)$  en  $(3.29)$  se obtiene:

$$
C_2 \frac{dV_{C_2}}{dt} = (i_{RN_2} - i_{IN_2}) + (i_{RN_1} - i_{IN_1})
$$
\n(3.31)

y aplicando la aproximación de Euler, la tensión en el condensador  $C_2$  se expresa por:

$$
V_{C_2m}^{k+1} = V_{C_2}^k + \frac{T_s}{C_2} \left[ \left( i_{RN_2m}^k - i_{IN_2m}^k \right) + \left( i_{RN_1m}^k - i_{IN_1m}^k \right) \right] \tag{3.32}
$$

donde las corrientes  $i_{RN_1m}^k$  e  $i_{IN_1m}^k$  están dadas por:

$$
i_{RN_1m}^k = S_{1m}^a \ i_{sa}^k + S_{1m}^b \ i_{sb}^k + S_{1m}^c \ i_{sc}^k \tag{3.33}
$$

$$
i_{IN_1m}^k = S_{1m}^a \, i_{ga}^k + S_{1m}^b \, i_{gb}^k + S_{1m}^c \, i_{gc}^k \tag{3.34}
$$

y las funciones  $S_2^a$ ,  $S_2^b$  y  $S_2^c$  nuevamente toman su valor de la Tabla 3.4, según el vector de tensión a ser evaluado.

Una vez definidas las ecuaciones para la predicción de la tensión en cada uno de los condensadores, se puede generar el término de control para la regulación de la tensión, el cual se formula como:

$$
\lambda_{dc} \left( \Delta V_{C_{12}} \right)^2 \tag{3.35}
$$

donde  $\lambda_{dc}$  es el factor de ponderación para el término de control y  $\Delta V_C$  representa la diferencia de tensión entre los dos condensadores, definida como:

$$
\Delta V_{C_{12}} = \left(V_{C_{1}m}^{k+1} - V_{C_{2}m}^{k+1}\right) \tag{3.36}
$$

Así, al adicionar el término (3.35) en la función de costo para cada lado del sistema resultan en:

$$
g_I = \left| i^*_{\alpha} - i^{k+1}_{\alpha m} \right| + \left| i^*_{\beta} - i^{k+1}_{\beta m} \right| + \lambda_{dc} \left( \Delta V_{C_{12}} \right)^2 \tag{3.37}
$$

$$
g_R = |Q^{k^*} - Q_m^{k+1}| + |P^{k^*} - P_m^{k+1}| + \lambda_{dc} (\Delta V_{C_{12}})^2
$$
\n(3.38)

donde  $(3.37)$  corresponde a la función de costo para el inversor, mientras que  $(3.38)$ corresponde al rectificador.

Los diagramas de flujo para implementar los algoritmos de control para el rectificador y el inversor se muestran en las Figuras 3.15 y 3.16, respectivamente. Para la implementación se requieren las mediciones de las tensiones y corrientes de fase de cada convertidor, la tensión de los condensadores, así como la potencia y corriente de referencia para el lado fuente y lado red, respectivamente, evaluando los 27 vectores de tensión disponibles en cada convertidor.

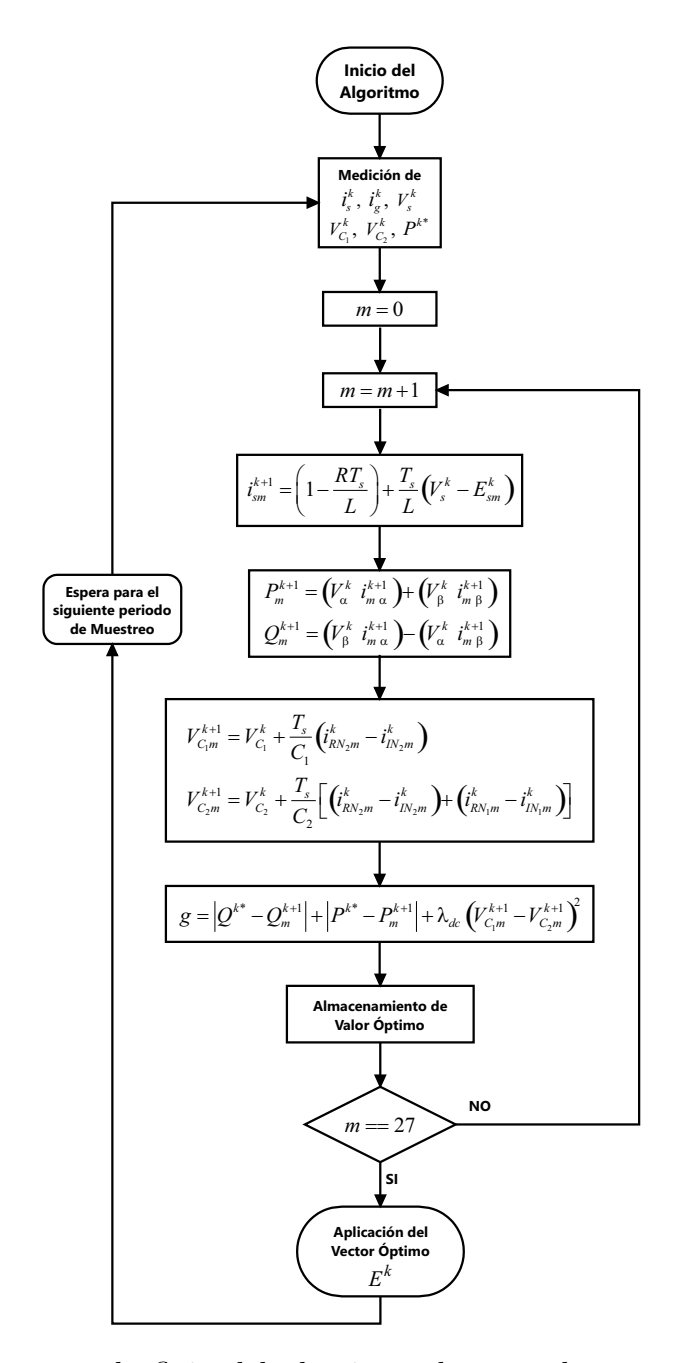

Figura 3.15: Diagrama de flujo del algoritmo de control para rectificador activo trifásico NPC de arreglo back-to-back de 3-niveles.

Los parámetros del sistema empleados en la simulación se dan en la Tabla 3.7.

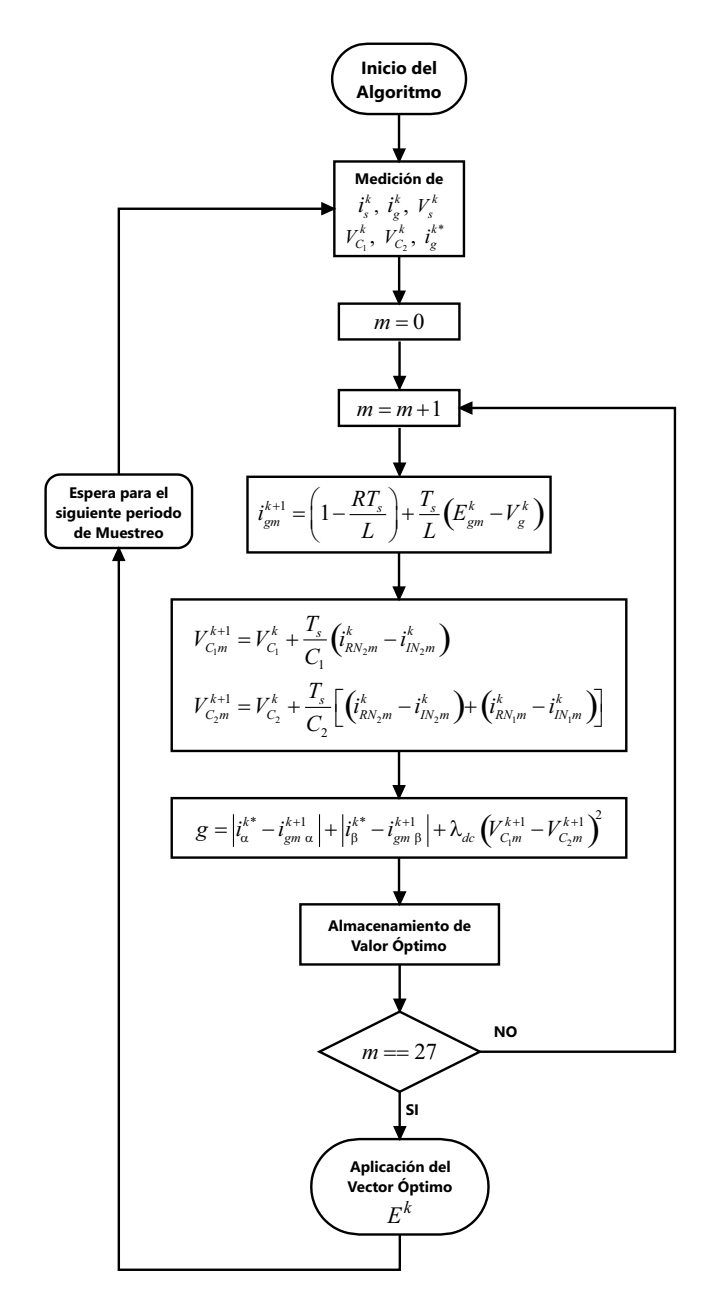

Figura 3.16: Diagrama de flujo del algoritmo de control para inversor trifásico NPC de arreglo back-to-back de 3-niveles.

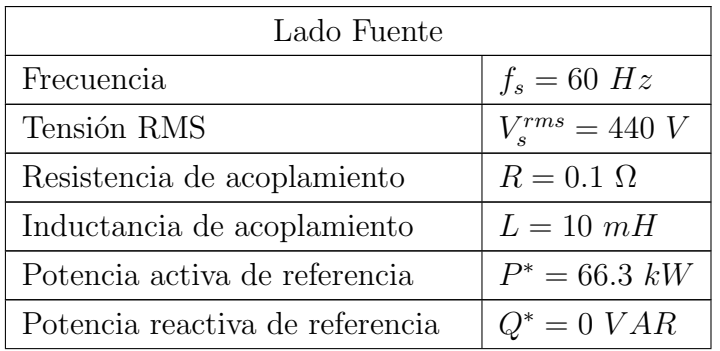

| Lado Red                         |                       |  |  |  |  |
|----------------------------------|-----------------------|--|--|--|--|
| Frecuencia                       | $f_q = 60 Hz$         |  |  |  |  |
| Tensión RMS                      | $V_{a}^{rms} = 220 V$ |  |  |  |  |
| Resistencia de acoplamiento      | $R=1\ \Omega$         |  |  |  |  |
| Inductancia de acoplamiento      | $L=10~mH$             |  |  |  |  |
| Corriente RMS de referencia      | $i_{rms}^* = 75 \; A$ |  |  |  |  |
| Tensión de CD del enlace         | $V_{dc} = 1500 V$     |  |  |  |  |
| Capacitancia                     | $C=1.5$ mF            |  |  |  |  |
| Tensión inicial de condensadores | $V_{C_{1,2}}^0 = 0$ V |  |  |  |  |
| Factor de ponderación            | $\lambda_{dc}=3$      |  |  |  |  |
| Periodo de muestreo              | $T_s = 100 \,\mu s$   |  |  |  |  |
| Tiempo de integración            | $T_{stp}=1 \mu s$     |  |  |  |  |
| Tiempo de simulación             | $T=3s$                |  |  |  |  |

Tabla 3.7: Parámetros para simulación de convertidor back-to-back de 3-niveles.

A continuación se presentan los resultados obtenidos.

#### Lado Fuente

En la Figura 3.17(a) se ilustra la potencia activa y reactiva entregadas por la fuente, así como el factor del potencia. Se observa que el valor de la potencia reactiva tiende rápidamente a cero, alcanzado un valor promedio de 2.39 kVARs, y el FP consigue un valor aproximado a la unidad. Por su parte, el valor de la potencia activa alcanza un valor promedio de 66.04 kW respecto a su valor de referencia de 66.3 kW.

La Figura  $3.17(c)$  muestra la tensión y corriente<sup>1</sup> de la fase A, así como las formas de onda de la tensión de línea y de la tensión de fase,  $V_{sab}$  y  $V_{san}$ , respectivamente. Como se puede ver, la corriente y tensión se encuentran en fase como resultado de la operación con un FP  $\approx$  1, mientras que las tensiones de salida del convertidor poseen niveles de tensión escalonados y equilibrados entre si, debido a que la tensión en cada condensador del enlace de CD alcanza su valor de referencia (750 V) y se mantiene alrededor de él, como se ilustra en la Figura  $3.17(b)$ .

 $\overline{1_{\text{Con}}}$  un factor de amplificación de 5, para mejor apreciación.

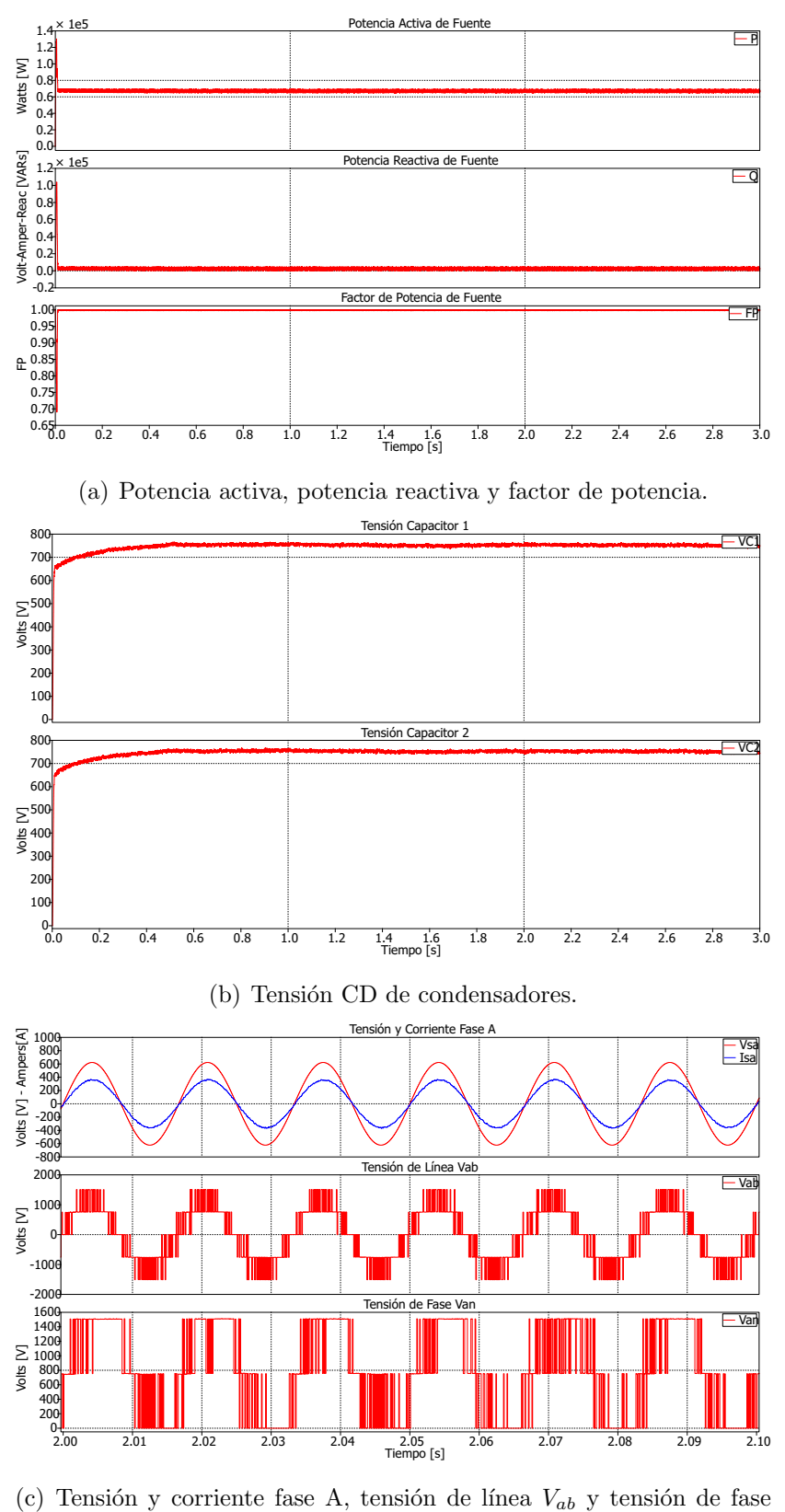

Van.

Figura 3.17: Lado fuente, convertidor back-to-back de 3-niveles – Resultados de simulación.

#### Lado Red

En la Figura 3.18 se muestra el seguimiento de la corriente de referencia y el error de seguimiento, el cual posee un valor RMS de 3.25 A – la corriente inyectada a la red eléctrica se encuentra en fase con la tensión dado que sólo se desea la inyección de potencia activa a la red. También, se presenta la tensión de línea  $V_{qab}$  y la tensión de fase  $V_{gan}$ , en las cuales se observa como la forma de onda es escalonada y simétrica entre sus niveles de tensión, indicando la la tensión de los condensadores está balanceada.

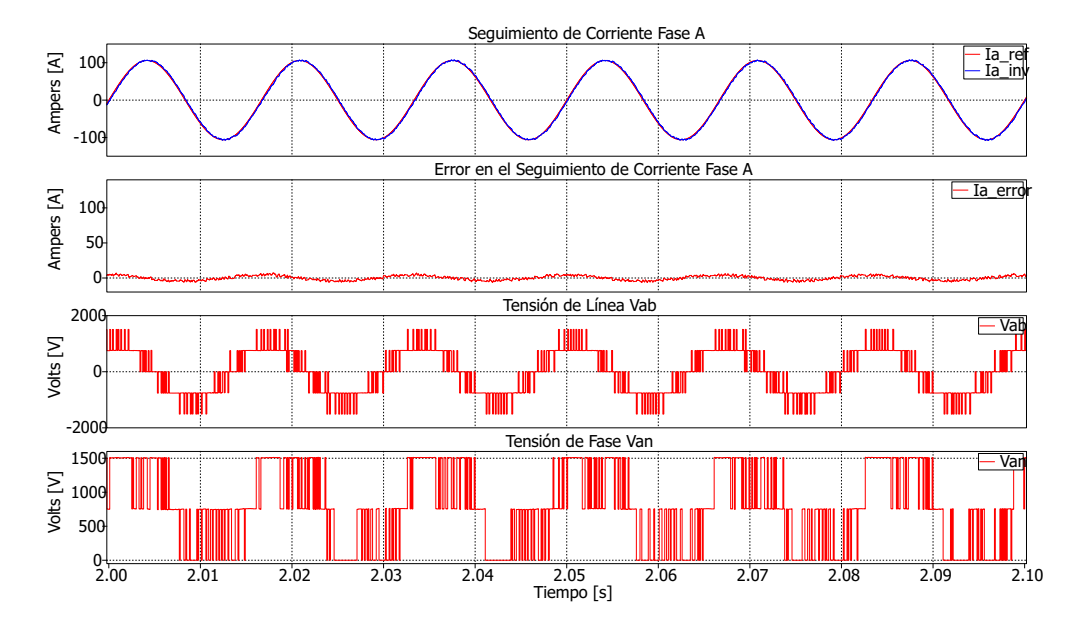

Figura 3.18: Lado red, convertidor back-to-back de 3-niveles – Resultados de simulación.

## 3.3.2. Control de un Convertidor Back to Back de 4 Niveles

El diagrama esquemático de un sistema de conversión B2B de 4-niveles tipo NPC se muestra en la Figura 3.19. Este interconecta dos sistemas eléctricos; el sistema del lado izquierdo se considera como la generación, mientras que el sistema del lado derecho es la red eléctrica a la cual se desea inyectar la energía generada por el sistema de generación.

En la Tabla 3.8 se definen las funciones de conmutación,  $S_a$ ,  $S_b$  y  $S_c$  y la tensión de salida en función de los estados de los interruptores, contando con 4 diferentes niveles de tensión.

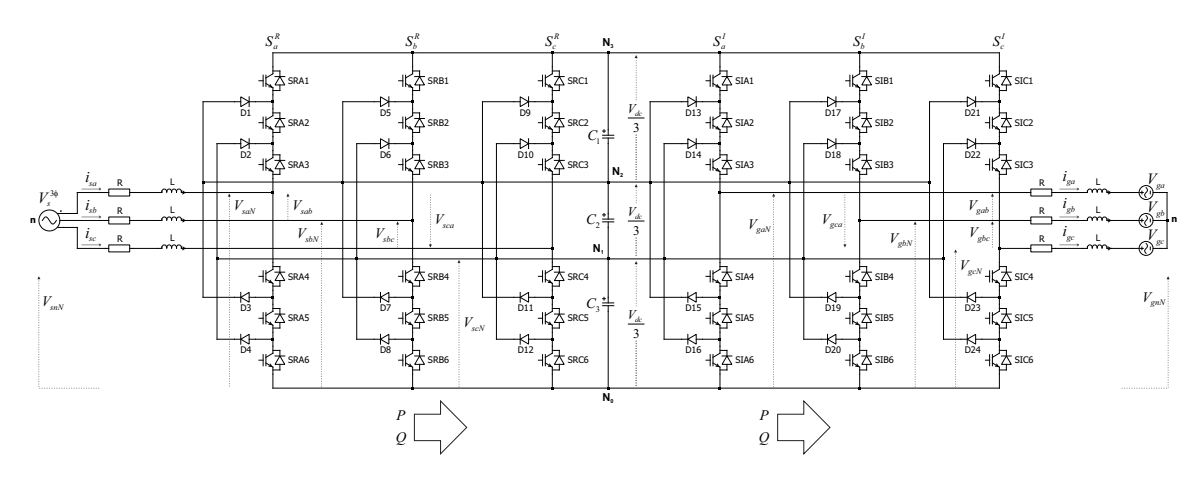

Figura 3.19: Diagrama esquemático de convertidor back-to-back de 4-niveles.

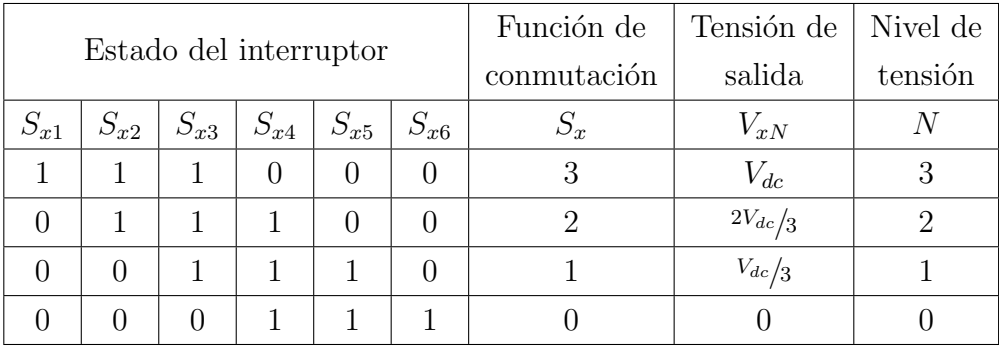

 $x \in \{a, b, c\}$ 

Tabla 3.8: Estados de conmutación, funciones de conmutación y niveles de tensión de salida para convertidor back-to-back de 4-niveles.

En la Figura 3.20 se muestran los vectores de tensión representados en el plano  $\alpha-\beta$ , que se obtienen al sustituir las funciones de conmutación definidas en la Tabla 3.8 en (3.6).

Para la definición de los vectores de corrientes y tensiones del sistema, así como para las corrientes de referencia, se utilizan las definiciones dadas en (2.41), (2.42) y (2.44).

Para la predicción de la corriente  $\mathbf{i}_{m}^{k+1}$  en el inversor y las potencias activa y reactiva  $P_m^{k+1}$ ,  $Q_m^{k+1}$  en el rectificador, se emplean (2.9), (2.53) y (2.54), respectivamente.

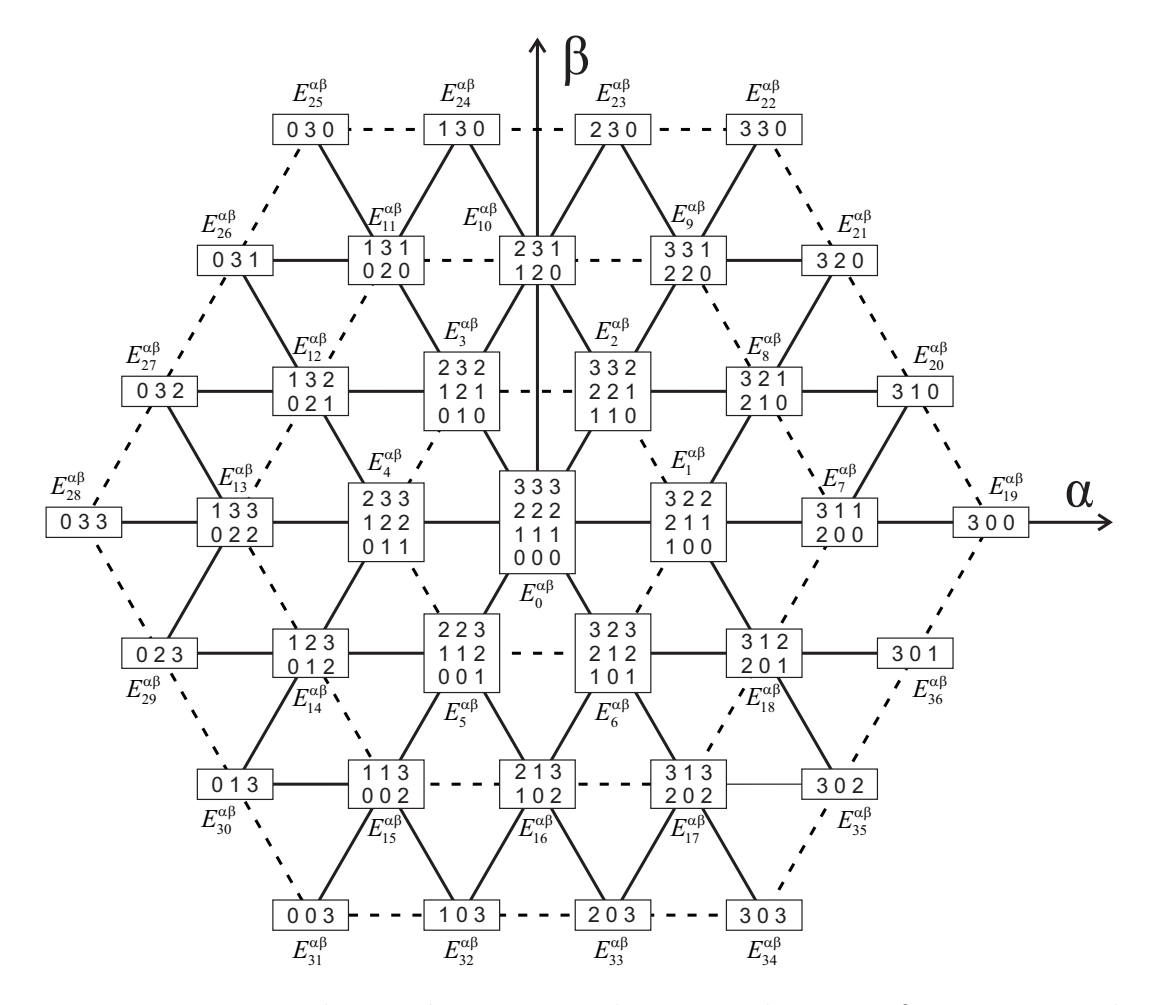

Figura 3.20: Vectores de tensión representados en en plano  $\alpha - \beta$  para convertidor trifásico de 4-Niveles.

Para la regulación de la tensión en cada condensador se realiza un análisis del enlace de CD entre los convertidores, el cual se muestra a detalle en la Figura 3.21.

Aplicando la LCK en los nodos  $N_3$ ,  $N_2$  y  $N_1$  se tiene:

$$
i_{RN_3} = i_{C_1} + i_{IN_3} \tag{3.39}
$$

$$
i_{RN_2} + i_{C_1} = i_{C_2} + i_{IN_2}
$$
\n(3.40)

$$
i_{RN_1} + i_{C_2} = i_{C_3} + i_{IN_1}
$$
\n(3.41)

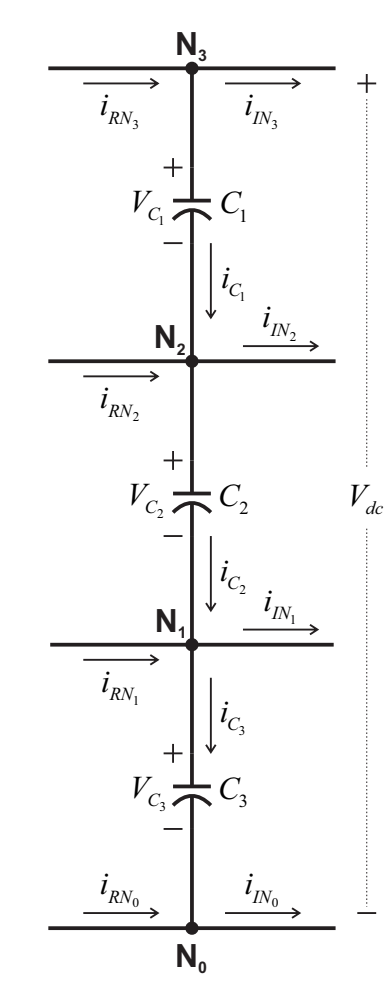

Figura 3.21: Enlace de CD de convertidor back-to-back NPC de 4-niveles.

donde las corrientes de los condensadores  ${\cal C}_1,$   ${\cal C}_2$  y  ${\cal C}_3$  se pueden expresar como:

$$
i_{C_1} = i_{RN_3} - i_{IN_3}
$$
\n(3.42)

$$
i_{C_2} = i_{C_1} + i_{RN_2} - i_{IN_2}
$$
\n(3.43)

$$
i_{C_3} = i_{C_2} + i_{RN_1} - i_{IN_1}
$$
\n(3.44)

además, las corrientes  $i_{C_1}, i_{C_2}$  e  $i_{C_3}$  están dadas por:

$$
i_{C_1} = C_1 \frac{dV_{C_1}}{dt} \quad (3.45) \qquad i_{C_2} = C_2 \frac{dV_{C_2}}{dt} \quad (3.46) \qquad i_{C_3} = C_3 \frac{dV_{C_3}}{dt} \quad (3.47)
$$

y sustituyendo (3.45), (3.46) y (3.47) en (3.42), (3.43) y (3.44) se obtiene:

$$
C_1 \frac{dV_{C_1}}{dt} = i_{RN_3} - i_{IN_3}
$$
\n(3.48)

$$
C_2 \frac{dV_{C_2}}{dt} = i_{C_1} + i_{RN_2} - i_{IN_2}
$$
\n(3.49)

$$
C_3 \frac{dV_{C_3}}{dt} = i_{C_2} + i_{RN_1} - i_{IN_1}
$$
\n(3.50)

Ahora, sustituyendo la definición  $(3.42)$  en  $(3.49)$  y  $(3.43)$  en  $(3.50)$ , estas se pueden reescribir como:

$$
C_1 \frac{dV_{C_1}}{dt} = (i_{RN_3} - i_{IN_3})
$$
\n(3.51)

$$
C_2 \frac{dV_{C_2}}{dt} = (i_{RN_3} - i_{IN_3}) + (i_{RN_2} - i_{IN_2})
$$
\n(3.52)

$$
C_3 \frac{dV_{C_3}}{dt} = (i_{RN_3} - i_{IN_3}) + (i_{RN_2} - i_{IN_2}) + (i_{RN_1} - i_{IN_1})
$$
(3.53)

Al aplicar la aproximación de Euler en  $(3.51)$ ,  $(3.52)$  y  $(3.53)$ , las tensiones  $V_{C_1}$ ,  $V_{C_2}$ y $V_{C_3}$  quedan expresadas por:

$$
V_{C_1m}^{k+1} = V_{C_1}^k + \frac{T_s}{C_1} \left( i_{RN_3m}^k - i_{IN_3m}^k \right) \tag{3.54}
$$

$$
V_{C_{2}m}^{k+1} = V_{C_{2}}^{k} + \frac{T_{s}}{C_{2}} \left[ \left( i_{RN_{3}m}^{k} - i_{IN_{3}m}^{k} \right) + \left( i_{RN_{2}m}^{k} - i_{IN_{2}m}^{k} \right) \right]
$$
(3.55)

$$
V_{C_{3}m}^{k+1} = V_{C_{3}}^{k} + \frac{T_s}{C_3} \left[ \left( i_{RN_{3}m}^{k} - i_{IN_{3}m}^{k} \right) + \left( i_{RN_{2}m}^{k} - i_{IN_{2}m}^{k} \right) + \left( i_{RN_{1}m}^{k} - i_{IN_{1}m}^{k} \right) \right] \tag{3.56}
$$

donde las corrientes  $\{i_{RN_3m}^k, i_{IN_3m}^k\}$ ,  $\{i_{RN_2m}^k, i_{IN_2m}^k\}$  e  $\{i_{RN_1m}^k, i_{IN_1m}^k\}$  están dadas por:

$$
i_{IN_3m}^k = S_{3m}^a i_{ga}^k + S_{3m}^b i_{gb}^k + S_{3m}^c i_{gc}^k \t i_{IN_2m}^k = S_{2m}^a i_{ga}^k + S_{2m}^b i_{gb}^k + S_{2m}^c i_{gc}^k
$$
  
\n(3.57)  
\n
$$
i_{RN_3m}^k = S_{3m}^a i_{sa}^k + S_{3m}^b i_{sb}^k + S_{3m}^c i_{sc}^k \t i_{RN_2m}^k = S_{2m}^a i_{sa}^k + S_{2m}^b i_{sb}^k + S_{2m}^c i_{sc}^k
$$
  
\n(3.58) (3.60)

$$
i_{IN_1m}^k = S_{1m}^a \ i_{ga}^k + S_{1m}^b \ i_{gb}^k + S_{1m}^c \ i_{gc}^k \tag{3.61}
$$

$$
i_{RN_1m}^k = S_{1m}^a \ i_{sa}^k + S_{1m}^b \ i_{sb}^k + S_{1m}^c \ i_{sc}^k \tag{3.62}
$$

y las funciones  $S_3^x$ ,  $S_2^x$  y  $S_1^x$  toman los valores dados en la Tabla 3.9, según la función de conmutación  $S_x$ , relacionada a los vectores de tensión mostrados en la Figura 3.20.

| $\mathcal{S}_x$   | $S^x_{3m}$ | $S_{2m}^x$   | $S_{1m}^x$       |  |  |
|-------------------|------------|--------------|------------------|--|--|
| $\overline{3}$    | 1          | ( )          | $\left( \right)$ |  |  |
| $\overline{2}$    | 0          | $\mathbf{1}$ | 0                |  |  |
| $\mathbf{1}$      | 0          | 0            | 1                |  |  |
| 0                 | 0          | 0            | 0                |  |  |
| $x = \{a, b, c\}$ |            |              |                  |  |  |

Tabla 3.9: Valores de las funciones  $S_{3m}^x$ ,  $S_{2m}^x$  y  $S_{1m}^x$ , para convertidor back-to-back de 4-niveles.

Una vez definidas las ecuaciones para la predicción de la tensión en cada uno de los condensadores, se puede generar el término de control para la regulación de la tensión, el cual se formula como:

$$
\lambda_{dc} \left[ \left( \Delta V_{C_{12}} \right)^2 + \left( \Delta V_{C_{23}} \right)^2 + \left( \Delta V_{C_{13}} \right)^2 \right] \tag{3.63}
$$

donde  $\lambda_{dc}$  es el factor de ponderación para el término de control y  $\Delta V_C$  representa la diferencia de tensión entre dos condensadores, definida como:

$$
\Delta V_{C_{12}} = \left(V_{C_{1}m}^{k+1} - V_{C_{2}m}^{k+1}\right) \tag{3.64}
$$

$$
\Delta V_{C_{23}} = \left(V_{C_{2}m}^{k+1} - V_{C_{3}m}^{k+1}\right) \tag{3.65}
$$

$$
\Delta V_{C_{13}} = \left(V_{C_{1}m}^{k+1} - V_{C_{3}m}^{k+1}\right) \tag{3.66}
$$

Así, al adicionar el término (3.63) en la función de costo para cada lado del sistema resultan en:

$$
g_I = \left| i^*_{\alpha} - i^{k+1}_{\alpha m} \right| + \left| i^*_{\beta} - i^{k+1}_{\beta m} \right| + \lambda_{dc} \left[ (\Delta V_{C_{12}})^2 + (\Delta V_{C_{23}})^2 + (\Delta V_{C_{13}})^2 \right] \tag{3.67}
$$

$$
g_R = \left| Q^{k^*} - Q_m^{k+1} \right| + \left| P^{k^*} - P_m^{k+1} \right| + \lambda_{dc} \left[ \left( \Delta V_{C_{12}} \right)^2 + \left( \Delta V_{C_{23}} \right)^2 + \left( \Delta V_{C_{13}} \right)^2 \right] \tag{3.68}
$$

donde  $(3.67)$  corresponde a la función de costo para el inversor, mientras que  $(3.68)$ corresponde al rectificador.

Para la implementación de los algoritmos de control se emplean los diagramas de flujo ilustrados en las Figuras  $3.15$  y  $3.16$ , considerando los 64 vectores de tensión mostrados en la Figura 3.20. Así mismo, los parámetros empleados para la simulación se dan en la Tabla 3.7.

A continuación se muestran los resultados obtenidos.

#### Lado Fuente

En la Figura 3.22(a) se muestra el comportamiento de la potencia activa, reactiva y el factor de potencia de la fuente. Se observa como la potencia activa se establece rápidamente alrededor de su valor de referencia (66.3 kW), teniendo un valor promedio de 66 kW, mientras que la potencia reactiva desciende hasta un valor promedio de 2.43 kVARs, a la vez que el FP alcanza un valor aproximadamente de 1.

El comportamiento de la tensión en los condensadores se muestra en la Figura 3.22(b); se aprecia como después de 1 s dichas tensiones alcanzan su valor de referencia (500 V), y se establecen en un valor promedio de 499.97 V.

La Figura  $3.22(c)$  muestra como la tensión y la corriente de la fase A están en fase, indicando que el factor de potencia es muy cercano a la unidad. Asimismo, se puede observar como las tensiones de línea y de fase,  $V_{ab}$  y  $V_{an}$ , están compuestas de niveles discretos y adyacentes de tensión (de  $500 \text{ V}$ ), indicador de que la tensión en los condensadores está bien balanceada.

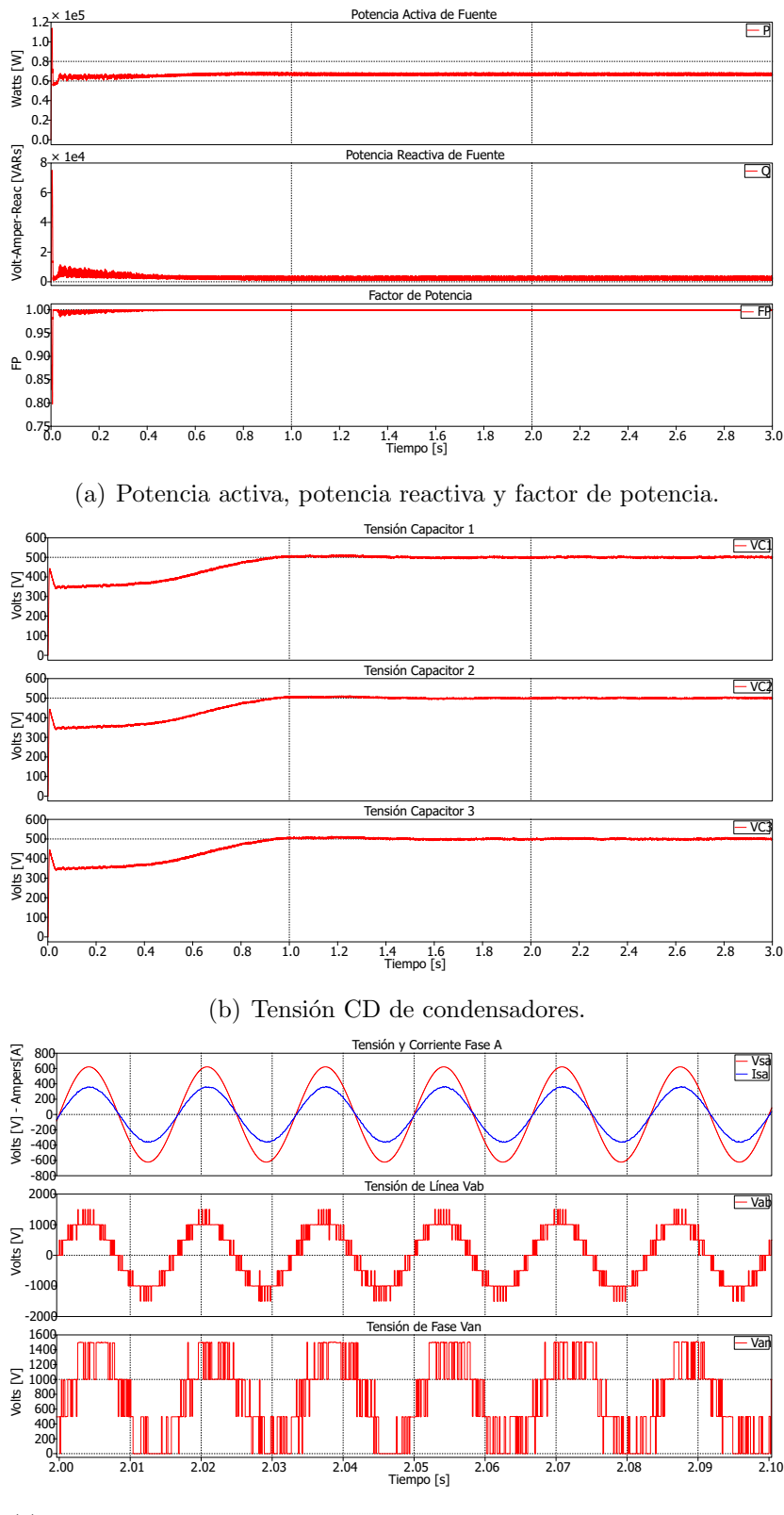

(c) Tensión y corriente fase A, tensión de línea  $V_{ab}$  y tensión de fase Van.

Figura 3.22: Lado fuente, convertidor back-to-back de 4-niveles – Resultados de simulación.

#### Lado Red

Por otra parte, la Figura 3.23 presenta el seguimiento y error en la corriente de referencia de la fase A, el cual posee valor RMS de 3.24 A. También se ilustra la forma de onda de la tensión de fase  $V_{an}$  y tensión de línea  $V_{ab}$  de salida del convertidor, la cual es escalonada con niveles de tensión simétricos de 500 V.

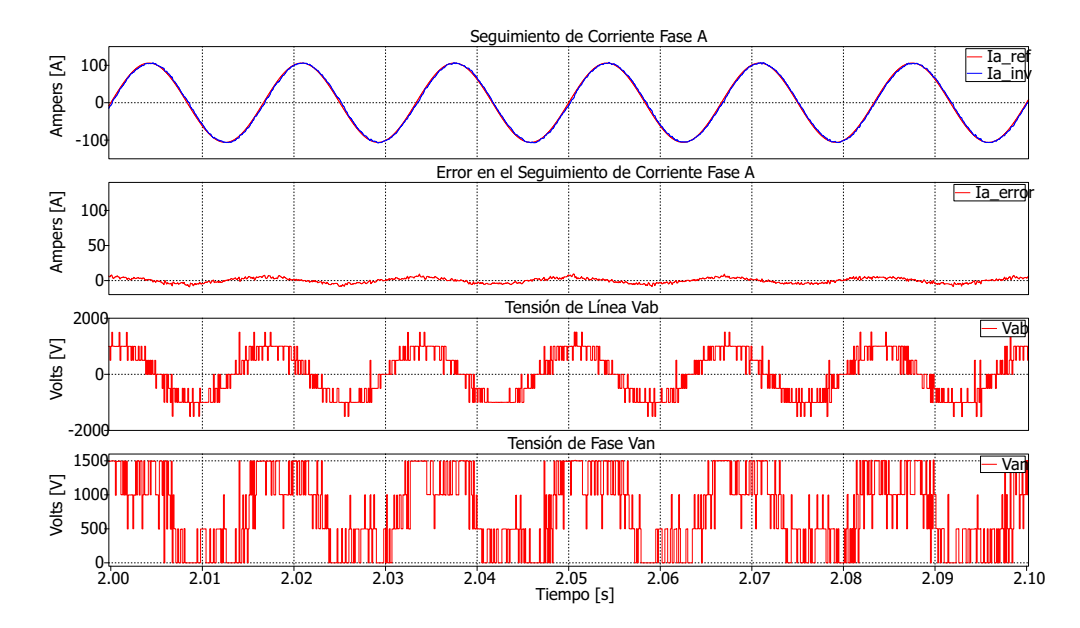

Figura 3.23: Lado red, convertidor back-to-back de 4-niveles – Resultados de simulación.

### 3.3.3. Control de un Convertidor Back to Back de 5 Niveles

El diagrama esquemático de un sistema de conversión B2B de 5-niveles tipo NPC se muestra en la Figura 3.24. Este interconecta dos sistemas eléctricos; el sistema del lado izquierdo se considera como la generación, mientras que el sistema del lado derecho es la red eléctrica a la cual se desea inyectar la energía generada por el sistema de generación.

En la Tabla 3.10 se definen las funciones de conmutación  $S_a$ ,  $S_b$  y  $S_c$ , y la tensión de salida en función de los estados de los interruptores, contando con 5 diferentes niveles de tensión.

Por otra parte, en la Figura 3.25 se muestran los vectores de tensión representados en el plano  $\alpha - \beta$  que se obtienen al sustituir las funciones de conmutación definidas en la Tabla 3.10 en (3.6).

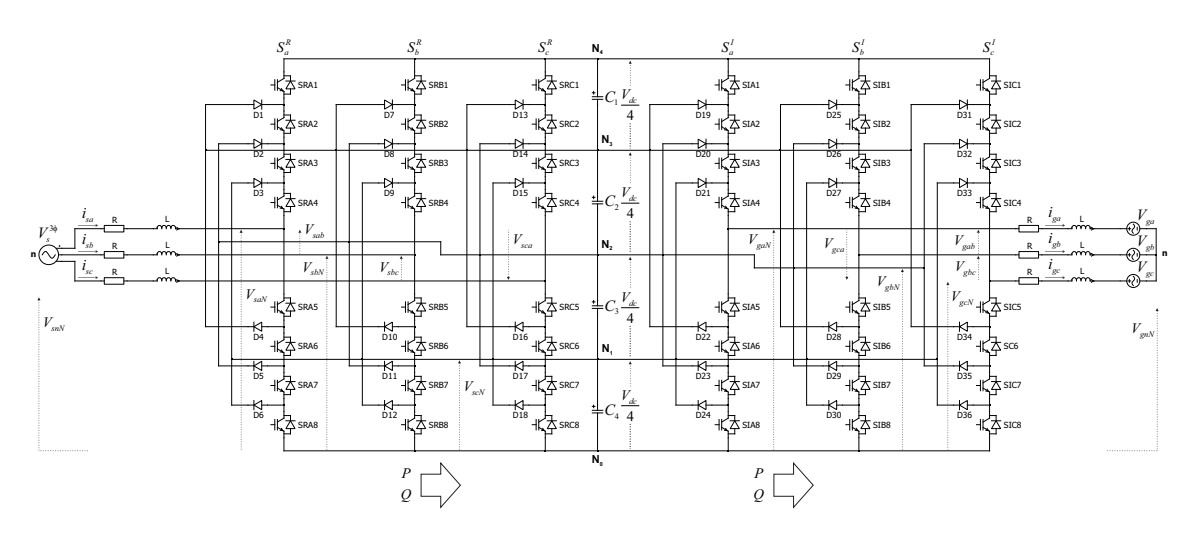

Figura 3.24: Diagrama esquemático de convertidor back-to-back de 5-niveles.

|                           |          |          |          |          | Función de  | Tensión de | Nivel de |       |             |       |
|---------------------------|----------|----------|----------|----------|-------------|------------|----------|-------|-------------|-------|
| Posición de Interruptores |          |          |          |          | Conmutación | Salida     | Tensión  |       |             |       |
| $S_{x1}$                  | $S_{x2}$ | $S_{x3}$ | $S_{x4}$ | $S_{x5}$ | $S_{x6}$    | $S_{x7}$   | $S_{x8}$ | $S_x$ | $V_{xN}$    | $\,N$ |
|                           |          |          |          | $\theta$ | $\theta$    | $\theta$   | $\theta$ |       | $V_{dc}$    | 4     |
| $\overline{0}$            |          |          |          |          | $\Omega$    | $\theta$   | $\Omega$ | 3     | $3V_{dc}/4$ | 3     |
| $\overline{0}$            | $\Omega$ |          |          |          | 1           | $\Omega$   | $\Omega$ |       | $V_{dc}/2$  | 2     |
| $\theta$                  | $\Omega$ | $\theta$ |          | 1        | 1           |            | $\theta$ |       | $V_{dc}/4$  |       |
| $\overline{0}$            | $\theta$ | 0        | 0        |          |             |            |          |       |             |       |

 $x \in \{a, b, c\}$ 

Tabla 3.10: Estados de conmutación, funciones de conmutación y niveles de tensión de salida para convertidor back-to-back de 5-niveles.

Para la definición de los vectores de corrientes y tensiones del sistema, así como para las corrientes de referencia, se utilizan las definiciones dadas en (2.41), (2.42) y (2.44).

Para la predicción de la corriente  $\mathbf{i}_{m}^{k+1}$  en el inversor y las potencias activa y reactiva  $P_m^{k+1}$ ,  $Q_m^{k+1}$  en el rectificador, se emplean (2.9), (2.53) y (2.54), respectivamente.

Al igual que en los convertidores B2B de las Secciones 3.3.1 y 3.3.2, para la regulación de la tensión en cada condensador se realiza un análisis del enlace de CD entre los convertidores; el detalle del enlace se muestra en la Figura 3.26.

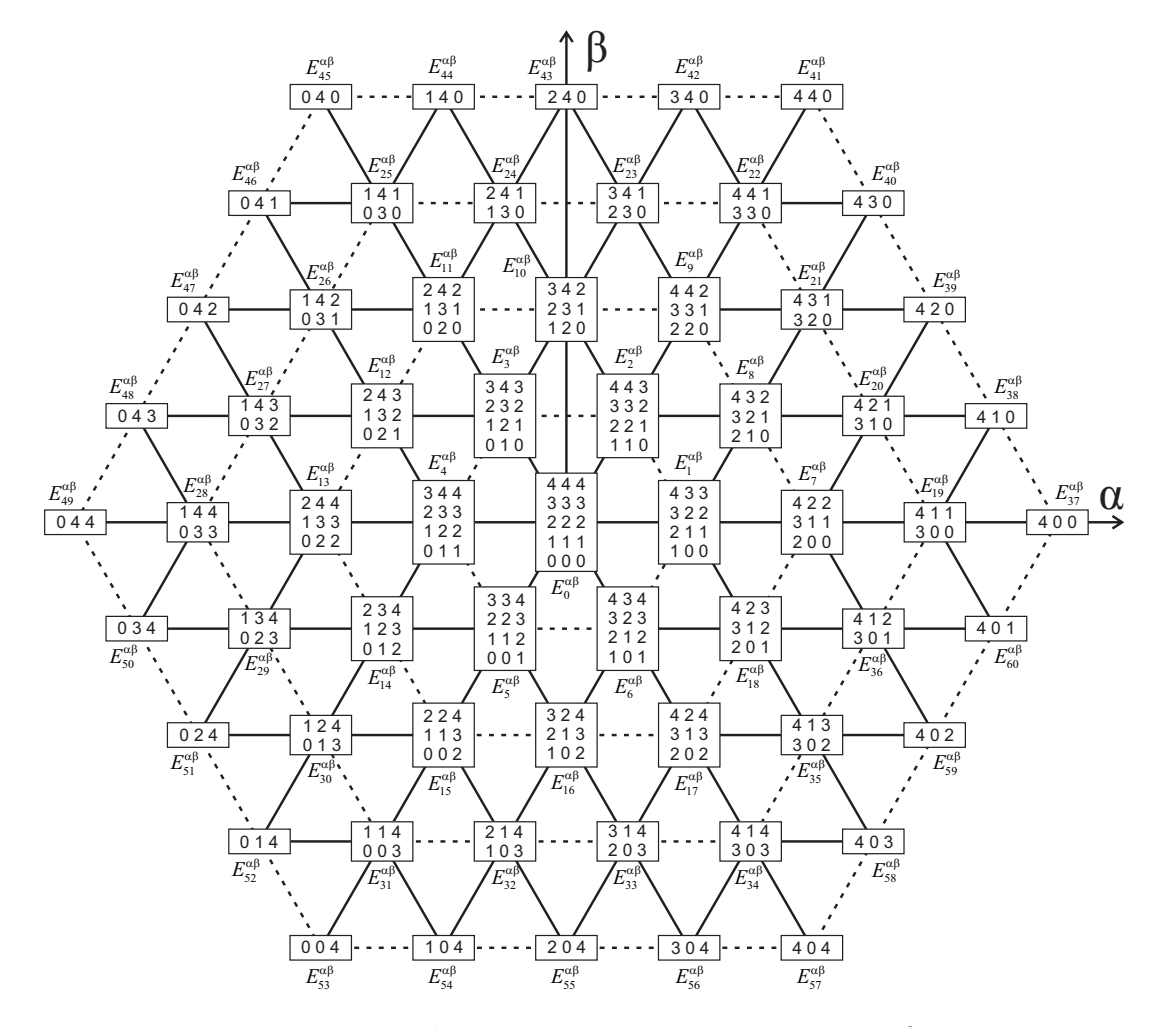

Figura 3.25: Vectores de tensión representados en en plano  $\alpha - \beta$  para convertidor trifásico de 5-Niveles.

Aplicando la LCK en los nodos  $N_4$ ,  $N_3$ ,  $N_2$  y  $N_1$  se tiene:

$$
i_{RN_4} = i_{C_1} + i_{IN_4}
$$
\n(3.69)

$$
i_{RN_3} + i_{C_1} = i_{C_2} + i_{IN_3}
$$
\n(3.70)

$$
i_{RN_2} + i_{C_2} = i_{C_3} + i_{IN_2}
$$
\n(3.71)

$$
i_{RN_1} + i_{C_3} = i_{C_4} + i_{IN_1}
$$
\n(3.72)

donde las corrientes de los condensadores  $C_1,\,C_2,\,C_3$  y  $C_4$  se pueden expresar como:

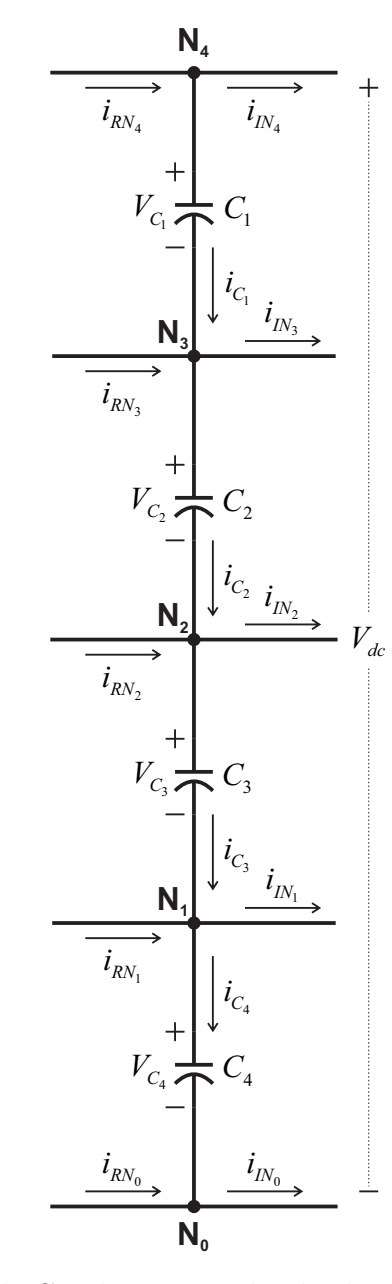

Figura 3.26: Enlace de CD de convertidor back-to-back NPC de 5-niveles.

$$
i_{C_1} = i_{RN_4} - i_{IN_4}
$$
\n(3.73)

$$
i_{C_2} = i_{C_1} + i_{RN_3} - i_{IN_3}
$$
\n(3.74)

$$
i_{C_3} = i_{C_2} + i_{RN_2} - i_{IN_2}
$$
\n(3.75)

$$
i_{C_4} = i_{C_3} + i_{RN_1} - i_{IN_1}
$$
\n(3.76)

Asimismo, las corrientes  $i_{C_1}, i_{C_2}, i_{C_3}$  e  $i_{C_4}$  están dadas por:

$$
i_{C_1} = C_1 \frac{dV_{C_1}}{dt} \qquad (3.77) \qquad \qquad i_{C_2} = C_2 \frac{dV_{C_2}}{dt} \qquad (3.78)
$$

$$
i_{C_3} = C_3 \frac{dV_{C_3}}{dt} \t\t(3.79) \t\t i_{C_4} = C_4 \frac{dV_{C_4}}{dt} \t\t(3.80)
$$

y sustituyendo (3.77), (3.78), (3.79) y (3.80) en (3.73), (3.74), (3.75) y (3.76), se obtiene:

$$
C_1 \frac{dV_{C_1}}{dt} = i_{RN_4} - i_{IN_4}
$$
\n(3.81)

$$
C_2 \frac{dV_{C_2}}{dt} = i_{C_1} + i_{RN_3} - i_{IN_3}
$$
\n(3.82)

$$
C_3 \frac{dV_{C_3}}{dt} = i_{C_2} + i_{RN_2} - i_{IN_2}
$$
\n(3.83)

$$
C_3 \frac{dV_{C_3}}{dt} = i_{C_3} + i_{RN_1} - i_{IN_1}
$$
\n(3.84)

Ahora, sustituyendo (3.73) en (3.82), (3.74) en (3.83) y (3.75) en (3.84), se obtiene que:

$$
C_1 \frac{dV_{C_1}}{dt} = (i_{RN_4} - i_{IN_4})
$$
\n(3.85)

$$
C_2 \frac{dV_{C_2}}{dt} = (i_{RN_4} - i_{IN_4}) + (i_{RN_3} - i_{IN_3})
$$
\n(3.86)

$$
C_3 \frac{dV_{C_3}}{dt} = (i_{RN_4} - i_{IN_4}) + (i_{RN_3} - i_{IN_3}) + (i_{RN_2} - i_{IN_2})
$$
\n(3.87)

$$
C_4 \frac{dV_{C_4}}{dt} = (i_{RN_4} - i_{IN_4}) + (i_{RN_3} - i_{IN_3}) + (i_{RN_2} - i_{IN_2}) + (i_{RN_1} - i_{IN_1}) \tag{3.88}
$$

Al aplicar la aproximación de Euler en  $(3.85)$ ,  $(3.86)$ ,  $(3.87)$  y  $(3.88)$ , las tensiones  $V_{C_1}, V_{C_2}, V_{C_3}$  y  $V_{C_4}$  se pueden predecir por:

$$
V_{C_1m}^{k+1} = V_{C_1}^k + \frac{T_s}{C_1} \left( i_{RN_4m}^k - i_{IN_4m}^k \right)
$$
\n(3.89)

$$
V_{C_{2}m}^{k+1} = V_{C_{2}}^{k} + \frac{T_s}{C_2} \left[ \left( i_{RN_{4}m}^{k} - i_{IN_{4}m}^{k} \right) + \left( i_{RN_{3}m}^{k} - i_{IN_{3}m}^{k} \right) \right]
$$
(3.90)

$$
V_{C_3m}^{k+1} = V_{C_3}^k + \frac{T_s}{C_3} \left[ \left( i_{RN_4m}^k - i_{IN_4m}^k \right) + \left( i_{RN_3m}^k - i_{IN_3m}^k \right) + \left( i_{RN_2m}^k - i_{IN_2m}^k \right) \right] \tag{3.91}
$$

$$
V_{C_3m}^{k+1} = V_{C_4}^k + \frac{T_s}{C_4} \left[ \left( i_{RN_4m}^k - i_{IN_4m}^k \right) + \left( i_{RN_3m}^k - i_{IN_3m}^k \right) + \left( i_{RN_2m}^k - i_{IN_2m}^k \right) + \cdots \right. \\
\left. + \left( i_{RN_1m}^k - i_{IN_1m}^k \right) \right] \tag{3.92}
$$

donde las corrientes  $\{i_{RN_4m}^k, i_{IN_4m}^k\}$ ,  $\{i_{RN_3m}^k, i_{IN_3m}^k\}$ ,  $\{i_{RN_2m}^k, i_{IN_2m}^k\}$  e  $\{i_{RN_1m}^k, i_{IN_1m}^k\}$ están dadas por:

$$
i_{IN_{4}m}^{k} = S_{4m}^{a} i_{ga}^{k} + S_{4m}^{b} i_{gb}^{k} + S_{4m}^{c} i_{gc}^{k} \t i_{IN_{3}m}^{k} = S_{3m}^{a} i_{ga}^{k} + S_{3m}^{b} i_{gb}^{k} + S_{3m}^{c} i_{gc}^{k}
$$
\n(3.93)\n
$$
i_{RN_{4}m}^{k} = S_{4m}^{a} i_{sa}^{k} + S_{4m}^{b} i_{sb}^{k} + S_{4m}^{c} i_{sc}^{k} \t i_{RN_{3}m}^{k} = S_{3m}^{a} i_{sa}^{k} + S_{3m}^{b} i_{sb}^{k} + S_{3m}^{c} i_{sc}^{k}
$$
\n(3.94)\n
$$
i_{IN_{2}m}^{k} = S_{2m}^{a} i_{ga}^{k} + S_{2m}^{b} i_{gb}^{k} + S_{2m}^{c} i_{gc}^{k} \t i_{IN_{1}m}^{k} = S_{1m}^{a} i_{ga}^{k} + S_{1m}^{b} i_{gb}^{k} + S_{1m}^{c} i_{gc}^{k}
$$

$$
i_{RN_2m}^k = S_{2m}^a \; i_{sa}^k + S_{2m}^b \; i_{sb}^k + S_{2m}^c \; i_{sc}^k \qquad i_{RN_1m}^k = S_{1m}^a \; i_{sa}^k + S_{1m}^b \; i_{sb}^k + S_{1m}^c \; i_{sc}^k
$$
\n
$$
(3.98)
$$
\n
$$
(3.100)
$$

(3.97)

y las funciones  $S_4^x$ ,  $S_3^x$ ,  $S_2^x$  y  $S_1^x$  toman los valores dados en la Tabla 3.11, según la función de conmutación  $S_x,$  relacionada a los vectores de tensión mostrados en la Figura 3.25.

(3.99)

back de 5-niveles.

| $S_x$               | $S_{4m}^x$     | $S_{3m}^x$     | ${\cal S}^x_{2m}$ | $S_{1m}^x$       |
|---------------------|----------------|----------------|-------------------|------------------|
| $\overline{4}$      | $\mathbf 1$    | $\overline{0}$ | $\overline{0}$    | 0                |
| 3                   | $\theta$       | 1              | 0                 | 0                |
| $\overline{2}$      | $\overline{0}$ | 0              | 1                 | 0                |
| 1                   | 0              | 0              | 0                 | 1                |
| $\overline{0}$      | 0              | 0              | 0                 | $\left( \right)$ |
| $x \in \{a, b, c\}$ |                |                |                   |                  |

Tabla 3.11: Valores de las funciones  $S_{4m}^x$ ,  $S_{3m}^x$ ,  $S_{2m}^x$  y  $S_{1m}^x$ , para convertidor back-to-

Una vez definidas las ecuaciones para la predicción de la tensión en cada uno de los condensadores, se puede generar el término de control para la regulación de la tensión, el cual se formula como:

$$
\lambda_{dc} \left[ (\Delta V_{C_{12}})^2 + (\Delta V_{C_{23}})^2 + (\Delta V_{C_{34}})^2 + (\Delta V_{C_{14}})^2 \right] \tag{3.101}
$$

donde  $\lambda_{dc}$  es el factor de ponderación para el término de control y  $\Delta V_C$  representa la diferencia de tensión entre dos condensadores, definida como:

$$
\Delta V_{C_{12}} = \left(V_{C_{1}m}^{k+1} - V_{C_{2}m}^{k+1}\right) \tag{3.102}
$$

$$
\Delta V_{C_{23}} = \left(V_{C_{2}m}^{k+1} - V_{C_{3}m}^{k+1}\right) \tag{3.103}
$$

$$
\Delta V_{C_{34}} = \left(V_{C_{3}m}^{k+1} - V_{C_{4}m}^{k+1}\right) \tag{3.104}
$$

$$
\Delta V_{C_{14}} = \left(V_{C_{1}m}^{k+1} - V_{C_{4}m}^{k+1}\right) \tag{3.105}
$$

Así, al adicionar el término (3.101) en la función de costo para cada lado del sistema resultan en:

$$
g_I = \left| i^*_{\alpha} - i^{k+1}_{\alpha m} \right| + \left| i^*_{\beta} - i^{k+1}_{\beta m} \right| + \cdots
$$
  
 
$$
\cdots + \lambda_{dc} \left[ \left( \Delta V_{C_{12}} \right)^2 + \left( \Delta V_{C_{23}} \right)^2 + \left( \Delta V_{C_{34}} \right)^2 + \left( \Delta V_{C_{14}} \right)^2 \right] \tag{3.106}
$$

$$
g_R = |Q^{k^*} - Q_m^{k+1}| + |P^{k^*} - P_m^{k+1}| + \cdots
$$

$$
\cdots + \lambda_{dc} [(\Delta V_{C_{12}})^2 + (\Delta V_{C_{23}})^2 + (\Delta V_{C_{34}})^2 + (\Delta V_{C_{14}})^2] \quad (3.107)
$$

donde  $(3.106)$  corresponde a la función de costo para el inversor, mientras que  $(3.107)$ corresponde al rectificador.

Para la implementación de los algoritmos de control se emplean los diagramas de flujo ilustrados en las Figuras 3.15 y 3.16, considerando los 125 vectores de tensión mostrados en la Figura 3.25. Los parámetros empleados para la simulación son definidos en la Tabla 3.7.

A continuación se muestran los resultados obtenidos.

#### Lado Fuente

En la Figura 3.27(a) se observa el comportamiento de las potencias activa y reactiva, así como el factor de potencia. Se ve como la potencia reactiva tiende a cero y llega a un valor promedio de 2.43 kVARs, mientras que el FP alcanza un valor aproximado a 1. Por su parte la potencia activa se establece en un valor promedio de 66.2 kW respecto a su valor de referencia 66.3 kW.

La Figura 3.27(b) ilustra las tensiones en cada uno de los condensadores del enlace de CD, las cuales después de aproximadamente 1 s tienden a su valor de referencia (375 V) y permanecen alrededor de este, con un valor promedio de 374.87 V.

Por otra parte, la Figura 3.27(c) muestra las tensiones de línea y fase  $V_{ab}$  y  $V_{an}$ , las cuales poseen una forma de onda escalonada con niveles de tensión simétricos entre sí (de 375 V). Asimismo, se ilustra como la corriente está en fase con la tensión indicando que se tiene un factor de potencia muy cercano a la unidad.

#### Lado Red

En la Figura 3.28 se ilustra el seguimiento de la corriente en la fase A, así como el error de seguimiento, el cual presenta un valor de 3.24 A RMS. Por otro lado, se puede ver como las formas de onda de la tensión de fase  $V_{an}$  y la tensión de línea  $V_{ab}$ presentan niveles de tensión equilibrados (de 375 V).

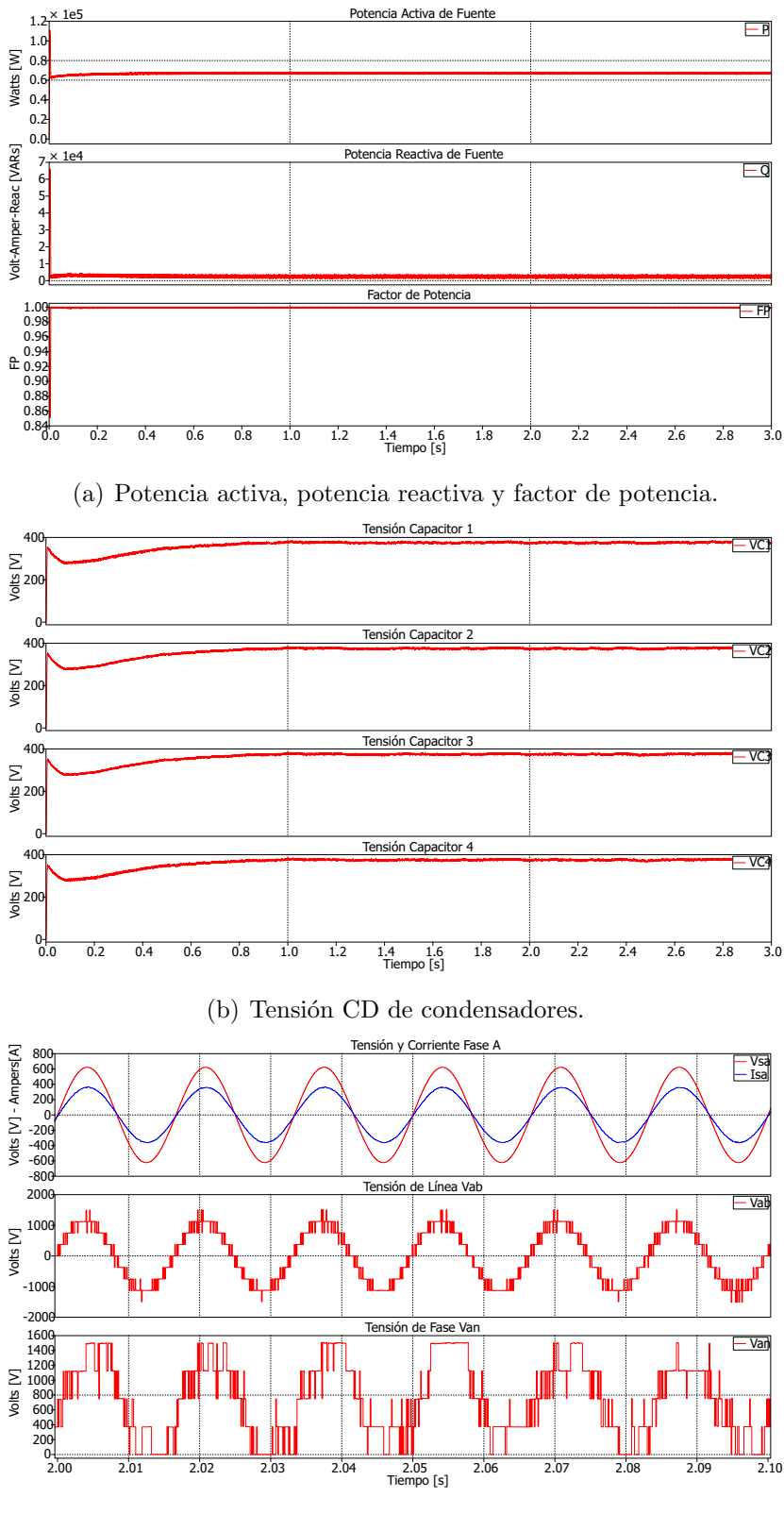

(c) Tensión y corriente de fase A, tensión de línea  $V_{ab}$  y tensión de fase Van.

Figura 3.27: Lado fuente, convertidor back-to-back de 5-niveles – Resultados de simulación.

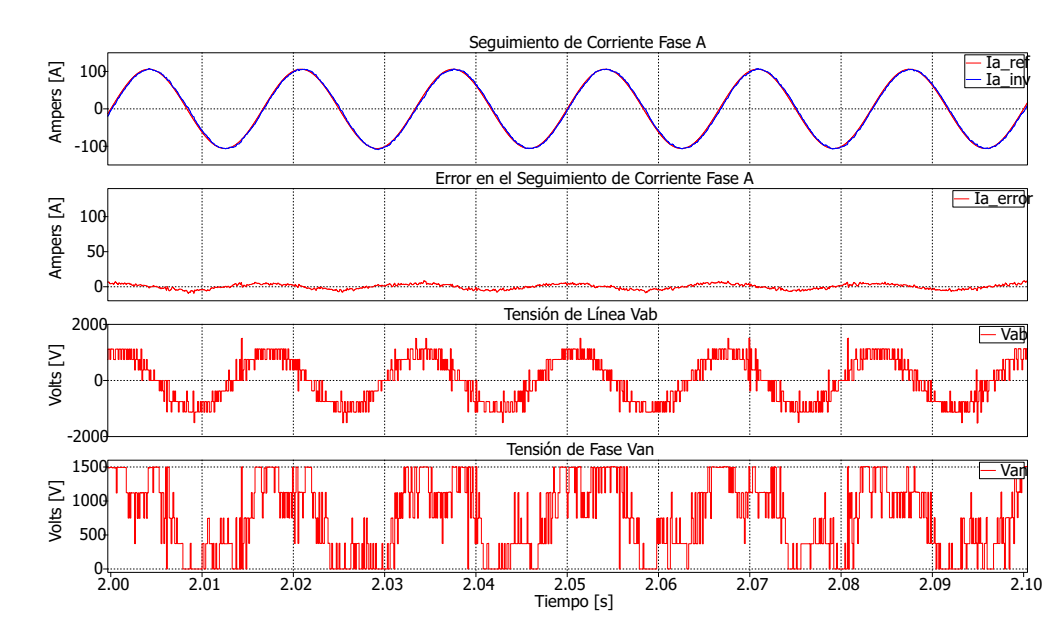

Figura 3.28: Lado red, convertidor back-to-back de 5-niveles – Resultados de simulación.

# 3.4. Análisis de resultados para Convertidores Backto-Back

Tomando en cuenta las simulaciones realizadas para los sistemas back-to-back de 3, 4 y 5 niveles, en esta sección se presenta un resumen de los índices de desempeño más relevantes.

Los índices a considerar son los siguientes:

- Distorsión armónica total (THD) de corrientes y de tensiones de línea.
- Error RMS de seguimiento de corriente (para inversores).
- Demanda computacional de los algoritmos de control.

## 3.4.1. Distorsión Armónica Total

En las Figuras  $3.29(a)$  y  $3.29(b)$  se presenta la distorsión obtenida para las corrientes  $i_{sa}$  e  $i_{ga}$  de cada configuración, mientras que en las Figuras 3.29(c) y 3.29(d) se presenta la distorsión obtenida para las tensiones de línea  $V_{sab}$  y  $V_{gab}$ , respectivamente.

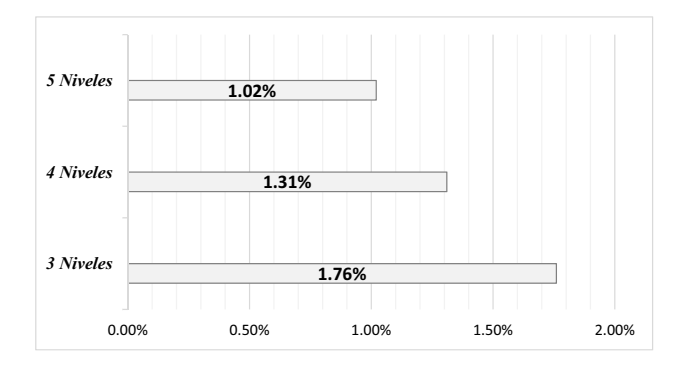

(a) THD de corriente  $i_{sa}$ .

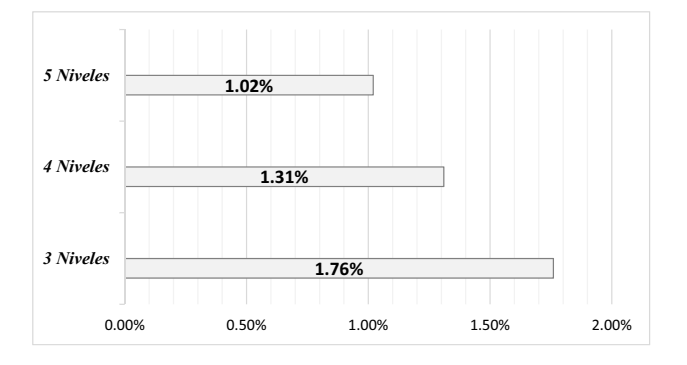

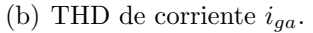

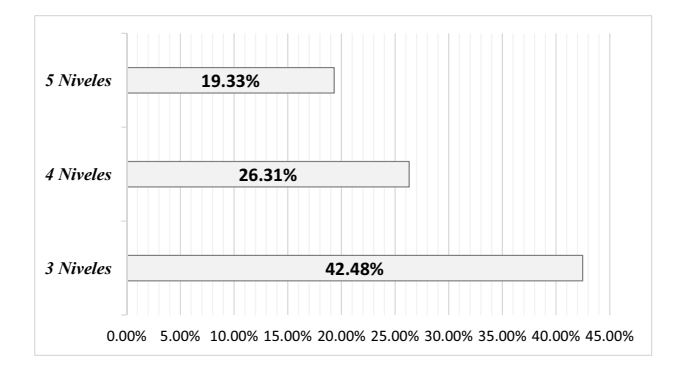

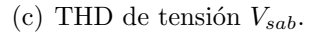

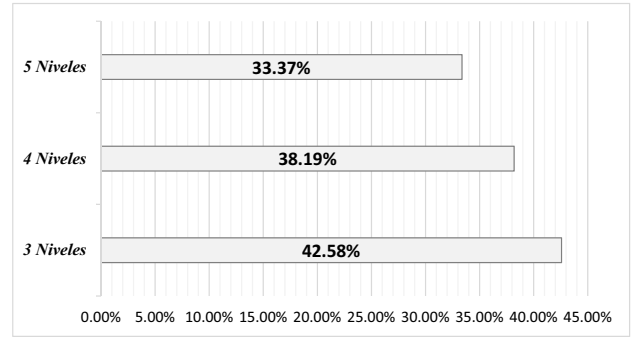

<sup>(</sup>d) THD de tensión  $V_{gab}$ .

Figura 3.29: Distorsión armónica total de corriente  $i_a$ y tensión  $V_{ab}$  de convertidores back-to-back.

Como se puede apreciar en la Figura 3.29, la configuración multinivel que presenta menor THD en las corrientes y tensiones, es la de 5-niveles, mientras que la configuración de 3-niveles es la que presenta el más alto contenido armónico. Lo anterior muestra que el emplear un número mayor de niveles de tensión en un convertidor multinivel mejora notablemente la calidad de las formas de ondas generadas por el mismo.

## 3.4.2. Error de Seguimiento de Corriente

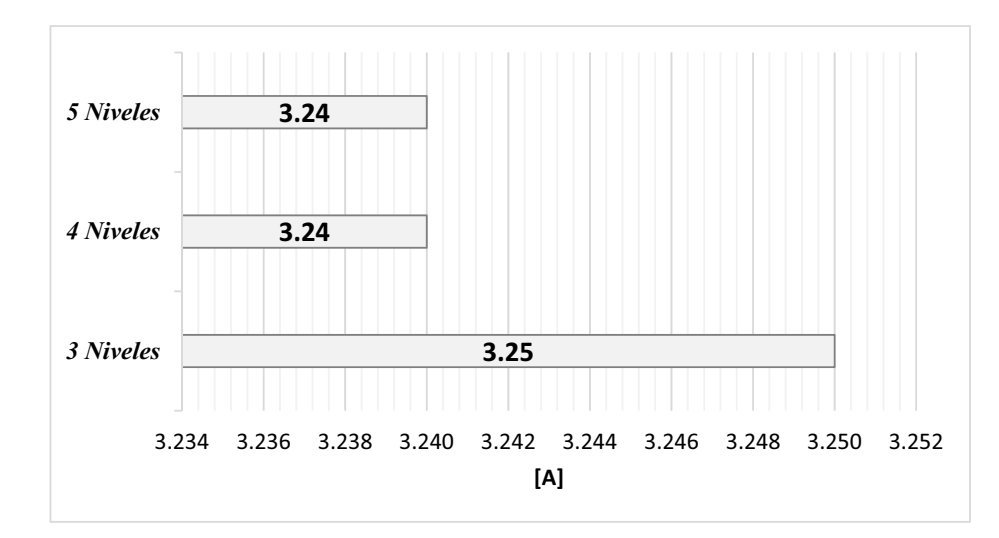

En la Figura 3.30 se muestra la comparación del valor RMS en el error del seguimiento de corriente para el lado red de las tres configuraciones back-to-back.

Figura 3.30: Error RMS del seguimiento de corriente para el lado red de convertidores back-to-back.

Como se puede apreciar de la Figura 3.30 el valor RMS del seguimiento de corriente no presenta una variación considerable en las tres configuraciones, difiriendo sólo en  $0.01$  A entre el convertidor de 3-niveles y los convertidores de 4 y 5-niveles.

## 3.4.3. Demanda Computacional

En la Figura 3.31 se muestra el tiempo total de simulación para cada una de las configuraciones, con base en un equipo de cómputo cuyos datos técnicos son mostrados en la Tabla 3.12.

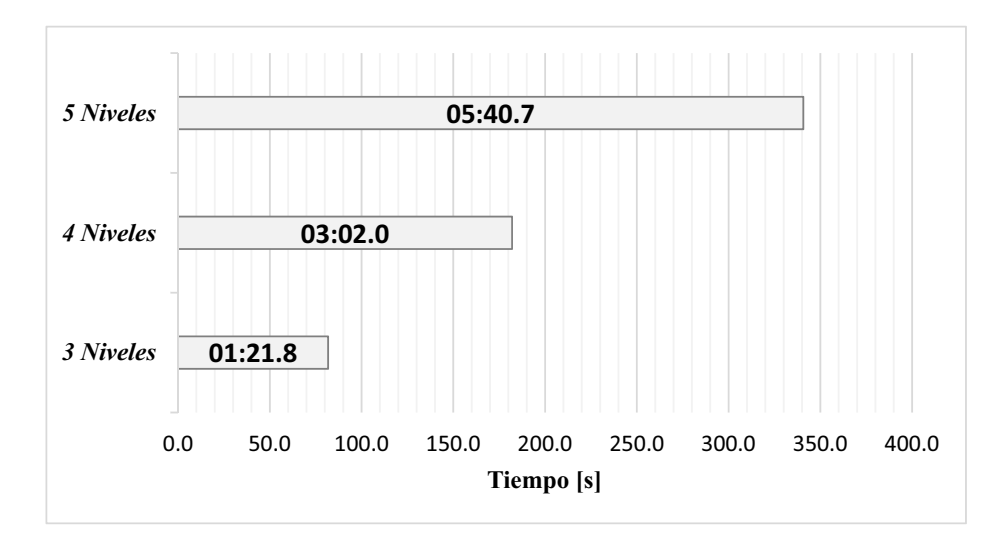

Figura 3.31: Tiempos de simulación para convertidores back-to-back.

| Sistema Operativo | Windows 10      |                     |  |
|-------------------|-----------------|---------------------|--|
|                   | Procesador      | Intel Core i5-3210M |  |
| <b>CPU</b>        | <b>Nucleos</b>  | 2                   |  |
|                   | Velocidad       | $2.5\text{ GHz}$    |  |
|                   | del Nucleo      |                     |  |
|                   | Tipo            | DDR <sub>3</sub>    |  |
| Memoria RAM       | Tamaño          | 6144 MB             |  |
|                   | Frecuencia DRAM | 665.2 MHz           |  |
| Placa Base        | Modelo          | $VA40_HC(U3E1)$     |  |
|                   | Tipo            | <b>SATA-II</b>      |  |
| Almacenamiento    | Capacidad       | 931 GB              |  |
|                   | Velocidad       | 5400 RPM            |  |

Tabla 3.12: Datos técnicos del equipo de computo usado en las simulaciones.

Como se puede ver en la Figura 3.31, la duración de la prueba es directamente proporcional al número de niveles de tensión – al incrementarse el número de niveles, el número de vectores a ser evaluados por el algoritmo también aumenta, lo que ocasiona que un gran n´umero de operaciones sean ejecutadas en cada periodo de muestreo.

# 3.5. Conclusiones

En este capítulo se aplicó la metodología del FCS-MPC desarrollada en el capitulo 2, a convertidores trifásicos multinivel del tipo NPC. Con lo cual se pudieron confirmar algunas de las hipótesis planteadas en la Sección 1.4, como:

- $\checkmark$  Controlar la corriente y la tensión de salida del convertidor, e indirectamente la potencia intercambiada con la red eléctrica.
- $\checkmark$  Controlar directamente el intercambio de potencia entre dos sistemas.
- $\checkmark$  Controlar las variables internas del convertidor multinivel (*tensiones de los* condensadores).

Así, la implementación de un controlador basado en FCS-MPC permitió controlar las corrientes generadas por los convertidores, y con ello la potencia intercambiada entre estos y la red eléctrica a la cual se conectaron.

También, se verificó que la inclusión de restricciones adicionales permite incorporar objetivos de control adicionales. Así, se incluyó un término adicional a la función de costo para la regulación de las tensiones de los condensadores del enlace de CD, tanto en los convertidores funcionando de manera individual, como para la configuración B<sub>2B</sub>.

Finalmente, se verificó que conforme se incrementa el número de niveles de tensión, la calidad de las formas de onda de las tensiones y corrientes generadas por el convertidor tambi´en aumenta, lo cual beneficia sustancialmente la calidad de la transferencia de energía. Sin embargo, ello obliga a incrementar la potencia de cálculo de los procesadores empleados en los controladores de los convertidores, para asegurar un óptimo desempeño y funcionamiento de los algoritmos de control.
### Referencias

- [1] S. A. Gonzalez, S. A. Verne, and M. I. Valla, Multilevel converters for industrial applications. CRC Press, 2013.
- [2] S. Kouro, R. Bernal, H. Miranda, C. A. Silva, and J. Rodríguez, "Highperformance torque and flux control for multilevel inverter fed induction motors," IEEE Transactions on Power Electronics, vol. 22, no. 6, pp. 2116–2123, 2007.
- [3] D. Krug, M. Malinowski, and S. Bernet, "Design and comparison of medium voltage multi-level converters for industry applications," in Industry Applications Conference, 2004. 39th IAS Annual Meeting. Conference Record of the 2004 IEEE, vol. 2, pp. 781–790, IEEE, IEEE, 2004.
- [4] M. Z. Youssef, K. Woronowicz, K. Aditya, N. A. Azeez, and S. S. Williamson, "Design and development of an efficient multilevel dc/ac traction inverter for railway transportation electrification," IEEE Transactions on Power Electronics, vol. 31, no. 4, pp. 3036–3042, 2016.
- [5] M. Wang, Y. Hu, W. Zhao, Y. Wang, and G. Chen, "Application of modular multilevel converter in medium voltage high power permanent magnet synchronous generator wind energy conversion systems," IET Renewable Power Generation, 2016.
- [6] A. Nabae, I. Takahashi, and H. Akagi, "A new neutral-point-clamped pwm inverter," IEEE Transactions on industry applications, no. 5, pp. 518–523, 1981.
- [7] A. Nordvall, "Multilevel inverter topology survey," Master's thesis, Chalmers University of Technology, 2011.
- [8] J. Rodriguez, J.-S. Lai, and F. Z. Peng, "Multilevel inverters: a survey of topologies, controls, and applications," IEEE Transactions on industrial electronics, vol. 49, no. 4, pp. 724–738, 2002.

## $cap$ ítulo  $4$

# Aplicación del FCS-MPC al Control de un SCEE

En esta sección se presenta el desarrollo de algoritmos de control FCS-MPC para un SCEE con un generador de imanes permanentes, accionado por una turbina eólica de 3 alabes sin caja de engranes y conectado a la red eléctrica a través de un sistema de conversión de tipo back-to-back multinivel.

# 4.1. Control de un SCEE con Convertidor Back to Back de 5 Niveles

El esquema del sistema empleado para las simulaciones se muestra en la Figura 4.1; este consta de una turbina eólica conectada directamente a un PMSG de polos no salientes, que a su vez se conecta a la red eléctrica por medio de un sistema de conversión de tipo back-to-back de 5 niveles.

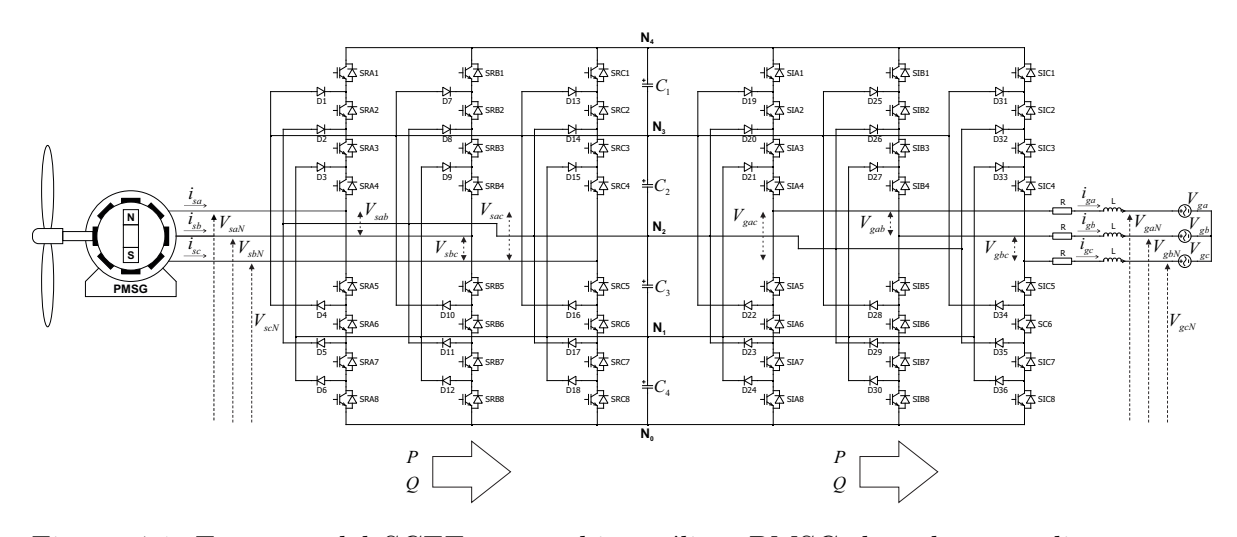

Figura 4.1: Esquema del SCEE con turbina eólica, PMSG de polos no salientes y convertidor back-to-back NPC de 5-niveles.

Para el modelo del PMSG de polos salientes se utiliza un modelo simplificado en un margo de referencia giratorio  $d-q$  [1]; los circuitos equivalentes del modelo se muestran en la Figura 4.2.

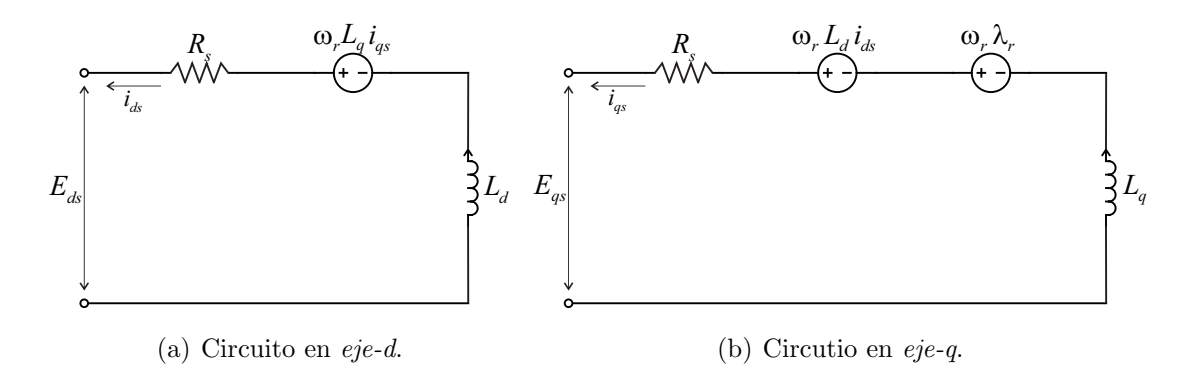

Figura 4.2: Modelo simplificado del PMSG de polos no salientes en marco de referencia giratorio d-q.

En el modelo equivalente, las tensiones  $E_{ds}$  y  $E_{qs}$  son a las tensiones de fase expresadas en coordenadas d-q, las cuales en este caso corresponden al conjunto de tensiones de salida  $\{v_{aN}, v_{bN}, v_{cN}\}\$ del rectificador. Asimismo,  $i_{ds}$  e  $i_{qs}$  son las componentes  $d-q$  de las corrientes generadas en el estator,  $R_s$  corresponde a la resistencia del estator,  $L_d$  y  $L_q$  son las componentes  $d$ -q de la inductancia de magnetización,  $\omega_r$ es la frecuencia angular eléctrica y  $\lambda_r$  es el flujo inducido por los imanes permanentes.

Una vez definidas las variables del modelo del generador se prosigue con el análisis del sistema, analizando primero el lado fuente (generador) y posteriormente el lado red.

En el lado fuente los estados de conmutación y vectores de tensión generados por el convertidor son los mismos que se muestran en la Figura 3.25, sin embargo, requieren ser transformados de coordenadas  $\alpha-\beta$  a coordenadas d-q. Dicha transformación está dada por:

$$
\begin{bmatrix} E_d \\ E_q \end{bmatrix} = \begin{bmatrix} \cos(\theta_s) & \sin(\theta_s) \\ -\sin(\theta_s) & \cos(\theta_s) \end{bmatrix} \cdot \begin{bmatrix} E_\alpha \\ E_\beta \end{bmatrix}
$$
(4.1)

donde  $\theta_s$  es el ángulo de fase expresado como:

$$
\theta_s = \int_0^t (\omega_e \cdot t) dt
$$
\n(4.2)

y  $\omega_e$  es la frecuencia angular eléctrica.

Para obtener el modelo matemático del sistema se aplica la LTK en cada uno de los circuitos de la Figura 4.2, obteniendo:

$$
L_s \frac{di_{ds}}{dt} - \omega_r L_s i_{qs} + R_s i_{ds} + E_{ds} = 0 \tag{4.3}
$$

$$
L_s \frac{di_{qs}}{dt} - \omega_r \lambda_r - \omega_r L_s i_{ds} + R_s i_{qs} + E_{qs} = 0 \tag{4.4}
$$

donde  $L_d$  y  $L_q$  son reemplazadas por  $L_s$ , ya que en un PMSG de polos no salientes, ambas inductancias poseen el mismo valor. Despejando  $\frac{di_{ds}}{dt}$  de  $(4.3)$  se tiene:

$$
L_s \frac{di_{ds}}{dt} = -R_s i_{ds} + \omega_r L_s i_{qs} - E_{ds}
$$
  

$$
\frac{di_{ds}}{dt} = -\frac{R_s}{L_s} i_{ds} + \omega_r i_{qs} - \frac{1}{L_s} E_{ds}
$$
 (4.5)

 $y \frac{di_{qs}}{dt}$  de (4.4) se obtiene:

$$
L_s \frac{di_{qs}}{dt} = -R_s i_{qs} - \omega_r L_s i_{ds} + \omega_r \lambda_r - E_{qs}
$$
  

$$
\frac{id_{qs}}{dt} = -\frac{R_s}{L_s} i_{qs} - \omega_r i_{ds} + \frac{1}{L_s} (\omega_r \lambda_r - E_{qs})
$$
\n(4.6)

Ahora, discretizando  $(4.5)$  y  $(4.6)$  mediante la aproximación de Euler se obtiene el modelo en tiempo discreto:

$$
i_{dsm}^{k+1} = i_{ds}^k \left[ 1 - \frac{R_s T_s}{L_s} \right] + \omega_r^k T_s i_{qs}^k - \frac{T_s}{L_s} E_{dsm}^k \tag{4.7}
$$

$$
i_{qsm}^{k+1} = i_{qs}^k \left[ 1 - \frac{R_s T_s}{L_s} \right] - \omega_r^k T_s i_{ds}^k + \frac{T_s}{L_s} \left( \omega_r^k \lambda_r - E_{qsm}^k \right) \tag{4.8}
$$

donde  $i_{dsm}^{k+1}$  e  $i_{qsm}^{k+1}$  son las corrientes predichas en el estator,  $\lambda_r$  es el flujo inducido por los imanes permanentes y  $\omega_r^k$  es la frecuencia angular eléctrica, obtenida como:

$$
\omega_r^k = P_2 \cdot \omega_m^k \tag{4.9}
$$

donde  $P_2$  es número de pares de polos del generador y  $\omega_m^k$  es la velocidad mecánica del rotor, medida por medio de un sensor de velocidad rotacional.

Por otro lado, para el lado red el vector de tensión  $E$  del inversor es definido por (3.6); en la Figura 3.25 se muestran gráficamente, donde sus componentes  $E_{dg}$  y  $E_{qg}$  son obtenidos mediante (4.1). Asimismo, para el conjunto de corrientes de fase, corrientes de referencia y tensiones de red, la transformación al marco de referencia  $d-q$  está dada por:

$$
\begin{bmatrix} y_d \\ y_q \end{bmatrix} = \sqrt{\frac{2}{3}} \begin{bmatrix} \cos(\theta_g) & \cos\left(\theta_g - \frac{2\pi}{3}\right) & \cos\left(\theta_g + \frac{2\pi}{3}\right) \\ -\sin(\theta_g) & -\sin\left(\theta_g - \frac{2\pi}{3}\right) & -\sin\left(\theta_g - \frac{2\pi}{3}\right) \end{bmatrix} \cdot \begin{bmatrix} x_a \\ x_b \\ x_c \end{bmatrix}
$$
(4.10)

Obteniendo así las componentes  $\{i_{dg}, i_{qg}\}$  para el vector de corriente  $\mathbf{i_g}, \{i_{dg}^*, i_{qg}^*\}$ para el vector de corriente de referencia  $\mathbf{i}^*$  y  $\{V_{dg}, V_{qg}\}$  para el vector de tensión de red  $V_g$ , donde el ángulo de fase  $\theta_g$  se define como en (4.2).

Para la predicción del vector de corriente  $\mathbf{i}_{m}^{k+1}$  se emplea  $(2.9)$ , la cual expresada en el plano $\emph{d-}q$  resulta:

$$
i_{dgm}^{k+1} = i_{dg}^k \left[ 1 - \frac{RT_s}{L} \right] + \frac{T_s}{L} \left( E_{dgm}^k - V_{dg}^k \right)
$$
 (4.11a)

$$
i_{qgm}^{k+1} = i_{qg}^k \left[ 1 - \frac{RT_s}{L} \right] + \frac{T_s}{L} \left( E_{qgm}^k - V_{qg}^k \right)
$$
 (4.11b)

Ahora, para la regulación de la tensión en los condensadores del enlace de CD se hace uso del esquema empleado en la Sección 3.3.3 para derivar un término de control que cumpla con dicho objetivo.

En la Figura 4.3 se muestra el enlace de CD de un convertidor de tipo NPC de 5-niveles.

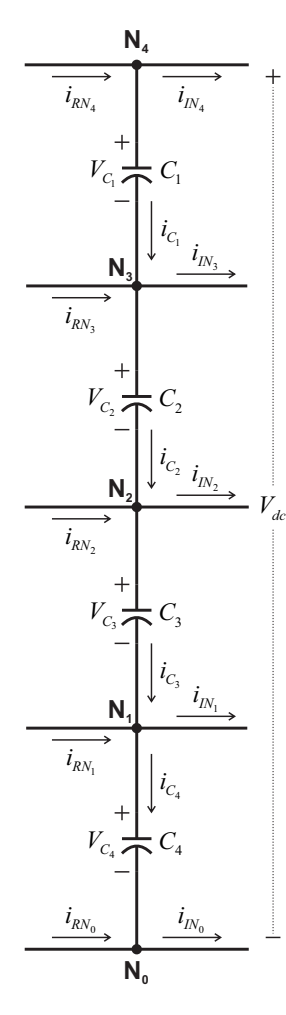

Figura 4.3: Enlace de CD de convertidor back-to-back NPC de 5-niveles.

Aplicando la LCK en el nodo  $N_4$  la corriente en el condensador  $C_1$  puede expresarse como:

$$
i_{C_1} = i_{RN_4} - i_{IN_4}
$$
\n(4.12)

Asimismo, la corriente  $i_{C_1}$  está determinada como en  $(3.8)$ , que al sustituirse en  $(4.12)$  se obtiene:

$$
C_1 \frac{dV_{C_1}}{dt} = i_{RN_4} - i_{IN_4}
$$
\n(4.13)

Con la cual se puede predecir la tensión  $V_{C_1}$  al discretizarse mediante la aproximación de Euler, resultando en:

$$
V_{C_{1}m}^{k+1} = V_{C_{1}}^{k} + \frac{T_{s}}{C} (i_{RN_{4}m} - i_{IN_{4}m})
$$
\n(4.14)

Donde las corrientes  $i_{RN_4}$  y  $i_{IN_4}$  están dadas por:

$$
i_{RN_4m} = S_4^a i_{sa} + S_4^b i_{sb} + S_4^c i_{sc}
$$
 (4.15)

$$
i_{IN_4m} = S_4^a \ i_{ga} + S_4^b \ i_{gb} + S_4^c \ i_{gc} \tag{4.16}
$$

Y las funciones  $S_4^a$ ,  $S_4^b$  y  $S_4^c$  toman el valor correspondiente de la Tabla 4.1, según el estado de conmutación que origina el vector de tensión que es evaluado para la predicción de la corriente en cada periodo de muestreo. Esto es, tomando como ejemplo el vector redundante  $E_2^{\alpha\beta}$  de la Figura 3.25, la corriente  $i_{RN_4m}$  es igual a:

$$
[4\;4\;3] \stackrel{\Delta}{=} E_2^{\alpha\beta}
$$

por tanto:

$$
i_{RN_4m} = S_4^a \{4\} \ \ i_{sa} + S_4^b \{4\} \ \ i_{sb} + S_4^c \{3\} \ \ i_{sc}
$$

$$
i_{RN_4m} = (1) \ \ i_{sa} + (1) \ \ i_{sb} + (0) \ \ i_{sc}
$$

$$
i_{RN_4m} = i_{sa} + i_{sb}
$$

Así, la corriente  $i_{RN_4m}$  tomará el valor dado por la suma de las corrientes  $i_{sa}$  y  $i_{sb}$  cuando este vector sea evaluado para predecir la corriente del lado fuente.

De la misma manera, al aplicar la LCK en el nodo  $N_3$  la corriente del condensador  $C_2$  se puede expresar como:

$$
i_{C_2} = i_{C_1} + i_{RN_3} - i_{IN_3}
$$
\n(4.17)

Sustituyendo la definición de  $(3.8)$  y  $(4.12)$  en  $(4.17)$  se obtiene:

$$
C_2 \frac{V_{C_2}}{dt} = (i_{RN_4} - i_{IN_4}) + (i_{RN_3} - i_{IN_3})
$$
\n(4.18)

Y aplicando la aproximación de Euler, la tensión predicha en el condensador  $C_2$ se determina como:

$$
V_{C_2m}^{k+1} = V_{C_2}^k + \frac{T_s}{C} \left[ (i_{RN_4m} - i_{IN_4m}) + (i_{RN_3m} - i_{IN_3m}) \right]
$$
(4.19)

Donde las corrientes  $i_{RN_3m}$  y  $i_{IN_3m}$  están dadas por:

$$
i_{RN_3m} = S_3^a i_{sa} + S_3^b i_{sb} + S_3^c i_{sc}
$$
 (4.20)

$$
i_{IN_3m} = S_3^a \ i_{ga} + S_3^b \ i_{gb} + S_3^c \ i_{gc} \tag{4.21}
$$

Y las funciones  $S_3^a$ ,  $S_3^b$  y  $S_3^c$  toman su valor de la Tabla 4.1.

De igual forma, al aplicar la LCK en los nodos  $N_2$  y  $N_1$ , las corrientes en los condensadores  $C_3$ y $C_4$ se expresan como:

$$
i_{C_3} = i_{C_2} + i_{RN_2} - i_{IN_2}
$$
\n(4.22)

$$
i_{C_4} = i_{C_3} + i_{RN_1} - i_{IN_1}
$$
\n(4.23)

Aplicando la definición (3.8) para  $i_{C_3}$  y  $i_{C_4}$  se obtiene:

$$
C_3 \frac{V_{C_3}}{dt} = i_{C_2} + i_{RN_2} - i_{IN_2}
$$
\n(4.24)

$$
C_4 \frac{V_{C_4}}{dt} = i_{C_3} + i_{RN_1} - i_{IN_1}
$$
\n(4.25)

Sustituyendo  $(4.17)$  en  $(4.24)$  y  $(4.22)$  en  $(4.25)$ , y aplicando la aproximación de Euler resulta:

$$
V_{C_3m}^{k+1} = V_{C_3}^k + \frac{T_s}{C} \left[ (i_{RN_4m} - i_{IN_4m}) + (i_{RN_3m} - i_{IN_3m}) + (i_{RN_2m} - i_{IN_2m}) \right] \tag{4.26}
$$

$$
V_{C_4m}^{k+1} = V_{C_4}^k + \frac{T_s}{C} [(i_{RN_4m} - i_{IN_4m}) + (i_{RN_3m} - i_{IN_3m}) + (i_{RN_2m} - i_{IN_2m}) + (i_{RN_1m} - i_{IN_1m})] + (i_{RN_1m} - i_{IN_1m})]
$$
(4.27)

Donde  $V_{C_3}^{k+1}$  $\frac{c_k+1}{C_3}$  y  $V_{C_4}^{k+1}$  $C_4^{k+1}$  son las tensiones predichas para el condensador  $C_3$  y  $C_4$ respectivamente. Las corrientes  $\{i_{RN_2m}, i_{IN_2m}\}$  y  $\{i_{RN_1m}, i_{IN_1m}\}$  se definen como:

$$
i_{RN_2m} = S_2^a i_{sa} + S_2^b i_{sb} + S_2^c i_{sc}
$$
 (4.28)

$$
i_{IN_2m} = S_2^a \, i_{ga} + S_2^b \, i_{gb} + S_2^c \, i_{gc} \tag{4.29}
$$

$$
i_{RN_1m} = S_1^a i_{sa} + S_1^b i_{sb} + S_1^c i_{sc}
$$
 (4.30)

$$
i_{IN_1m} = S_1^a \ i_{ga} + S_1^b \ i_{gb} + S_1^c \ i_{gc} \tag{4.31}
$$

Y el conjunto de funciones  $\{S_2^a, S_2^b, S_2^c\}$  y  $\{S_1^a, S_1^b, S_1^c\}$  toman sus valores de la Tabla 4.1.

| $\mathcal{S}_x$ | $S_4^x$ | ${\cal S}^x_3$ | ${\cal S}_2^x$   | $S_1^x$          | $S_0^x$ |  |  |
|-----------------|---------|----------------|------------------|------------------|---------|--|--|
| 4               | 1       | 0              |                  | $\left( \right)$ | O       |  |  |
| 3               | 0       | 1              | $\left( \right)$ | 0                | 0       |  |  |
| $\overline{2}$  | 0       | 0              |                  | $\left( \right)$ | 0       |  |  |
| $\mathbf{1}$    | 0       | 0              | 0                | 1                | 0       |  |  |
| 0               | 0       | 0              | $\mathcal{O}$    | $\mathfrak{O}$   |         |  |  |
| $x \in a, b, c$ |         |                |                  |                  |         |  |  |

Tabla 4.1: Valores para las funciones  $S_4^x$ ,  $S_3^x$ ,  $S_2^x$ ,  $S_1^x$  y  $S_0^x$  con base al estado de conmutación.

Una vez definidas las ecuaciones para la predicción de la tensión en cada uno de los condensadores, se puede generar el término de control para la regulación de la tensión, el cual se formula como:

$$
\lambda_{dc} \left[ \left( \Delta V_{C_{12}} \right)^2 + \left( \Delta V_{C_{23}} \right)^2 + \left( \Delta V_{C_{34}} \right)^2 + \left( \Delta V_{C_{14}} \right)^2 \right] \tag{4.32}
$$

Donde  $\Delta V_C$  representa la diferencia de tensión entre dos condensadores, definida como:

$$
\Delta V_{C_{12}} = \left(V_{C_{1}m}^{k+1} - V_{C_{2}m}^{k+1}\right) \tag{4.33}
$$

$$
\Delta V_{C_{23}} = (V_{C_{2}m}^{k+1} - V_{C_{3}m}^{k+1})
$$
\n(4.34)

$$
\Delta V_{C_{34}} = (V_{C_{3}m}^{k+1} - V_{C_{4}m}^{k+1})
$$
\n(4.35)

$$
\Delta V_{C_{14}} = \left(V_{C_{1}m}^{k+1} - V_{C_{4}m}^{k+1}\right) \tag{4.36}
$$

Así, las funciones de costo para cada lado del sistema resultan en:

$$
g_s = (i_{ds}^{k^*} - i_{dsm}^{k+1})^2 + (i_{qs}^{k^*} - i_{qsm}^{k+1})
$$
  
+  $\lambda_{dc} [(\Delta V_{C_{12}})^2 + (\Delta V_{C_{23}})^2 + (\Delta V_{C_{34}})^2 + (\Delta V_{C_{14}})^2]$  (4.37)

$$
g_g = (i_{dg}^{k*} - i_{dgm}^{k+1})^2 + (i_{gg}^{k*} - i_{gg}^{k+1})^2 + \lambda_{dc} \left[ (\Delta V_{C_{12}})^2 + (\Delta V_{C_{23}})^2 + (\Delta V_{C_{34}})^2 + (\Delta V_{C_{14}})^2 \right] (4.38)
$$

En la que los términos  $\{i^*_{ds}, i^*_{qs}\}$  de (4.37) se obtienen a partir de un esquema de control Eje-d a Cero  $(ZDC^1)[1]$  para el generador. Donde, como su nombre lo dice, la componente del *eje-d* es puesta a cero  $(i<sub>ds</sub><sup>*</sup> = 0)$  y el valor de la componente del *eje-q* está dada por el esquema mostrado en la Figura 4.4, en el que  $V_{dc}^*$  es la tensión de referencia del enlace de CD,  $\bar{V}_{dc}$  es el valor promedio de la tensión del enlace en un ciclo de la frecuencia fundamental de red  $f_g$  y  $V_C$  es el valor de tensión de referencia para cada condensador[2].

Finalmente, el los diagramas de flujo para la implementación de los controladores se muestra en las Figuras 4.5 y 4.6, y los parámetros del sistema empleados para la simulación se define en la Tabla 4.2.

 $1$ por sus siglas en Inglés

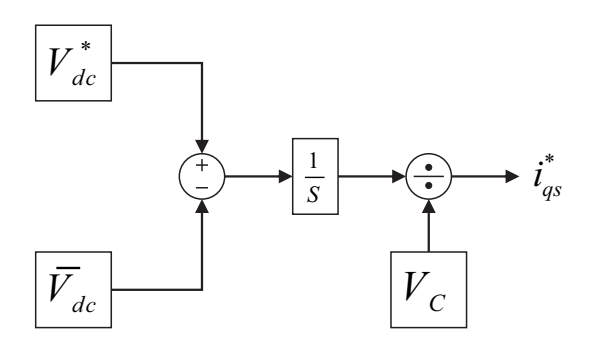

Figura 4.4: Generación de corriente de referencia en lado Fuente.

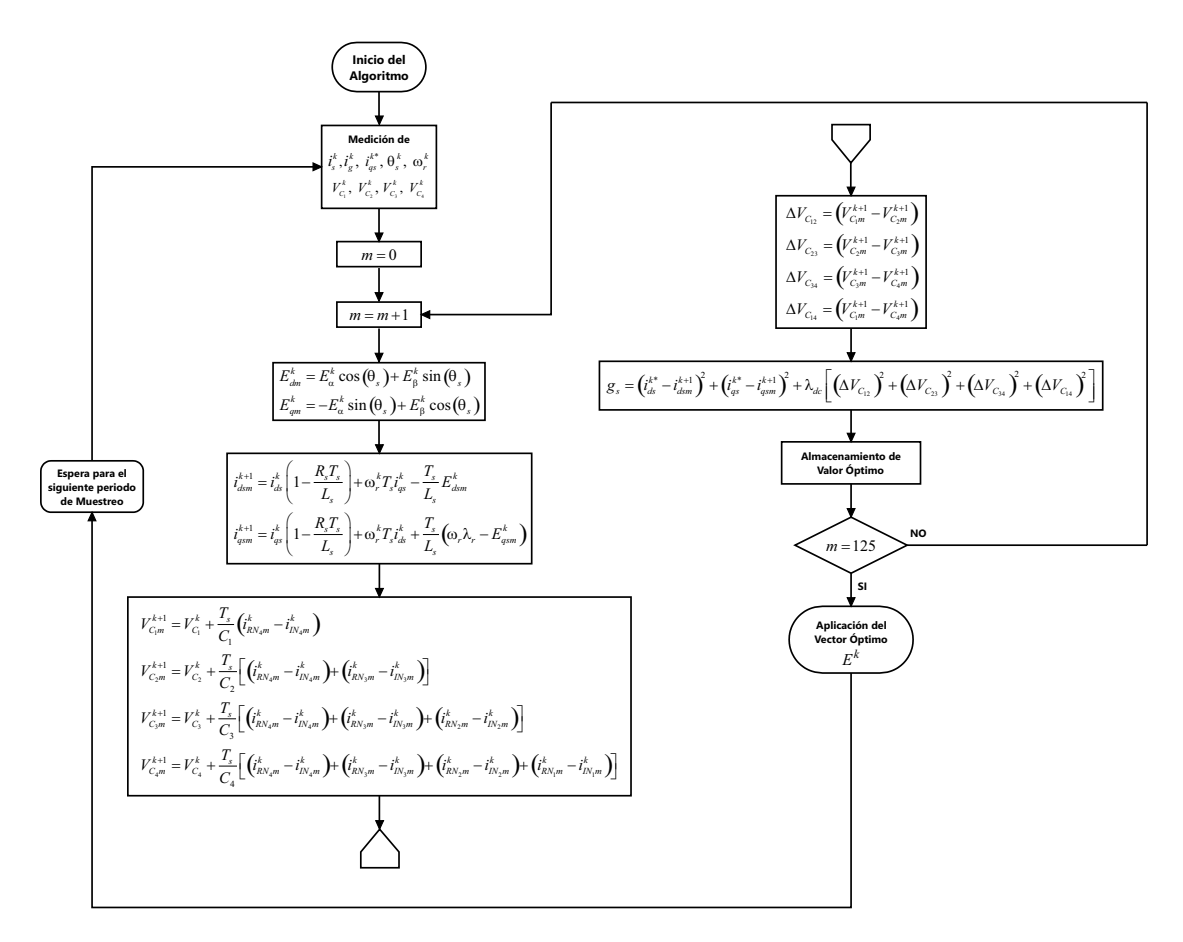

Figura 4.5: Diagrama de flujo del algoritmo de control para SCEE con convertidor back-to-back de 5-niveles – Lado fuente.

Para probar el sistema, durante el intervalo de 0 – 1.2 s se da una potencia de referencia de 69.3 kW, por medio de una corriente RMS de referencia de 35 A para el inversor. Después, durante el intervalo de  $1.2 - 2$  s, se da un incremento de 39.6 kW en la potencia demandada por la red, con lo cual la potencia y la corriente de referencia quedan en un valor de 108.9 kW y 55 A, respectivamente.

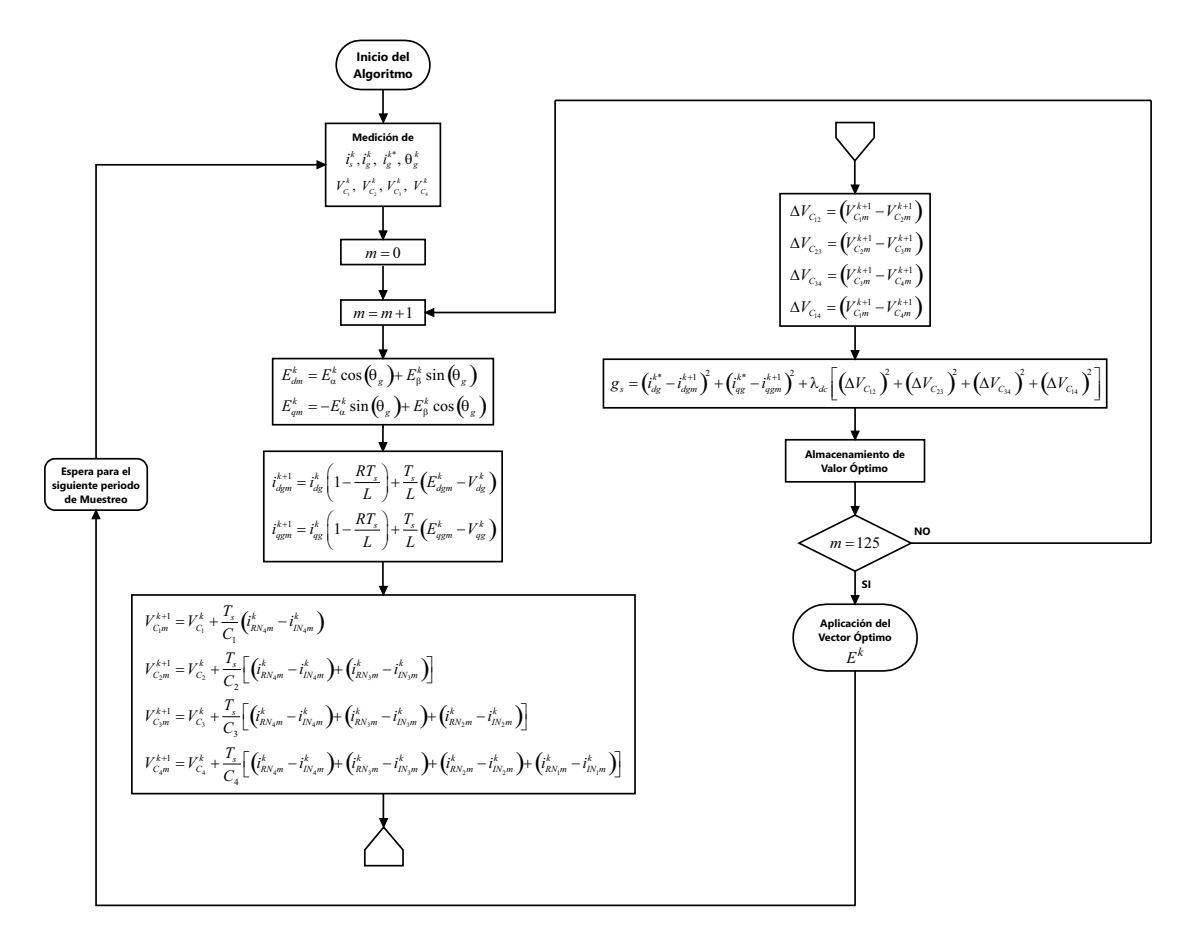

Figura 4.6: Diagrama de flujo del algoritmo de control para SCEE con convertidor back-to-back 5-niveles, Lado red.

Los parámetros para la simulación del sistema se dan en la Tabla 4.2.

| Potencia nominal (PMSG)                    | $S = 2.2$ MVA                |
|--------------------------------------------|------------------------------|
| Tensión de línea-línea nominal (PMSG)      | $V_{LL} = 690 V$             |
| Factor de potencia nominal (PMSG)          | $FP = 0.85$                  |
| Número de pares de polos (PMSG)            | $P_2 = 26$                   |
| Flujo inducido nominal (PMSG)              | $\lambda_r = 5.8264 \ Wb$    |
| Resistencia de estátor (PMSG)              | $R_s = 0.821$ m $\Omega$     |
| Inductancia de estátor $(L_d, L_q)$ (PMSG) | $L_s = 1.5731 \; mH$         |
| Inercia (PMSG)                             | $J = 848.826 \ kg \cdot m^2$ |
| Frecuencia de red                          | $f_q = 60 Hz$                |
| Tensión RMS de red                         | $V_{rms} = 660 V$            |
| Tensión de CD del enlace                   | $V_{dc} = 2000 V$            |

| Potencia de referencia      | $P_1^* = 69.3 \; kW$<br>$P_2^* = 108.9 \; kW$ |  |
|-----------------------------|-----------------------------------------------|--|
| Corriente RMS de referencia | $i_{rms1}^* = 35 \; A$                        |  |
|                             | $i_{rms2}^* = 55 \; A$                        |  |
| Resistencia de acoplamiento | $R=1$ $m\Omega$                               |  |
| Inductancia de acoplamiento | $L = 5$ mH                                    |  |
| Factor de ponderación       | $\lambda_{dc}=5$                              |  |
| Periodo de muestreo         | $T_s = 100 \,\mu s$                           |  |
| Tiempo de integración       | $T_{step} = 1 \mu s$                          |  |
| Tiempo de simulación        | $T=2$ s                                       |  |

Tabla 4.2: Parámetros para simulación de SCEE con convertidor back-to-back de 5-niveles.

A continuación se muestran y discuten los resultados obtenidos.

#### Lado Fuente

En la Figura 4.7(a) se muestran las corrientes del generador, las cuales poseen una forma de onda sinusoidal. En el intervalo de tiempo de  $0 - 1.2$  s estas poseen un valor RMS de 160 A, mientras que entre 1.2 – 2 s tienen un valor RMS de 225 A, debido al cambio en la potencia de referencia.

Asimismo, en la Figura 4.7(b) se muestran las tensiones de línea generadas por el convertidor. Como se puede apreciar sólo se alcanzan 3 niveles de tensión de los 5 posibles, debido a la magnitud de las corrientes. Sin embrago, estos tres niveles tienen valores aproximadamente equilibrados (500 V) después de  $0.5$  s, lo que es un indicativo de que las tensiones en los condensadores del enlace de CD están balanceadas.

Finalmente, en la Figura 4.7(c) se muestra el comportamiento de la tensión en cada condensador del enlace de CD, la cual durante el periodo de 0 – 0.66 s tiene un valor promedio de 472 V, de  $0.66 - 1.33$  s se establece en 496 V y de  $1.33 - 2$  s alcanza un valor de 501 V, respecto a su valor de referencia de 500 V. También se puede apreciar como alrededor de 1.25 s sufre un descenso en su valor debido al cambio en la potencia de referencia, llegando hasta un valor de 420 V aproximadamente, y posterior a ello comienza a incrementarse hasta su valor de referencia.

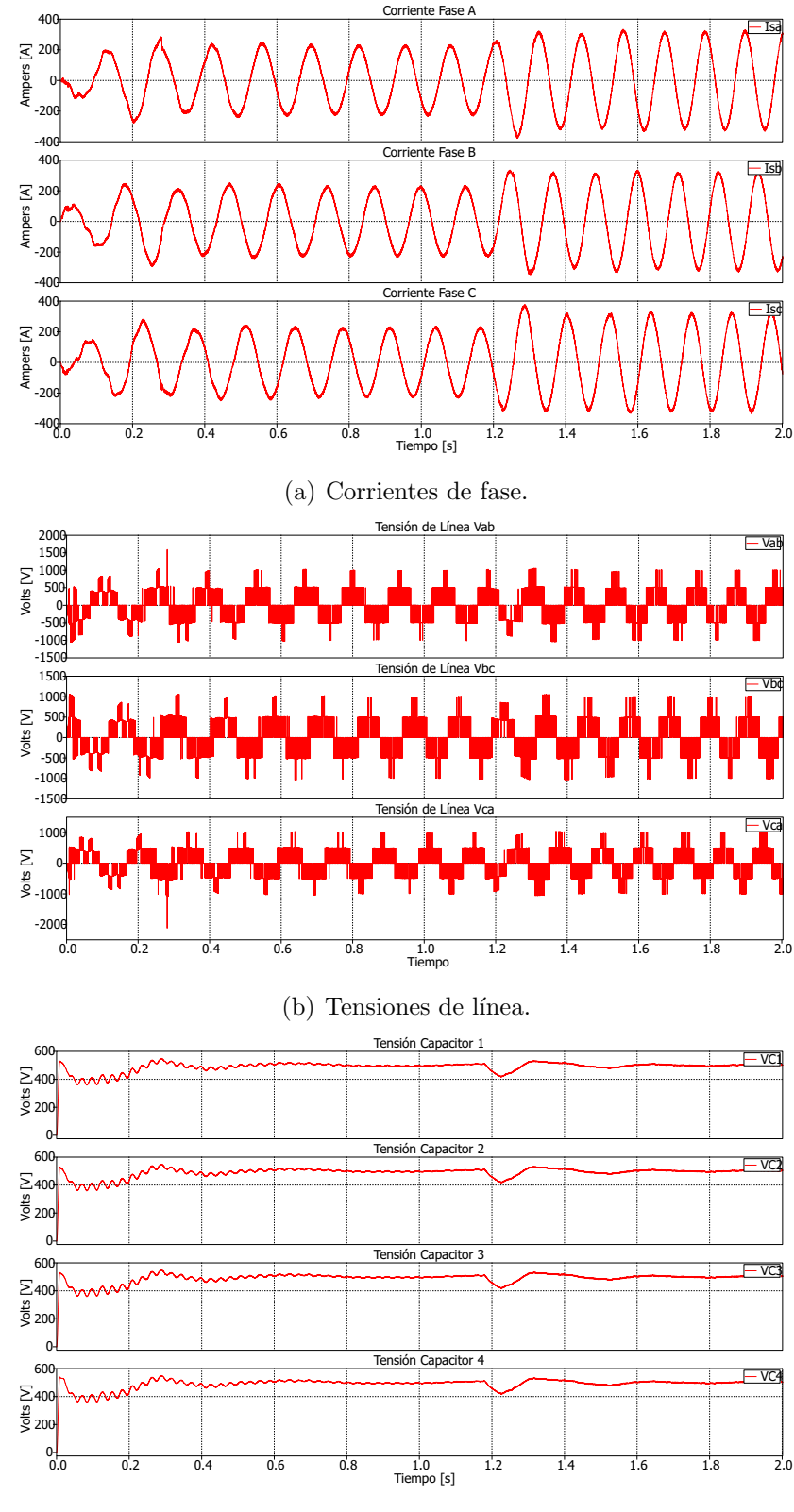

(c) Tensión CD de condensadores.

Figura 4.7: Corrientes y tensiones de línea del lado fuente, y tensiones de CD del enlace – SCEE de 5-niveles.

#### Lado Red

En la Figura 4.8(a) se muestran la potencia activa y reactiva suministradas a la red eléctrica, así como el factor de potencia. Como se puede apreciar la potencia activa alcanza r´apidamente su valor de referencia de 69.3 kW, mientras que la potencia reactiva tiende a cero. Durante el periodo de 0 – 1.2 s, la potencia activa se establece en un valor promedio de 67.9 kW y la potencia reactiva en 1.66 kVAR, mientras que de  $1.2 - 2$  s la potencia activa transmitida es de 100 kW y la reactiva de 2.8 kVAR, respectivamente.

Las formas de onda de las corrientes inyectadas se muestran en la Figura 4.8(b). Como se puede ver dichas corrientes se encuentran en fase con la tensión de fase, lo cual es verificado por la medición del factor de potencia, apreciando que es cercano a la unidad durante toda la operación de estado estable.

Durante el periodo de  $0 - 1.2$  s las corrientes poseen un valor RMS de 32 A respecto a su valor de referencia 35 A, mientras que de 1.2 – 2 s tienen un valor de 52 A respecto a los 55 A dados de referencia. Por otro lado, en la Figura 4.9(a) se muestra el error de seguimiento para cada una de las corrientes, el cual oscila alrededor de un valor RMS de 3 A.

Por último, en la Figura 4.9(b) se muestran las tensiones de línea entregadas por el inversor, las cuales poseen una forma de onda escalonada.

Se aprecia el decremento que se tiene en los niveles de tensión, ocasionado por el cambio en la potencia de referencia, así como su recuperación una vez que la tensión en los condensadores alcanza nuevamente su valor de referencia.

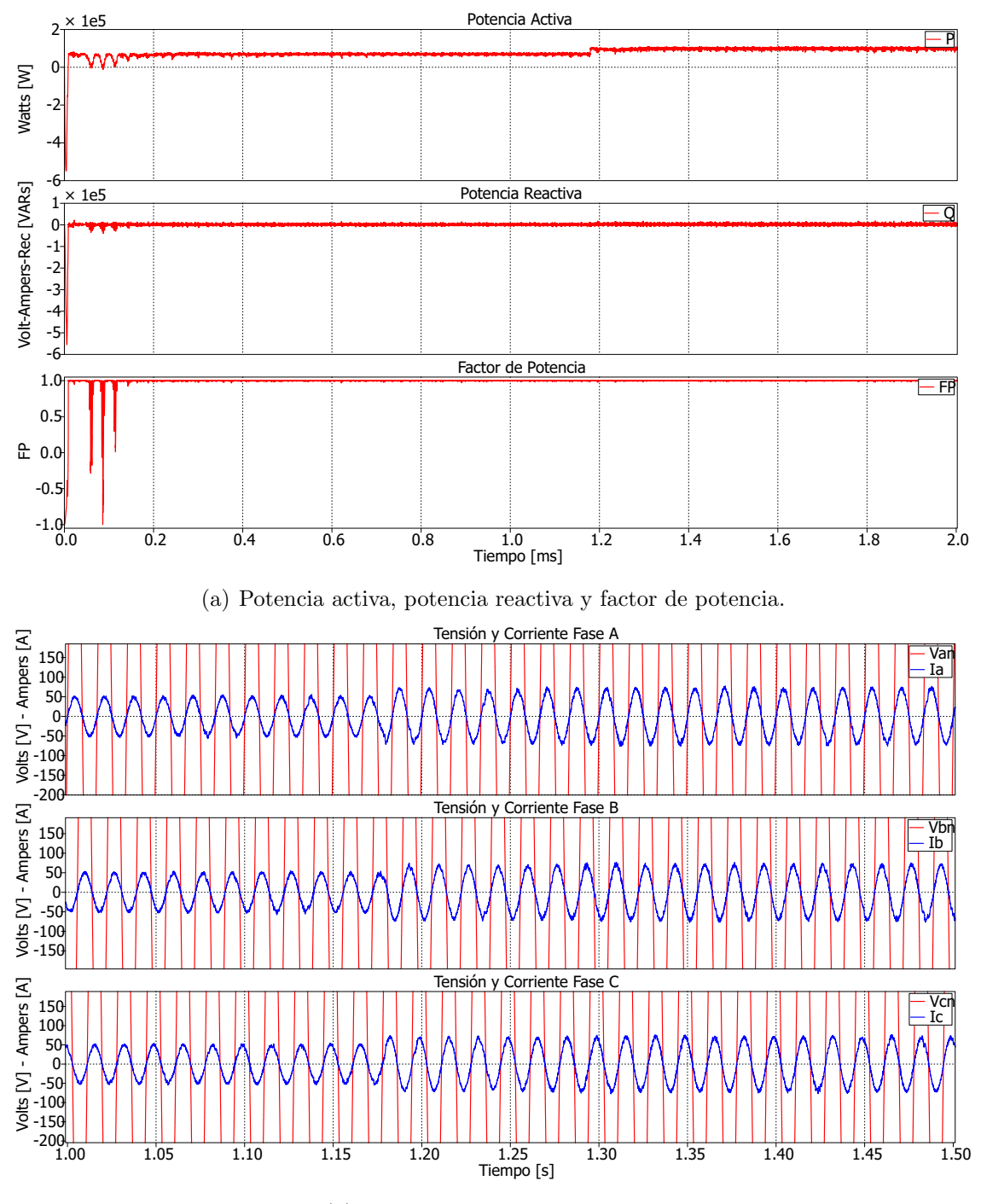

(b) Corrientes y tensiones de fase.

Figura 4.8: Potencia activa, potencia reactiva, factor de potencia, corrientes y tensiones de fase del lado red – SCEE de 5-niveles.

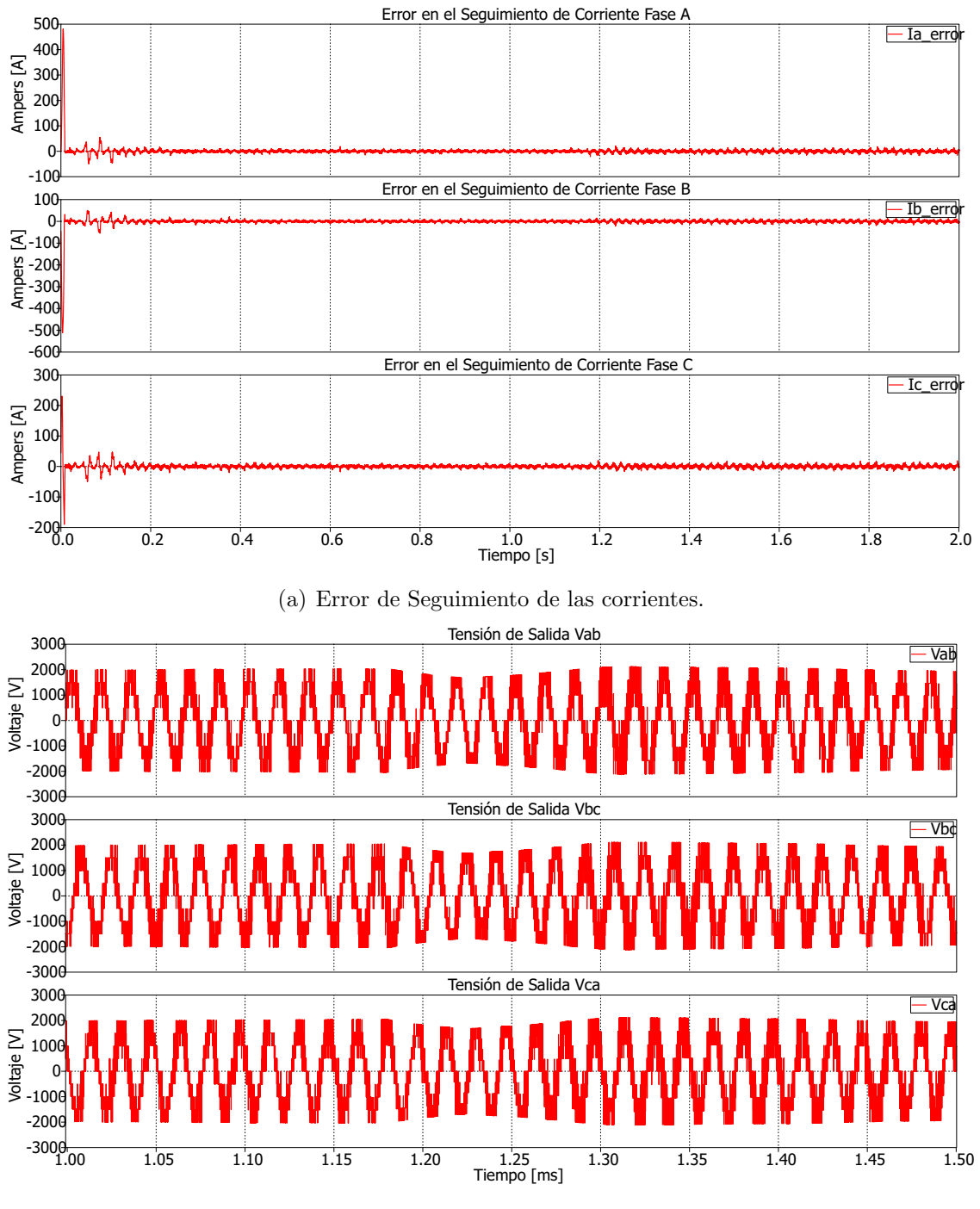

(b) Tensiones de línea.

Figura 4.9: Error de seguimiento de las corrientes y tensiones de línea del lado red – SCEE de 5-niveles.

### 4.2. Análisis de Resultados

Con el fin de conocer el desempeño obtenido en la simulación realizada en la Sección 4.1, a continuación se presenta un análisis comparativo de los resultados obtenidos contra los requerimientos establecidos en la Sección 1.1.2 para la interconexión de un sistema de generación distribuida con la red eléctrica.

| Parámetro   |                        | $\%THD$                  |                        |  |
|-------------|------------------------|--------------------------|------------------------|--|
|             |                        | $I_s^{rms}$<br>$= 160 A$ | $I_s^{rms} = 225 \; A$ |  |
|             |                        | $I_g^{rms} = 32$ A       | $I_q^{rms} = 52$ A     |  |
|             | Corriente              | 3.27                     | 2.58                   |  |
| Lado Fuente | $i_{sa}$               |                          |                        |  |
|             | Tensión de             | 62.87                    | 59.14                  |  |
|             | Línea $V_{sab}$        |                          |                        |  |
|             | Corriente              | 4.89                     | 5.26                   |  |
| Lado Red    | $i_{qa}$               |                          |                        |  |
|             | Tensión de             | 35.34                    | 44.13                  |  |
|             | Línea $V_{\text{qab}}$ |                          |                        |  |

Tabla 4.3: Distorsión Armónica Total de Corriente  $i_a$  y Tensión de Línea  $V_{ab}$  – SCEE 5 Niveles.

El estándar IEEE Std 1547 establece que el porcentaje de distorsión armónica total en la corriente no debe de exceder el 5.0 % (Tabla 1.1), por lo que de la Tabla 4.3 se puede observar que con un valor RMS de 32 A se cumple con el requisito establecido para la interconexión de la fuente con la red eléctrica, ya que se tiene un THD del 4.82 %. Sin embargo, con un valor de 52 A este requisito no es cumplido, debido que se presenta un  $5.26\%$  de distorsión en la corriente. Esto sugiere que se deben de realizar ajustes en la estrategia de control o en el dimensionamiento de los componentes del sistema para tratar de cumplir con dicha especificación.

Por otro lado, en este estándar no se especifica el  $\%\text{THD}$  requerido para la tensión, por lo que no se puede definir si los resultados obtenidos cumplen satisfactoriamente para la interconexión del sistema empleado.

#### 4.3. Conclusiones

Una vez concluida la simulación de la interconexión de un SCEE con la red eléctrica, y con base a las hipótesis planteadas en las sección 1.4, se puede fundar las siguientes conclusiones:

- $\blacksquare$  El uso de un convertidor multinivel para la interconexión de un SCEE permitió transferir la potencia desarrollada por el conjunto turbina-generador hacia la red eléctrica, por medio del control de las corrientes en cada uno de los convertidores y la regulación de tensión en cada uno de los condensadores del enlace de CD.
- Además se logró reducir el consumo de reactivos, con lo que casi el total de la energía suministrada hacia la red eléctrica fue como potencia activa.
- Se cumplió con el requerimiento del  $\%THD$  establecido por el estándar IEEE Std 1547, para una cierta magnitud de potencia de referencia.

Sin embargo, debido al hecho que el sistema no cuenta con un mecanismo para el MPPT, por cuestión del modelado de la turbina empleada, no es posible extraer la máxima potencia para una velocidad del viento dada.

Igualmente, por el número de vectores de tensión en cada convertidor que son evaluados en cada periodo de muestreo, para la predicción de las corrientes y tensiones en los condensadores, se requiere de una gran potencia de cálculo para conseguir un funcionamiento adecuado de los algoritmos de control.

# Referencias

- [1] B. Wu, Y. Lang, N. Zargari, and S. Kouro, Power conversion and control of wind energy systems. John Wiley & Sons, 2011.
- [2] A. Calle-Prado, S. Alepuz, J. Bordonau, P. Cortes, and J. Rodriguez, "Predictive control of a back-to-back npc converter-based wind power system," IEEE Transactions on Industrial Electronics, vol. 63, pp. 4615–4627, July 2016.
- [3] I. M.-B. Hassine, M. Naouar, and N. Mrabet-Bellaaj, "Model based predictive control strategies for wind turbine system based on pmsg," in Renewable Energy Congress (IREC), 2015 6th International, pp. 1–6, IEEE, IEEE, 2015.

# $CAP$ ÍTULO  $5$

## Conclusiones y Recomendaciones

Actualmente en los SEPs se tiene una mayor presencia de fuentes de generación distribuida, con fines de aprovechar las distintas energías renovables y reducir los daños al medio ambiente ocasionados por el uso de combustibles fósiles para la generación de la energía eléctrica. Dentro de las energías renovables, la energía eólica es la que cuenta con un mayor potencial para la producción de energía eléctrica, mediante la instalación y operación de SCEEs.

El principio de operación de estos sistemas es simple, sin embargo, para que estos sistemas sean capaces de captar, convertir y transferir la mayor cantidad de energía eólica disponible requieren que los equipos y dispositivos que los conforman sean robustos y versátiles, además, necesitan contar con esquemas de control para optimizar su aprovechamiento.

Dentro de los SCEEs, los sistemas basados en tecnología de velocidad completamente variable presentan una mayor eficiencia en el proceso de generación y transferencia de energía eléctrica. Como su nombre lo indica, estos pueden ser operados a la velocidad disponible del viento. Para ello es necesario usar CEPs para la interconexión con la red eléctrica, los cuales permiten el control y acondicionamiento de la potencia eléctrica generada, sin ellos no sería posible su operación.

En cuanto a los CEPs se refiere, los del tipo multinivel proporcionan características favorables para el manejo de potencias en el rango de kilos y/o megas, ya que su estructura permite manejar la tensión de operación en niveles discretos, siendo estos de una fracción de la tensión total, acordes al nivel de tensión que los dispositivos semiconductores son capaces de soportar. Con ello, se mejora la calidad de la energía eléctrica, al proveer tensiones y corrientes con una bajo contenido de distorsión armónica, además de que se habilita el uso de los convertidores estáticos en los niveles de tensión a los que se hacen las interconexiones.

Así los SCEEs que cuentan con CEPMs, además de incrementar la eficiencia del sistema y proporcionar una mejor calidad de energía eléctrica al SEP, también favorecen al diseño e instalación del sistema, ya que al utilizar CEPMs que pueden operar en niveles de tensi´on elevados (mucho mayores que las tensiones de trabajo de los dispositivos individuales) se podr´ıa omitir el uso de un transformador de acoplamiento a la red.

Por otro lado, en las estrategias de control se tienen técnicas clásicas como el control por banda de histéresis y control lineal con PWM, así como técnicas avanzadas como lógica difusa, modos deslizantes, FCS-MPC, entre otras. Dentro de estas, el FCS-MPC demuestra ser una estrategia versátil y de fácil implementación para el control de CEPs, ya que se adecua perfectamente a la naturaleza híbrida de los convertidores. Esta emplea el modelo exacto del sistema, con lo cual se conoce la dinámica de las variables del sistema y permite la inclusión de restricciones de operación, lo cual permite incluir limitaciones prácticas, optimizando la operación del sistema de conversión. Para modelar el sistema trifásico existen varios enfoques, ya sea en coordenadas naturales con variables de fase  $(a, b, c)$  estacionario o giratorio. Este último enfoque permite que el modelo obtenido sea empleado indistintamente para una configuración monofásica o trifásica, lo cual favorece al diseño del algoritmo de control para el convertidor.

En este trabajo se contemplo el uso de convertidores multinivel para interconectar un sistema de generación eólica con una red eléctrica. Principalmente, el trabajo se enfocó en el uso de la metodología de control FCS-MPC para controlar al sistema de conversi´on. Primeramente se formularon las estrategias de control en sistemas simples, para finalmente aplicarlas al sistema completo de conversión. A continuación de detallan, lo que se considera, las aportaciones del trabajo.

#### 5.1. Aportaciones

Así pues, con la realización de este trabajo de investigación, las principales aportaciones son:

- Desarrollo de controladores basados en FCS-MPC, para el control de corrientes y potencias en convertidores back-to-back tipo NPC de 3, 4 y 5-niveles.
- Desarrollo de un controlador predictivo basado en la estrategia de control "ejed a cero", aplicado a PMSGs, para el lado fuente de un SCEE con convertidor back-to-back de 5 niveles.
- Desarrollo de un controlador predictivo de corriente para el lado red de un SCEE con convertidor back-to-back de 5 niveles.
- Desarrollo de un termino de control para la regulación de la tensión en los condensadores del enlace de CD para convertidores back-to-back de 3, 4 y 5-niveles de tipo NPC.
- Inclusión de restricciones para la reducción de la frecuencia de conmutación y salto en los niveles de tensión.

### 5.2. Recomendaciones para Trabajos Futuros

A partir de los resultados obtenidos con el desarrollo de este trabajo, las recomendaciones para futuros trabajos en esta área del conocimiento son:

- Desarrollar una estrategia de control basada en FCS-MPC para convertidores multinivel, en la que se reduzca el número de vectores de tensión empleados para la predicción de la variable a controlar.
- Implementar alg´un algoritmo de MPPT en el SCEE propuesto, y analizar su desempeño.
- Implementar y comparar distintas técnicas de control para el lado fuente del SCEE propuesto, basadas en FCS-MPC.

Generar y adicionar nuevas restricciones a los sistemas propuestos, con el fin de mejorar su desempeño de operación.